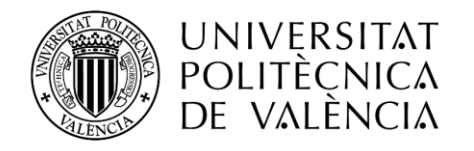

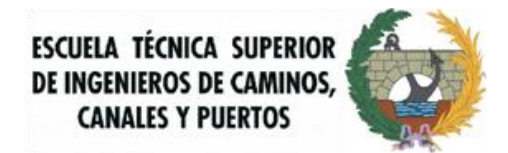

# **UNIVERSITAT POLITÈCNICA DE VALÈNCIA**

# **ESCUELA TÉCNICA SUPERIOR DE INGENIEROS DE CAMINOS, CANALES Y PUERTOS**

**MÁSTER EN INGENIERÍA DE CAMINOS, CANALES Y PUERTOS**

# **CARACTERIZACIÓN DEL RÉGIMEN DE DESCARGAS EN EL SISTEMA UNITARIO DEL COLECTOR NORTE DE VALENCIA**

AUTOR:

- **Cabo López, Pablo**

TUTORES:

- **Andrés Doménech, Ignacio**
- **Marco Segura, Juan Bautista**

CURSO ACADÉMICO 2016/2017

Valencia, Julio de 2017

# INDICE (I)

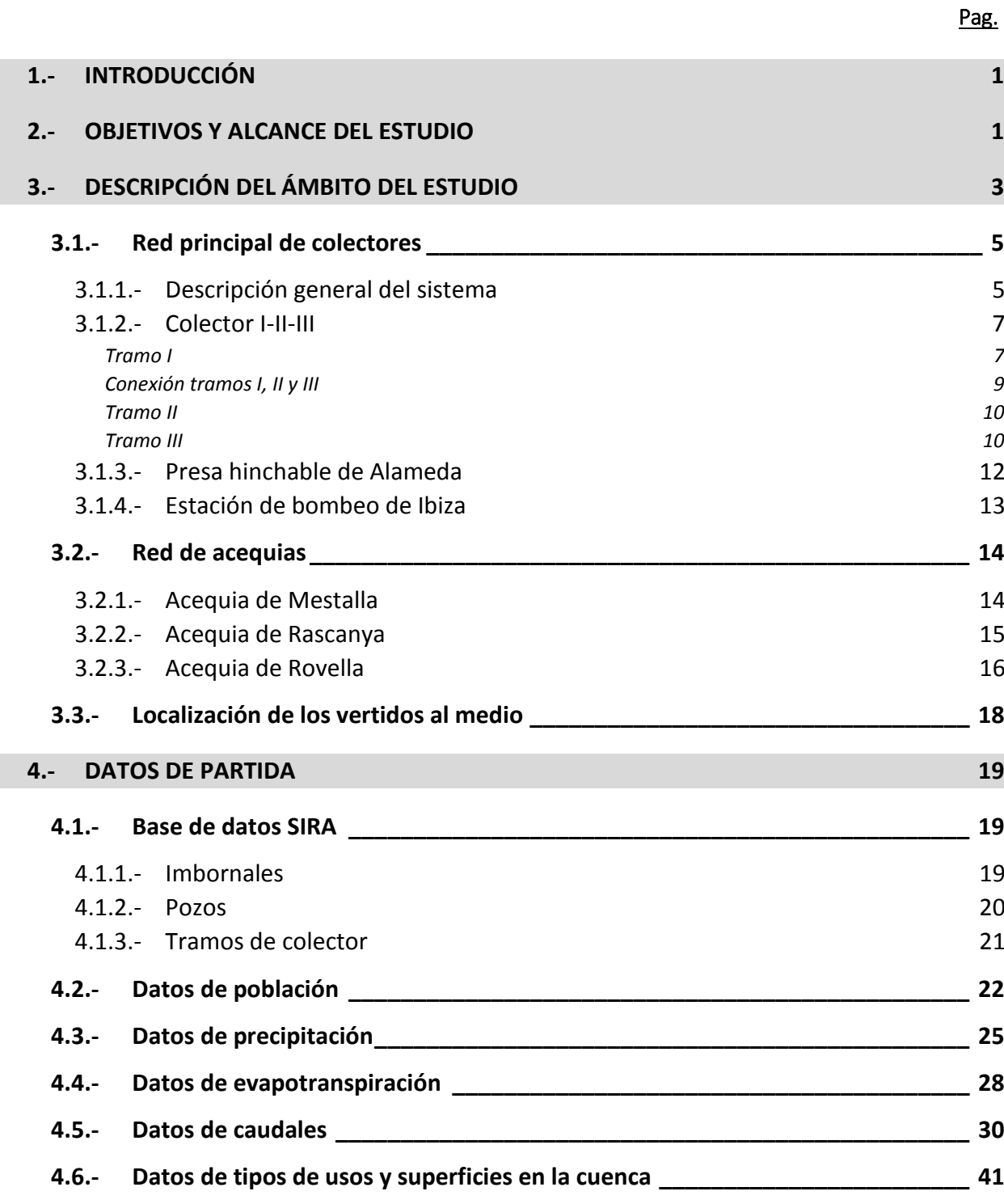

# INDICE (II)

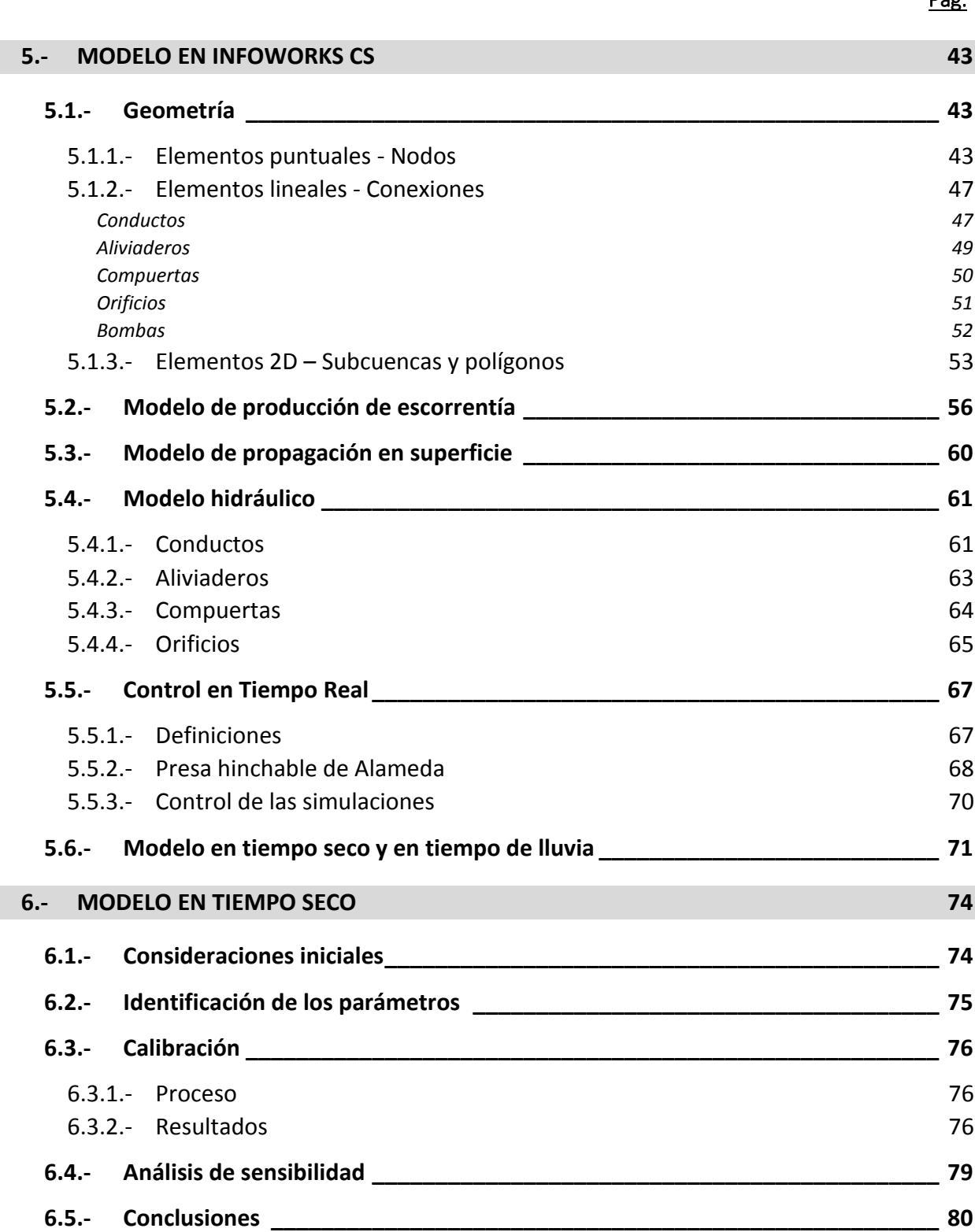

Pag.

### INDICE (III)

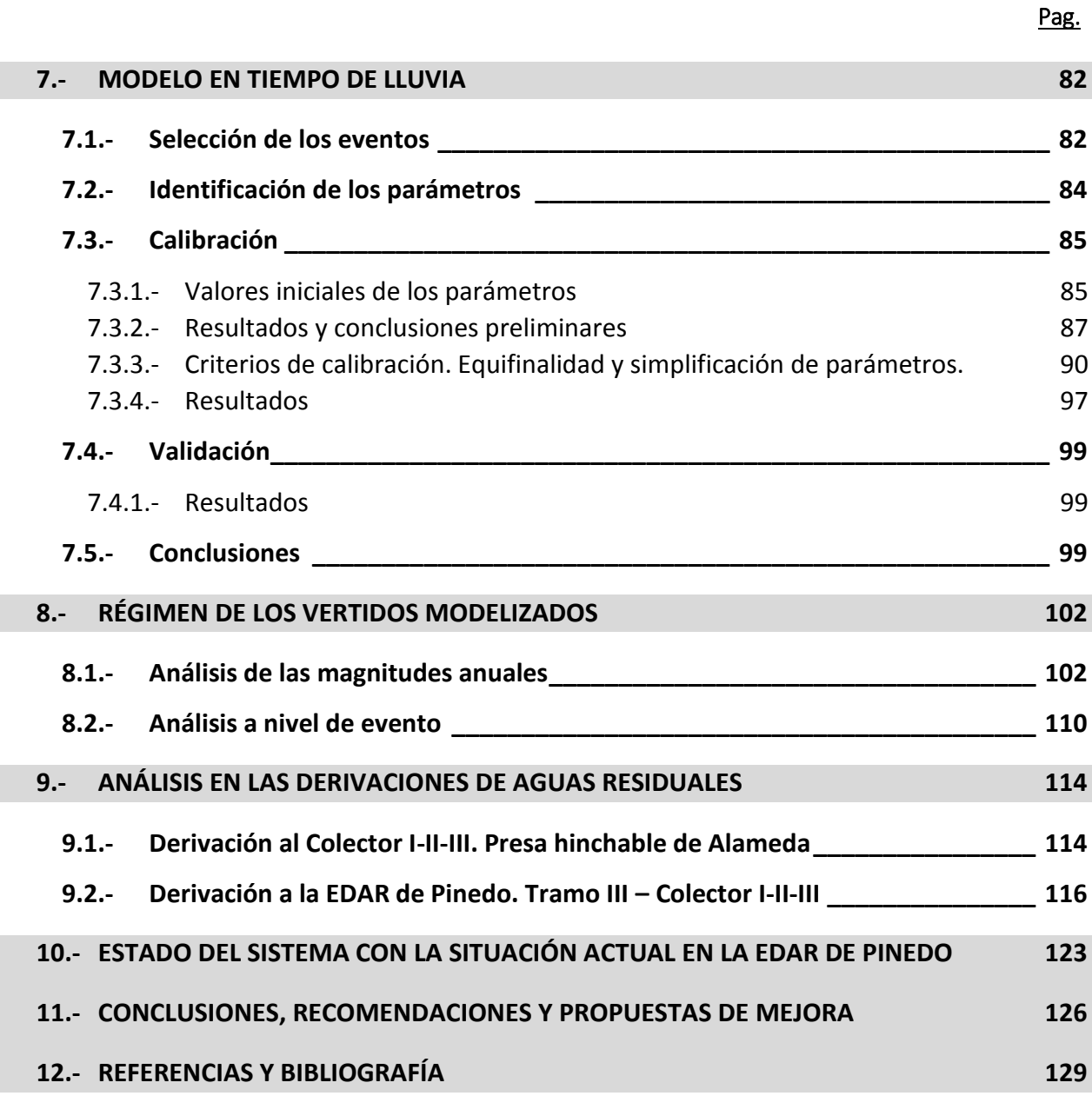

- **ANEXO I - [Población por secciones censales](#page-138-0) 1**
- **ANEXO II – [Eventos de lluvia. Serie 2010/2016](#page-146-0) 2**
- **ANEXO III – [Gráficos de caudales. Serie 2012/2016](#page-156-0) 9**
- **ANEXO IV – [Hidrogramas simulado vs observado. Modelo en tiempo](#page-170-0) seco. 1**
- **ANEXO V – [Hidrogramas simulado vs observado. Modelo en tiempo de lluvia.](#page-182-0) 1**

# <span id="page-6-0"></span>**1.- INTRODUCCIÓN**

En el presente Trabajo Final de Máster se ha realizado el estudio de las Descargas de Sistema Unitario (en adelante DSUs), producidas en el sistema de colectores norte de la ciudad de Valencia, al tramo final del antiguo cauce del Río Turia; mediante la construcción, calibración y validación de un modelo matemático en INFOWORKS CS. El modelo analiza la respuesta de la red en tiempo de lluvia, considerando los aportes de aguas residuales mediante una calibración en tiempo seco que tiene en cuenta la variabilidad horaria y semanal. Para tal fin, se han filtrado los registros en un periodo de 4 años de dos pluviómetros y caudalímetros en la cuenca de calibración.

La calibración del modelo en tiempo seco ajusta los hidrogramas promedio de aguas residuales. Para ello se define la curva de producción de aguas residuales de la población, teniendo en cuenta la variabilidad horaria y semanal. La calibración y validación del modelo en tiempo de lluvia se ha realizado seleccionando eventos de diferentes características (duración, volumen y forma del hietograma) para analizar el funcionamiento de la red en diferentes escenarios. Finalmente, se realiza el estudio de los vertidos producidos, caracterizando el régimen de los mismos, en los puntos relevantes del sistema.

# <span id="page-6-1"></span>**2.- OBJETIVOS Y ALCANCE DEL ESTUDIO**

El presente estudio surge de la necesidad de caracterizar las DSUs que produce la red de colectores de Valencia, con el fin de dar cumplimiento a las obligaciones medioambientales derivadas de la transposición de la Directiva Marco del Agua. En este sentido, al igual que otros municipios de la geografía española, la ciudad de Valencia requiere de la adopción de una serie de medidas para reducir la frecuencia y carga contaminante de las DSUs.

Hasta la redacción del presente estudio, no se disponía de un modelo de la red de alcantarillado calibrado y validado, que incluyera tanto la red secundaria y principal de colectores, así como los elementos de regulación y estaciones de bombeo. Por tanto, este estudio se enmarca en la fase de planificación dentro del proceso en el que se encuentra inmerso la ciudad; elaborando un modelo hidrológico e hidráulico que permitirá caracterizar la frecuencia y volumen de las DSUs producidas en la situación actual del sistema. Sin embargo, en la definición del entorno de la depuradora de Pinedo, se considerará el horizonte en el que se dispone de un depósito de regulación en cabecera de la depuradora. La caracterización de las cargas contaminantes vertidas, será objeto de futuros estudios mediante la adición de un modelo de calidad de aguas.

Los resultados de los vertidos producidos se obtendrán simulando un registro de lluvias procedentes de una serie histórica. Consecuentemente, el modelo deberá ser capaz de tener una respuesta satisfactoria para un rango amplio de lluvias: no es válido un modelo que únicamente se haya calibrado analizando eventos de media o gran magnitud, sino que es necesario también modelizar adecuadamente el funcionamiento de la red para eventos de poca magnitud, que serán los que marcarán fundamentalmente la frecuencia de los vertidos. Teniendo lo anterior en cuenta,

el presente modelo busca igualmente representar el funcionamiento de la red de colectores de Valencia en tiempo seco, considerando las condiciones medias del sistema.

El primer paso dentro de las tareas necesarias para la confección del modelo es el tratamiento de la información disponible. Un modelo de una cuenca urbana requiere información variada, fundamentalmente: datos relativos a la geometría (pozos de registro, conductos, materiales, dimensiones y formas de las secciones transversales, etc.), datos de población, datos de precipitación, datos de evapotranspiraciones, datos de caudales y datos de coberturas en la cuenca.

La geometría se define volcando en el modelo los datos existentes en el Sistema de Información de la Red de Alcantarillado (SIRA) municipal, complementándola con planimetría y documentación anexa en el caso de elementos singulares tales como estaciones de bombeo o presas hinchables. Adicionalmente, es necesario definir un esquema de Control en Tiempo Real de la red que tenga en cuenta las reglas de operación de los actuadores.

La introducción de la población en el modelo es una tarea compleja. La única forma disponible para considerar la población es mediante la población registrada en el censo, que puede diferir de la población realmente residente en la cuenca debido a factores diversos como, por ejemplo, la estacionalidad. Adicionalmente, la población a lo largo de un mismo día no permanece estacionaria. En días laborables se produce un movimiento y concentración de la población, desde las zonas residenciales de dentro de la ciudad y de la zona metropolitana, hasta las zonas de oficinas, edificios públicos, etc. Todos estos efectos son prácticamente imposibles de considerar, no dando opción el programa INFOWORKS para ello. Por tanto, a efectos de definición de la población, ésta se considerará distribuida espacialmente según los datos del censo, y estacionaria a lo largo del tiempo. Consecuentemente, el modelo en tiempo seco únicamente buscará modelizar, dentro de la variabilidad diaria y semanal, las condiciones medias del sistema.

Los datos de precipitación para la fase de calibración y validación del modelo de lluvia, se han obtenido de dos pluviómetros localizados dentro de la cuenca de calibración, para el período 2012- 2016. Es necesario el tratamiento de los datos registrados en los pluviómetros, con el fin de identificar y filtrar los eventos de lluvia producidos. Al tratarse de un sistema unitario, el proceso anterior permite discernir en la serie de caudales observados, aquella correspondiente a tiempo de lluvia o tiempo seco, para realizar la correspondiente calibración.

Por otro lado, para la evaluación de los vertidos se dispone de la serie histórica 1990-2006 en una estación pluviométrica pertenece al Sistema Automático de Información Hidrológica (SAIH), situada en la sede de la Confederación Hidrográfica del Júcar (CHJ) en la Avenida Blasco Ibáñez de Valencia. La información pluviométrica se complementa en todos los casos con datos de evapotranspiraciones para tener en cuenta el secado de la cuenca.

Los datos de caudales observados se han obtenido de dos caudalímetros existentes en la cuenca de calibración. Una vez realizado el filtrado de los eventos de lluvia, para la serie de caudales en tiempo seco se realiza el tratamiento de los datos observados. El objetivo es obtener los hidrogramas promedio para cada uno de los días de la semana, a los que se ajustará el modelo en tiempo seco calibrando una curva de producción de aguas residuales para la población.

2

Los datos de coberturas en la cuenca se obtienen a partir de la cartografía urbana. El modelo agrupa las distintas coberturas en cuatro tipologías básicas de superficie: no productora de escorrentía, pavimentos, edificación y zonas verdes. La calibración en tiempo de lluvia se realiza para estas tres últimas superficies, definiendo los parámetros del modelo de producción de escorrentía y propagación en superficie que mejor ajusten los hidrogramas simulados a los observados en los caudalímetros.

La fase final del estudio es la caracterización de los vertidos producidos en los puntos relevantes del sistema, obteniéndose la frecuencia y volumen de los mismos.

# <span id="page-8-0"></span>**3.- DESCRIPCIÓN DEL ÁMBITO DEL ESTUDIO**

El ámbito del presente estudio se encuentra en la ciudad de Valencia. La red de colectores de la ciudad, se encuentra dividida a grandes rasgos en cuatro grandes cuencas:

La primera se sitúa al norte de la ciudad, entre los límites municipales de Alboraya y Valencia. Abarca parte de los barrios de La Carrasca, Camí de Vera, Sant Llorenç, Benimaclet, La Carrasca y la Malva-rosa. El punto de vertido de esta cuenca es la estación de bombeo de la Malva-rosa. En este punto, se produce la separación entre las aguas residuales, que continúan hacia la estación depuradora de Alboraya; y las aguas de lluvia, impulsadas al mar a través del emisario submarino de la estación de bombeo de Vera.

La segunda corresponde a la cuenca sur de la ciudad. Esta red recoge las aguas negras y pluviales de la zona suroeste de la ciudad de Valencia y de las pedanías de Beniferri y Benimámet. El punto de vertido es la estación depuradora de aguas residuales de Pinedo y el azarbe a lo largo del nuevo cauce del Río Turia para las pluviales.

La tercera cuenca, al este de la ciudad, abarca los barrios de Cabañal y Nazaret. Las aguas residuales se derivan a través de una serie de bombeos a la EDAR de Pinedo, mientras que las pluviales se vierten al tramo final del cauce del Río Turia.

La última de las cuencas, zona de análisis del presente estudio, queda situada entre la cuenca norte y sur. El punto de vertido para las aguas residuales se encuentra en la EDAR de Pinedo, mientras que las pluviales se vierten al tramo final del antiguo cauce del Río Turia. La caracterización de estos vertidos de pluviales será el objeto de este estudio.

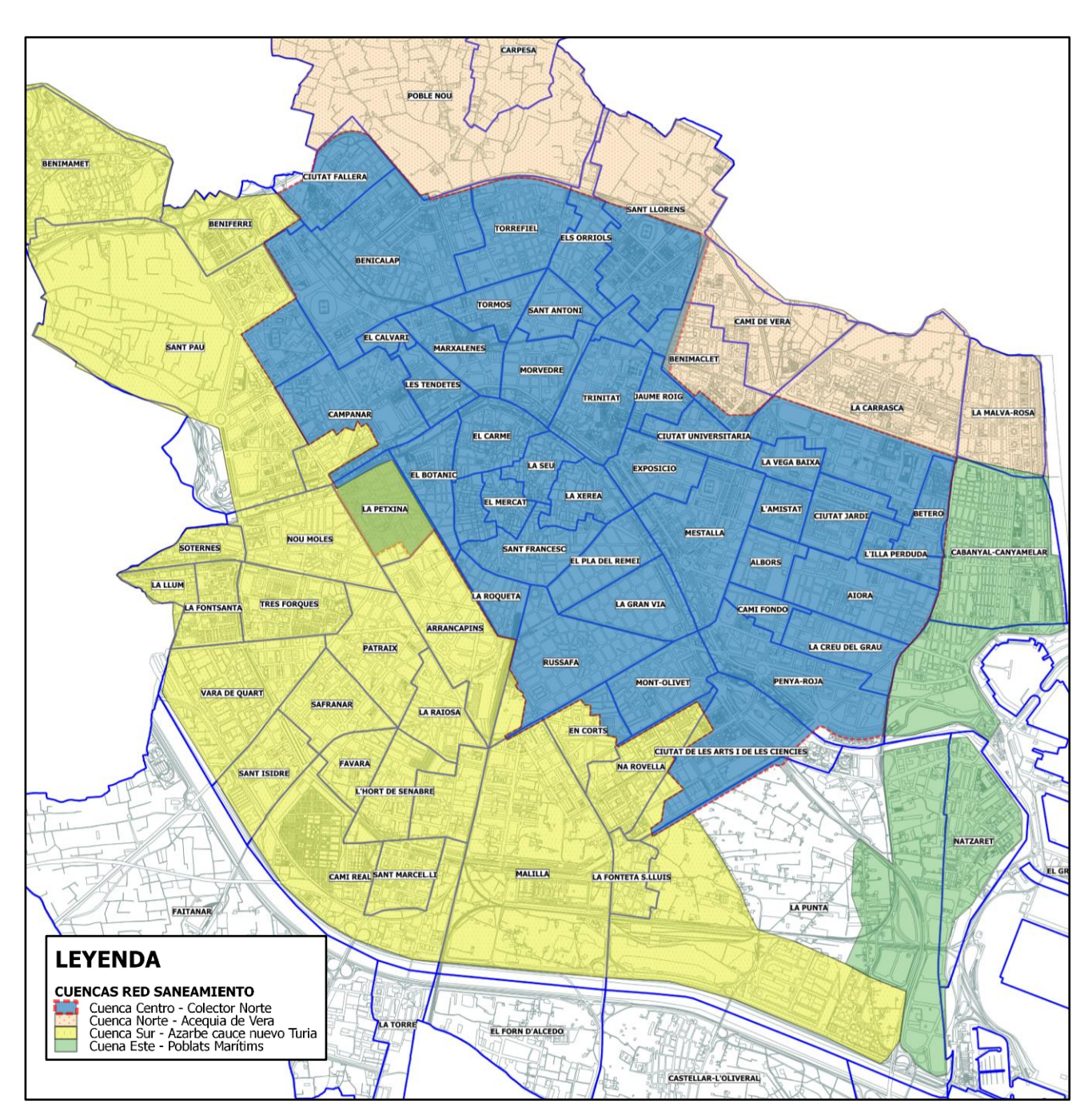

*Figura 1- Cuencas principales de la red de saneamiento de Valencia y barrios que abarcan. En el caso del barrio de La Petxina, existe un reparto de los caudales procedentes de escorrentía entre las cuencas centro y sur.*

# <span id="page-10-0"></span>**3.1.- Red principal de colectores**

#### <span id="page-10-1"></span>*3.1.1.- Descripción general del sistema*

El drenaje de la cuenca centro de la ciudad se confía al sistema del Colector Norte. Éste discurre a lo largo del antiguo cauce del Río Turia, desde su inicio en la Avenida PIO XII hasta el canal de desembocadura a la dársena puerto. El colector se encuentra dividido en diversos ramales con características muy diferenciadas: el Colector Norte Tránsitos (CNT), el Colector Norte Ramal Cauce (CNRC), el colector I-II-III y el Colector Norte Tramo Final (CNTF). En los anteriores ramales, existen aportes de diversos colectores principales provenientes de distintas zonas de la ciudad, mediante derivaciones de aguas residuales y aliviaderos, configurando un sistema complejo.

El CNT y CNRC son dos colectores unitarios que, conjuntamente, se encargan de recoger las escorrentías procedentes de la zona norte de la ciudad. El CNT, comienza en la Avenida Doctor Peset Aleixandre como continuación del colector proveniente de la Avenida Juan XXIII que recoge los aportes de la zona de Ciudad Fallera. Continúa por la Avenida Primado Reig hasta la Calle Cabanillas, donde gira y se dirige al antiguo cauce del Río Turia.

El CNRC inicia al final de la Avenida Pio XII, y discurre enterrado bajo el antiguo cauce del Río Turia. A lo largo de su recorrido, recibe los aportes de los colectores de la Avenida Burjassot, Avenida de la Constitución y de la Calle Sagunto. A la altura del Puente del Real, el CNRC recibe los aportes de la zona del Carmen mediante el colector de Blanquerías. Justo en este punto se sitúa el primero de los dos caudalímetros, que posteriormente se detallarán. Aguas abajo de este punto, se produce la confluencia de CNRC y CNT, localizándose el segundo caudalímetro.

Continuando hacia aguas abajo, a la altura del puente de la Exposición, se localiza la presa hinchable de la Alameda. La presa sirve como elemento de regulación, de forma que para tiempo seco y para las primeras aguas en tiempo de lluvia la presa se encuentra elevada, derivándose el caudal circulante mediante una compuerta lateral hacia el conducto de negras ST-V del colector I-II-III, que posteriormente se detallará. El deshinchado de la presa se produce cuando se supera la capacidad del anterior conducto, activando el funcionamiento del CNTF.

El CNTF es un colector de pluviales que tiene su inicio aguas abajo de la presa hinchable. A lo largo de su recorrido va recibiendo los aportes de diversos aliviaderos de pluviales. Concretamente, de los colectores procedentes de la Avenida de Suecia, Avenida Cardenal Benlloch, Avenida Manuel Candela y Calle Vicente Beltrán Grimal. Éste último procede de un desvío de pluviales del colector de la Avenida del Puerto, a su paso por la Calle Pintor Maella. El CNTF finaliza en el tramo final del antiguo cauce del Río Turia, tras el Puente de l'Assut de L'Or, donde se produce el vertido.

Esta última conexión en la Avenida del Puerto hace que, para evaluar correctamente los repartos de caudal producidos, se haya introducido también en el modelo el tramo final del colector de la Avenida del Puerto junto con la cuenca vertiente asociada. El conjunto finaliza en el Colector de Serrería hasta la Estación de Bombeo de Ibiza, donde se impulsan las aguas residuales para conducirlas a la EDAR de Pinedo. Junto a la estación de bombeo, existe un aliviadero al tramo final del Río Turia que se activa cuando se supera la capacidad de la estación en tiempo de lluvia.

5

El último gran colector de la ciudad corresponde al colector I-II-III. Hasta este colector llegan las aguas derivadas por la presa hinchable, las derivaciones de aguas residuales procedentes de los aliviaderos del CNTF, así como los aportes de la zona centro y ensanche de la ciudad. Éstos últimos aportes, se llevan a cabo mediante una serie de aliviaderos existentes en el denominado Colector Valladar. Este colector, inicia en la Calle Conde de Salvatierra, en su intersección con la Calle Colón. Continúa por la Calle Císcar y Calle Escultor José Capuz, finalizando a la altura de la Avenida de la Plata, donde se encuentra actualmente tapiado, derivando el caudal restante al colector de la Avenida de la Plata y finalmente al colector I-II-III. En su recorrido, el colector Valladar dispone de dos aliviaderos al Colector I-II-III: El primero, en la Calle Borriana; y el segundo, en la Avenida Peris y Valero.

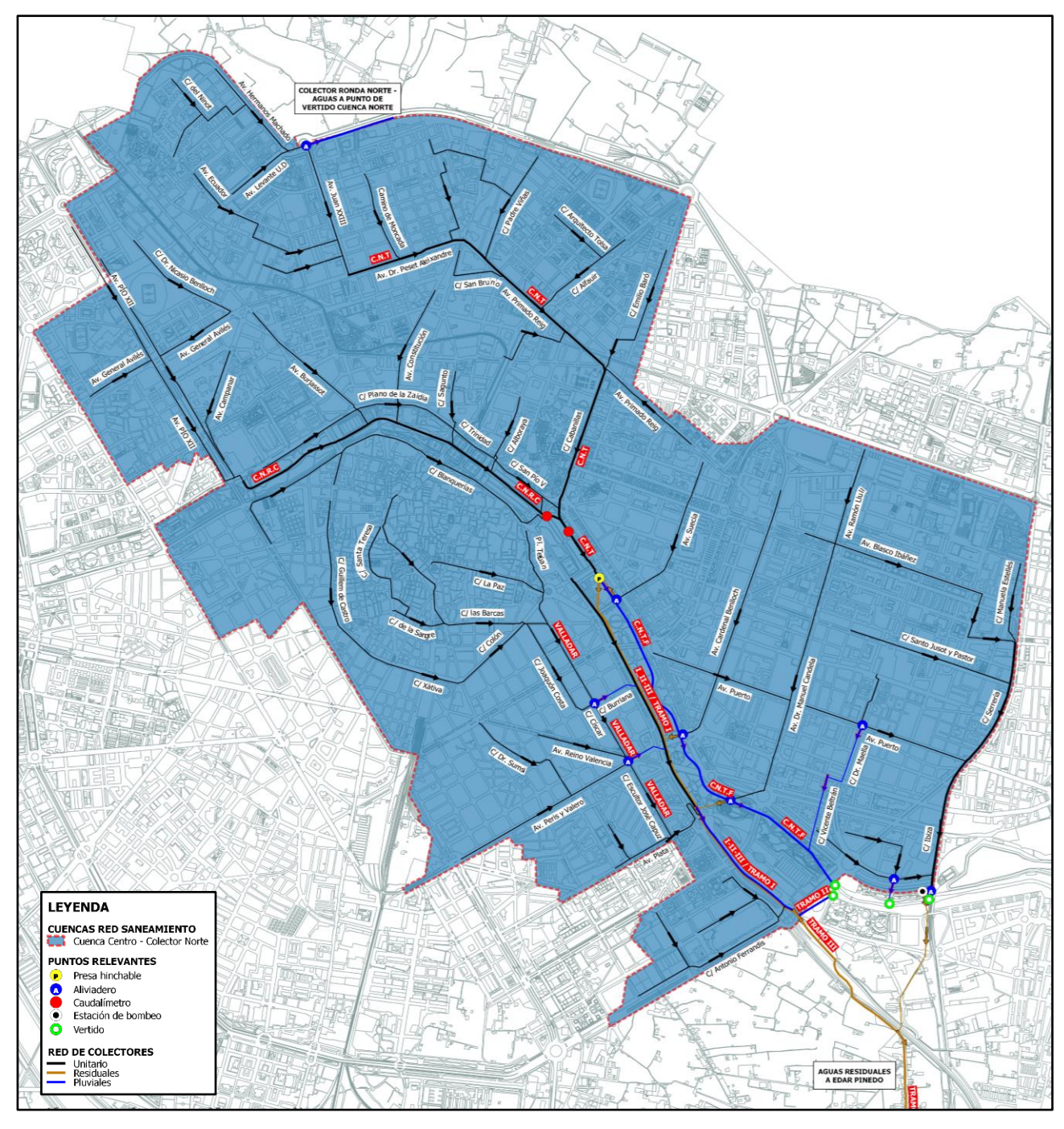

*Figura 2 – Red principal de colectores de la cuenca del Colector Norte.*

Debido a las características especiales del colector y para facilitar la compresión del funcionamiento del sistema; a continuación, se describirá con más detalle los distintos tramos en los que se divide el Colector I-II-III.

# <span id="page-12-0"></span>*3.1.2.- Colector I-II-III*

El Colector I–II-III constituye en la actualidad uno de los principales colectores de la red de saneamiento y evacuación de aguas pluviales de la ciudad de Valencia. Circulando bajo la margen derecha del antiguo cauce del río Turia, inicia en el Puente de la Exposición y finaliza en la Estación Depuradora de Aguas Residuales de Pinedo. Consta de 3 tramos I, II y III; que a su vez se encuentran divididos en subtramos de diferentes características.

### <span id="page-12-1"></span>**Tramo I**

El Tramo I inicia en el Puente de la exposición y finaliza en la Rotonda del Saler, junto al puente de L'Assut de L'Or; donde se produce la bifurcación entre Tramo I a Tramo II y Tramo III. Consta de cuatro subtramos, denominados ST-I, ST-II, ST-III y ST-V.

El subtramo ST – I inicia a la altura del Puente de la Exposición y finaliza, tras recorrer 940 m, a la altura de la Calle Reina Doña Germana, enfrente del Palacio de la Música de Valencia. Es un colector unitario, visitable, de hormigón en masa y reforzado con pilares en la sección central. Su sección es rectangular, de 6 m x 2,4 m con caz inferior semicircular, de 2,85 m de anchura y a 0,5m de altura.

El subtramo ST-II supone la continuación del anterior. Comienza a la altura de la Calle Reina Doña Germana y termina tras recorrer 750 m a la altura de la Calle Pedro Aleixandre, próximo a la Avenida de la Plata. Es un colector de las mismas características que las de ST-I; unitario, visitable, de hormigón en masa y reforzado con pilares en la sección central. Sin embargo, su sección es rectangular de 6 m x 2,90 m. Las dimensiones del caz de residuales se mantienen.

Ambos subtramos, en todo su recorrido, reciben todos los aportes de aguas residuales y pluviales provenientes de la ciudad situada en la margen derecha del río. De entre ellos, destacan los aportes del colector Valladar, mediante los aliviaderos de la Calle Burriana y Avenida Peris y Valero.

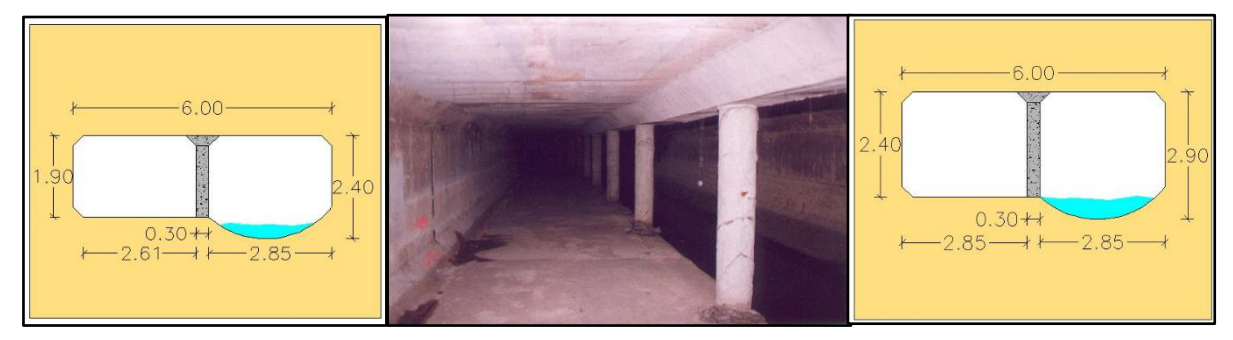

*Figura 3 –- Secciones transversales tipo de ST-I (izquierda) y ST-II (derecha). Imagen dentro del colector (centro) [1].*

7

El subtramo ST–V arranca aguas arriba de la presa hinchable de Alameda, siendo la derivación de las aguas residuales; y finaliza a la altura de la Calle Pedro Aleixandre, próximo a la Avenida de la Plata, tras recorrer 1700 m. Discurre en todo momento paralelo a los subtramo ST-I y ST-II, a una cota inferior a estos. Es un colector de aguas negras no visitable, con sección circular de diámetro 2150 mm de hormigón. Como conexiones relevantes a este subtramo del colector, a su paso bajo el puente del Ángel Custodio se encuentra la derivación de aguas residuales provenientes del aliviadero de la Avenida Cardenal Benlloch.

Al final del subtramo ST-II, tiene lugar una derivación de las aguas negras circulantes por el caz de residuales mediante un foso que conecta con el subtramo ST-V. En este punto, se produce además la incorporación de las aguas residuales provenientes del desvío de la Avenida Manuel Candela. Aprovechando el foso anteriormente citado, se dispone un murete de 40 cm de altura sobre banqueta del tramo ST-II, que permite retener las primeras aguas pluviales del colector unitario.

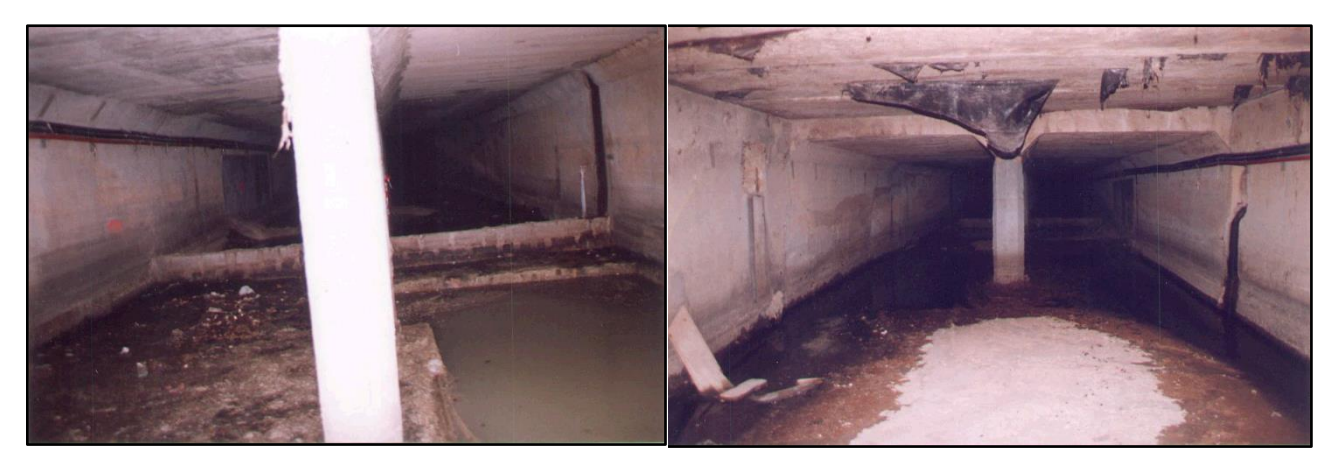

*Figura 4 – Imágenes de la derivación de negras mediante foso y murete existente sobre banqueta. (Izquierda, vista hacia aguas abajo. Derecha, vista hacia aguas arriba) [1]*

A partir de este punto, inicia el denominado subtramo ST-III, que finaliza a la altura de la rotonda del Saler y junto a él, el Tramo I. El subtramo ST-III es un colector que presenta una configuración especial. Su parte inferior es un colector de aguas residuales, continuación del subtramo ST-V, configurado por dos secciones independientes entre sí de 2,65 m de anchura y altura variable entre 1,06 m y 1,45 m. Su parte superior es un colector de pluviales, con sección rectangular de 6 m x 2,4 m. A lo largo de sus 900 m de recorrido, presenta una serie de conexiones verticales entre los conductos inferiores de aguas residuales y el superior de pluviales, para evitar una presión excesiva en los conductos inferiores.

La conexión más importante a este subtramo, es la que proviene del colector unitario de la Avenida de la Plata. En ésta se separan las aguas residuales, que se conducen a los conductos inferiores; de las pluviales, que se vierten mediante un aliviadero al conducto superior. Existe una última conexión justo antes del final del tramo I, proveniente del colector de la Calle Antonio Ferrándiz. Este colector unitario, vierte directamente al colector de pluviales de ST-III. Esto supone la inclusión de aguas negras de la red unitaria al conducto de pluviales. En cualquier caso, este punto se sitúa aguas arriba del último foso de conexión pluviales-negras, donde inician los tramos II y III (Ver punto siguiente), por lo que se incorpora a las aguas residuales del I-II-III más adelante.

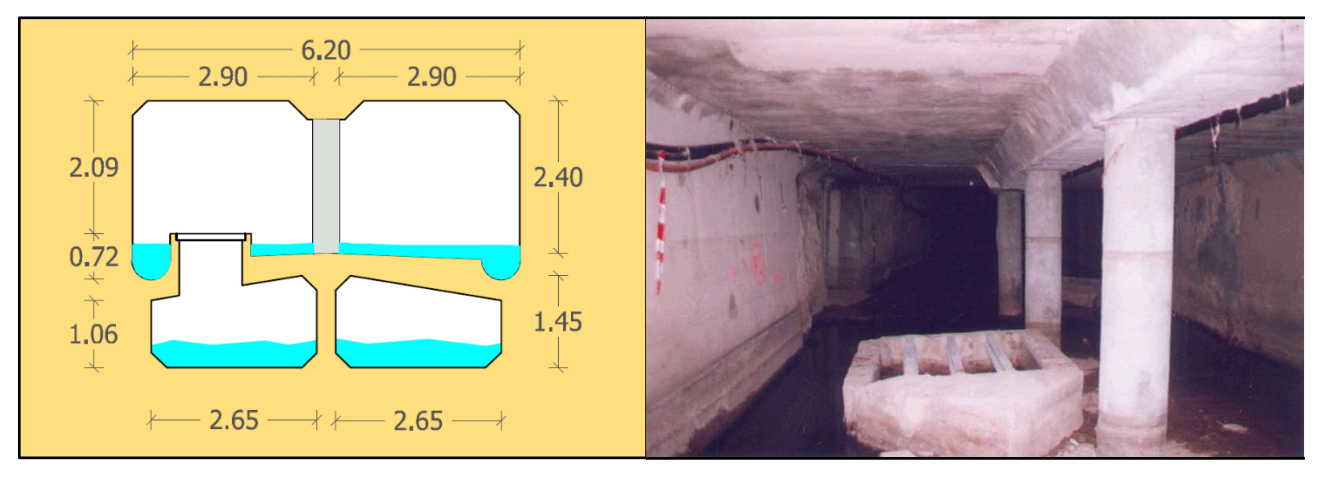

*Figura 5 – Sección transversal tipo del subtramo ST-III (Izquierda. Se ha representado la conexión vertical entre conductos) [2] . Imagen dentro del colector (Derecha. Se aprecian dos conexiones verticales, una para cada uno de los conductos inferiores). [1]*

#### <span id="page-14-0"></span>**Conexión tramos I, II y III**

Una vez alcanzada la rotonda del Saler, tiene lugar la división entre tramos I, II y III. En este punto se localiza un nuevo foso de negras, que conecta la parte superior del subtramo ST-III, con los conductos inferiores. Adicionalmente, se localiza un murete, de entorno 50 cm de altura.

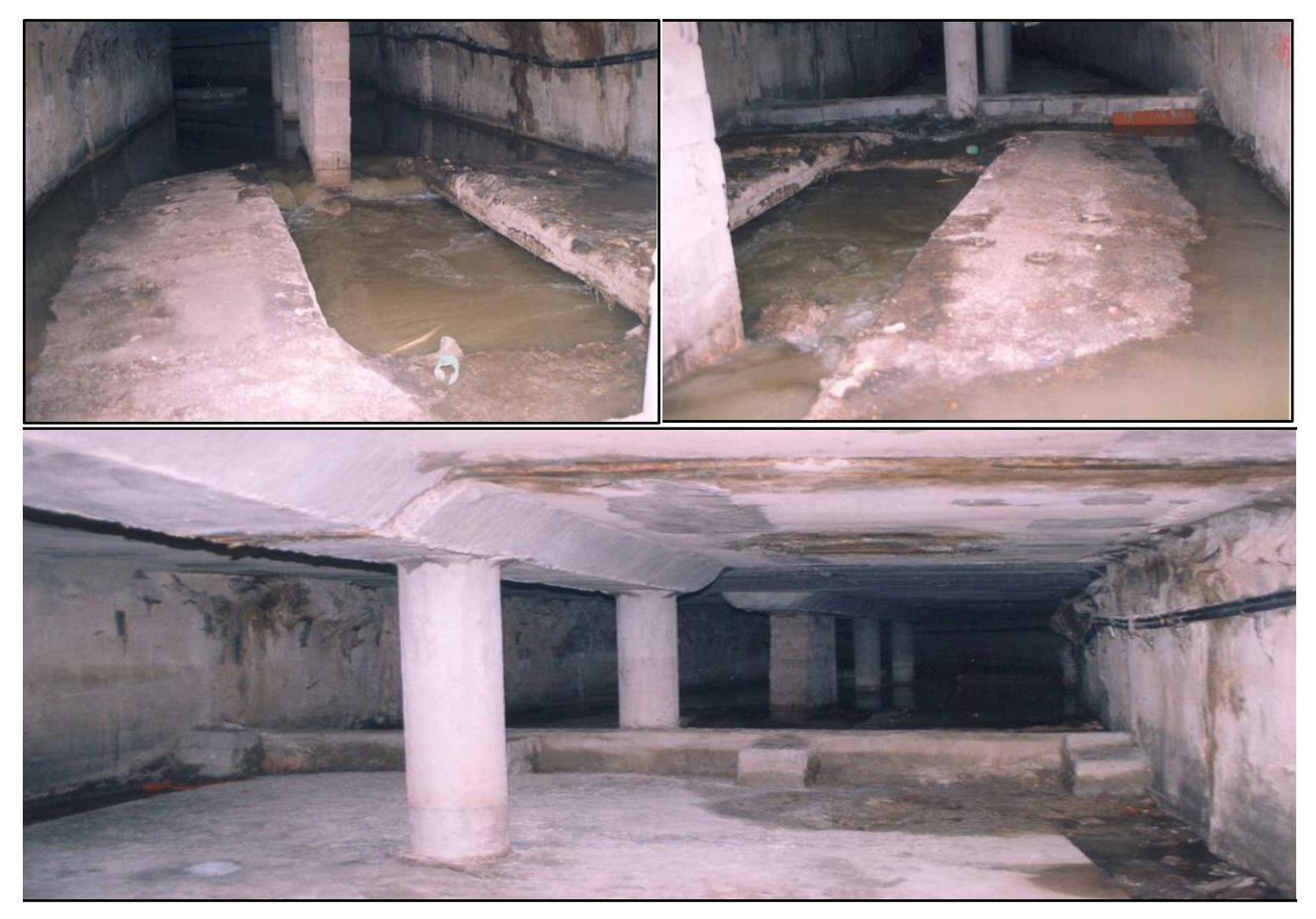

*Figura 6 – Imágenes del segundo foso de negras (Arriba izquierda, vista hacia aguas arriba. Arriba derecha, vista hacia aguas abajo) y del murete (Vista hacia aguas arriba.) [3]*

#### <span id="page-15-0"></span>**Tramo II**

Tras el murete anteriormente descrito, y dando continuidad al conducto superior de pluviales, el tramo II inicia desde la división entre tramos y recorre 300m hasta el punto de vertido en el tramo final del antiguo cauce del Río Turia. Es un colector de aguas pluviales, de sección rectangular de 6 m x 2,4 m.

#### <span id="page-15-1"></span>**Tramo III**

El tramo III del Colector I-II-III es un colector de aguas negras que inicia su recorrido bajo la Rotonda del Saler, tras la confluencia de los 3 tramos, dando continuidad a los conductos inferiores del subtramo ST-III.

La sección tipo de este tramo son dos conductos circulares de hormigón de 2150 mm de diámetro, conectados periódicamente entre sí en los pozos de registro. En su intersección bajo la autopista del Saler, se produce un cambio a tres conductos de 1800 mm de diámetro. Tras este punto, retoma la sección tipo continuando por el Camino del Salinar. En su entrada en la Avenida Justo Morante y Borrás, recibe los aportes de aguas residuales provenientes de los bombeos de las estaciones de Ibiza y Cantarranas, a través de un conducto circular de 1800 mm de diámetro. Aguas abajo de este punto, tras recorrer 800 m por la Avenida Justo Morante y Borrás, cruza las vías del ferrocarril mediante un paso inferior circular de 3000 mm de diámetro. El último tramo retoma la sección tipo, finalizando en la EDAR de Pinedo.

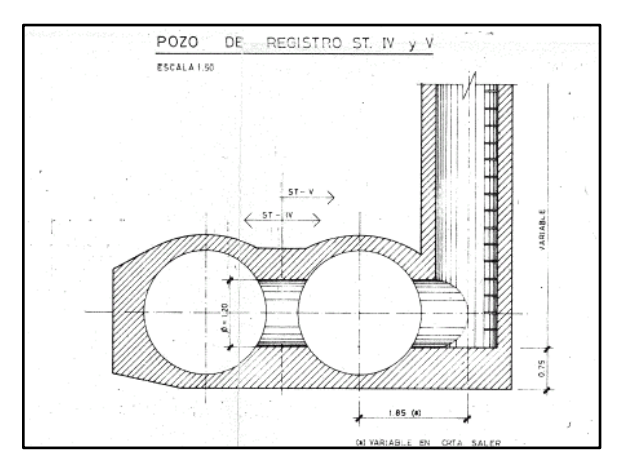

*Figura 7 – Detalle tipo de los pozos de registro del tramo III. Se observa la conexión entre conductos [21]*

La conexión del Tramo III con la EDAR de Pinedo se realiza con dos tornillos de Arquímedes que suponen una condición de contorno al final del tramo muy restrictiva. Para el análisis de los vertidos en el *Apartado [8.-](#page-107-0)* y para caracterizar en el *Apartado [9.-](#page-119-0)* las aportaciones en este punto final del sistema, se considera el horizonte en el que se dispone un depósito de regulación en cabecera de la depuradora. Actualmente la depuradora no dispone de depósito de regulación, siendo una de las actuaciones prioritarias recogidas en el Plan General de Saneamiento.

Para ello, el modelo introduce un elemento tipo Outfall (Véase el *Apartado [5.1.1.-Elementos](#page-48-2)  [puntuales -](#page-48-2) Nodos*), con un calado crítico en el punto de entrega. Esta nueva condición, sería representativa del aliviadero de entrada al depósito de regulación, y elimina en el análisis la condición de contorno impuesta por los dos tornillos.

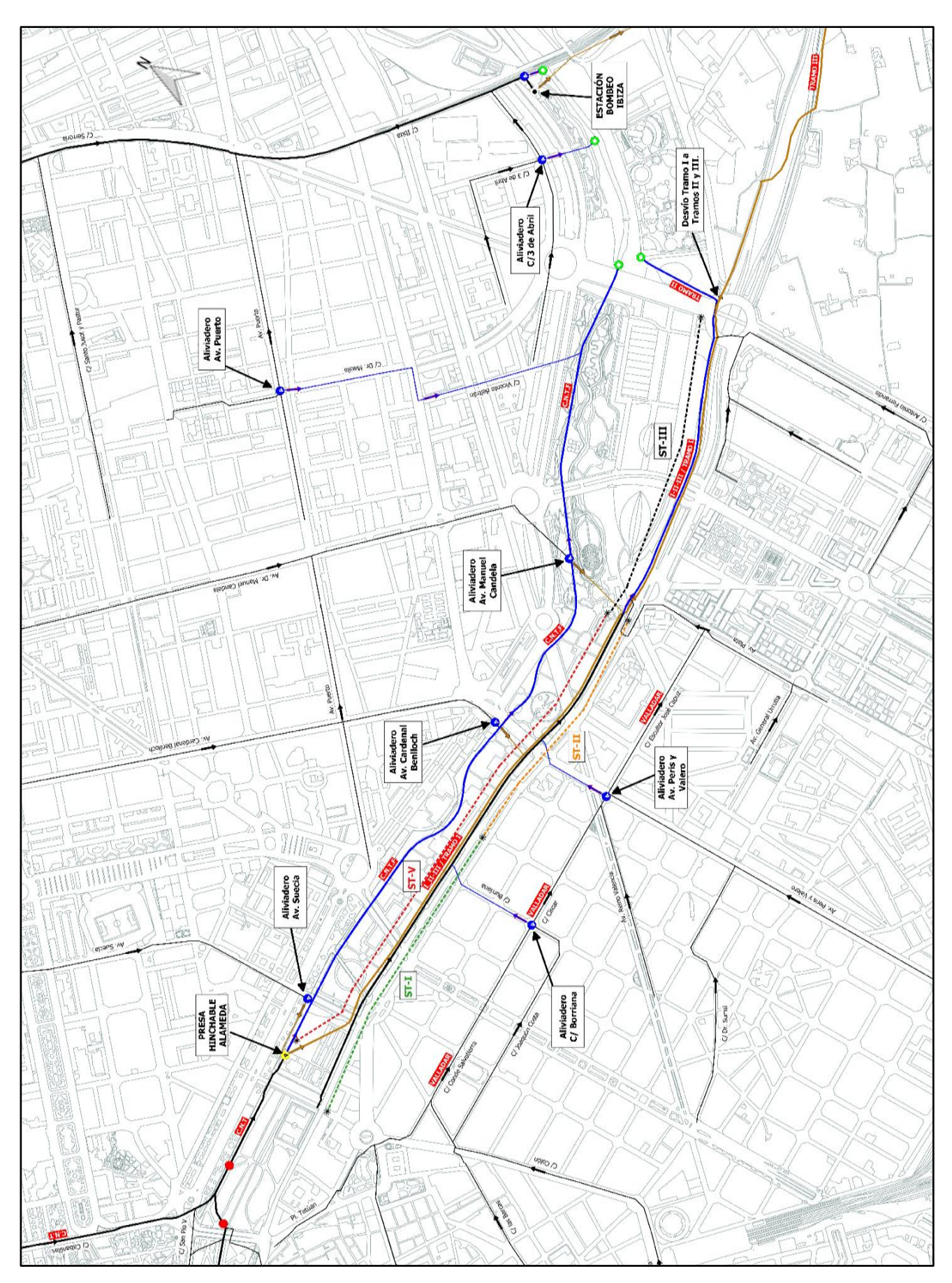

*Figura 8 – Sistema del colector I-II-III.*

## <span id="page-17-0"></span>*3.1.3.- Presa hinchable de Alameda*

Bajo el antiguo cauce del río Turia, a la altura del Puente de la Exposición, se localiza la presa hinchable de Alameda. La presa permite la derivación del caudal circulante por el Colector Norte Tránsitos en tiempo seco y hasta un determinado caudal en tiempo de lluvia, al subtramo ST-V del colector I-II-III. La derivación se realiza mediante una compuerta fija, de 2 m de anchura y 1,5 m de apertura, que vierte a dos arquetones que conectan con el conducto diámetro 2150 mm del subtramo ST-V. La activación de la presa, con el consecuente deshinchado, produce la activación del Colector Norte Tramo Final. Aguas arriba de la compuerta, y como desvío provisional del CNT durante la fase de construcción de la presa hinchable, se instalaron tres conductos de diámetro 1200 de PVC, que conectan con el subtramo ST-I del I-II-III. En la actualidad dichas conducciones se encuentran tapiadas y fuera de uso.

La presa hinchable consiste en dos presas inflables de 1,25 m de altura, 5,5 m de anchura en coronación y cota de coronación +5,32. En la actualidad, el accionamiento de la compuerta se realiza manualmente por telemando desde la Central Operativa de Saneamiento (COS) situada en el Cabañal. No existen reglas de operación automatizadas que, por ejemplo, dado un nivel de agua aguas arriba de la presa, produzcan la subida o bajada de la misma. Por tanto, dado que este aspecto influirá decisivamente en la caracterización de los vertidos del CNTF, y que la construcción del modelo en INFOWORKS precisa reglas de operación automatizadas, en el presente estudio se propondrá un esquema de Control en Tiempo Real para la presa, definiendo los niveles de agua aguas arriba que controlen su operación.

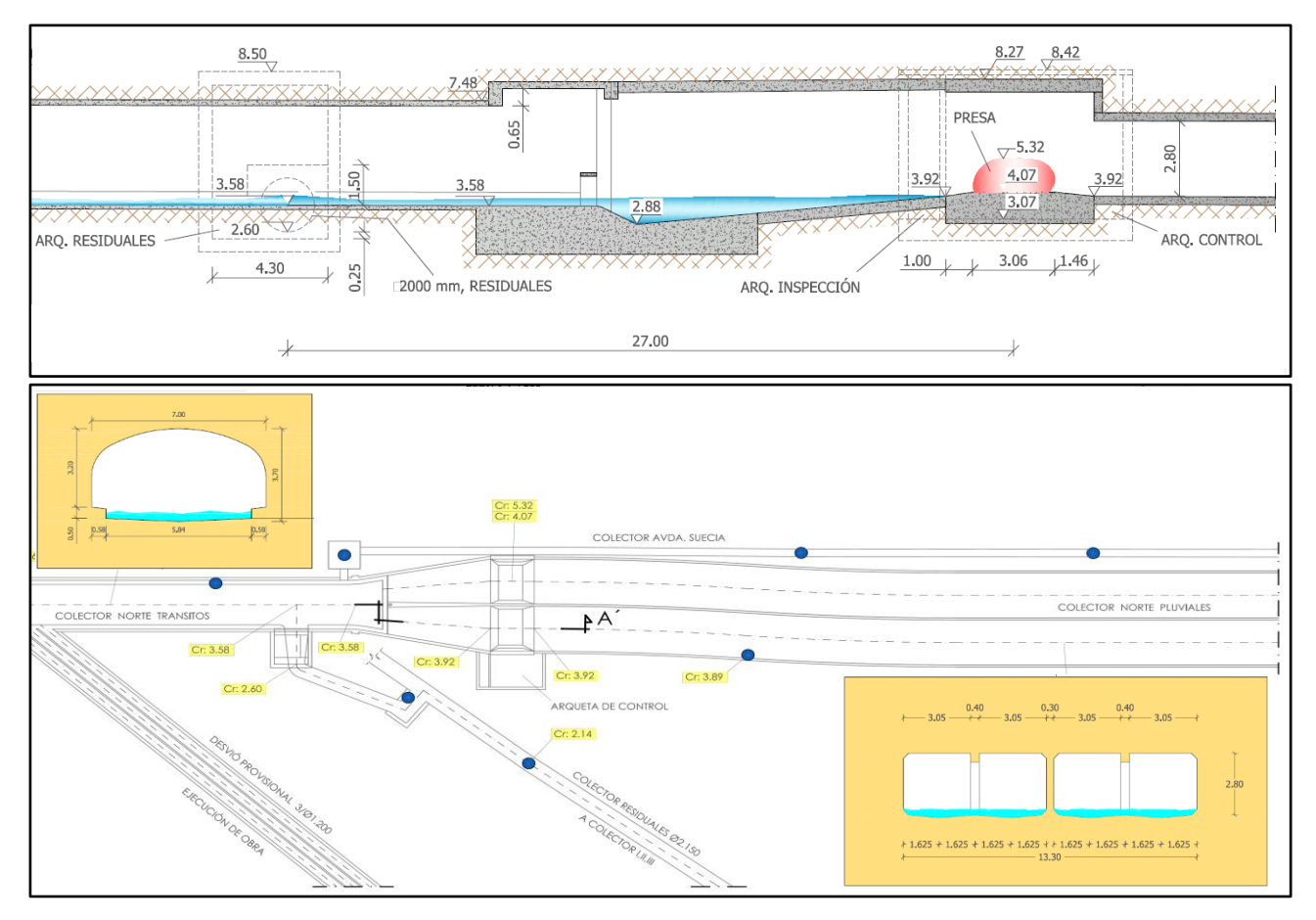

*Figura 9 – Perfil longitudinal (arriba) y planta (abajo) de la presa hinchable y su entorno. [4]*

#### <span id="page-18-0"></span>*3.1.4.- Estación de bombeo de Ibiza*

La estación de Ibiza se localiza en la margen izquierda del viejo cauce del río Turia, en la intersección del final de la Calle Ibiza con el Paseo de la Alameda y próxima al puente por el que circula el ferrocarril Valencia – Barcelona. La estación se encarga del bombeo de las aguas residuales procedentes del colector de Serrería hasta un arquetón de rotura situado en la margen derecha del antiguo cauce del río, punto a partir del cual circulan en lámina libre hasta la conexión con el tramo III del Colector I-II-III. Hasta este arquetón se bombean igualmente las aguas residuales procedentes de la estación de Cantarranas, que recoge las aguas residuales provenientes del Cabañal y Nazaret. La estación de Cantarranas queda por tanto fuera del ámbito de este estudio.

La estación de Ibiza consta de 5 grupos de bombeo más uno adicional de emergencia, constituido por bombas sumergibles AFP 3001 M450. Los grupos de bombeo están conectados a una tubería de impulsión de diámetro 600 mm de fundición dúctil, que conduce las aguas residuales hasta el arquetón de rotura, siendo la altura de impulsión de unos 3 m. Los grupos de bombeo se sitúan dentro de un depósito de 1800 m<sup>3</sup> de capacidad, con cota de fondo -4,88 mAD en el sistema de referencia de SIRA. Para evitar la

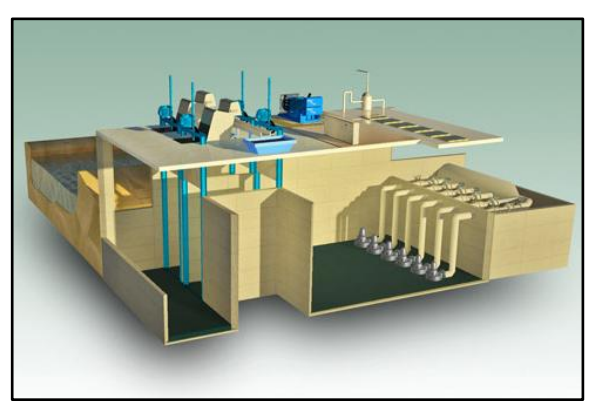

*Figura 10 – Esquema de la estación de Ibiza [19]*

obstrucción de las bombas, en la entrada de la estación se disponen sendas rejas para bloquear los sólidos de mayor tamaño procedentes del colector de Serrería. Los grupos de bombeo se activan y desactivan escalonadamente según el nivel de agua existente en el depósito, siendo la capacidad de bombeo máxima de 2 m<sup>3</sup>/s. En el modelo de INFOWORKS CS se han introducido para cada bomba los niveles de agua que la operan.

Aguas arriba de la estación existe una ventana que actúa como aliviadero, que vierte a un canal en contrapendiente que finaliza en el antiguo cauce del río. La cota de rasante del aliviadero es la -0,56 mAD, siendo la cota de vertido del canal al Río la +1,85 mAD. Esto permite introducir una capacidad de almacenamiento adicional al depósito sin que se produzcan vertidos al medio.

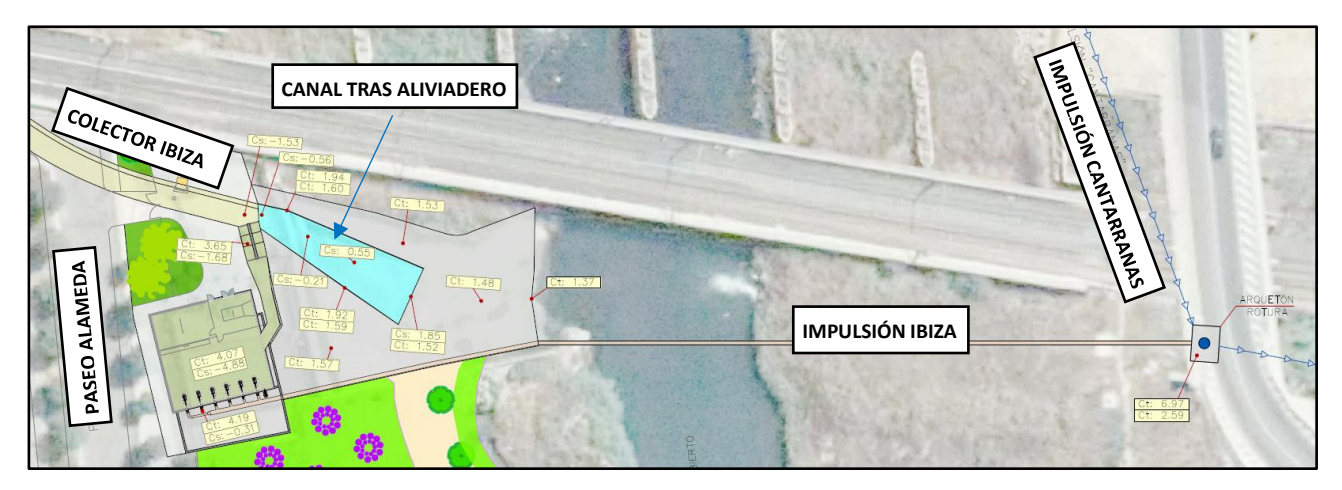

*Figura 11 – Planta general de la estación. [5]*

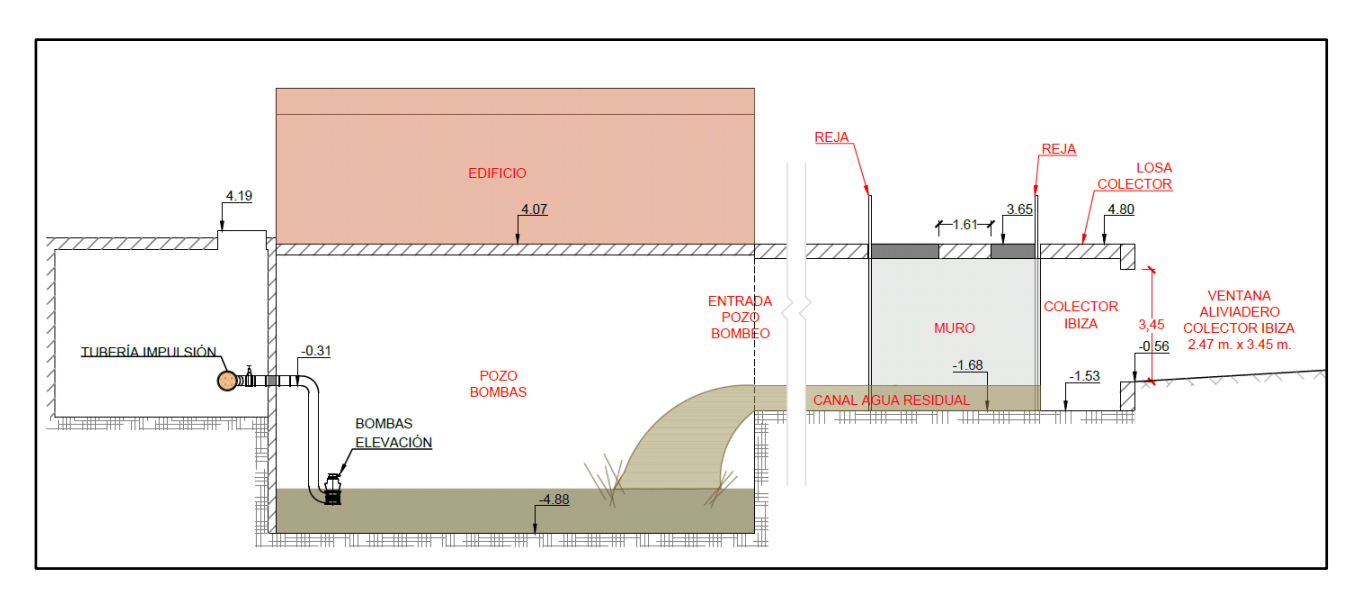

*Figura 12 – Perfil longitudinal de funcionamiento de la estación [5]*

### <span id="page-19-0"></span>**3.2.- Red de acequias**

Anexa a la red de colectores, bajo la ciudad de Valencia existe un entramado de acequias históricas que, en algunos casos, aún hoy en día permiten el riego de las huertas que rodean la ciudad. Antiguamente, parte del saneamiento de la ciudad confiaba en estas acequias conectando las acometidas domiciliarias a las mismas, lo que conllevaba vertidos de aguas residuales sin depurar al medio. En las últimas décadas se ha revertido esta situación, estando hoy en día la red de acequias independizada del saneamiento. Sin embargo, en determinados puntos existen una serie de compuertas de accionamiento hidráulico que conectan las acequias con el sistema de alcantarillado. La función de estas compuertas es la de reconducir las aguas de riego al colector primario más cercano con el fin de evitar el desbordamiento en caso de lluvias.

A continuación, se describirán sucintamente la red de acequias incluidas en el ámbito del presente estudio y se localizarán las conexiones con la red de saneamiento.

#### <span id="page-19-1"></span>*3.2.1.- Acequia de Mestalla*

La acequia de Mestalla ha regado históricamente la zona más inmediata a la ciudad de Valencia, y también extiende su perímetro de riego hasta el mar en los barrios del Grau, el Cabañal y la Malvarrosa. Se trata de uno de los sistemas que más se han visto afectados por el crecimiento de la ciudad, regando actualmente poco más de 110 Ha, entre las partidas de Campanar, Benimaclet y Vera. La acequia se encuentra dividida en una serie de ramales o Braços: Braç de Petra, Braç de Rambla y Braç d'Algirós, este último actualmente fuera de servicio.

La acequia de Mestalla nace en la margen izquierda del Río Turia, mediante un azud de derivación. Circula subterránea en dirección sudeste, y paralela al cauce del río, entre los términos de Paterna, Manises y Quart de Poblet, sin que se produzcan derivaciones o riegos. Tras salvar el Nuevo Cauce (Solución Sur), entra en el término de Valencia por la zona de Campanar. En esta zona

se produce la primera derivación importante, naciendo el Braç de Petra, circulando al sur y paralela a la acequia de Mestalla. Ambos trazados entran en la zona urbana intersectando la Avenida Pío Baroja y se dirigen a la Calle de la Safor, bordeando posteriormente la parcela del Nuevo Mestalla. A partir de aquí, el Braç de Petra continúa en dirección noreste, discurriendo por la Avenida Doctor Peset Aleixandre. Posteriormente cruza bajo varias parcelas hasta encontrar la Avenida Juan XXIII. Vira al este en la Calle Río Nervión hasta el Camino de Moncada, discurriendo al norte donde se encuentran las zonas de riego.

La acequia de Mestalla por su parte toma dirección sureste, discurriendo bajo el entramado urbano hasta la Avenida Burjassot, punto donde se sitúa la primera de las compuertas de conexión con la red de colectores. No muy lejos de este punto, aguas abajo del mismo, nacía el Braç d'Algirós, hoy inoperativo. La acequia continúa en dirección este circulando bajo los edificios, cruzando las vías de la línea 4 del tranvía a la altura de la Calle Almazora. Posteriormente, entra en la Calle Convento Carmelitas donde encontramos una gran cantidad de conexiones: En primer lugar, se localiza un aliviadero a la red de colectores del CNT. Tras él, se produce la derivación hacia el Braç de Rambla. Éste se dirige hacia la zona del Cabañal, encontrando una compuerta al CNT a su paso por la Calle Cabanillas y dividiéndose posteriormente en el Braç de l'Arquet y la Llosa a la altura de la Calle Doctor Rodríguez Fornos. El vertido de los excedentes de riego, se produce al Colector de Serrería para el Braç de Rambla mientras que el resto se conduce hasta la impulsión del emisario de Vera en la Malvarrosa.

Finalmente, en la Calle Convento Carmelitas se localiza un partidor que distribuye la aguas entre el Braç de l'Alegret, Braç de Les Files y Braç d'Escamarda, éste último encontrándose inoperativo actualmente. El Braç de Les Files presenta un aliviadero al CNT en su cruce con la Avenida Primado Reig. El resto del sistema, se dirige hacia las partidas de Vera y Benimaclet, produciéndose el vertido de los excedentes de riego a la Acequia de Vera, que los conduce hasta la impulsión del emisario.

# <span id="page-20-0"></span>*3.2.2.- Acequia de Rascanya*

La acequia de Rascanya hoy en día se encarga del riego de las partidas de Orriols, parte oeste de Benimaclet y la huerta de San Miguel de los Reyes, entrado posteriormente en los términos de Tavernes Blanques, Almássera y Alboraya. Actualmente, en el entramado urbano de Valencia únicamente se encuentran operativos el trazado principal de la acequia de Rascanya y el Braç de Guatla.

La acequia de Rascanya inicia su trazado en la margen derecha del Río Turia, en el denominado Assut del Repartiment, a la altura de Quart de Poblet. Posteriormente, cruza el cauce del Río Turia y circula subterránea en dirección este, paralela al canal de Mestalla, atravesando la Solución Sur. Continúa subterránea, sin dar servicio de riego, hasta entrar en el entramado urbano de Valencia por la Calle Valle de la Ballestera. Discurre por esta vía hasta encontrar la Avenida Pío XII, donde se localiza una compuerta que vierte al colector derecho de Pío XII. Continúa posteriormente por la Avenida Campanar, discurriendo en dirección noreste bajo varias parcelas hasta encontrar el parque de Marchalenes. Se dirige entonces a la Calle Economista Gay, donde se produce la división con el Braç de Guatla.

La acequia principal continúa en dirección norte. Presenta un aliviadero a la red de colectores de la Calle Modesto González Latorre. Continúa entonces hasta intersectar la Avenida Peset Aleixandre, donde se localiza una compuerta al colector CNT. Posteriormente, siguiendo una dirección norte, cruza bajo varias parcelas hasta encontrar un segundo aliviadero a la altura de la Calle Bidasoa. Finalmente cruza bajo la Ronda Norte dirigiéndose hacia Tavernes Blanques donde se encuentran las zonas de riego.

El Braç de Guatla, toma inicialmente dirección este, cruzando la Avenida Constitución. En la Calle Bilbao, se localiza un aliviadero, seguido de otro al CNT, en la intersección con la Avenida Primado Reig. El Braç toma entonces dirección noreste, continuando por la Calle Alfauir. En la Calle Círculo de Bellas Artes, nace el Braç d'Orriols que continúa más al noroeste que el trazado de Guatla, hasta verter a la Acequia de Vera tras cruzar la Ronda Norte. El Braç de Guatla continúa tras este punto hasta alcanzar el Camí de Farinós. Cruza bajo la Ronda Norte, produciéndose los vertidos de los excedentes de riego a la Acequia de Vera.

# <span id="page-21-0"></span>*3.2.3.- Acequia de Rovella*

Antiguamente, la acequia de Rovella se encargaba del riego de los huertos interiores de la ciudad de Valencia, y también servía de ayuda al alcantarillado urbano. En la actualidad, en su recorrido por el entramado urbano no riega superficie alguna, y mantiene los riegos de la zona este de la ciudad, situados en cerca de la Avenida Antonio Ferrándiz y Nazaret.

La acequia de Rovella toma sus aguas de l'Assut del Repartiment y circula subterráneamente en dirección sureste, entre el término municipales de Mislata y el antiguo cauce del Río Turia. La acequia se adentra en el municipio de Valencia por el Parque de Cabecera, hasta alcanzar el Paseo de la Pechina. En este punto, se localiza una compuerta que vierte al sistema del Colector Sur Tránsitos, colector que se encuentra fuera del ámbito del presente estudio.

La acequia continua por el Paseo de la Pechina hasta intersectar la Avenida Pérez Galdós. A partir de aquí, se adentra en el entramado urbano por la Calle Doctor Zamenhof. Prosigue por la Calle San Jacinto y cruza la Gran Vía Fernando el Católico. Continúa por la Calle Quart hasta alcanzar la Calle Guillem de Castro, donde gira al sur. Sigue el trazado de esta calle, continuando por las calles Xàtiva y Colón. En ésta última, se desvía a la altura de la Calle Pizarro. Cruza posteriormente la Gran Vía Marqués del Turia siguiendo la Calle Maestro Gonzalvo hasta encontrar la Avenida del Reino de Valencia. Continúa por ella hasta la Calle Alejandro VI, cruza la Avenida Pérez Galdós y toma la Calle Pedro Aleixandre y, tras esta, la Calle Escultor José Capuz, hasta alcanzar la Avenida de la Plata. Posteriormente, sigue el sentido del antiguo cauce del Río Turia a lo largo de la Avenida del Profesor López Piñero, hasta alcanzar la rotonda del Saler. En este punto se divide, en dirección suroeste, a la denominada Acequia Fabiana y en dirección sureste, a la denominada Acequia del Valladar. Ésta última, tras cruzar la autovía del Saler, adquiere en primera instancia dirección este para posteriormente, a la altura del Camí del Valladar tomar dirección Sur, paralela a las vías del ferrocarril. El sistema vierte los excedentes de riego al Azarbe de la Solución Sur.

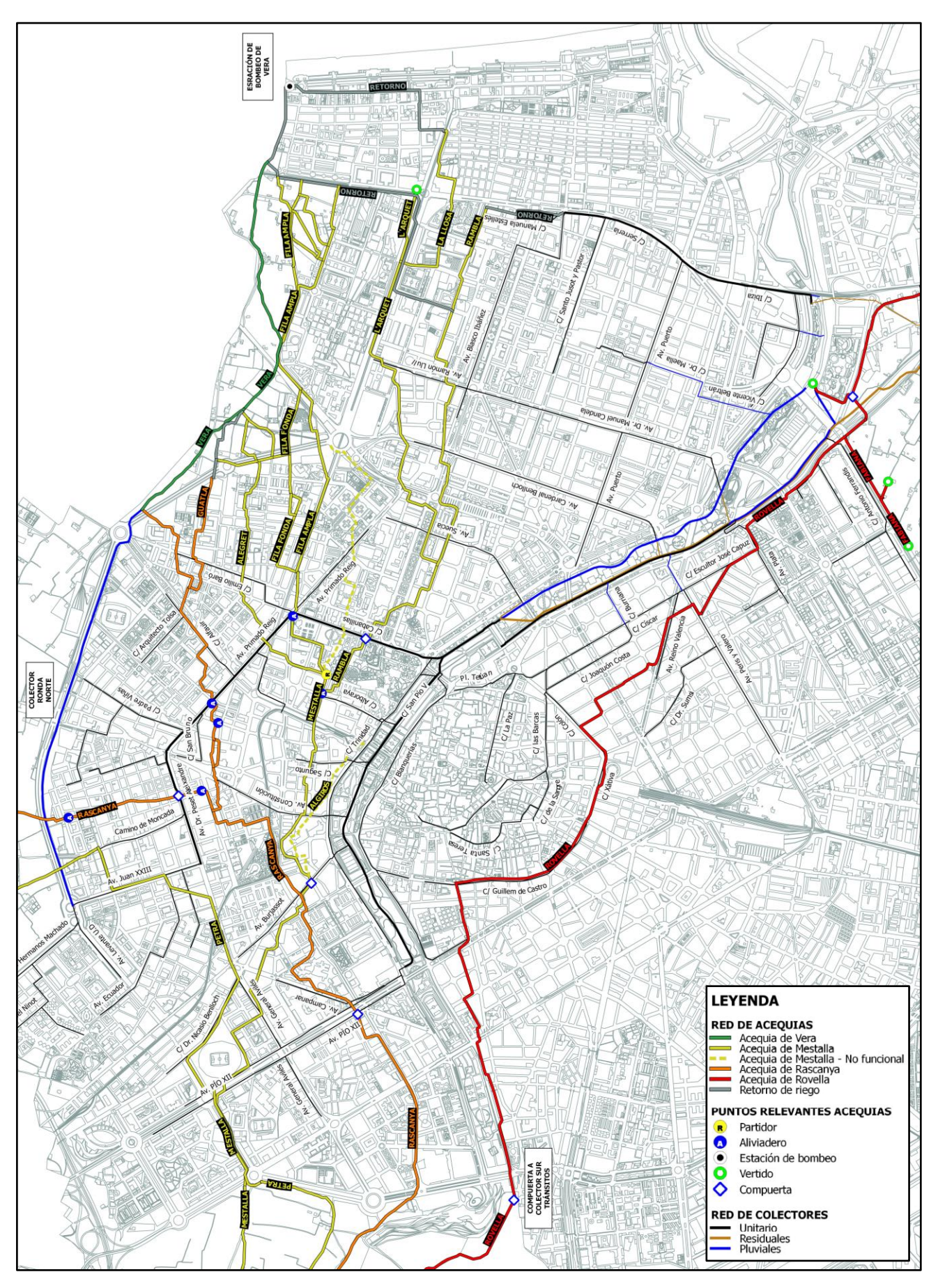

*Figura 13 – Red de acequias y conexiones con la red de colectores dentro del ámbito del estudio.*

# <span id="page-23-0"></span>**3.3.- Localización de los vertidos al medio**

El objetivo último del presente estudio es la caracterización de las Descargas de Sistema Unitario de la cuenca del Colector Norte. Los puntos de vertidos al medio se localizan en el tramo final del antiguo cauce del Río Turia, fundamentalmente siendo los producidos por el Colector Norte Tramo Final (CNTF) y el tramo II del colector I-II-III, además de los producidos por el aliviadero de la estación de bombeo de Ibiza. Complementariamente, existe un vertido de una pequeña cuenca situada en el barrio de Peña Roja, a la altura de la Calle 3 d'Abril.

Los vertidos producidos por el CNTF vienen explicados fundamentalmente por la activación de la presa hinchable de Alameda, o por el rebose de alguno de los aliviaderos de los colectores de Avenida Suecia, Avenida Cardenal Benlloch, Avenida Manuel Candela o del conducto a la Altura Calle Vicente Beltrán procedente de la Avenida del Puerto. En el posterior análisis, se caracterizarán los vertidos producidos en los puntos principales, así como los de los distintos aliviaderos comentados.

Otro punto de vertido menor, es el que en la actualidad recoge únicamente algunos aportes de aguas pluviales procedentes de la zona del Oceanográfic, pero al que antiguamente vertía el colector Valladar. A la altura de la Avenida de la Plata, tras el desvío existente hacia el I-II-III, el colector Valladar continuaba por la Calle General Urrutia, girando finalmente hasta encontrar la acequia de Rovella a la altura de la Rotonda del Saler. A partir de aquí, continuaba con el trazado descrito en el apartado anterior de la acequia de Rovella. Justo tras cruzar la Autovía del Saler, la acequia del Valladar dispone de una compuerta que controlaba los vertidos hacia el antiguo cauce del Río Turia, cuando en tiempo de lluvia se superaba su capacidad. Hoy en día, el colector Valladar a la altura de la Avenida de la Plata se encuentra tapiado, desviando su caudal al Colector I-II-III. La conexión de la zona del Oceanográfic se sitúa aguas abajo de la citada compuerta.

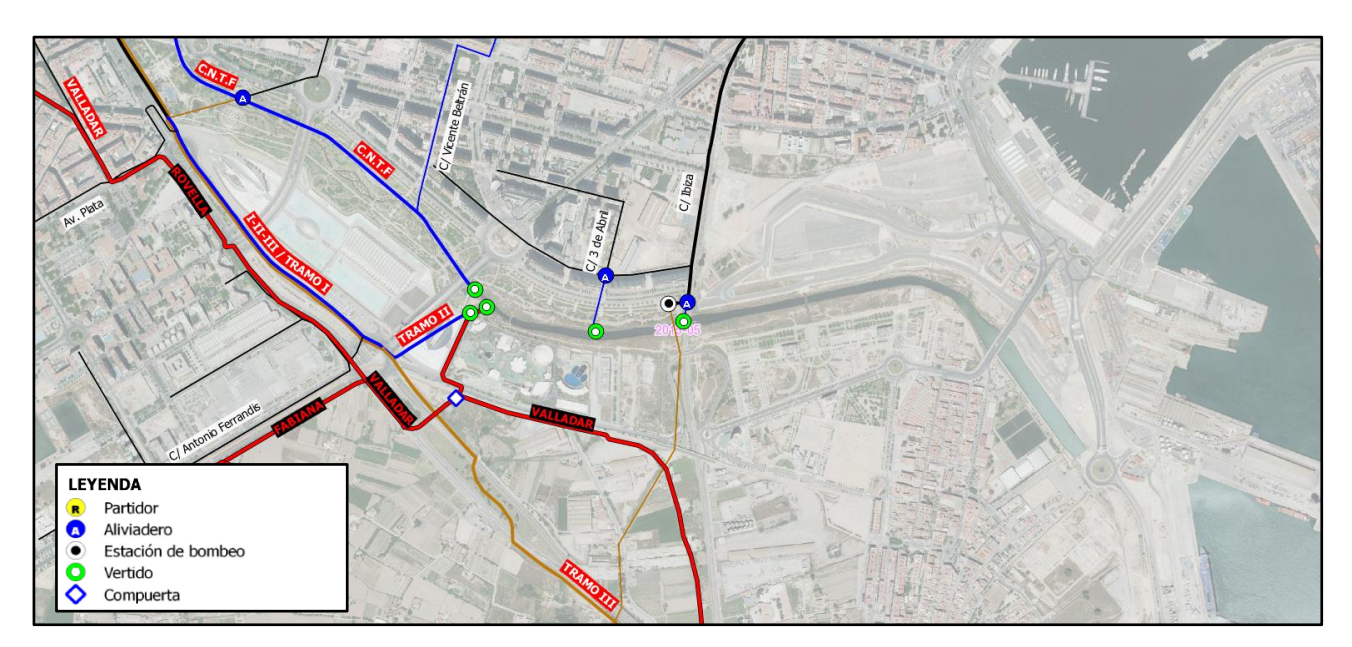

*Figura 14 – Puntos de vertido al antiguo caucel del Rio Turia. Se observa el canal de desembocadura hasta la dársena del puerto.*

# <span id="page-24-0"></span>**4.- DATOS DE PARTIDA**

En este apartado se describirá la información de la que se ha dispuesto para la elaboración del presente estudio, así como el tratamiento de la información llevado a cabo para su inclusión en el modelo.

## <span id="page-24-1"></span>**4.1.- Base de datos SIRA**

El Sistema de Información de la Red de Alcantarillado (SIRA) consiste en una base de datos georreferenciada en el sistema de coordenadas ETRS89 / UTM Zona 30N, donde se almacena la información disponible sobre la red de alcantarillado. Consta entre otros de la siguiente información:

- Planta de la Ciudad.
- Red de colectores y sus características:
	- Imbornales.
	- Pozos.
	- Colectores.
	- Fotografías y croquis de la red de alcantarillado.

La estructura de la base de datos está adecuada para la importación a un programa informático como INFOWORKS CS, de forma que los campos de la tabla de atributos de SIRA son los que se requieren para la definición de los elementos en el programa. La base de datos, además de incluir una tabla de atributos para cada elemento, muestra la conectividad de la red, permitiendo esclarecer cómo se encuentran conectados entre sí los tramos de colector.

Complementariamente a la información existente en la base de datos, es necesario un conjunto de planos, fichas de características de equipos y reglas de operación para definir correctamente los elementos singulares de la red como estaciones de bombeo, compuertas, etc.

La base de datos SIRA se encuentra dividida en los siguientes elementos:

#### <span id="page-24-2"></span>*4.1.1.- Imbornales*

La capa de imbornales está compuesta por elementos de tipo puntual. Los campos que se incluye para cada elemento son:

- **CODIMBORNA:** Código identificador único del imbornal en el sistema.
- **TIPO**
	- Buzón
	- Cuadrado
	- **Hexagonal**
	- Imbornal no estándar
	- Rectangular
	- Rectangular doble
- Rectangular pequeño
- Rejilla no estándar
- **Semicircular**
- **OBSERVACIONES:** Breve anotación sobre cualquier aspecto observado en el imbornal.
- **X/Y/ZIMNORNAL:** Coordenadas UTM donde se encuentra el imbornal.
- **PROVISIONA:** Identifica si el elemento es provisional dentro de la base de datos.
- **CODPOZO:** Código identificador del pozo al que vierte el imbornal.
- **URL:** Hipervínculo al visor de la web del Ciclo en el caso de que el imbornal disponga de archivos adjuntos.

### <span id="page-25-0"></span>*4.1.2.- Pozos*

La capa de pozos está compuesta por elementos de tipo puntual. Los campos que se incluye para cada elemento son:

- **CODPOZO:** Código identificador único del pozo en el sistema.
- **TIPO:**
	- Continuación
	- CSP: Conexión Sin Pozo
	- **Entronque**
	- $\blacksquare$ Inicio
	- **Partidor**
	- **F** Transición
	- Vertido
- **CODCOLECTOR:** Código identificador del colector (agrupación de tramos, pozos e imbornales) donde se incluye.
- **BOMBEO:** Existencia o no de bombeo en el pozo.
- **DIAMETRO:** Longitud del ancho de la trapa del pozo en mm.
- **LARGOTRAPA:** En el caso de que la trapa sea rectangular, aquí se indica el largo en mm
- **SECCIONMAY:** Sección mayor dentro del pozo en mm.
- **SECCIONMEN:** Sección menor dentro del pozo en mm.
- **COTATRAPA:** Cota de la trapa del pozo, que se asimila como la del terreno en la calle. Un valor 99 indica que no hay datos.
- **DISTSUPFON:** Distancia entre el techo de la cámara del pozo y el fondo del mismo.
- **MATERIALPA:** Material de los pates.
	- **Metálicos.**
	- **Propileno.**
	- Otro.
	- No existen.
- **MATERIAL:** Material de construcción del pozo.
	- **Hormigón**
	- Obra de fábrica
	- Mixto
- Piedra
- **Prefabricado**
- Otro
- **NUMACOMETI:** Número de acometidas vertientes al pozo.
- **OBSERVACIO:** Breve anotación sobre cualquier aspecto observado en el pozo.
- **X/YPOZO:** Coordenadas UTM donde se encuentra el imbornal.
- **COTAFONDO:** Cota del fondo del pozo.
- **ALIVIADERO:** Define si el pozo es un aliviadero.
- **VOLUMEN:** Volumen del pozo.
- **PROVISONA:** Identifica si el elemento es provisional dentro de la base de datos.
- **TIPOSECCIO:** Sección transversal del pozo:
	- **Rectangular.**
	- **Circular.**
- **URL:** Hipervínculo al visor de la web del Ciclo en el caso de que el pozo disponga de archivos adjuntos.

### <span id="page-26-0"></span>*4.1.3.- Tramos de colector*

La capa de los tramos de colector está compuesta por elementos de tipo línea. Corresponden al tramo de colector existente entre dos pozos. Los campos que se incluye para cada elemento son:

- **CODCOLECTO:** Código identificador del colector (agrupación de tramos, pozos e imbornales) donde se incluye.
- **CODTRAMO:** Identificador del tramo dentro del colector.
- **ALIVIADERO:** Define si el tramo es un aliviadero.
- **COTAINICIO:** Cota de rasante del tramo (obtenida mediante medición) en su extremo de aguas arriba. Un valor 99 indica que no hay datos.
- **COTAFINAL:** Cota de rasante del tramo (obtenida mediante medición) en su extremo de aguas abajo. Un valor 99 indica que no hay datos.
- **PENDIENTE:** Pendiente media del tramo.
- **MATERIAL:** Material de construcción.
	- **Hormigón**
	- **Fibrocemento**
	- Obra de fábrica
	- $PVC$
	- **PEAD**
	- **RIBLOC**
- **DESCRIPCIO:** Descripción de la sección y si incluye caz de residuales.
- **ALTURA:** Altura total de la sección en mm, desde rasante a clave.
- **ANCHURA**: Anchura total de la sección en mm
- **ALTURACAZ:** Altura del caz de residuales en mm si existe.
- **ANCHURACAZ:** Anchura del caz de residuales en mm si existe.
- **OBSERVACIO:** Breve anotación sobre cualquier aspecto observado en el tramo.
- **POZOINICIO:** Identificador (CODPOZO) del pozo de aguas arriba.
- **POZOFINAL:** Identificador (CODPOZO) del pozo de aguas abajo.
- **TIPO:** Tipo de tramo de colector.
	- **Uniforme**
	- **Transición**
- **TIPOSECCIO:** Sección transversal del tramo.
	- **Circular.**
	- **Rectangular.**
	- **D** Ovoide.
	- Irregular (Con caz de residuales, techo abovedado, etc.)
- **COTAIINT:** Cota de rasante del tramo (obtenida mediante interpolación o datos de proyecto) en su extremo de aguas arriba. Un valor 99 indica que no hay datos.
- **COTAFINT:** Cota de rasante del tramo (obtenida mediante interpolación o datos de proyecto) en su extremo de aguas abajo. Un valor 99 indica que no hay datos.
- **PROVISONA:** Identifica si el elemento es provisional dentro de la base de datos.
- **URL:** Hipervínculo al visor de la web del Ciclo en el caso de que el tramo de colector disponga de archivos adjuntos.

# <span id="page-27-0"></span>**4.2.- Datos de población**

Los datos de población se han obtenido de la página web de la Oficina de Estadística del Ayuntamiento de Valencia. En su apartado "Estadísticas del Padrón Municipal de Habitantes" se tienen, a fecha de redacción del presente estudio, los datos del Padrón Municipal para el periodo 1981-1996, cada 5 años; y para el periodo 2001 a 2013 anualmente. Para cada año, se indica la población de la ciudad agrupada por distritos, barrios y secciones censales.

El tratamiento dado a los datos de población es función de las posibilidades que el programa utilizado, en este caso INWORKS CS de Wallingford Software, proporciona para la introducción de los mismos en el modelo. INFOWORKS CS permite introducir la población mediante varias formas:

- **Densidad media de población:** Definiendo un Uso del Suelo (por ejemplo, para el caso de la zona urbana, Uso residencial) al que se le indica una densidad de población (hab./Ha). El programa calcula para cada subcuenca, en función de su área, el número de habitantes vertientes.
- **Datos puntuales:** Requiere la representación de cada vivienda o edificio como un punto. Es posible incluir la población en cada punto o una densidad media de población por punto. INFOWORKS suma la población de los puntos que se encuentran dentro de cada subcuenca o multiplica el número de puntos por la densidad media de habitantes por punto.
- **Datos del censo:** requiere definir la población existente dentro de una serie de polígonos, que podrían ser los distritos o barrios de una ciudad. INFOWORKS permite intersectar la capa anterior con la de subcuencas, obteniendo la población estableciendo una proporción de áreas.

En la elección del método debe buscarse un compromiso entre, asegurar una buena resolución espacial de la distribución de la población y la operatividad del mismo. La introducción mediante una densidad media es un método muy rápido, pero no permite introducir una suficiente resolución espacial. Por otro lado, el método mediante datos puntuales, debido a la extensión de la cuenca a estudiar, supondría tener que definir un número muy grande de puntos; no siendo factible.

Consecuentemente, la población se ha introducido mediante el último de los métodos. Como se ha comentado anteriormente, los datos de población disponibles se encuentran agrupados por distritos, barrios y secciones censales. La unidad más pequeña, y la que permite una mayor resolución espacial, es la sección censal, siendo ésta la que se ha elegido. Existe un inconveniente y es que las secciones censales no han permanecido constantes a lo largo de los años, produciéndose la unión o división de las mismas. La información cartográfica de las secciones censales se ha obtenido del *Portal de Transparencia y Datos Abiertos del Ayuntamiento de Valencia* [6]. Consultando el documento *"Evolución del seccionado censal 1998-2014" de la Oficina de Estadística* [7], la cartografía disponible de las secciones censales corresponde a la división existente en el año 2003. Por tanto, ha sido necesario adaptar las secciones del padrón de 2013 al seccionado de 2003. En el *Anexo I* es posible consultar los listados de población según secciones censales obtenidos.

Es preciso aclarar que introducir simplemente los polígonos de las secciones censales como capa de población a intersectar con las subcuencas en el modelo, puede conducir a errores graves en la concepción del mismo. Al ser Valencia una ciudad plana, la subcuenca que drena a cada pozo pueden definirse como su polígono de Thiessen. Dado un conjunto finito de puntos (pozos de registro en nuestro caso), el polígono de Thiessen asociado a cada punto anterior se define como el lugar geométrico de los puntos en el plano más próximo a él.

Dentro de una misma sección censal pueden existir un gran número de zonas verdes, zonas no contributivas (solares) tanto de aguas residuales como de escorrentía, calzadas, etc. Aunque se elija las secciones censales, únicamente es en los edificios donde reside la población y, por tanto, solo las subcuencas que intersectan a los edificios serán las que reciban aportes de agua residual. Esto es aún más importante si se tiene en cuenta la estructura de la red de saneamiento. En una gran vía, existe generalmente un colector principal que discurre por el centro de la misma y que recoge los aportes de colectores secundarios que circulan más próximos a las aceras. Es a estos colectores, y no al colector principal, donde se conectan las acometidas domiciliarias. El caso es igualmente importante en una red separativa: Los colectores de aguas negras discurren más cerca de las viviendas para facilitar la conexión con las acometidas. La generación de las subcuencas mediante polígonos de Thiessen hace que deba tenerse esto en cuenta, pues de otro modo el caudal de residuales podría estar introduciéndose directamente en los conductos principales, lo que en la fase de calibración posterior podría afectar a los coeficientes de modulación horarios que se obtengan; o lo que es aún más grave, podría introducirse un caudal de residuales en conductos de pluviales.

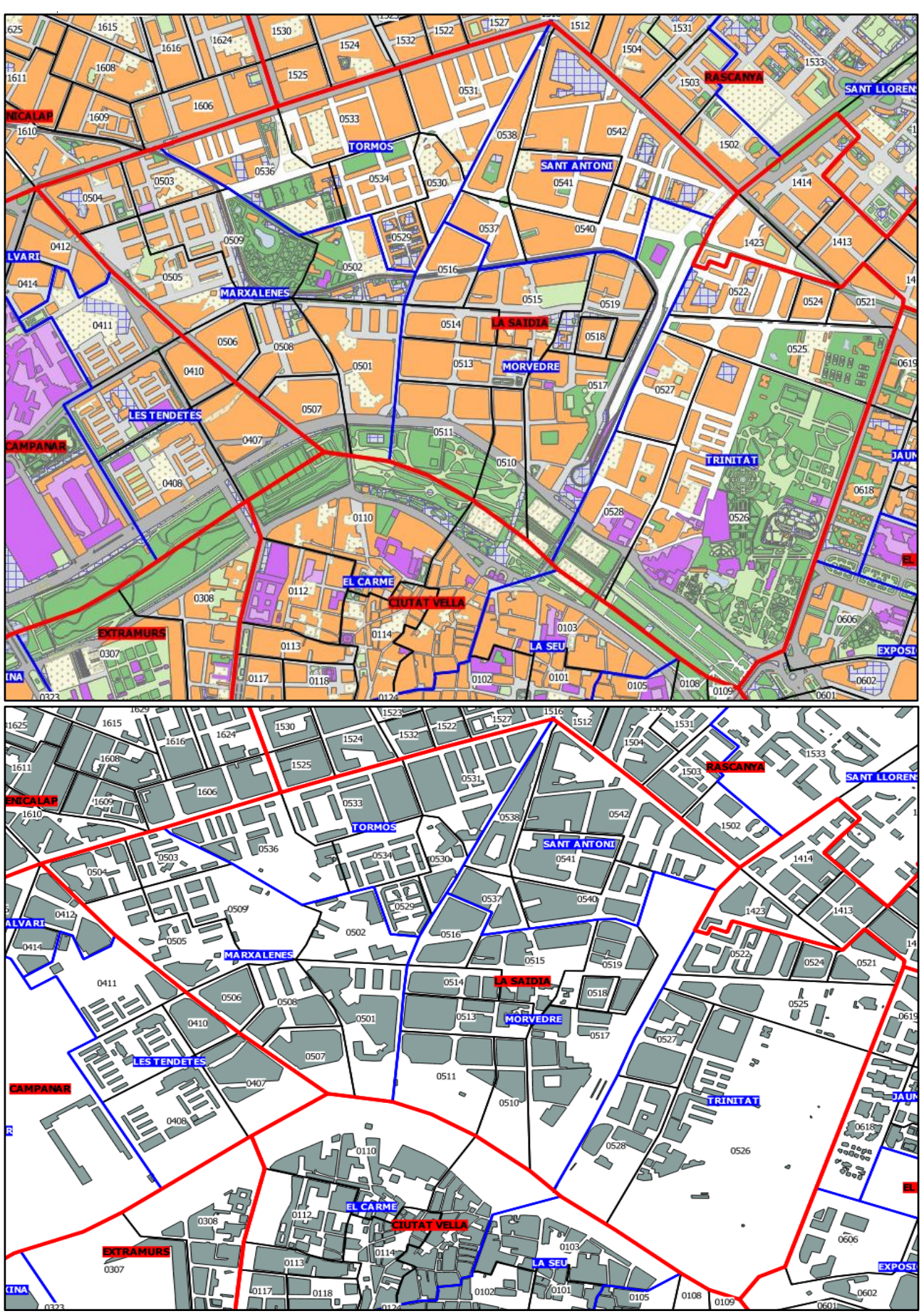

<span id="page-29-0"></span>*Figura 15 – Guía urbana (arriba)y capa final de distribución espacial de la población (abajo)para el distrito de LA SAIDIA*

Por tanto, la introducción de la población mediante el método del censo requiere de un tratamiento adicional de la información, intersectando cada polígono de sección censal con los polígonos de las manzanas de edificación dentro del mismo. El reparto de la población se realiza proporcionalmente al área en planta de cada manzana.

En la *[Figura 15](#page-29-0)* se muestra, en primer lugar, la guía urbana y la división administrativa del distrito de La Saïdia. Éste incluye los barrios de Tormos, Sant Antoni, Trinitat, Morverdre y Marxalenes. Dentro de cada barrio se incluye los contornos y códigos identificativos de cada sección censal. En segundo lugar, tras efectuar el tratamiento espacial de la información, se muestra la capa de distribución espacial de la población a introducir e intersectar con las subcuencas del modelo.

# <span id="page-30-0"></span>**4.3.- Datos de precipitación**

Los datos de precipitación para la fase de calibración y validación del modelo en tiempo de lluvia, se han obtenido de las series históricas proporcionadas por el Ciclo Integral del Agua en los pluviómetros que gestiona. La serie suministrada incluye el periodo entre enero de 2010 hasta septiembre de 2016. La serie histórica recoge los valores cincominutales de precipitación en mm, con incrementos de 0,25 mm.

Los datos de precipitación disponibles para la caracterización de los vertidos, corresponden a la serie histórica completa entre 1990 y 2006 discretizada por eventos significativos, obtenida de *Andrés Doménech* (2010) [8]. Los datos de esta serie corresponden a los registros de la estación pluviométrica pertenece al Sistema Automático de Información Hidrológica (SAIH), que se localiza en la sede de la Confederación Hidrográfica del Júcar (CHJ) en la Avenida Blasco Ibáñez de Valencia.

Como paso previo al tratamiento de la información pluviométrica para la fase de calibración y validación, se ha evaluado cuáles de los pluviómetros existentes son representativos de la lluvia producida en la cuenca de calibración. Para ello, al igual que se ha definido para los pozos de registro, se establece mediante polígonos de Thiessen el área de influencia de cada pluviómetro. Esto supone aceptar que toda la lluvia producida en esta área viene explicada por la lluvia registrada en el pluviómetro. Las características de la ciudad permiten proceder de esta forma, pues no existe, por ejemplo, una cadena montañosa que afecte significativamente a la distribución espacial de la lluvia y que invalide establecer la distribución espacial de la lluvia por un criterio de proximidad al pluviómetro. Sin embargo, hay que tener en cuenta que este procedimiento no garantiza que la lluvia registrada sea fiel reflejo de la realmente producida en toda el área de influencia, en casos donde la heterogeneidad espacial de la precipitación sea acusada. Para ello, sería necesario o bien un elevado número de pluviómetros; o bien la adquisición de datos mediante tecnología radar.

Una vez efectuados los oportunos comentarios, en la *[Figura 16](#page-31-0)* se muestra la localización de los distintos pluviómetros de la ciudad, así como su polígono de Thiessen asociado. Asimismo, se ha resaltado la parte de la red vertiente al punto de calibración situado más aguas abajo, correspondiente al caudalímetro del CNT, lo que define la cuenca de calibración. Se observa que la lluvia en la cuenca de calibración vendría explicada fundamentalmente por los pluviómetros de Alameda y Mestalla. Por tanto, se ha identificado en la serie histórica de los citados pluviómetros los eventos producidos.

En la ciudad de Valencia se ha establecido que pulsos de intensidad que disten más de 22 h entre sí, corresponden a eventos independientes estadísticamente (*Andrés Doménech*, 2010) [8]. Bajo este criterio, se han obtenido un total de 306 eventos en cada pluviómetro. El listado de eventos puede consultarse en el *Anexo II*.

Posteriormente, se ha filtrado del listado de eventos obtenido los eventos significativos. Se considera evento significativo aquél para el que es posible admitir que se produce escorrentía. En este sentido, se establece que todo evento de volumen total superior a 1 mm es significativo, considerando los días en los que se han producido eventos de menor volumen como días en tiempo seco. Cruzando las fechas de inicio y final de eventos significativos entre los dos pluviómetros se obtiene, para el periodo de la serie histórica, el listado de días en los que se ha producido precipitación y en los que no. En el caso de que, para un mismo día, en un pluviómetro se obtuviera un evento significativo y en el otro no, dicho día se clasificaría como de lluvia. Dado que los caudalímetros se encuentran en un sistema unitario, el proceso anterior ha permitido discernir en la serie de caudales, la correspondiente a tiempo de lluvia y a tiempo seco. En este sentido, si en un día se ha establecido, tras el cruzado de eventos significativos, que se ha producido precipitación, la serie de caudales completa para dicho día no es incluida para el análisis de los hidrogramas promedio de caudales de residuales.

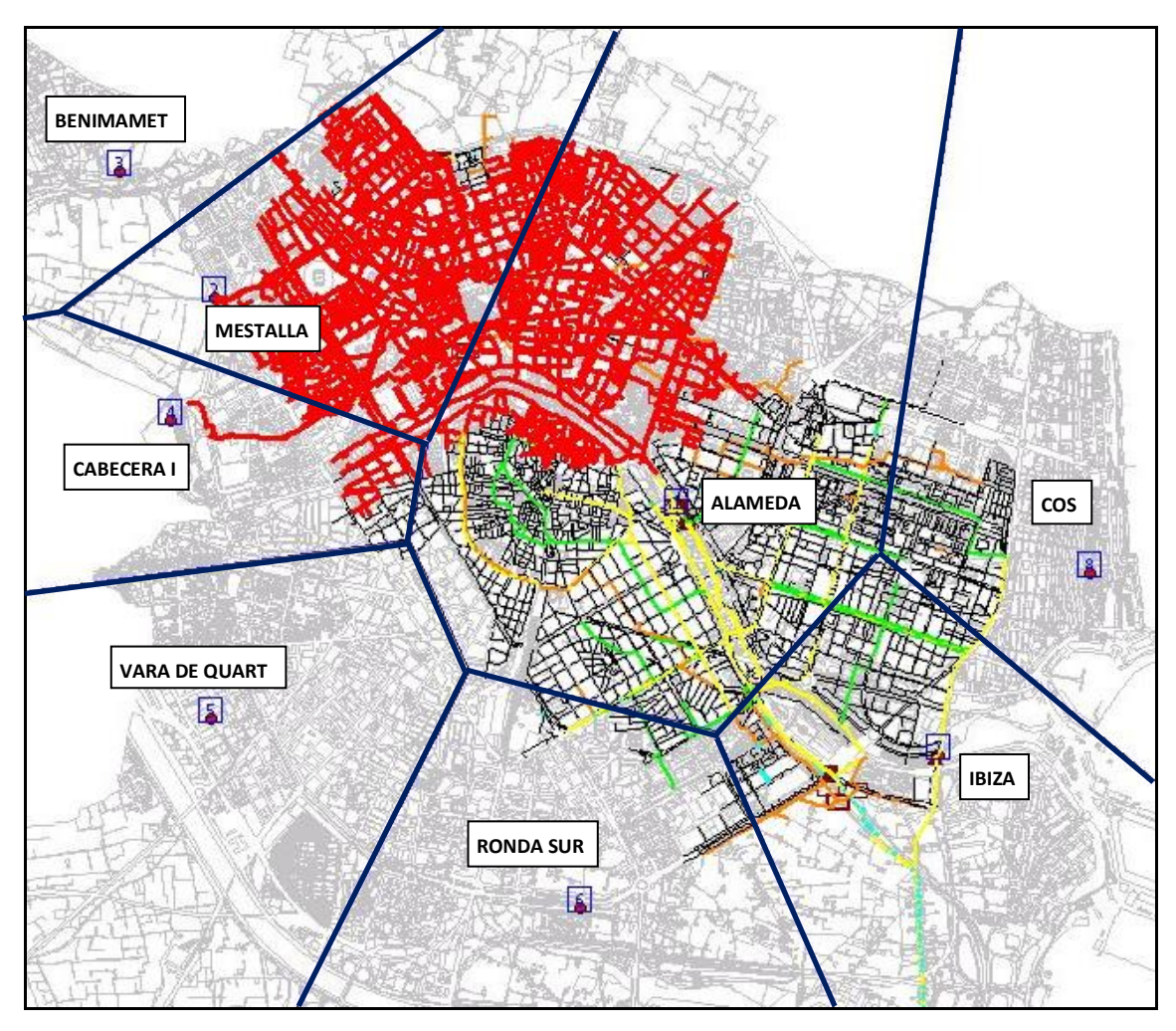

<span id="page-31-0"></span>*Figura 16 – Localización y polígonos de Thiessen de los pluviómetros. Resaltada, se muestra la cuenca de calibración.*

Aunque en el alcance de este estudio no se encuentra el análisis en detalle de los estadísticos de la muestra de precipitaciones, es preciso caracterizar cuáles son las duraciones de los tiempos secos entre eventos. Una duración corta se traducirá en que la respuesta al inicio de un evento vendrá condicionada por el anterior, debido a la humectación y encharcamiento producidos. En la construcción del modelo en tiempo de lluvia, esta variable será clave, pues determinará si es posible realizar simulaciones de eventos aislados, evitando el lapso de tiempo seco entre eventos; o si bien debe realizarse una modelación continua, de forma que se reproduzcan adecuadamente las condiciones iniciales de cada evento.

El número de eventos en un año promedio, en base a los datos de la serie de precipitaciones de 2010-2016, se sitúa en 51 eventos. Es posible truncar la serie de forma que solo se consideren los eventos de volumen mayor a 0,25 mm (sensibilidad cinco-minutal de los pluviómetros) o mayor a 1 mm (eventos significativos), obteniendo 41 y 28 eventos en promedio, respectivamente. Como se aprecia en la *[Tabla 1,](#page-32-0)* el truncamiento de la serie elimina gran número de eventos, sin que se detraiga prácticamente volumen de la lluvia total aportada.

La serie de duraciones de tiempo seco entre eventos, obtenida efectuando o no truncamiento de la serie de precipitaciones, se muestra en la *[Tabla 2](#page-32-1).* Como se observa, en ambos pluviómetros se obtienen valores muy parecidos, siendo el promedio de tiempo seco entre eventos, sin truncar la serie, sobre 7 días. Si se considerara solo los eventos que producen escorrentía significativa, entonces el promedio ascendería a 13 días. Con estos resultados, puede anticiparse que los eventos que se simularán estarán poco o nada condicionados por los eventos precedentes, siendo posible establecer una simulación por eventos independientes.

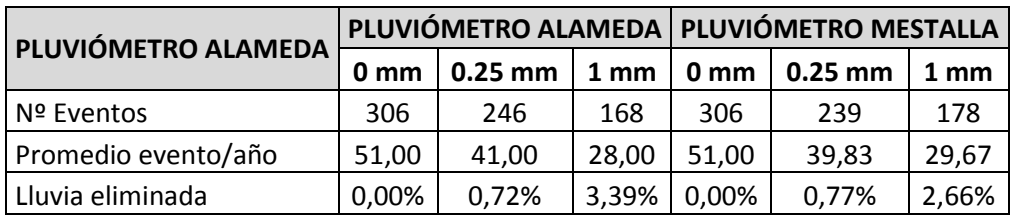

*Tabla 1 – Efectos del truncamiento en los totales de la serie de volúmenes.*

<span id="page-32-0"></span>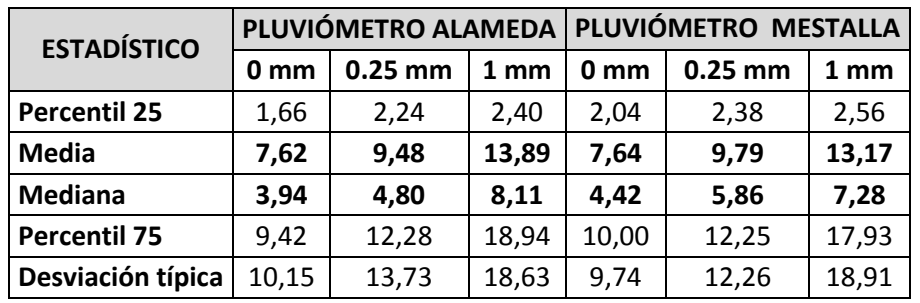

<span id="page-32-1"></span>*Tabla 2 – Estadísticos muestrales de la serie de duraciones de tiempo seco entre eventos (días).*

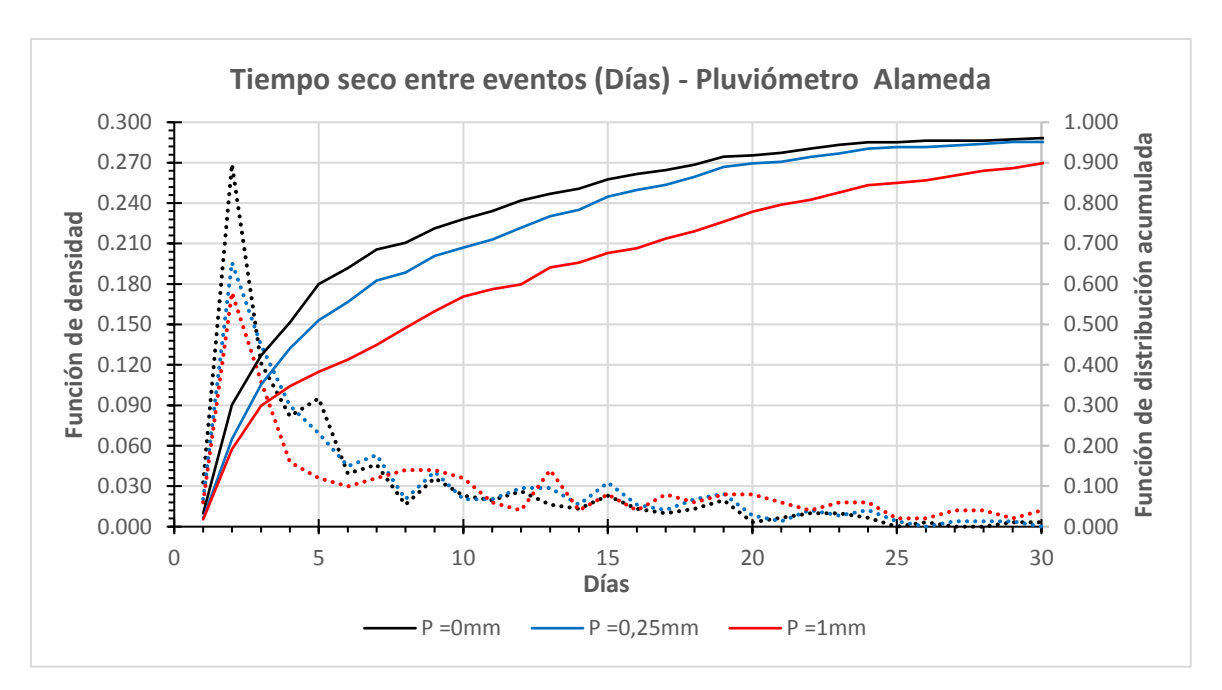

*Figura 17 – Funciones de densidad y de distribución acumulada de la duración de tiempo seco entre eventos (Días).*

#### <span id="page-33-0"></span>**4.4.- Datos de evapotranspiración**

Complementariamente a los datos de precipitación, es necesario incluir en el modelo datos relativos a la evapotranspiración, con el fin de tener en cuenta el secado de la cuenca a lo largo de un evento, pues puede ser un factor que tenga una influencia significativa especialmente en eventos de larga duración.

Los datos de evapotranspiración se han obtenido de la estación agroclimática de la red SIAR que el Instituto Valenciano de Investigaciones Agrarias (IVIA) dispone en Moncada. Se ha elegido esta estación debido a su proximidad a la ciudad de Valencia, y porque es una de las estaciones con serie histórica de mayor duración, registrando datos desde enero de 1999. Para cada día, se han extraído los datos de Evapotranspiración potencial ( $ET<sub>0</sub>$ ) registrados en la estación.

Para su aplicación en la ciudad de Valencia, se ha decidido calcular las medias semanales de los valores diarios, para reducir la variabilidad que el hecho de ser medidas obtenidas en Moncada y no en Valencia pudiera introducir. Por tanto, en el modelo se considerarán las tendencias semanales.

La agrupación en semanas para cada año, se ha realizado tomando los datos cada 7 días, considerando la semana del 1 al 7 de enero como semana 1. Procediendo de esta forma, se obtienen un total de 52 semanas: 51 semanas de 7 días y una última semana de 9 u 8 días, dependiendo de si es un año bisiesto o no.

Aunque extensa, la serie histórica de evapotranspiraciones no incluye el periodo 1990-1998 para las lluvias de la fase de caracterización de vertidos. Para este periodo, se ha decidido incorporar las evapotranspiraciones mediante el ajuste de una curva al año promedio de los valores semanales, obtenido a partir de los años en lo que sí existen registros.

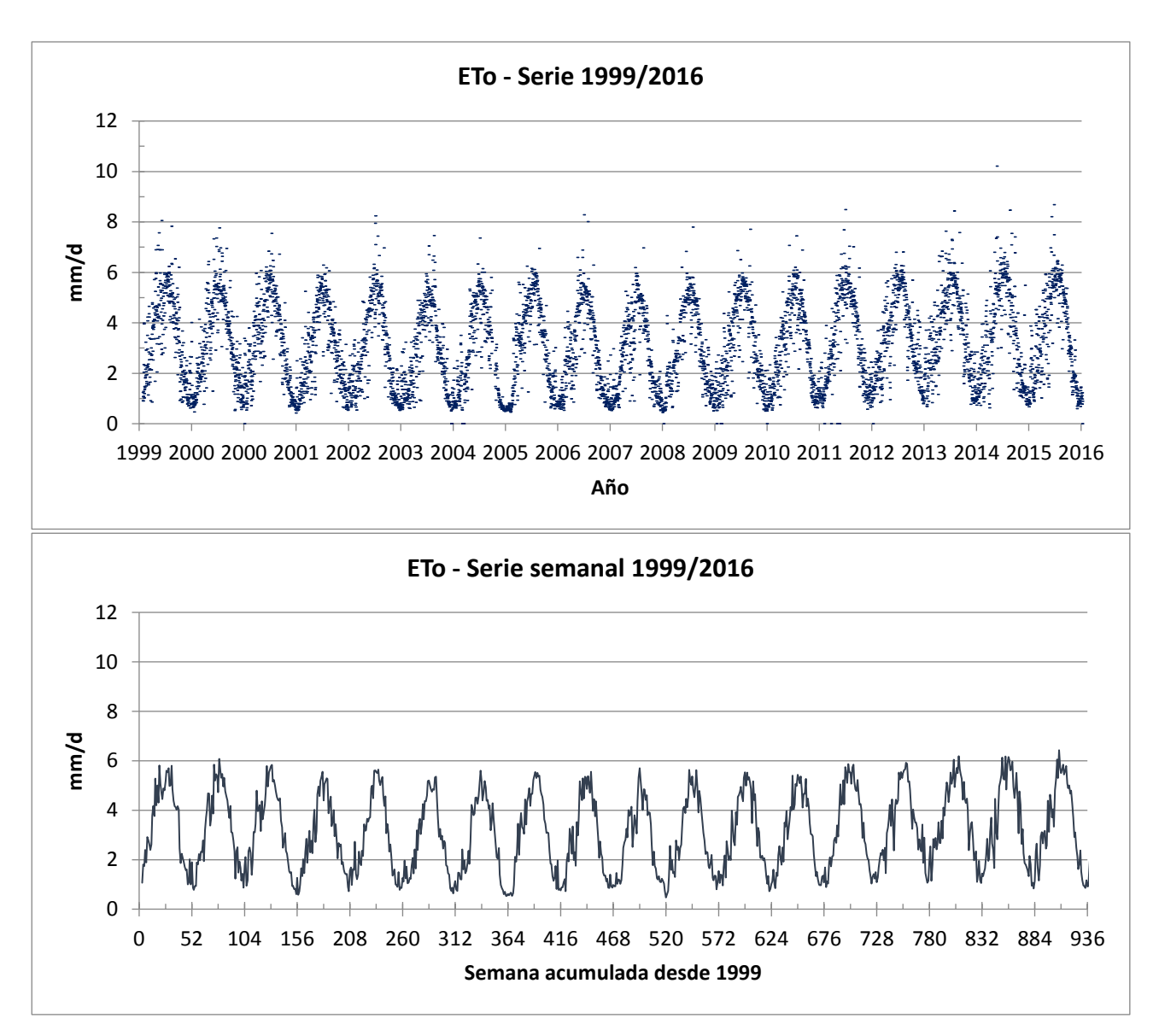

*Figura 18 – Gráficos de evapotranspiración potencial en la estación de Moncada. Datos diarios (arriba) y medias semanales (abajo).*

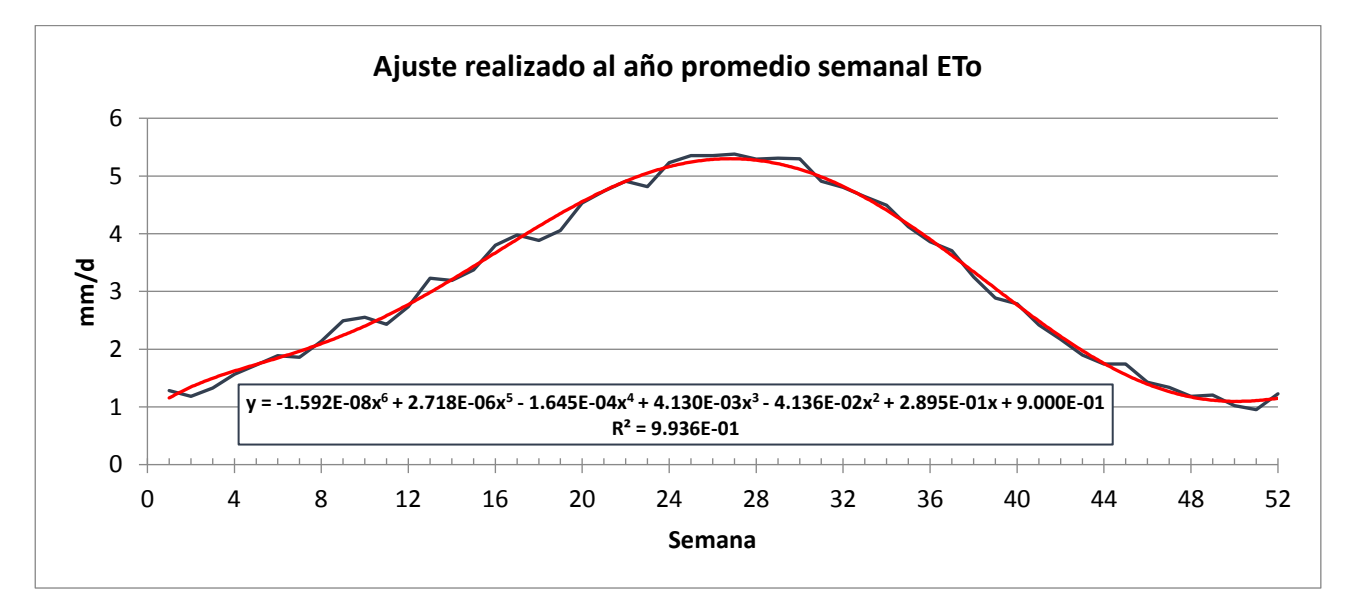

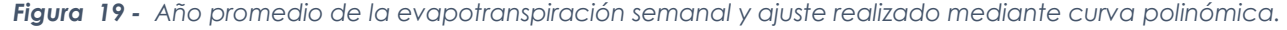

# <span id="page-35-0"></span>**4.5.- Datos de caudales**

Una vez efectuado el filtrado de los datos de precipitación, identificando los eventos producidos y diferenciados aquellos considerados como significativos, se ha procedido a analizar la serie de datos de caudales.

Los datos disponibles son registros cincominutales en los dos caudalímetros existentes en la cuenca de calibración (en la nomenclatura del Ciclo Integral del Agua, los distintos equipos de medida se denominan Estaciones de Control Medioambiental o ECM): el primero se encuentra en el CNRC, justo aguas abajo del aporte del colector de Blanquerías y aguas arriba de la confluencia del CNT; y el segundo entorno a 150m aguas abajo de dicha confluencia. Por tanto, el caudal registrado en la ECM CNRC, es el circulante por el CNRC; y en la ECM CNT la suma del caudal circulante por CNRC Y CNT.

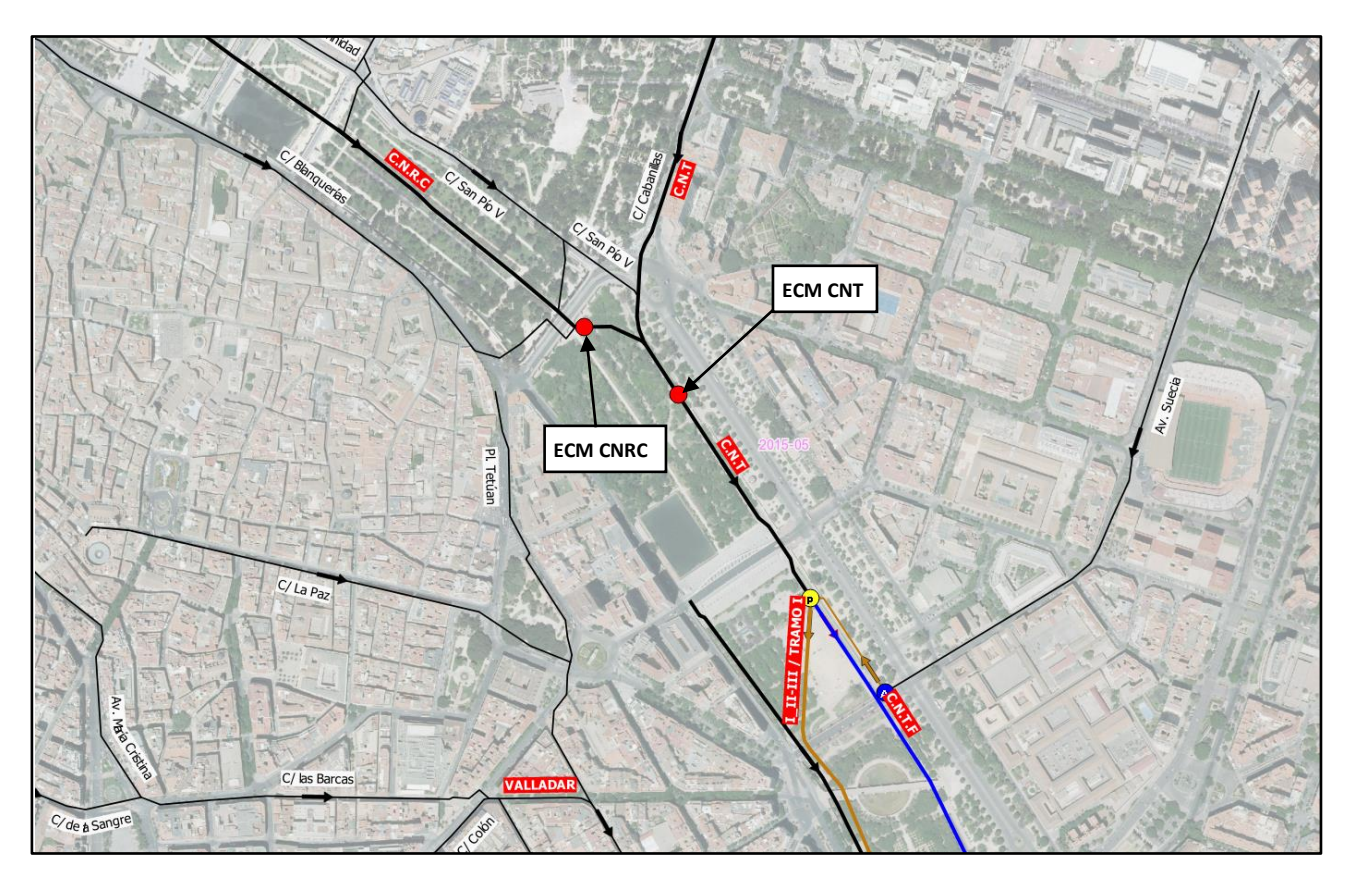

*Figura 20- Localización de los caudalímetros.*

Los registros disponibles de caudales varían según la ECM: Para la ECM CNRC se dispone de los registros entre el 1 de enero de 2012 y el 5 de octubre de 2016. En la ECM CNT, la serie cubre el mismo periodo temporal, pero no se tienen los datos entre el 23 de septiembre de 2014 y el 13 de mayo de 2015. A pesar de que la serie disponible de precipitaciones inicia en 2010, el hecho de que no se disponga de los datos de caudales hasta el año 2012, hace que los eventos registrados en 2010 y 2011 no hayan podido utilizarse para la calibración o validación del modelo.
En la *[Figura 21](#page-36-0)* se muestra, para la serie bruta de caudales de residuales, el caudal medio diario circulante en cada ECM, diferenciada por colores según días de la semana.

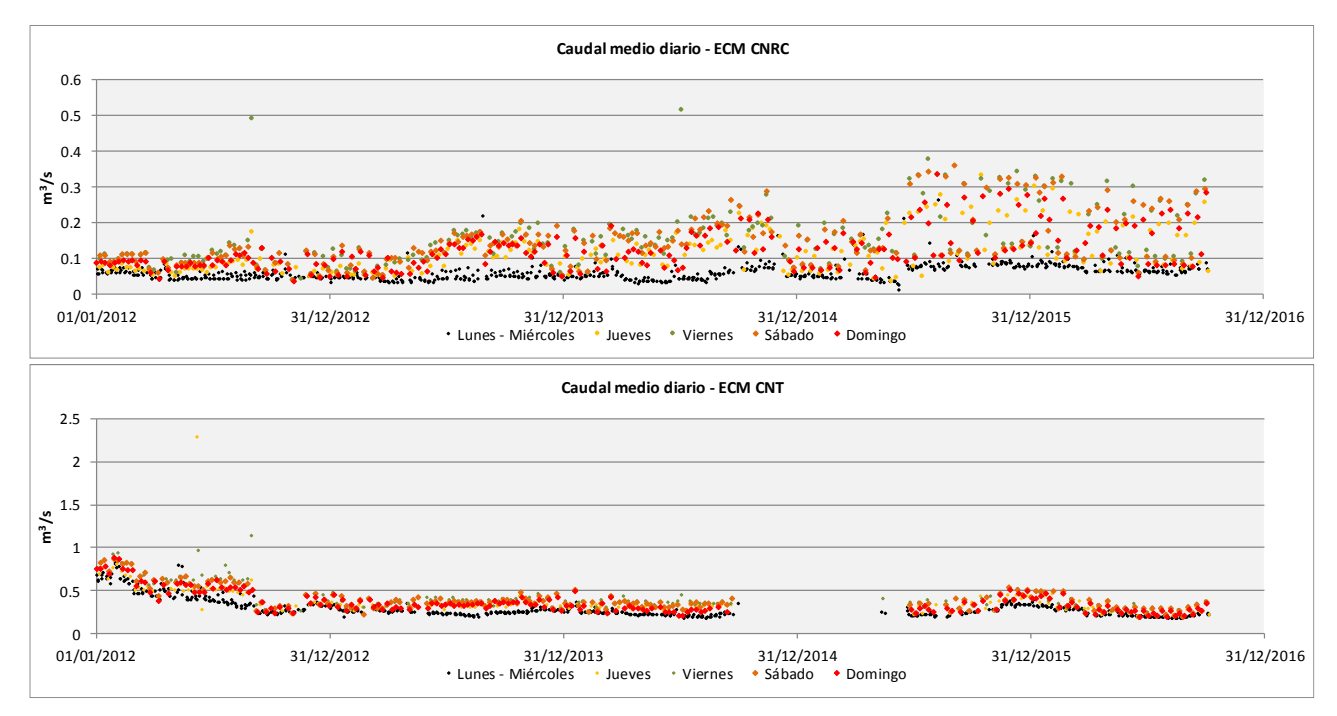

<span id="page-36-0"></span>*Figura 21 – Caudal medio diario en las ECM de la serie bruta de caudales en tiempo seco. Se observa el corte de la serie en la ECM CNT.*

Previamente a la obtención de los hidrogramas promedio y los diagramas de caja para los distintos días de la semana, se ha realizado una depuración de los datos de la serie obtenida tras el filtrado por eventos de lluvia (denominada serie bruta de caudales de residuales), obteniendo una serie depurada. La serie de caudales de residuales con la que trabajar, debe reflejar la variabilidad que introducen los vertidos producidos por la población, bien por usos residenciales, comerciales o de otro tipo. Aunque la identificación en la serie de los días de lluvia ha permitido eliminar gran parte de la variabilidad que los eventos de lluvia introducen, existen otros eventos como roturas de conducciones de abastecimiento o fallos de medición de las estaciones que igualmente distorsionan la serie y por tanto los resultados obtenibles. Por otro lado, la eliminación de los días de lluvia se ha hecho considerando que el evento inicia o finaliza ese día. La respuesta de la red no es inmediata, pudiendo prolongarse la transición hasta el estado en tiempo seco varias horas (lo que constituye la rama descendente del hidrograma del evento de lluvia), por lo que la serie de caudales al inicio de un día marcado como de tiempo seco, puede venir condicionada por el evento del día anterior. Igualmente, la resolución espacial de los datos de lluvia es limitada, por lo que es necesario observar los caudales registrados para asegurar que el evento no ha producido escorrentía.

La obtención de la serie depurada se ha llevado a cabo definiendo el conjunto de datos atípicos, centrándose fundamentalmente en los valores máximos, pues son los más sensibles a los eventos anteriormente mencionados. Un valor es atípico si se cumple que:

> Valor atípico leve  $V > Q_3 + 1.5 * IQR$ Valor atípico extremo  $V > Q_3 + 3 * IQR$

> > 31

Con  $IQR = Q_3 - Q_1$  siendo  $Q_1$  y  $Q_3$  los percentiles 25 y 75 de cualquier variable de la serie, respectivamente. La clasificación como valor atípico no es concluyente por si sola. Aunque un valor se defina como atípico leve, puede caer dentro de la variabilidad esperable que tengan los usos asociados a la población. Un valor atípico extremo, sin embargo, ya podría ser indicador de que otros eventos han tenido una influencia significativa. En cualquier caso, la eliminación de un valor debe realizarse observando el conjunto de los datos y sus tendencias.

Los valores  $Q_1$  y  $Q_3$  deben obtenerse para cada uno de los días en los que posible admitir una respuesta similar. Simplemente observando la *[Figura 21](#page-36-0)*, ya es posible anticipar que para un domingo o sábado los percentiles serán muy diferentes a los de un lunes. A priori podría pensarse en agrupar los días según laborables (lunes a viernes) y en fines de semana. Sin embargo, existen grandes diferencias entre un jueves y un miércoles, por ejemplo, especialmente para la serie de la ECM CNRC. En cambio, entre los lunes, martes y miércoles no se aprecia grandes diferencias. Por tanto, en lo que sigue, los resultados se proporcionarán para cada día de la semana, excepto los tres primeros días, que se agruparán bajo un mismo grupo.

Las variables analizadas han sido el caudal medio diario, así como la desviación típica diaria de los caudales promedios horarios. La primera variable permite detectar posibles tendencias interanuales en los caudales medios; mientras que la segunda, al considerar la variabilidad horaria, es la que permite discernir de mejor forma la influencia que puedan tener factores externos a los usos ligados a la población, tales como ramas descendentes de hidrogramas de lluvia o errores de medición.

Para no alterar la continuidad de la explicación con excesivas figuras, se muestran aquellas con las que se han obtenido las conclusiones más relevantes. En el *Anexo III*, pueden consultarse todos los gráficos obtenidos para los distintos días.

En primer lugar, se muestran las gráficas correspondientes a la ECM CNRC en la *[Figura 22.](#page-38-0)* Se presentan las desviaciones típicas de los caudales promedios horarios, seguidas de los caudales medios, para el grupo lunes-miércoles y para los jueves. El análisis de las desviaciones típicas del primer grupo permite identificar rápidamente 6 días que pueden considerarse atípicos extremos. La serie obtenida es muy uniforme y acotada, dibujando una línea prácticamente horizontal. Por otro lado, la serie asociada a los jueves presenta una variabilidad mayor. Especialmente destacable son un conjunto de días en la serie de jueves entre mediados de 2015 y 2016, que podrían considerarse como valores atípicos teniendo en cuenta el conjunto de la serie. Sin embargo, la reiteración a priori periódica durante un periodo de tiempo tan largo, hace sospechar la aparición de un nuevo uso (posiblemente recreativo o de hostelería) como causante de esta variabilidad. Esta situación contrasta con el valor atípico extremo de 2012. Este caso es bastante más claro pues el resto de la serie para ese año no presenta esa desviación típica.

Analizando los caudales medios, se aprecia una muy leve tendencia ascendente para el grupo lunes-miércoles, que contrasta claramente con la tendencia ascendente de la serie de jueves, que es más pronunciada. Igualmente, el caudal medio en los jueves es mayor que en el primer grupo. Aunque un jueves es un día laborable, la ECM CNRC recoge los vertidos de la zona del Carmen, donde existe una gran concentración de pubs y locales de hostelería. Adicionalmente, se tienen los vertidos de Nuevo Centro. La diferencia es más acusada si cabe si se considera el resto de días de la semana (Véase *Anexo III*). Estos resultados anticipan uno de los problemas encontrados en la fase de calibración, y es que ha sido preciso incluir una curva de producción de aguas residuales propia para la zona del Carmen y Nuevo Centro para ajustar los hidrogramas promedios de esta ECM.

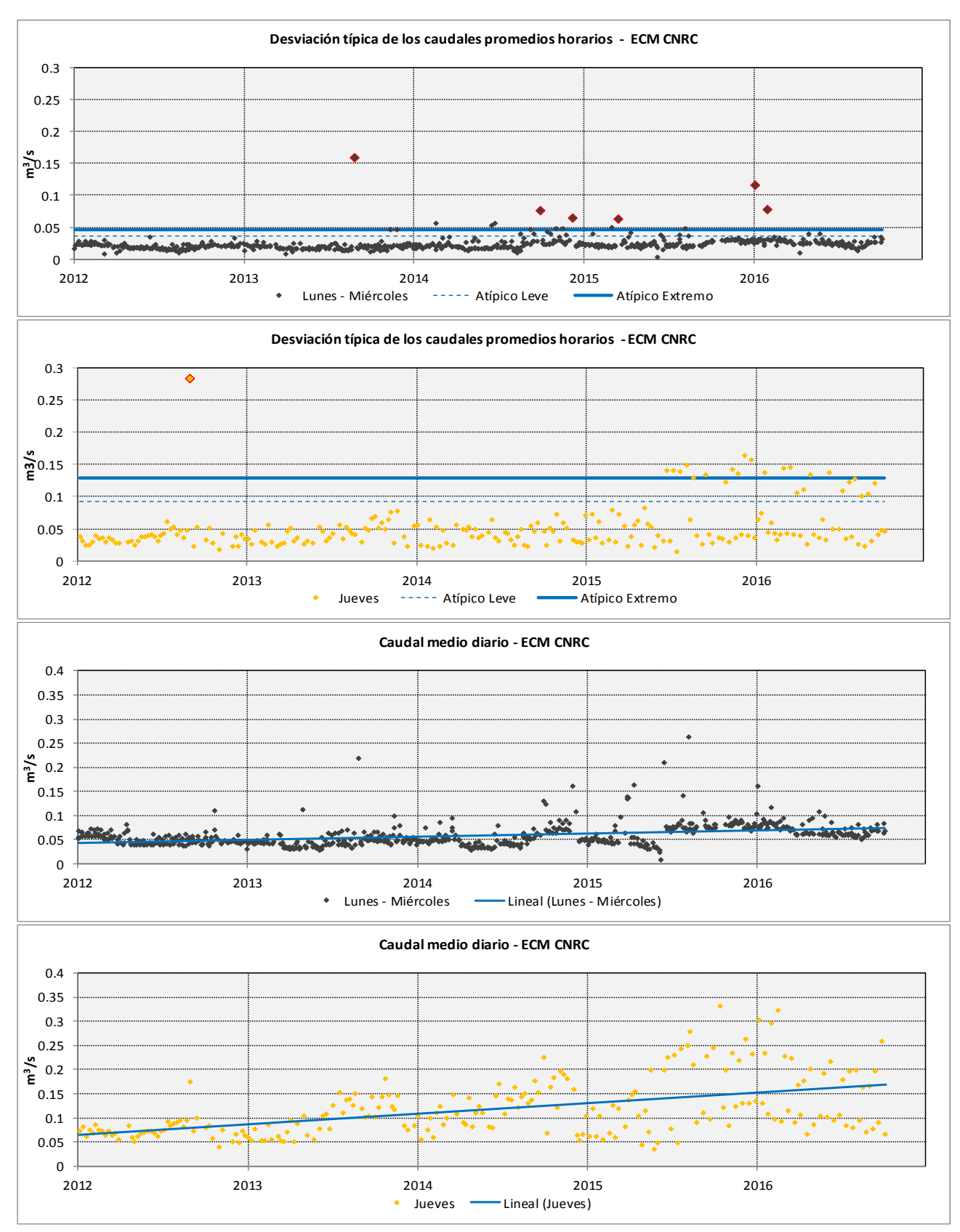

<span id="page-38-0"></span>*Figura 22 – Gráficas de desviaciones típicas y caudales medios diarios en la ECM CNRC.*

La representación de las variables anteriores en el caso de la ECM CNT ha permitido identificar un año en los que se producían errores continuados de medición. En la *[Figura 23](#page-39-0)*, se muestra la desviación típica de los caudales promedios horarios. Se han representado, asimismo, las rectas que definen los valores atípicos. Por un lado, durante el año 2012, se muestran las rectas calculadas considerando los registros de toda la serie; y para el resto de años, se muestran las rectas sin incluir los registros del año 2012. Es posible apreciar como durante el año 2012 se tienen unas desviaciones típicas fuera de lo común, no siguiendo tampoco ningún patrón como sí hacen el resto de años. Tras consultar con el Ciclo Integral del Agua cuál podría ser la causa, se puedo conocer que en ese año hubo un cambio en la tecnología de medición de la estación por otra que incluía menor error. Por tanto, la variabilidad observada viene explicada por los errores que el equipo de medida introducía. Esto ha tenido gran influencia en los resultados. A simple vista puede observarse cómo se alteran las rectas de valores atípicos, reduciéndose su valor y por tanto quedando un criterio más restrictivo. Consecuentemente, los registros de este año para esta ECM se han eliminado en los posteriores análisis y no se han considerado para la obtención de los hidrogramas promedio.

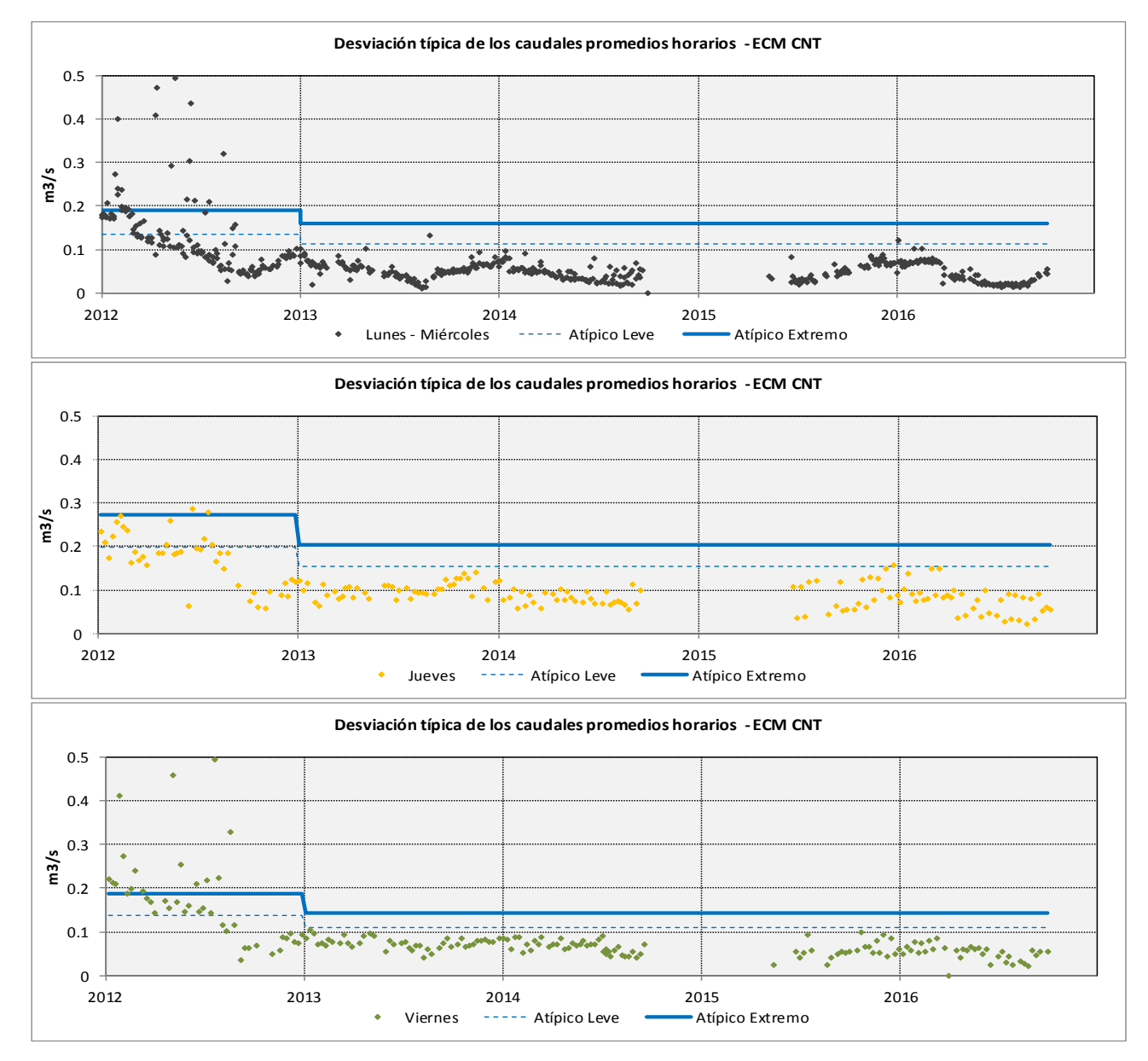

<span id="page-39-0"></span>*Figura 23 – Desviaciones típicas en la ECM CNT. Se observa la discrepancia en el año 2012.*

Centradas ya en el periodo válido de la serie, es decir, entre 2013 y 2016, la *[Figura 24](#page-40-0)* muestra la evolución de los caudales medios en la ECM CNT. En esta ECM las tendencias anuales son más marcadas que la ECM CNRC, encontrando un máximo del caudal medio diario en los meses de principio y final de año; y un valor mínimo en los meses de verano. Esta tendencia en cierto modo está explicada por la movilidad de la población. La cuenca del CNT recoge fundamentalmente usos residenciales, y la influencia de usos de hostelería o centros comerciales, en proporción al tamaño de la cuenca, tiene menor peso que por ejemplo en la ECM CNRC. Esta tendencia puede indicar que Valencia durante los meses de verano reduce su población, y que el posible incremento de los vertidos por un mayor consumo en el suministro de agua no compensa este efecto. Aunque INFOWORKS permite tener en cuenta las variaciones anuales en la curva de producción de aguas residuales, no se ha incluido la variación anual en el modelo debido fundamentalmente a lo corta que es la serie disponible para poder determinar tendencias anuales.

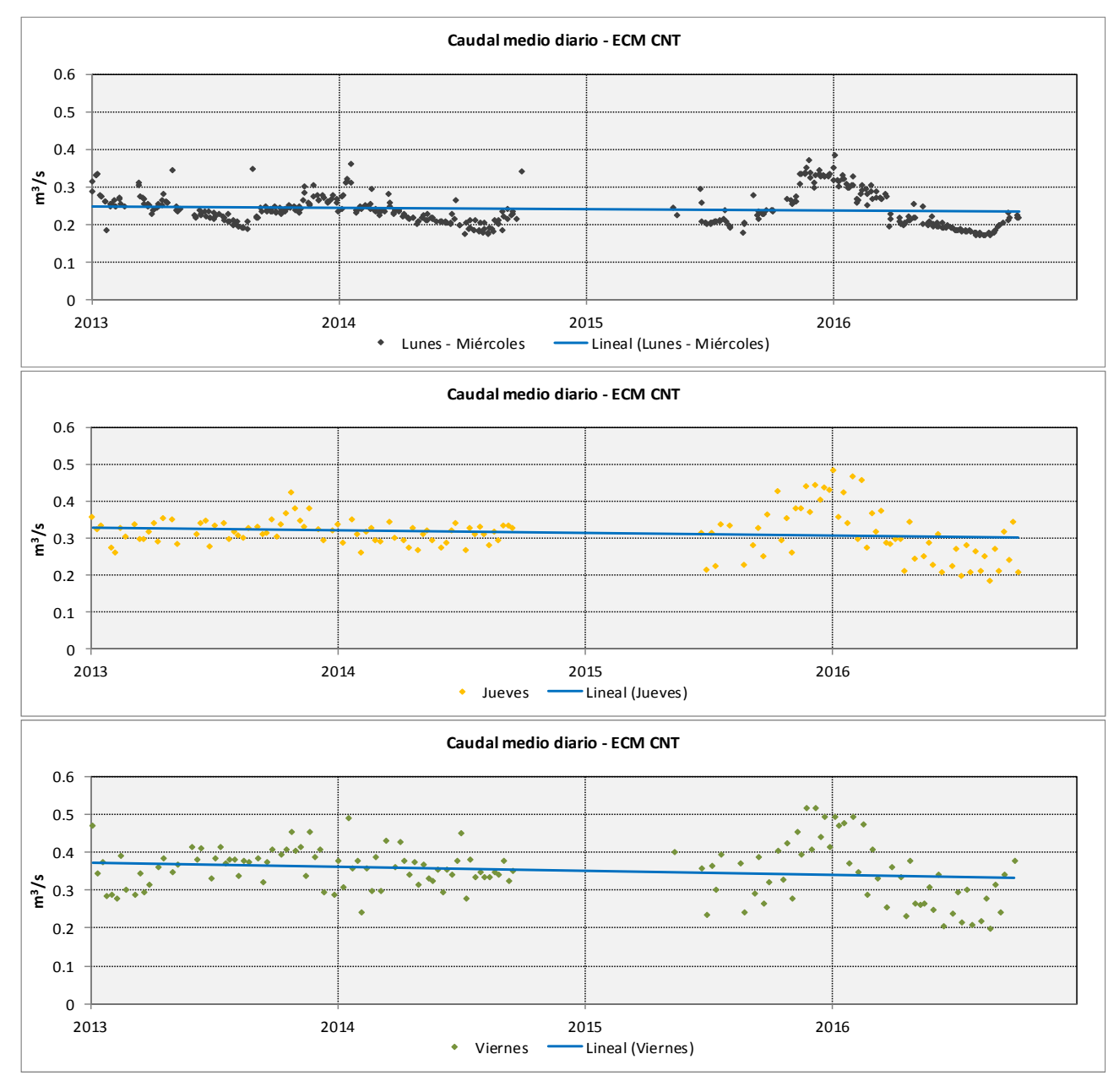

<span id="page-40-0"></span>*Figura 24 – Caudal medio diario en la ECM CNT*

Tras la eliminación de los datos atípicos de la serie, se han obtenido los hidrogramas promedio de las ECM para cada uno de los días de la semana. Aun con una resolución temporal cincominutal, los registros se obtienen en instantes distintos en la serie histórica. Por tanto, para el cálculo de los hidrogramas promedio, se han agrupado los registros considerando los 288 registros cincominutales que pueden existir en un día. Por otro lado, debido a que los registros de la ECM CNT corresponden a los aportes del CNRC y CNT, se ha hecho la resta de los hidrogramas promedios entre ambas estaciones, obteniendo una aproximación del hidrograma promedio esperable circulante por el CNT antes de la confluencia con el CNRC. Observando los hidrogramas promedios resultantes mostrados en la *[Figura](#page-42-0) 25,* se extraen las siguientes conclusiones:

**Es válido aproximar, bajo una misma curva de producción de aguas residuales, la respuesta para lunes, martes y miércoles**. Comparando los hidrogramas promedio obtenidos para estos días por separado, con el hidrograma promedio agrupando los tres días (en la *[Figura](#page-42-0) 25*, línea negra a trazos), se comprueba que son curvas prácticamente superpuestas, especialmente en el CNT. Posibles variaciones en el hidrograma en estos días, en concreto el inicio del hidrograma del lunes en la ECM CNRC, viene explicada por la influencia que el domingo tiene sobre él.

**No es posible agrupar los días laborables bajo una misma curva de producción de aguas residuales**. Los hidrogramas obtenidos para jueves y viernes difieren entre sí y de los de lunesmiércoles. Observando el inicio del jueves en la ECM CNRC, se comprueba que es muy parecido al del grupo lunes-miércoles. Sin embargo, desde la primera punta hasta el final del día, el hidrograma del jueves no tiene nada que ver, siendo la primera punta por la mañana muy acusada y acercándose el resto del día al hidrograma de un día del fin de semana. El inicio del viernes viene marcado por esta tendencia y continúa el resto del día. Lo mismo ocurre en el hidrograma de la ECM CNT.

**La influencia que los vertidos de la zona del Carmen y/o Nuevo Centro tienen sobre los hidrogramas de la ECM CNRC es muy grande**. En la ECM CNRC, para los viernes, sábados y domingos, y en las últimas horas del jueves, el caudal prácticamente se duplica o triplica respecto al registrado de lunes a miércoles. En cambio, en el hidrograma esperable para el CNT no se aprecia este efecto. Aquí, los hidrogramas del conjunto de días de la semana se encuentran en un rango parecido de valores de caudal, únicamente apreciando el atraso de la primera punta del día en los fines de semana respecto a los días laborables.

**La tendencia del hidrograma durante las horas de madrugada (desde las 24h del día anterior hasta las 7-9h según día) es distinta para el CNRC y el CNT**. Para este rango horario, es admisible que en general los vertidos asociados a los usos residenciales sean prácticamente nulos en los días laborables, haciendo que la red de colectores se vacíe y los hidrogramas tiendan a valores nulos. En el caso del CNRC, su respuesta viene marcada por los vertidos de la zona del Carmen. En los días en los que no hay actividad en esta zona (lunes a miércoles), el hidrograma tiende una clara tendencia decreciente, hasta alcanzar un caudal base sobre los 0,02 m<sup>3</sup> /s, que muy posiblemente corresponda a infiltraciones del nivel freático (hay que recordar que el CNRC discurre enterrado bajo el antiguo cauce del Río Turia, por lo que no es improbable que la cota del nivel freático se sitúe por encima de la solera del colector). Sin embargo, si se observa el hidrograma del CNT para todos los días, una vez finalizada la rama descendente del hidrograma, éste tiende a estabilizarse a un valor constante, sobre los 0,13 -0,15 m<sup>3</sup>/s. El CNT, en todo momento tiene una cota superior al nivel freático, por lo que es descartable que el origen de este caudal base tenga lugar en posibles infiltraciones y, en cualquier caso, supone un caudal muy considerable, de un orden de magnitud cercano a las puntas de todos los días. Tampoco existen actividades en la cuenca del CNT que viertan un caudal de esta magnitud durante estas horas. Existen muchas posibles fuentes, desde vertidos producidos por apertura de las compuertas de las acequias, hasta vertidos procedentes de los rebajes del nivel freático de las estaciones de Metro de la ciudad. Aunque se tiene acotado el rango de caudal de los vertidos producidos, con la información disponible no ha sido posible determinar el origen de estos vertidos ni si tienen una modulación horaria, siendo este aspecto uno de los principales escollos encontrados durante la calibración del modelo en tiempo seco.

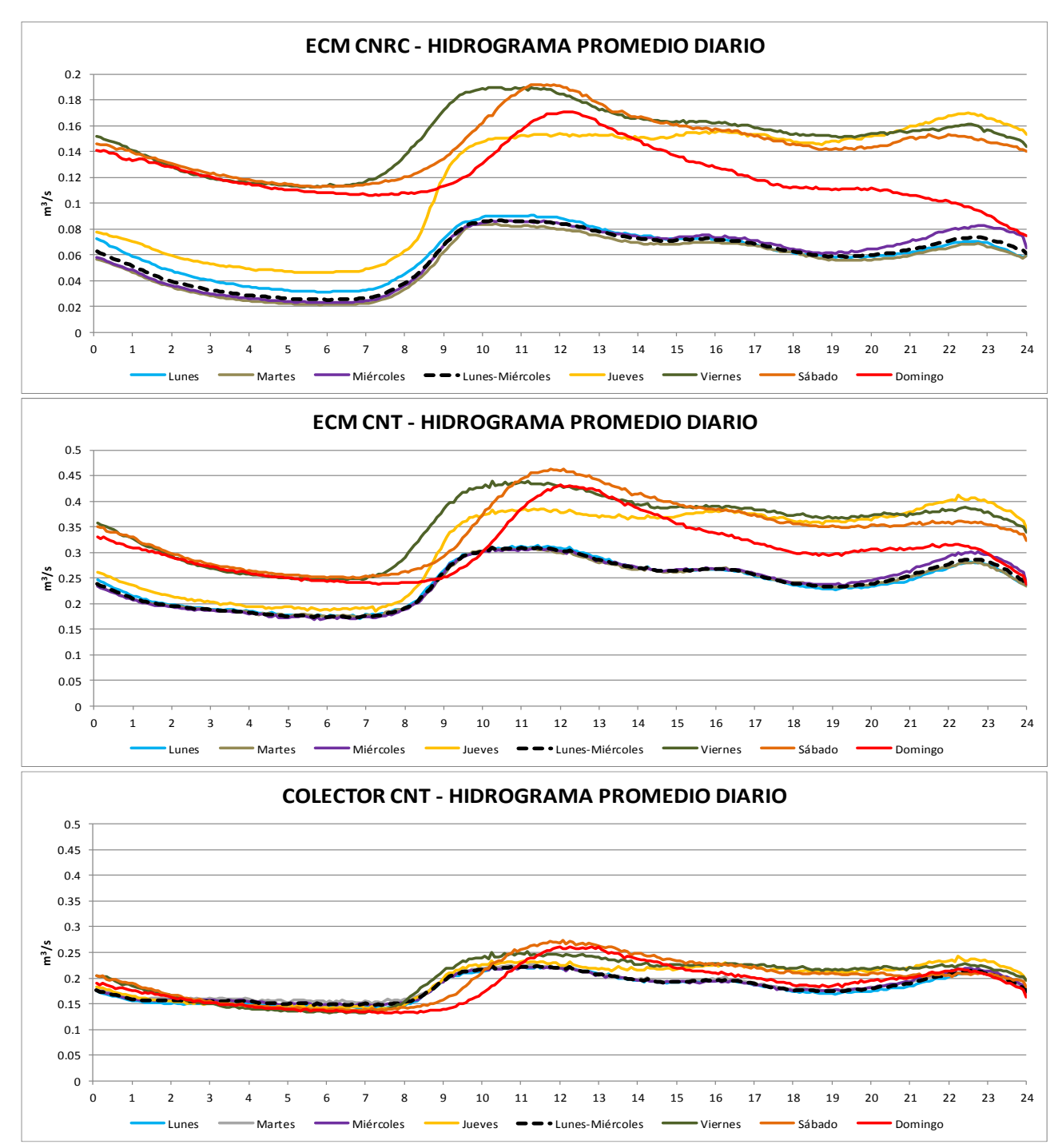

<span id="page-42-0"></span>*Figura 25 – Hidrogramas promedio (agrupación en 288 registros cincominutales), en las ECM (primera y segunda gráfica) y en el colector CNT antes de la confluencia con el CNRC, obtenido como diferencia de los anteriores.*

Los diagramas de caja de la serie depurada de caudales permiten determinar hasta qué punto, los hidrogramas promedios son representativos de las condiciones medias; y evaluar qué efecto tiene la variabilidad observada para jueves, viernes, sábado y domingo, especialmente en la ECM CNRC. Para su elaboración se han calculado, a partir de los datos cincominutales de la serie depurada, los promedios horarios de todos los días, obteniéndose para cada una de las 24 h del día una serie de valores promedios horarios, de las que pueden obtenerse a su vez sus percentiles.

En los diagramas de caja se han representado las 24 series de valores promedios horarios, indicando el máximo y mínimo de la serie (extremos superior e inferior de las líneas a trazos), los percentiles 95 y 5 (extremos superior e inferior de la caja en naranja), percentil 75 y 25 (extremos de la banda coloreada en negro y gris, respectivamente), el percentil 50 (franja en naranja situada entre las bandas anteriores); y el valor medio, superpuesta como una línea en color verde que conecta los valores medios de las distintas series y que correspondería conceptualmente con los hidrogramas anteriormente mostrados. A continuación, se mostrará los diagramas que se consideran más importantes para la explicación. El *Anexo III* recoge el conjunto de los diagramas.

La variabilidad en la serie viene determinada fundamentalmente por cuán ancha es la banda coloreada, es decir, el rango entre el percentil 75 y 25. Los percentiles 95 y 5 (denominada franja de confianza) da una idea del rango dentro del cual puede considerarse a efectos prácticos que es posible que tomen valores los caudales, permitiendo evaluar si los valores máximo y mínimo son en realidad valores muy poco frecuentes. Es el caso del diagrama de la ECM CNRC para el grupo lunesmiércoles, donde el máximo se encuentra muy alejado del percentil 95.

La comparación de los diagramas de la ECM CNRC entre el grupo lunes-miércoles y los días con gran variabilidad (se muestra el diagrama de jueves y viernes) refleja el efecto que los vertidos de la zona del Carmen y Nuevo Centro provocan. Mientras que, de lunes a miércoles, la serie horaria se encuentra muy acotada, confundiéndose prácticamente en una misma línea el percentil 25 y 75; la franja es mucho más amplia para el viernes en todo el rango horario, incluidas las horas de madrugada; y a partir de la primera punta de la mañana para el jueves. La variabilidad y franja de confianza de la serie están asociadas a los vertidos que se producen. Los vertidos provenientes de usos residenciales quedarían representados por el diagrama de lunes-miércoles. Éstos tienen una franja más estrecha, encontrándose limitado de alguna forma la magnitud de los vertidos que pueden realizar. En cambio, los usos comerciales o de hostelería tienen un rango mucho más amplio de posibles vertidos, dependientes del consumo que se haga. Queda claro con estos diagramas que, en la madrugada del viernes, aun siendo día laborable existen vertidos procedentes de la zona del Carmen

Consecuentemente, el ajuste y posterior calibración con un hidrograma promedio será más o menos acertado dependiendo del día. A la luz del diagrama de lunes-miércoles, no hay duda sobre la validez de la adopción del hidrograma promedio para representar los vertidos procedentes de usos residenciales. Los vertidos procedentes de otras fuentes tienen una gran incertidumbre y por tanto son difíciles de cuantificar. En cualquier caso, este estudio no tiene como objetivo elaborar un modelo de negras predictivo. Éste únicamente incorporará los caudales base de aguas residuales para el modelo en tiempo de lluvia, considerando las condiciones medias del sistema, de forma que se complete el hidrograma del evento. En este sentido, una calibración efectuada con el hidrograma promedio sirve perfectamente para este propósito.

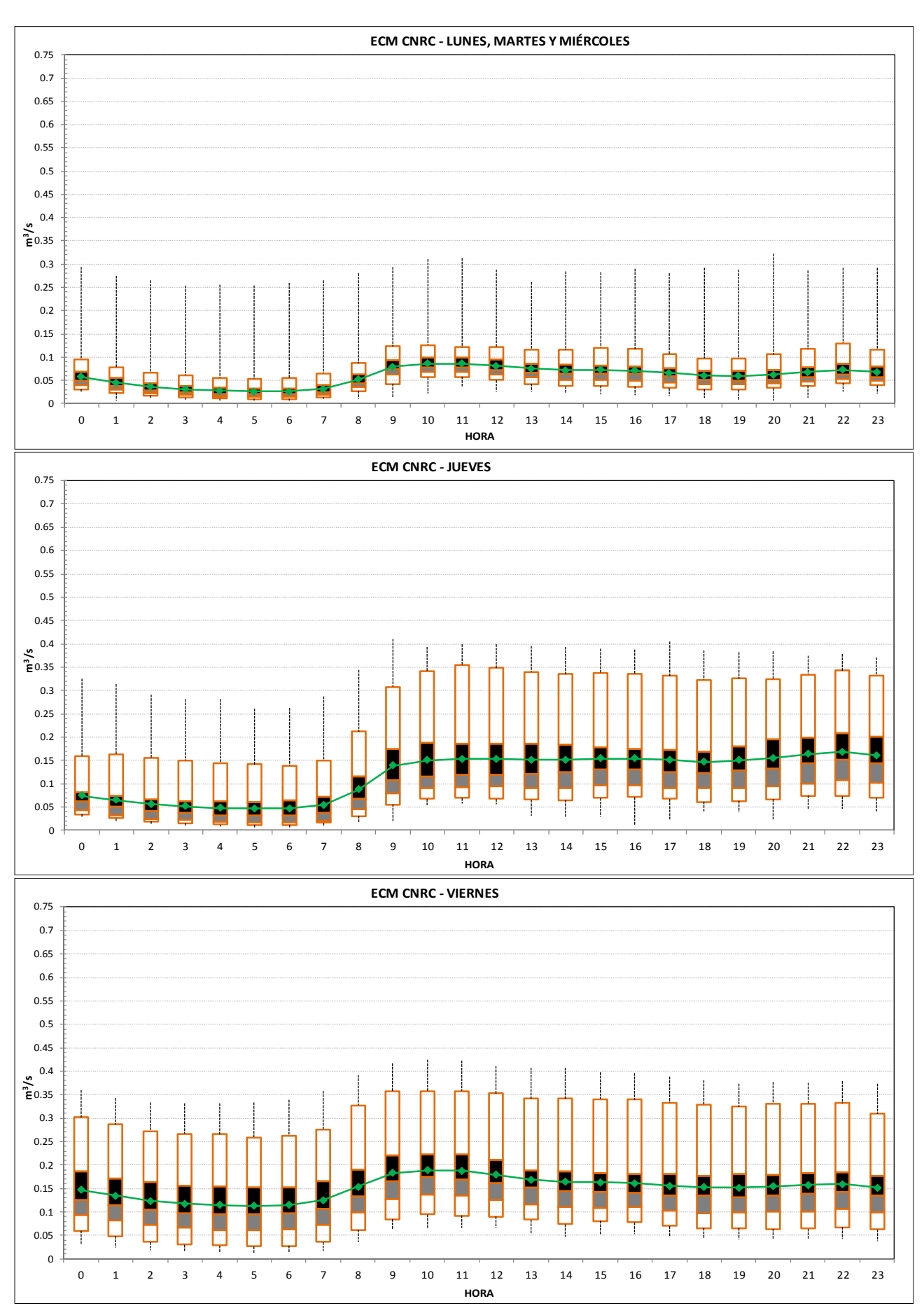

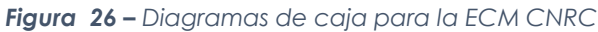

Los diagramas de caja para la ECM CNT parecen confirmar la hipótesis realizada a partir de los hidrogramas promedio, acerca de la existencia de un vertido en la red del CNT. Si se observa en la *[Figura 27](#page-45-0)* las horas de madrugada del diagrama lunes-miércoles, se comprueba que los percentiles 25 y 75 tienen prácticamente el mismo valor, siendo el valor promedio un estimador muy bueno. Dado que, para estas horas, en la ECM CNRC también se observaba poca variabilidad, puede concluirse que el valor de 0,13-0,15 m<sup>3</sup>/s de los hidrogramas promedio del CNT es fiel reflejo del caudal circulante por él durante estas horas (nótese que los valores de caudal de la *[Figura 27,](#page-45-0)* muestra la serie de la ECM CNT, suma de los aportes del CNRC y CNT).

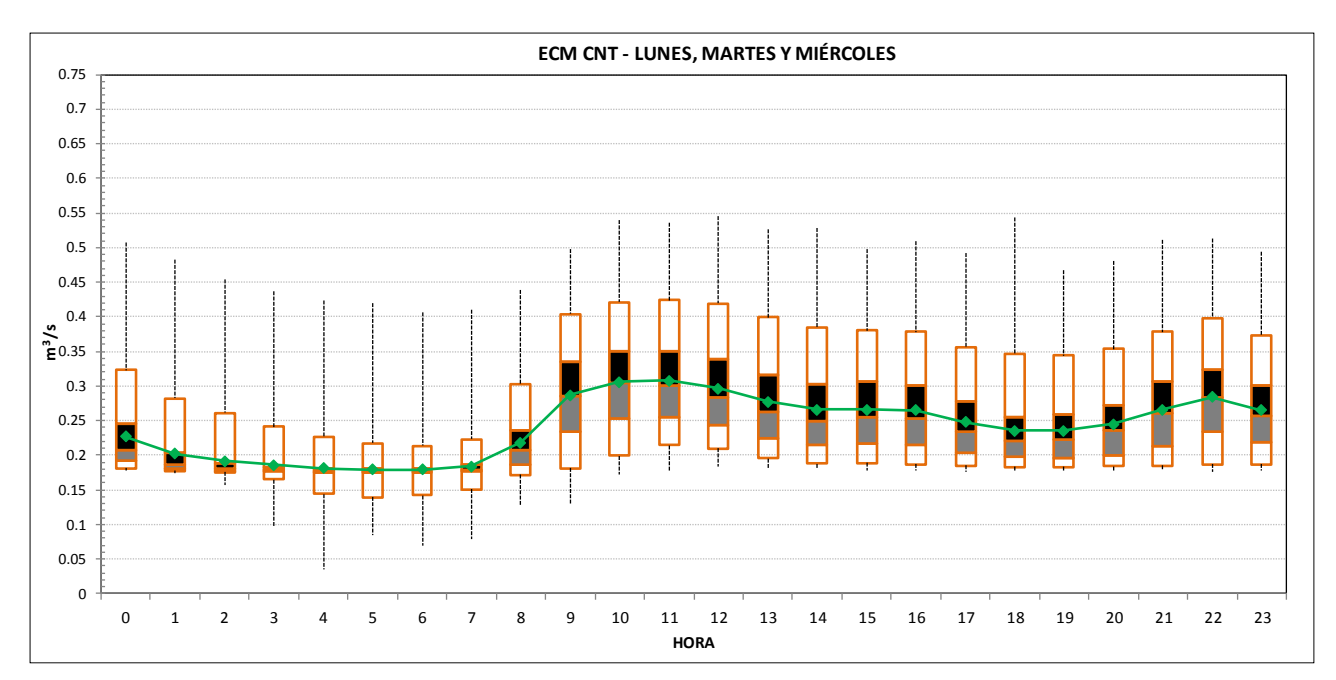

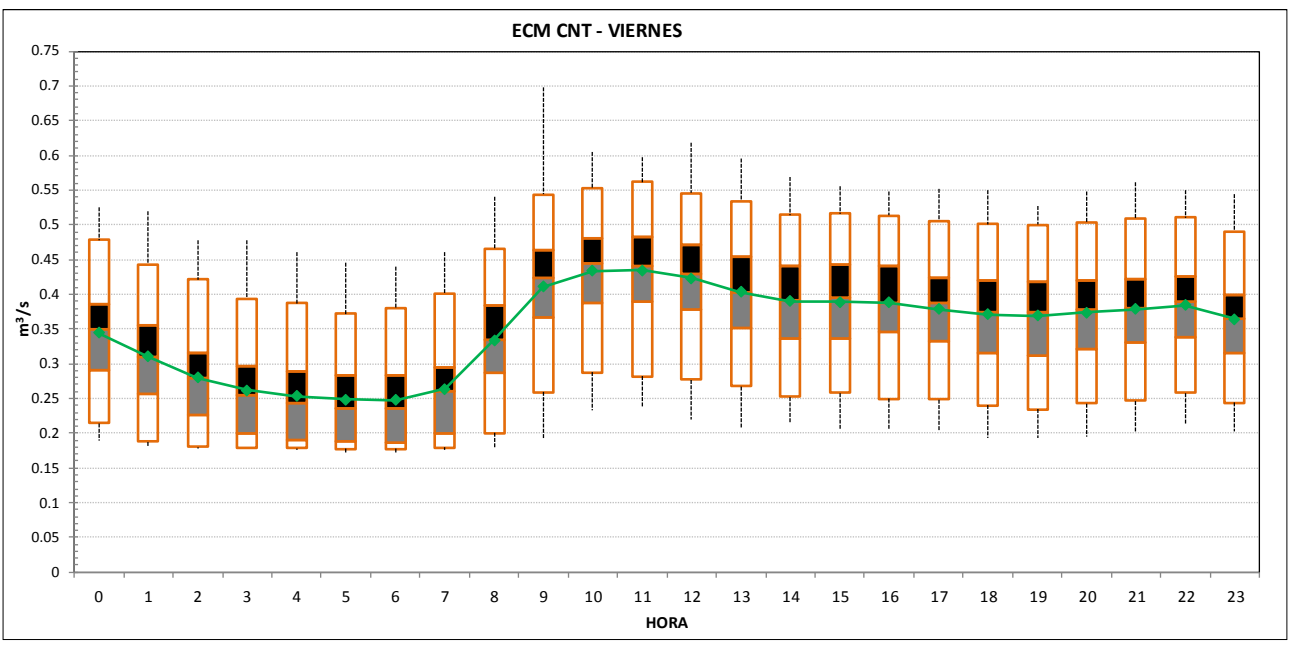

<span id="page-45-0"></span>*Figura 27 - Diagramas de caja para la ECM CNT*

## **4.6.- Datos de tipos de usos y superficies en la cuenca**

En la construcción del modelo en tiempo de lluvia, es necesario introducir las superficies existentes en la cuenca de estudio. En la posterior fase de calibración, se definirán sus parámetros, para el modelo de producción de escorrentía y el modelo de propagación en superficie, que mejor ajusten a los hidrogramas registrados en la ECM en los distintos eventos de lluvia.

La introducción de las superficies en el modelo, se ha efectuado agrupándolas bajo tipos de superficie de las que es aceptable suponer un mismo valor de parámetros. Esto es un proceso necesario, pues de otro modo se deberían ajustar un número muy elevado de parámetros. Por ejemplo, piénsese en el caso de las edificaciones, donde debería identificarse la altura de cada edificio y las distintas clases de tejados (cubiertas planas, a dos aguas, etc.) existentes, estableciendo para cada una de ellas sus parámetros. Sería un problema inabordable, más aún teniendo en cuenta la extensión de la cuenca a estudiar. Por otro lado, un nivel de detalle tan alto no mejoraría en gran medida el modelo. La información acerca de la respuesta del sistema, se resume a dos caudalímetros situados aguas abajo de una cuenca de calibración de gran extensión, por lo que únicamente se podrá identificar la respuesta global para cada tipología de superficie. Igualmente, la resolución espacial de la lluvia se encuentra limitada.

Todos estos aspectos están en línea con lo propuesto por la *"Normativa para obras de saneamiento y drenaje urbano de la ciudad de Valencia (2015)"* [9]*,* donde en su apartado "3.1.3 Coeficientes de escorrentía" realiza una agrupación en tipologías básicas de superficies: Impermeable, edificación, permeable y no conectada a la red. En este mismo apartado se realiza a su vez una segunda agrupación de estas tipologías básicas en: Grandes áreas pavimentadas, Áreas urbanas, áreas residenciales y áreas no pavimentadas. Esta segunda agrupación está más enfocada a los tipos de usos y, en general, a la información que los PGOU proporcionan, tal y como se indica en la Normativa [9].

Para el objeto de este estudio, parece más razonable basar la agrupación de superficies bajo un criterio de tipologías básicas más que en uno de usos existentes. En esta última agrupación, la Normativa de saneamiento tiene un planteamiento enfocado al diseño de la red de colectores. Bajo esta perspectiva, cualquier nuevo desarrollo urbano supone un aumento del área vertiente a la red y una impermeabilización de la cuenca, por lo que debe pensarse en la situación futura de desarrollo y así evitar una insuficiencia de capacidad de la red de colectores en el futuro. En los PGOU no se realiza la definición exhaustiva de cada uno de los sectores de desarrollo, como pudiera ser los viales interiores del sector, la huella de los edificios o las pequeñas zonas verdes anexas. Por lo tanto, siempre del lado de la seguridad, se opta por establecer una media de la capacidad productora de escorrentía del nuevo sector, ligada a los usos que el PGOU indica que van a establecerse.

En el caso de este estudio, debe representarse la situación actual, pues los caudales registrados en las ECM son derivados de la escorrentía de las superficies existentes. Añadir el futuro desarrollo urbanístico incrementaría el área vertiente, y los parámetros que se obtendrían indicarían una capacidad productora de escorrentía menor a la real para un volumen registrado. Por tanto, es preciso identificar aquellas áreas no productoras de escorrentía o desconectadas de la red de colectores, como pueden ser solares vacíos, grandes láminas de agua como estanques, zonas

verdes, zonas de huerta, etc. Por todo ello, la agrupación por tipologías básicas de superficie parece más indicada para el objeto de este estudio.

Los datos de coberturas en la ciudad se han obtenido en base a la Guía urbana disponible en el Portal de Transparencia y Datos Abiertos del Ayuntamiento de Valencia [6]. En este recurso, se divide la ciudad en una serie de coberturas. En la siguiente tabla se muestra la división de la guía urbana y la agrupación efectuada para su introducción en el modelo.

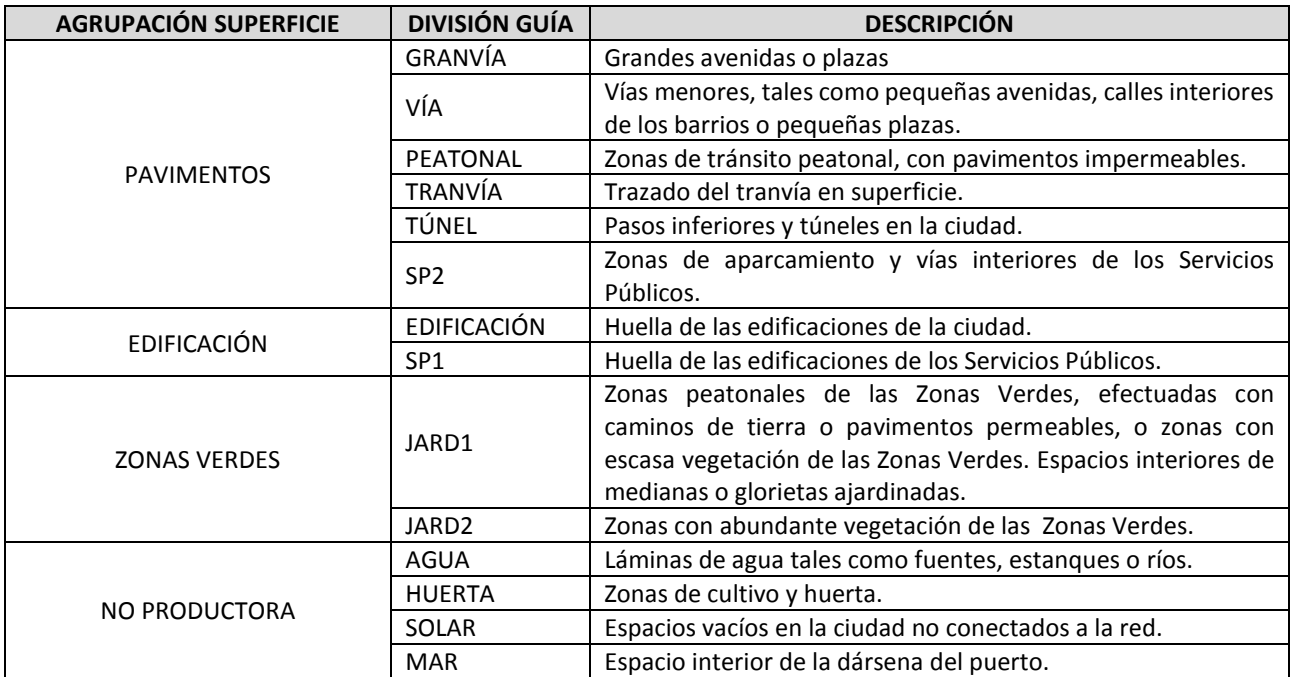

*Tabla 3 – División en coberturas de la Guía Urbana y agrupación por superficies efectuada para su introducción en el modelo.*

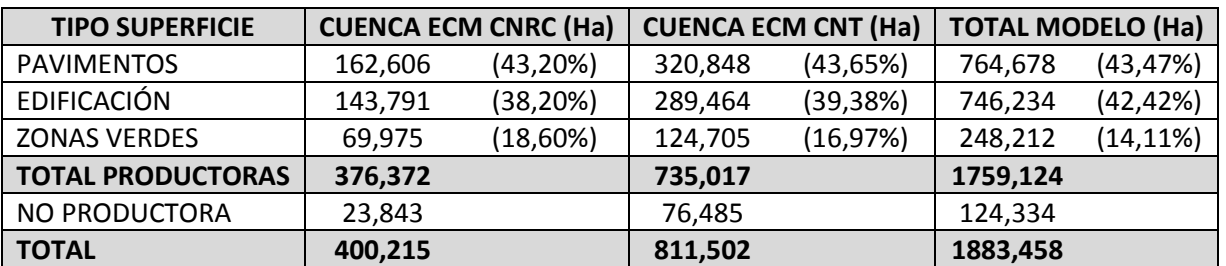

*Tabla 4 – Recuento de las agrupaciones de superficies en las cuencas de calibración de las ECM y en el total del modelo. Se comprueba que los porcentajes de tipo de superficie vertiente a cada ECM es prácticamente el mismo y muy parecido en el conjunto del modelo.*

Queda otra cuestión y es el caso que, aun siendo una superficie productora de escorrentía, ésta no se vierta a la red de colectores, sino a un Sistema Urbano de Drenaje Sostenible (SUDS), tales como estanques de infiltración, zanjas drenantes, etc. En el caso de la ciudad de Valencia estas soluciones no están generalizadas y en la cuenca objeto de estudio, no existe ningún elemento que pueda detraer un volumen significativo de la precipitación que tiene lugar, por lo que, a excepción del área en planta de las propias zonas verdes, no ha sido preciso introducir SUDS en el modelo.

# **5.- MODELO EN INFOWORKS CS**

El software empleado para la elaboración del presente estudio es el programa INFOWORKS CS v15.5 de Wallingford Software. A continuación, se describirán los elementos más importantes del modelo. Este apartado no tiene como objetivo realizar una revisión exhaustiva del programa, sino más bien incidir en los elementos empleados para la creación del modelo, comentado cualquier modificación realizada respecto a los valores por defecto del programa para su ajuste al caso de estudio.

# **5.1.- Geometría**

INFOWORKS CS conceptualiza los diversos elementos que puede tener una red de colectores en tres elementos geométricos: puntos, líneas y polígonos.

### *5.1.1.- Elementos puntuales - Nodos*

El nodo o *Node* es un elemento de tipo puntual que en el modelo representa los pozos de inspección o puntos de unión entre dos o más tuberías. Un nodo también puede ser necesario para interrumpir una tubería muy larga, aunque en aquel punto no exista un pozo. De esta forma se obtienen resultados en un punto intermedio o bien se puede introducir una entrada de agua de una subcuenca. Con un nodo también se representan los puntos de retención como depósitos de primera lluvia, depósitos de expansión, pozos de aspiración de las bombas, etc. Los campos para definir un nodo en el modelo son:

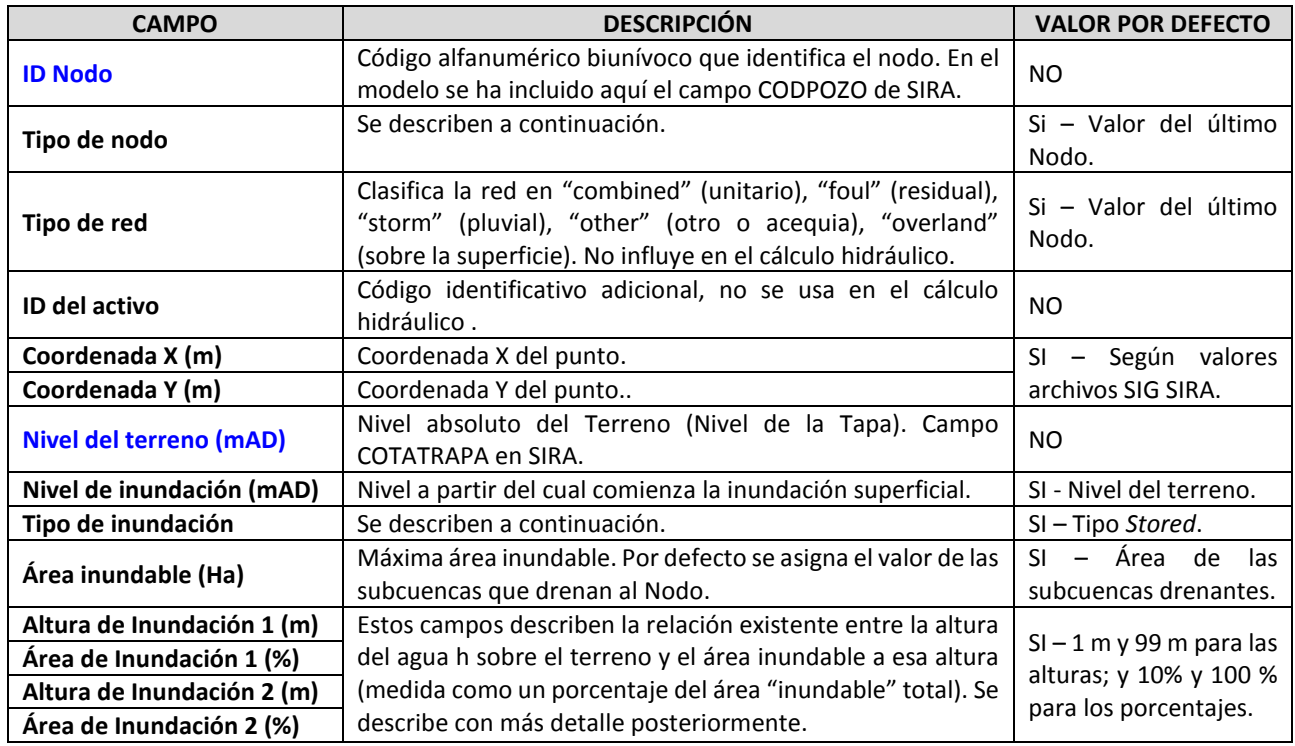

*Tabla 5 – Campos más relevantes para definir un Nodo en INFOWORKS CS. En azul se resaltan aquellos campos indispensables a rellenar para la simulación.*

Atendiendo a su tipología, los nodos en el modelo se clasifican según:

- **Manhole:** Pozo de registro del alcantarillado, para el que se definen las dimensiones del cono de acceso y de la cámara del mismo.
- **Storage:** Permite definir un volumen de almacenamiento complejo, mediante una relación área transversal / nivel.
- **Break:** Puede usarse para tener en cuenta cambios en las características del conducto, como la pendiente longitudinal, sección transversal, etc. No tienen almacenamiento.
- **Outfall:** Puntos de vertido, por donde el caudal sale del sistema modelado. No tiene almacenamiento. Salvo que se introduzca un registro de niveles aguas abajo, se impone un calado crítico.
- **Pond:** Similar a un nodo *Storage*, salvo que este nodo permite además infiltración al terreno a través de las paredes laterales y el fondo del pozo.

El volumen de los pozos puede ser influyente en los resultados, pues el almacenamiento producido en su interior tiene un efecto laminador en los hidrogramas del sistema. Salvo pozos con un volumen importante, tales como el depósito de la Estación de Bombeo de Ibiza, en general no ha sido preciso introducir en el modelo la geometría exacta de los mismos. El programa permite estimar la geometría de los *Manholes* a partir de las dimensiones y cotas de los conductos que a él están conectados. La cámara del pozo, por defecto, tiene una sección transversal circular, de diámetro igual a la mayor anchura de los conductos conectados. En este caso, la sección del cono de acceso se hace coincidir con el área de la cámara. La cota inferior del pozo, se iguala a la menor de las cotas de los conductos a él conectados.

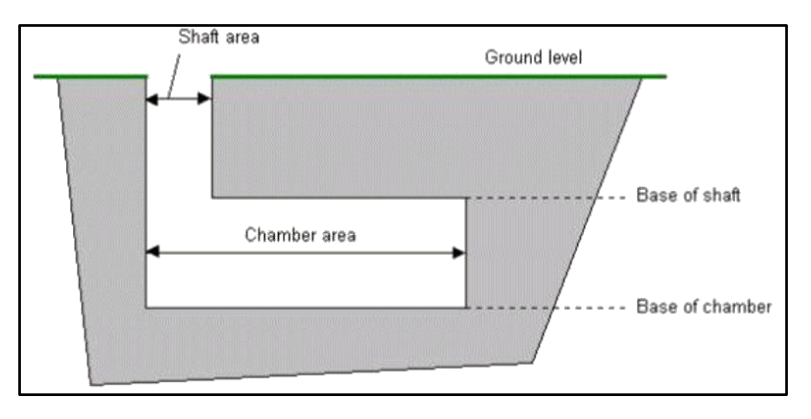

*Figura 28 – Esquema de la cámara (chamber) y cono de acceso (shaft) de los pozos en INFOWORKS. [10]*

En el caso de los grandes colectores, como CNT o CNRC, no existen pozos de registro al uso. La concepción que hace el programa de los *Manholes* es que, cada tramo de colector que vierte en él, queda interrumpido por el *Manhole*. Esto es lo común en la red secundaria, sin embargo, los colectores principales son continuos, situándose los accesos en galerías laterales o con accesos al exterior en la propia clave del colector. Por otro lado, calculando por defecto la geometría del pozo, teniendo en cuenta la anchura que puede tener un colector principal, se tendría un pozo al que se le asignaría un volumen muy grande que en realidad no existe. Por tanto, a los *Manholes* de la red principal de colectores se les ha asignado un área transversal muy pequeña, de 0,1 m<sup>2</sup>.

Otra clasificación importante de los nodos en el modelo, es la relativa a cómo se produce la inundación en el mismo, es decir, cuando el nivel de agua en el nodo es tal que provoca que ésta salga del sistema. Aunque el objetivo de este modelo no es el análisis de inundaciones, en la serie histórica de precipitaciones habrá eventos de magnitud considerable, para los que con toda probabilidad se producirán pequeñas inundaciones. Por ello, hay que tener en cuenta de alguna forma la inundación. Es posible definir diversos tipos de inundación:

- **Sealed:** Pozo sellado, permite a la red entrar a presión, con un nivel del agua superior al del terreno. El nivel en el pozo puede subir indefinidamente sin que se produzca inundación.
- **Lost:** El agua de inundación (es decir, cuando sale del pozo) se pierde, no volviendo a entrar al sistema.
- **Gully:** Sumidero. El nodo de entrada modela el comportamiento de un sumidero, el cual tiene una curva de entrada y salida (diferente si se quiere) según la altura de agua en el sumidero.
- **Stored:** El agua permanece almacenada en superficie y luego se restituye a la red por el mismo pozo por donde ha salido, cuando las condiciones hidráulicas lo permiten. Es necesario definir la extensión del área inundable.
- **2D:** Permite que el agua salga y entre del/al pozo hacia/desde la malla 2D de la superficie. La entrada y salida del agua se modela como si fuera un aliviadero, de longitud igual a la de la circunferencia del cono de acceso al pozo. Requiere la elaboración de un modelo digital del terreno, modelizando el tránsito de la inundación por superficie.

Para la definición del nodo, es necesario introducir la cota del terreno. Por defecto, el nivel de inundación es igual a la cota del terreno, aunque puede introducirse otro valor, si se quiere que el programa indique que se está produciendo inundación cuando el nivel de agua supera otro nivel.

De las opciones anteriores, la más realista sería la modelización 2D de la inundación, pues tendría en cuenta el tránsito en superficie y la posibilidad de que caudales salientes de la red en un punto, se introduzcan a la misma por otro distinto. Sin embargo, ello requiere de gran cantidad de información topográfica que no se dispone. Únicamente se conocen las cotas de la superficie del terreno en los pozos de registro, en el correspondiente campo del sistema SIRA, lo que es insuficiente para elaborar un modelo de esas características. Por tanto, la opción elegida ha sido la de inundación tipo *Stored*, incluyendo el tipo *Sealed* para los nodos de SIRA que no representan un pozo de registro.

La inundación tipo *Stored* precisa la definición de dos conos de inundación para cada pozo. Los conos quedan definidos mediante una altura de inundación y un área de inundación. Estos campos describen la relación existente entre la altura del agua h sobre el terreno y el área inundable a esa altura (medida como un porcentaje del área inundable total). Por tanto, se define un cono o un tronco de cono que puede ser inundado. El área inundable total para cada pozo, por defecto, se hace coincidir con el área de la subcuenca vertiente a dicho pozo.

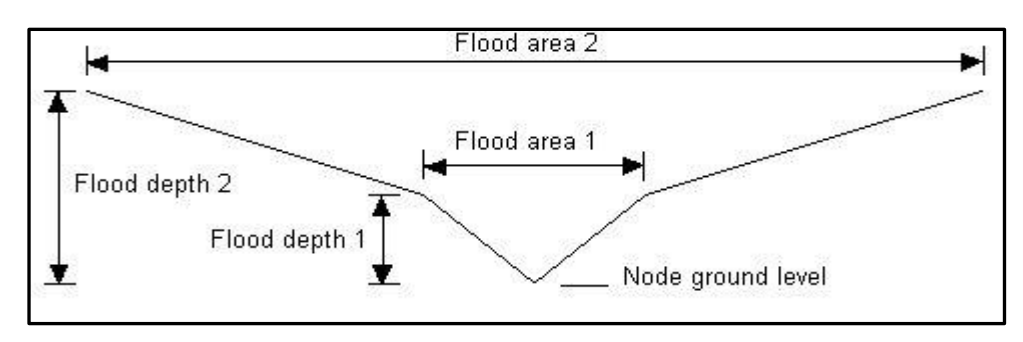

*Figura 29 – Esquema de los conos de inundación. [11]*

Ambos conos de inundación intentan reproducir la respuesta que podría tener lugar en un entorno urbano. Por ejemplo, hasta que no se supere el nivel de los bordillos de las calles, es previsible que la inundación en planta sea contenida (primer cono) y, a partir de entonces; incrementar su magnitud (segundo cono). Las relaciones establecidas para las inundaciones en las cuencas del modelo han sido las siguientes:

|        | CONO   Altura inundación (m)   Inundación (%) |     |
|--------|-----------------------------------------------|-----|
| Cono 1 | 0.1 <sub>m</sub>                              | 10  |
| Cono 2 | 0.5 <sub>m</sub>                              | 100 |

*Tabla 6 – Parámetros para la definición de los conos de inundación.*

Aunque generadas por polígonos de Thiessen, las subcuencas asignadas a cada pozo de registro pueden ser excesivamente pequeñas, de forma que no se represente convenientemente la inundación producida. Dado que, por defecto, el área de inundación es el área de la subcuenca vertiente y que las pendientes de los conos de inundación son dependientes del área de inundación, una subcuenca con un área excesivamente pequeña conduciría a unas pendientes muy pronunciadas, lo que para una ciudad como Valencia no tendría sentido. El caso más interesante es para el segundo cono de inundación, pues representa el 90% del área de inundación y al iniciar por encima de obstáculos como bordillos, da una idea más aproximada de las pendientes de la ciudad. En la *[Figura 30](#page-51-0)* se ha representado cómo varían las pendientes del cono según el área de inundación asignada.

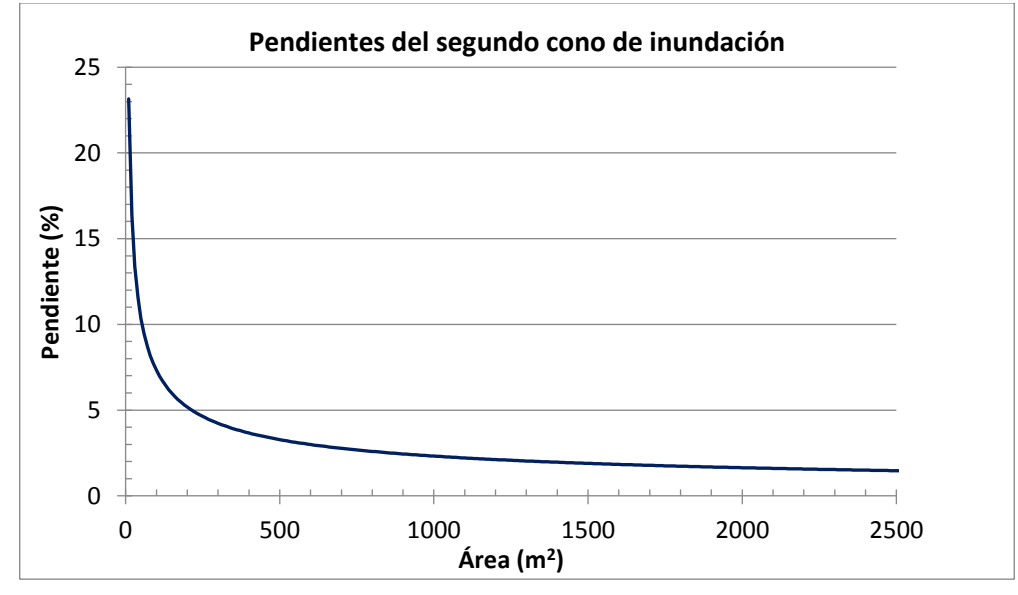

<span id="page-51-0"></span>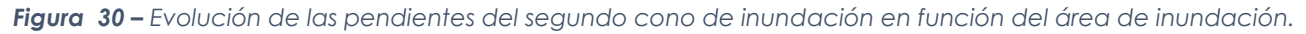

Es por ello que se ha estudiado la distribución de las áreas de inundación de las subcuencas obtenidas con polígonos de Thiessen, para establecer un umbral mínimo de área de inundación que sea representativa de las condiciones de la ciudad; corrigiendo posteriormente las áreas menores al umbral por este valor. Observando las gráficas de la *[Figura 31](#page-52-0)* se comprueba que el percentil 50 sería un área de inundación de 500 m<sup>2</sup>, el valor más frecuente o moda de 350 m<sup>2</sup> y el percentil 5 de 100 m<sup>2</sup>. Se ha optado por este último valor, pues parece más adecuado que el valor promedio para fijar un umbral mínimo y reduce en gran medida las pendientes del cono (pendiente de un 7%).

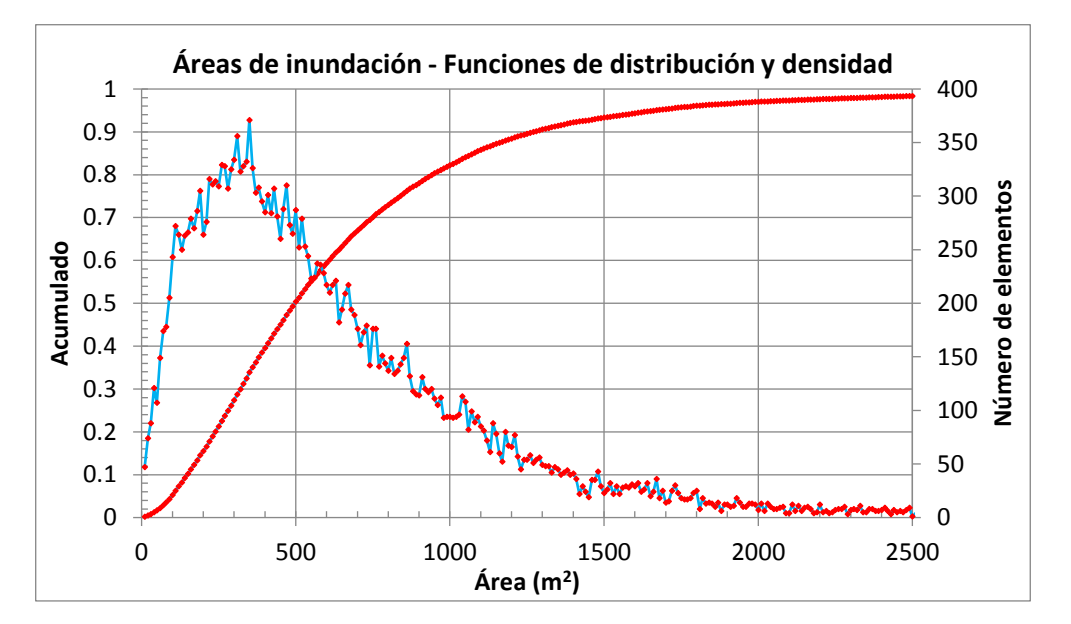

*Figura 31 – Funciones de distribución y densidad de las áreas de inundación en el modelo.*

# <span id="page-52-0"></span>*5.1.2.- Elementos lineales - Conexiones*

Los elementos lineales en el modelo incluyen todos aquellos que pueden asimilarse a una conexión o *Link*, entre dos elementos puntuales o *Nodes*. Se dividen fundamentalmente en dos tipos:

- Conductos.
- Elementos auxiliares: aliviaderos, compuertas, bombas, orificios, válvulas antiretorno, rejillas, sifones, elementos río y entradas o salidas de una obra de drenaje.

### **Conductos**

En INFOWORKS CS, un conducto está representado como un *Link* de cierta longitud entre dos *Nodes*. La condición de contorno entre *Link* y *Node* es o bien de vertido (pudiéndose determinar un nivel impuesto o en caso contrario, se impone un calado crítico en el conducto) o de pérdida de carga. La pendiente de un conducto está definida por las cotas de rasante de cada uno de sus extremos.

Es posible asignar un conjunto de secciones predefinidas en el programa (rectangular, circular, ovoide, con bóveda circular, etc.) tanto para conductos cerrados como abiertos, definidas en todos los casos introduciendo su anchura y altura. Asimismo, se pueden introducir secciones no convencionales, tanto simétricas como asimétricas, definiendo relaciones adimensionales para la anchura y altura respecto al total. Esta funcionalidad es especialmente interesante para introducir secciones complejas, como aquellas que incorporan un caz de aguas residuales.

El programa permite asignar dos valores de rugosidad hidráulica, uno para el tercio inferior de la sección y otro para los dos tercios superiores. De esta forma, es posible aproximar el efecto de incremento de la rugosidad con el paso del tiempo que se observa en la parte inferior de los conductos. También es posible introducir una altura de sedimentos en el conducto. Sin embargo, no se considera la erosión o deposición de sedimentos.

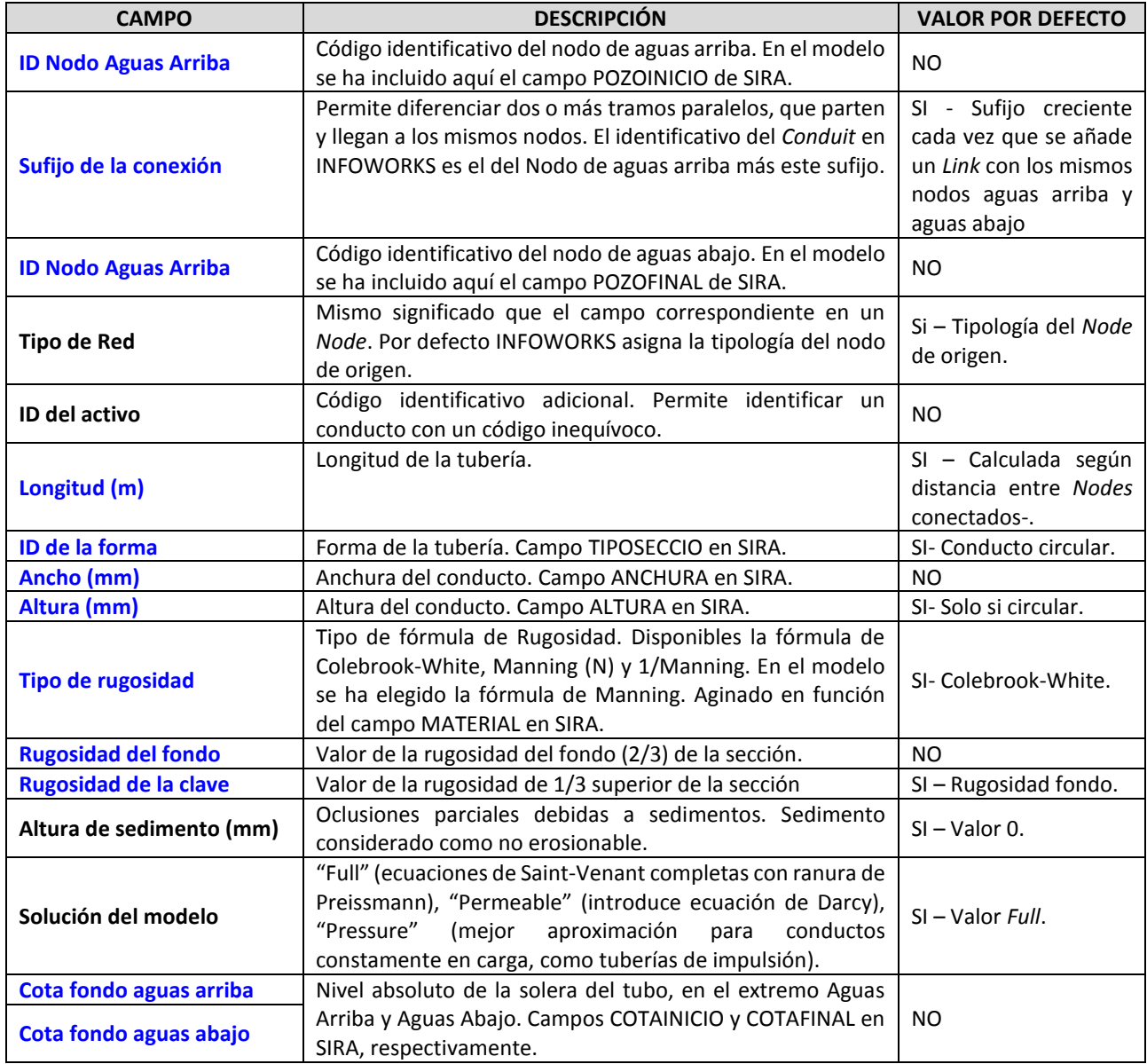

Los campos para definir un conducto en el modelo son:

*Tabla 7* **-** Campos más relevantes para definir un Conduit en INFOWORKS CS. En azul se resaltan aquellos campos indispensables a rellenar para la simulación.

#### **Aliviaderos**

Los aliviaderos o *Weirs* en INFOWORKS CS son empleados para modelizar estructuras de sobrevertido y para elementos de descarga en elementos de almacenamiento. Un aliviadero es representado mediante un *Link* de longitud nula, formando una relación carga hidráulica-caudal entre dos *Nodes.* La condición de contorno entre el *Link* y el *Node,* es que se igualen los niveles de agua. Las características del flujo son idénticas tanto para el sentido positivo como negativo del mismo. La cota de coronación del aliviadero determina cuando entra en operación.

Los campos para definir un aliviadero en el modelo son:

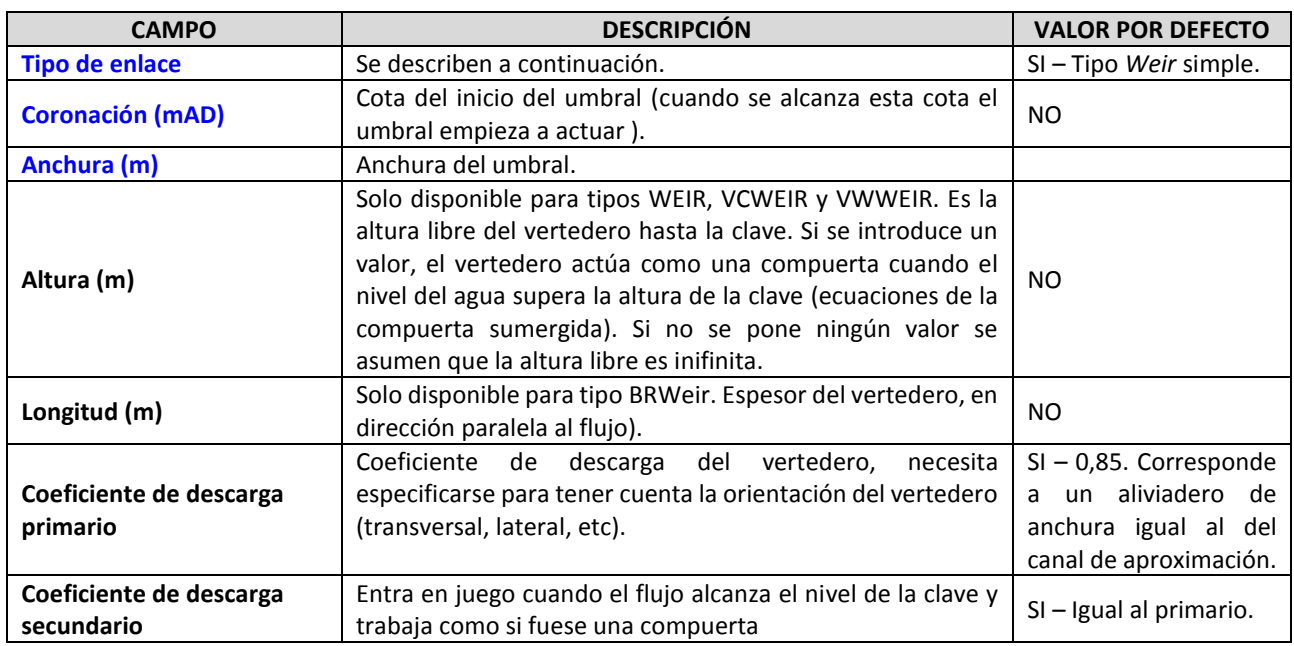

*Tabla 8 - Campos más relevantes para definir un aliviadero en INFOWORKS CS. En azul se resaltan aquellos campos indispensables a rellenar para la simulación*

En INFOWORKS es posible definir aliviaderos de diferentes tipologías:

- **Weir**: Aliviadero de pared delgada que ocupa toda la anchura de la tubería.
- **VCWeir:** Aliviadero de pared delgada con coronación motorizada de nivel variable. Para usar con un esquema RTC (Control Variable en el Tiempo)
- **VWWeir:** Aliviadero de pared delgada con anchura motorizada variable. Para usar con un esquema RTC.
- **COWeir:** Aliviadero de pared delgada con una única apertura rectangular que no ocupa toda la anchura de la tubería.
- **VNWeir:** Aliviadero de pared delgada con una o varias aperturas en forma de V.
- **TRWeir:** Aliviadero de pared delgada con una o varias aperturas en forma trapezoidal.
- **BR Weir:** Aliviadero de pared gruesa.

En el modelo, los aliviaderos se han podido modelizar mediante los tipos *Weir, VCWeir* o *BRWeir*. La presa hinchable de Alameda se ha introducido mediante un elemento VCWeir, pues es

el único elemento de los disponibles en el programa que permite una regulación de la cota de coronación. La presa hinchable, cuando se encuentra bajada, tiene un funcionamiento más parecido a una transición que a un aliviadero. Esto supone un problema, y es la determinación del coeficiente de descarga para el elemento aliviadero en el modelo que modelice satisfactoriamente el funcionamiento de la transición. La determinación precisa de este parámetro requeriría de un proceso de calibración, de forma que, tras una campaña de mediciones de caudal a través de la presa, se obtuviera la curva de descarga de la misma. En la actualidad no se dispone de dicha información

En cualquier caso, es esperable que esta transición no genere un salto brusco entre la lámina libre aguas arriba y aguas abajo de la presa. En otras palabras, el elemento aliviadero en el modelo no debería suponer una obstrucción excesiva al flujo. El manual de INFOWORKS indica un rango de valores entre 0,2 y 3 entre los que puede variar este coeficiente, en base a las ecuaciones de aliviadero de pared delgada que tiene implementadas (véase *Apartado [5.4.-](#page-66-0) [Modelo](#page-66-0)* ). Bajo este razonamiento, se ha elegido un valor de 3 del coeficiente.

#### **Compuertas**

Las compuertas o *Gates* en INFOWORKS CS son empleadas para modelizar estructuras de control de flujo en tanques de laminación o en conductos. El modelo, introduce un *Link* de longitud nula, formando una relación carga hidráulica-caudal entre dos *Nodes.* La condición de contorno entre el *Link* y el *Node,* es que se igualen los niveles de agua. Las características del flujo son idénticas tanto para el sentido positivo como negativo del mismo.

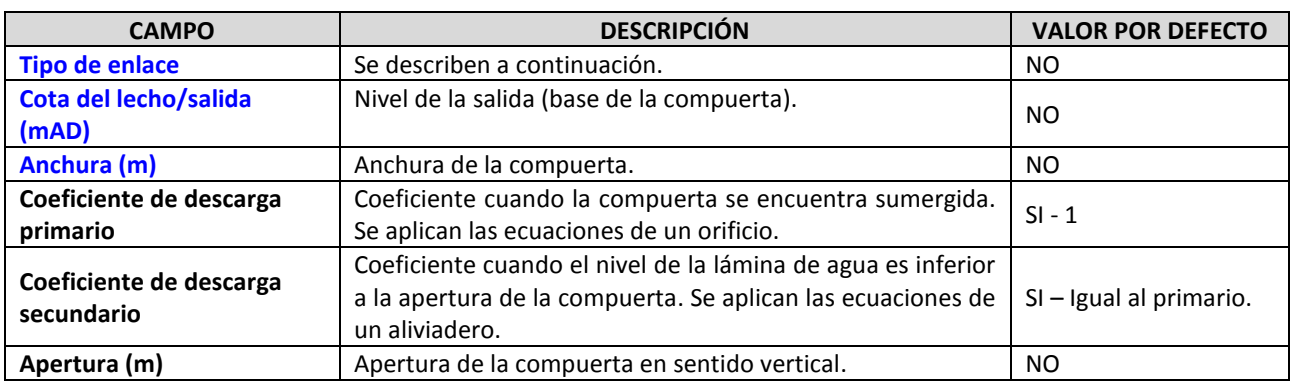

Los campos para definir una compuerta en el modelo son:

*Tabla 9 - Campos más relevantes para definir una compuerta en INFOWORKS CS. En azul se resaltan aquellos campos indispensables a rellenar para la simulación*

INFOWORKS CS únicamente permite introducir compuertas rectangulares de tajadera, mediante:

- **Sluice**: compuerta fija, con apertura no variable durante la simulación.
- **VSGate:** Compuerta motorizada. Debe definirse la lógica de accionamiento de introduciendo un esquema RTC.

### **Orificios**

Los orificios o *Orifices* representan una sección estrecha con una longitud despreciable en la dirección del movimiento. Un ejemplo de aplicación puede ser una salida limitada, realizada con un estrechamiento en un colector y un orificio que permite el paso del caudal de aguas bajas. Conviene utilizar un orificio antes que un conducto también donde existan importantes estrechamientos en la sección debidos a tramos muy cortos de tuberías. INFOWORKS únicamente permite modelar orificios circulares, aunque es posible adaptar otras formas si se calcula el diámetro del círculo de área equivalente.

Los campos para definir un orificio en el modelo son:

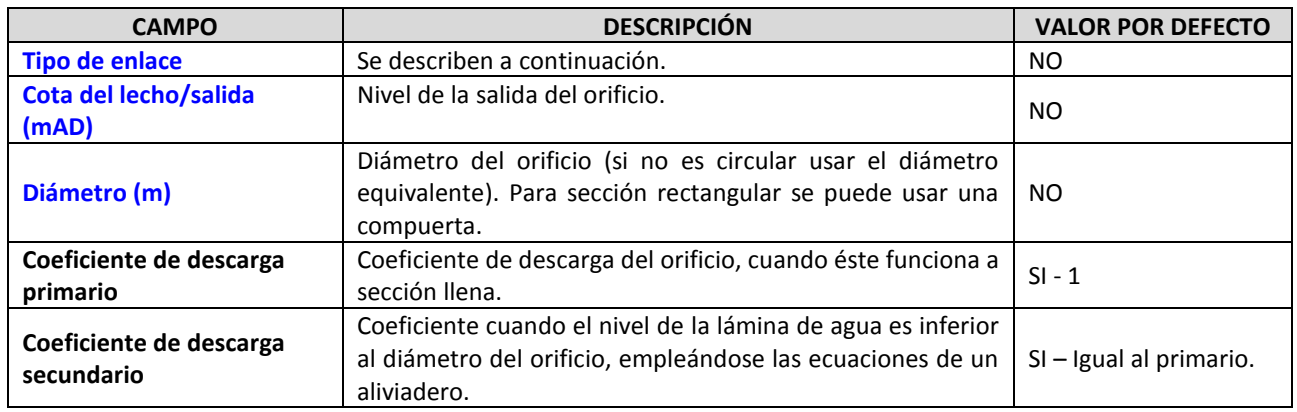

*Tabla 10 - Campos más relevantes para definir una compuerta en INFOWORKS CS. En azul se resaltan aquellos campos indispensables a rellenar para la simulación*

En INFOWORKS es posible definir aliviaderos de diferentes tipologías:

- **Orific**: Orificio tradicional.
- **VLDOrfr:** Orificio controlado. Abre o cierra el orificio mediante órdenes lógicas. Debe definirse un esquema RTC.

#### **Bombas**

Las bombas o *Pumps* en INFOWORKS CS son empleadas para modelizar estructuras de control de flujo en tanques de laminación o conductos. El modelo, introduce un *Link* de longitud nula, formando una relación carga hidráulica-caudal entre dos *Nodes,* dependiente del tipo de bomba elegida*.* La condición de contorno entre el *Link* y el *Node,* es que se igualen los niveles de agua. Una bomba en INFOWORKS siempre impulsa el flujo desde el nodo de aguas arriba hacia el de aguas abajo, no permitiendo la reversión del flujo (tal y como haría una válvula antiretorno).

Los campos para definir una bomba en el modelo son:

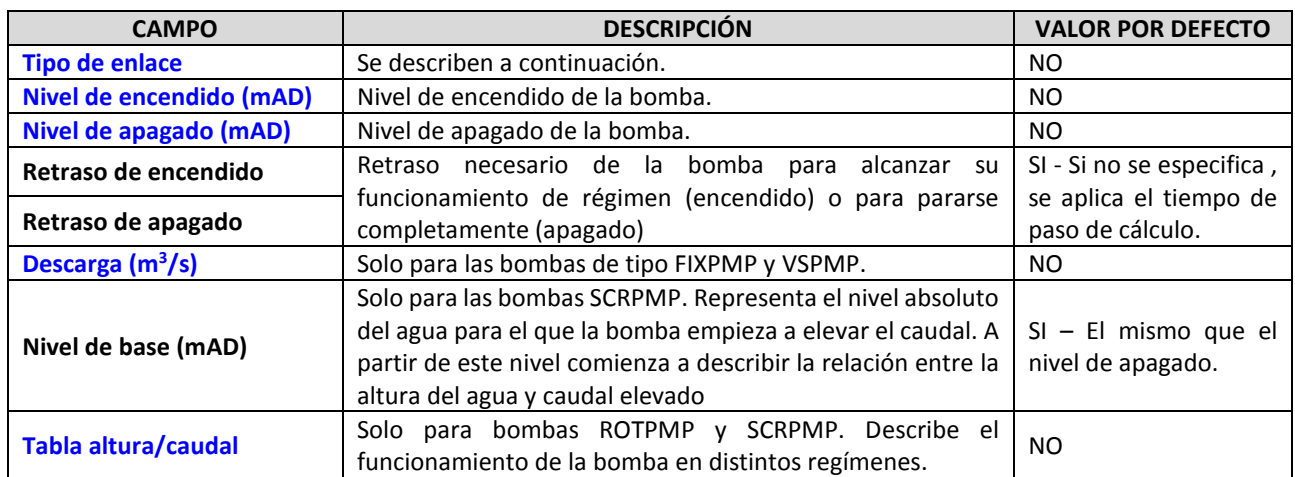

*Tabla 11 - Campos más relevantes para definir una bomba en INFOWORKS CS. En azul se resaltan aquellos campos indispensables a rellenar para la simulación.*

En INFOWORKS es posible definir bombas de diferentes tipologías:

- **FIXPMP:** esta bomba eleva un caudal fijo (el cálculo no se basa en energía o trabajo de la bomba).
- **ROTPMP**: permite incluir una curva característica de la bomba rotodinámica. El caudal elevado será función del punto de trabajo, el cual se calcula en cada paso de simulación.
- **SCRPMP**: representa una bomba de Arquímedes. La bomba eleva el caudal sólo en función de las condiciones de carga en la sección de aguas arriba, siendo independiente de las condiciones de aguas abajo.
- **VSPMP:** representa una bomba de velocidad variable, con descarga controlada por un esquema RTC.
- **VFDPMP:** representa una bomba rotodinámica de velocidad variable, controlada por un esquema RTC.

Para la modelización de la estación de bombeo de Ibiza, se han introducido 5 elementos ROTPMP, a los que se les ha introducido su correspondiente curva característica, y definido los niveles de apagado y encendido.

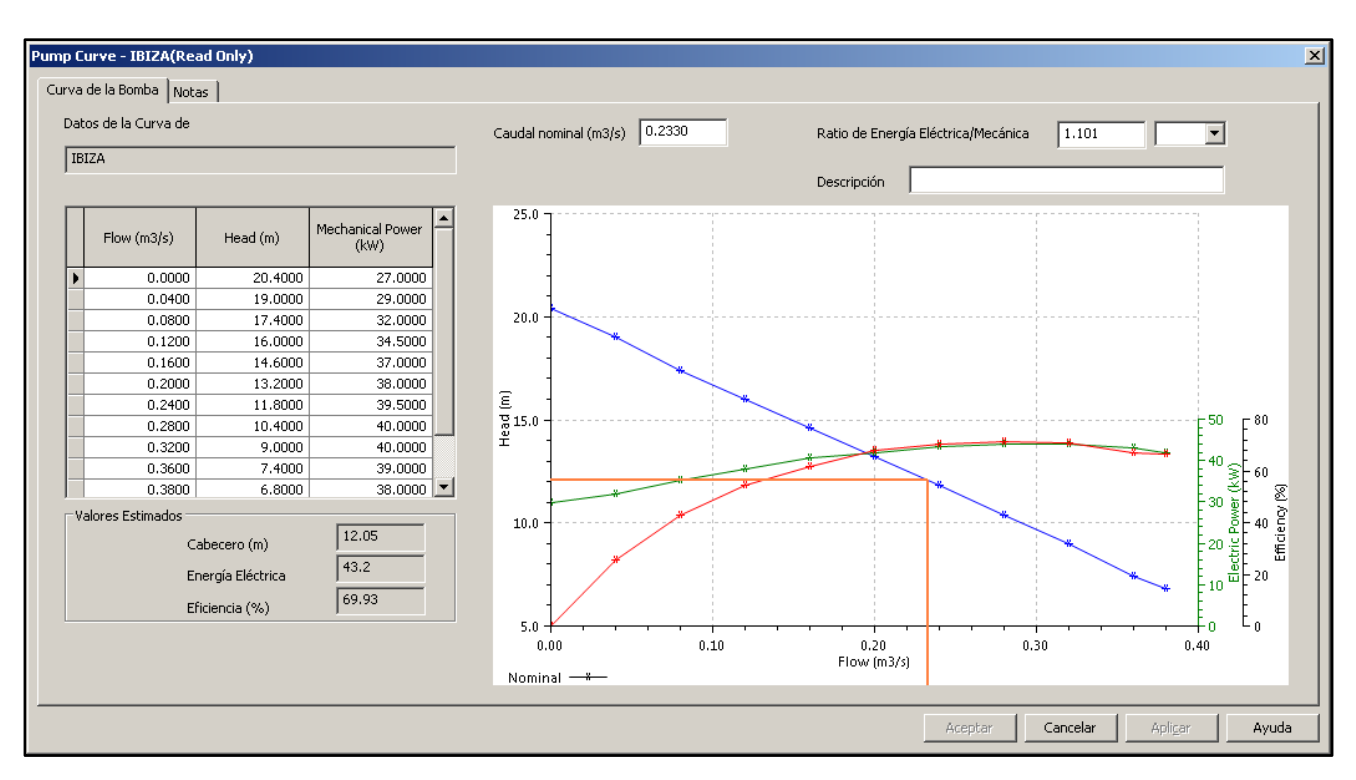

*Figura 32 – Curva característica en el modelo del grupo de bombeo de Ibiza (azul, se indica el punto de funcionamiento a caudal nominal), junto a la curva de potencia eléctrica (verde) y eficiencia (rojo).*

| <b>EQUIPO BOMBEO</b> | <b>NIVEL ENCENDIDO (MAD)</b> | DEPÓSITO (%) | <b>NIVEL APAGADO (mAD)</b> | <b>DEPÓSITO (%)</b> |
|----------------------|------------------------------|--------------|----------------------------|---------------------|
| <b>N1</b>            | $-2,680$                     |              | $-3,280$                   |                     |
| N <sub>2</sub>       | $-2,280$                     | 30           | $-2,980$                   | 20                  |
| N <sub>3</sub>       | $-1,980$                     | 35           | $-2,680$                   | 25                  |
| <b>N4</b>            | $-0,980$                     | 50           | $-1,680$                   | 40                  |
| <b>N5</b>            | $-0,280$                     | 60           | $-0,980$                   | 50                  |

*Tabla 12 – Niveles absolutos de la lámina libre en el depósito de apagado y encendido de las bombas. Se indica el porcentaje de llenado del depósito para cada nivel.*

### *5.1.3.- Elementos 2D – Subcuencas y polígonos*

Las subcuencas representan una parte de las cuencas globales en estudio que drenan a un nodo específico. En la creación de un modelo, existe una fase inicial de conceptualización de la realidad, de forma que hay que definir el grado de detalle que se va adoptar en el modelo. En este sentido, debe decidirse si se utilizarán los imbornales para modelizar la escorrentía que a ellos vierte; o bien, se reducirá la escala de definición del modelo, creando las subcuencas en base a los pozos de registro y agrupando por tanto la escorrentía procedente de los imbornales.

En este estudio, se ha optado por la segunda opción, estableciendo las subcuencas en base a los pozos de registro. El motivo ha sido un equilibrio entre la precisión esperable del modelo y la información disponible para la elaboración del mismo. Como se ha comentado, no se dispone de un modelo digital del terreno de la ciudad, ni mucho menos de la suficiente resolución como para que una subcuenca a escala de imbornal mejorara notablemente los resultados.

Las subcuencas en INFOWORKS CS recogen la población y los valores de las distintas superficies engloban. Asimismo, se les asigna el perfil de aguas residuales vertiente, el hietograma del pluviómetro correspondiente, infiltraciones procedentes del nivel freático, así como los modelos de producción de escorrentía y tránsito en superficie. Los campos para definir una subcuenca en el modelo son:

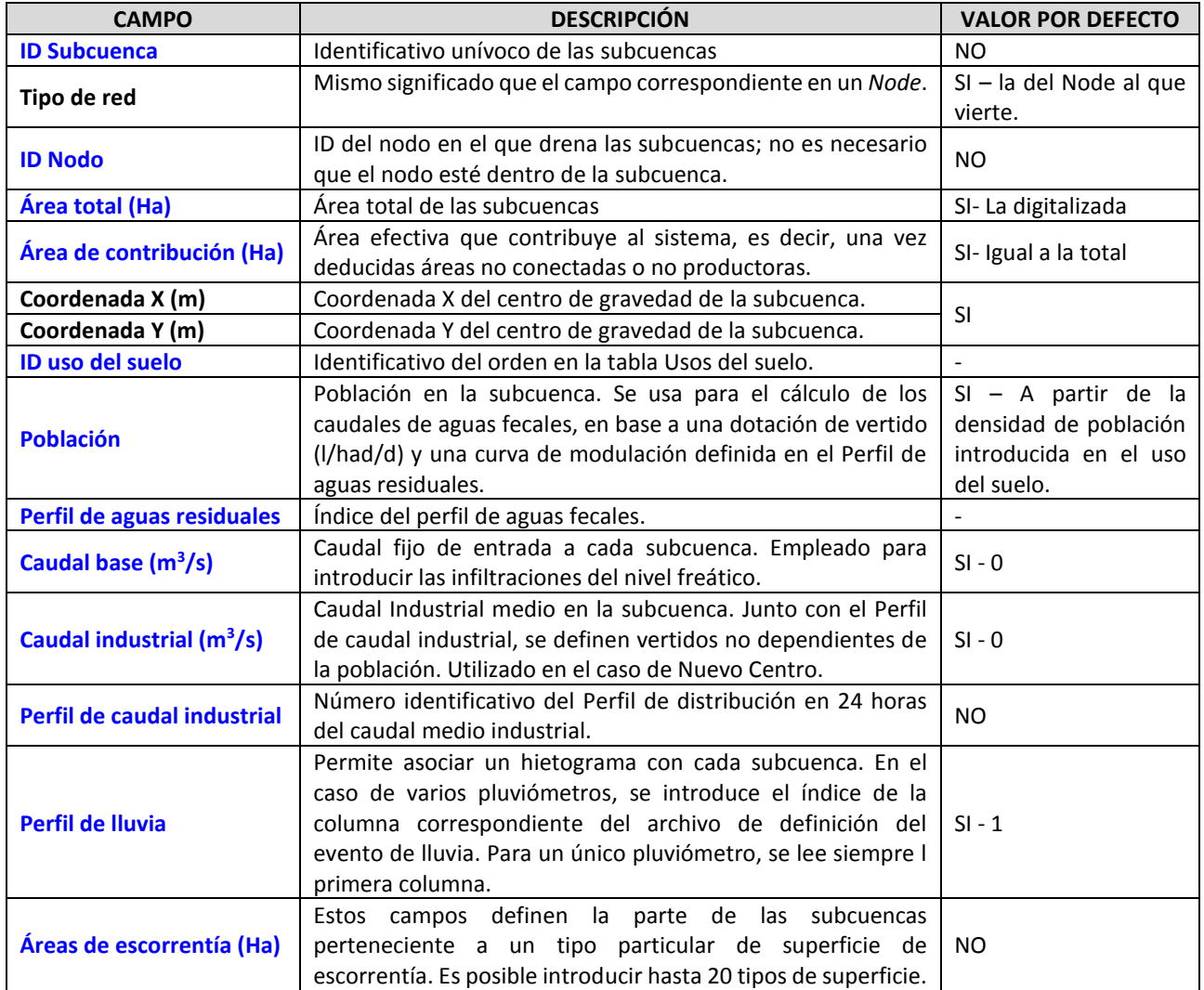

*Tabla 13 - Campos más relevantes para definir una subcuenca en INFOWORKS CS. En azul se resaltan aquellos campos indispensables a rellenar para la simulación.*

Como ya se adelantó en el *Apartado [4.2.-](#page-27-0) [Datos de población,](#page-27-0)* la determinación de la subcuenca vertiente a cada pozo de registro se ha llevado a cabo mediante el método de los polígonos de Thiessen. Dado un conjunto finito de puntos (pozos de registro), el polígono de Thiessen asociado a cada punto anterior se define como el lugar geométrico en el plano más próximo a él. En INFOWORKS CS, las subcuencas se calculan dentro del espacio en el plano delimitado por un polígono de contorno.

La generación de las subcuencas mediante polígonos de Thiessen, se reduce a establecer que la escorrentía producida en la cuenca verterá al pozo de registro más cercano. Esta aproximación es válida en ciudades sin grandes pendientes como Valencia. Sin embargo, es preciso identificar posibles obstáculos que pueda encontrar la escorrentía y que, por tanto, obliguen a definir distintos

polígonos de contorno dentro de los cuales generar las subcuencas. Es el caso del antiguo cauce del Río Turia dentro de la ciudad. El jardín del Turia está a una cota inferior a las calles colindantes y, en todo su recorrido, se encuentra delimitado por un pretil a nivel de calle. Es evidente que no es posible definir un único polígono de contorno que englobe toda la extensión de la ciudad, pues se crearían subcuencas de forma que se vertería directamente a los nodos de dentro del cauce desde el nivel de calle.

Otro aspecto a identificar es la tipología de la red, unitaria o separativa, pues también obliga a definir distintos polígonos de contorno. En general, la red de Valencia es un sistema unitario. Sin embargo, existen zonas tales como el propio Jardín del Turia donde la red secundaria únicamente recoge escorrentía; o una parte de la red de la Avenida Alfauir, donde existe una red separativa en la que solo las aguas residuales se conducen al sistema del Colector Norte, siendo las pluviales conducidas al colector de la Ronda Norte. En este último caso, la importancia de definir un polígono distinto viene dado porque en el modelo, a las subcuencas generadas dentro de estas zonas no se les asignará superficies productoras de escorrentía. En la siguiente figura se pueden observar los polígonos definidos en los que generar las subcuencas, así como el tipo de red que se ha establecido para ellas.

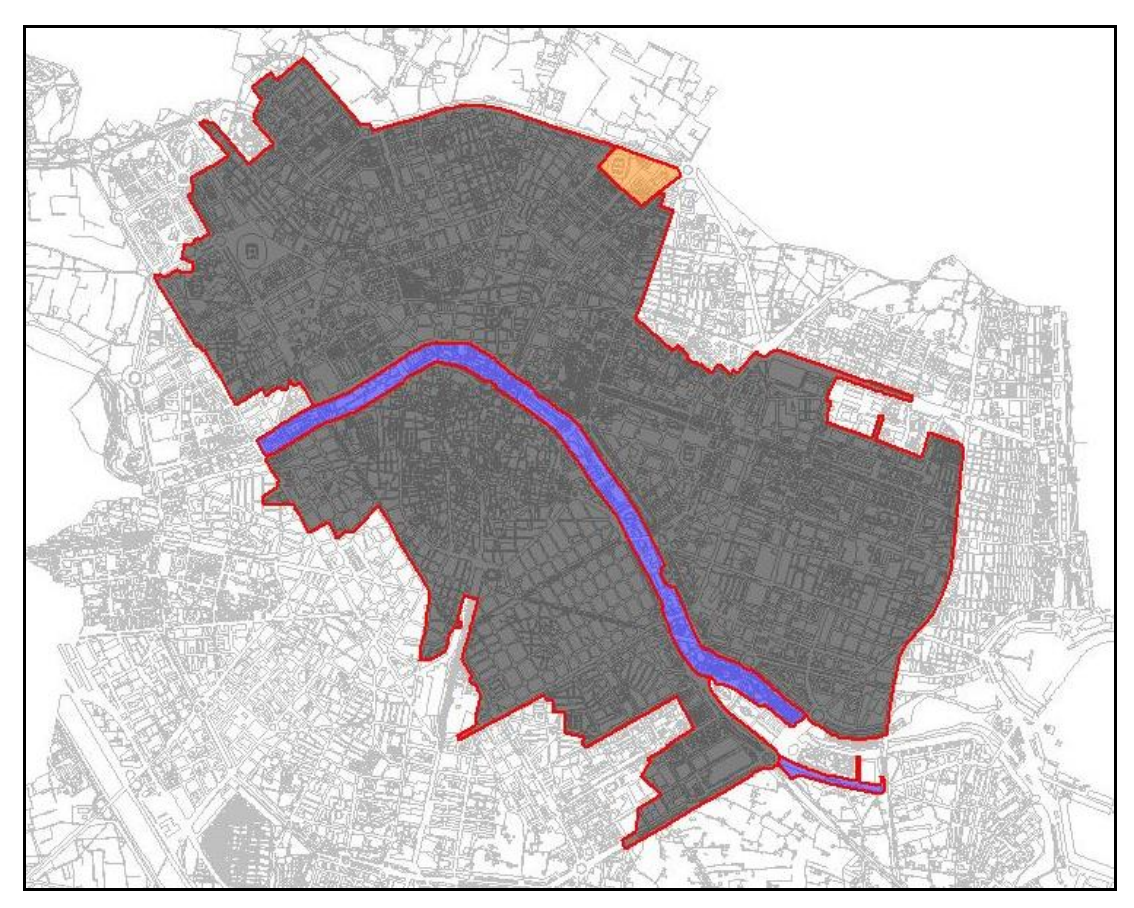

*Figura 33 – Polígonos de contorno (línea rojas) y aguas recogidas por la red en el modelo: unitario (negro), pluvial (azul) y residual (naranja)*

# **5.2.- Modelo de producción de escorrentía**

El modelo de producción de escorrentía permite determinar, para la precipitación producida en un evento de lluvia, la parte que queda almacenada en la cuenca y que no generará escorrentía; y una vez iniciada la escorrentía, cómo evoluciona a lo largo del evento.

INFOWORKS tiene implementados una serie de modelos de producción de escorrentía: infiltración constante, Horton, Green-Ampt, New UK, Wallingford Procedure, SCS y Horner. En la elección del modelo, deben tenerse en cuenta los siguientes aspectos:

- El modelo debe ser aplicable a la ciudad de Valencia. Aunque pensados para entornos urbanos, los modelos Wallingford Procedure y New UK fueron calibrados para cuencas situadas en el Reino Unido.
- El modelo debe ser capaz de modelizar gran diversidad de eventos, independientemente de su periodo de retorno. Dado que se van extraer resultados de una serie histórica, mezcla de eventos de diversas características, el modelo debe estar basado en parámetros que garanticen una respuesta adecuada para un gran abanico de eventos. Por lo tanto, no es factible emplear modelos basados en el coeficiente de escorrentía, pues éste es variable según la magnitud del evento.
- El modelo debe encajar dentro del marco de estudios previos de la ciudad. En este sentido, el modelo a escoger tendrá que ser consecuente con los coeficientes de escorrentía tipo que recoge la Normativa [9] para eventos de 25 años de periodo de retorno.

Bajo las anteriores condiciones, el modelo elegido ha sido el del SCS (Soil Conservation Service).

El modelo SCS es un modelo de exceso de precipitación, estando controlada la escorrentía por el volumen de precipitación acontecido. Asimismo, se asume la existencia de un umbral (abstracciones iniciales) por debajo del cual las precipitaciones no provocan escorrentía. Una vez rebasado este umbral, comienza el encharcamiento y la escorrentía en superficie.

El modelo SCS parte de la ecuación de continuidad en un evento de lluvia:

$$
P = I_a + F + Q \qquad \qquad \text{Ec. 1}
$$

Siendo:

- **P** Precipitación total (mm).
- **I<sup>a</sup>** Abstracciones iniciales (mm).
- **F** Retención acumulada (mm).
- **Q** Escorrentía total (mm).

Una vez rebasadas las abstracciones iniciales, la relación entre el volumen de precipitación, la escorrentía y las abstracciones iniciales es:

<span id="page-62-0"></span>
$$
\frac{F}{S} = \frac{Q}{P - I_a}
$$
 *Ec. 2*

Siendo:

**S** – Retención máxima o almacenamiento (mm).

Combinando ambas ecuaciones se obtiene:

$$
Q = \frac{(P - I_a)^2}{P - I_a + S}
$$
 Ec. 3

Para P≥ I<sup>a</sup>

Para su utilización en una simulación continua, INFOWORKS CS emplea una forma diferencial de la ecuación anterior:

$$
\frac{dQ}{dt} = \frac{(P - I_a)(P - I_a + 2S)}{(P - I_a + S)^2} \frac{dP}{dt}
$$

Que en representación numérica de los términos derivados conduce a:

$$
\frac{q}{p} = \frac{(P - I_a)(P - I_a + 2S)}{(P - I_a + S)^2}
$$
 Ec. 5

Siendo:

- **q** Escorrentía en el intervalo de tiempo (mm).
- **p** Precipitación en el intervalo de tiempo (mm).

Esta ecuación es empleada incrementalmente en el programa, permitiendo que el coeficiente de escorrentía (q/p) cambie a lo largo del evento.

El parámetro S, en la formulación inicial del SCS, se hizo relacionar con un índice conocido como número de curva (CN), que representa la influencia combinada del tipo de suelo, prácticas de gestión del suelo, cubierta vegetal, desarrollo urbano y condiciones antecedentes de humedad; en la respuesta hidrológica. El número de curva varía entre 0 y 100. Cuando adopta un valor 0, no se produce escorrentía mientras que un valor de 100 supone un cien por cien de escorrentía. De esta forma, el método del SCS proporciona una tabla de valores de CN para distintas clases de coberturas, tipos de suelo, etc.

El parámetro S se relaciona con CN de la siguiente forma:

$$
S = \frac{25400}{CN} - 254
$$

De la formulación del modelo del SCS, se concluye que es un modelo de dos parámetros: la y S. Las abstracciones iniciales (Ia) incluyen el almacenamiento en depresiones, la intercepción por la cubierta vegetal, la evaporación y la infiltración producidas antes del inicio de la escorrentía superficial. Es por ello que es un parámetro altamente variable según las características de la zona y la magnitud del evento de precipitación. El SCS, tras numerosas observaciones en cuencas agrícolas, propuso la siguiente relación empírica con la retención máxima del sistema (S):

<span id="page-63-0"></span>
$$
I_a = k \cdot S \tag{Eq. 7}
$$

Con k=0,2 según apuntó inicialmente el SCS. Con esta relación, el modelo SCS queda reducido a un único parámetro.

Para la aplicación del modelo SCS al caso de estudio, es preciso hacer una serie de puntualizaciones.

En primer lugar, hay que tener presente que el modelo SCS en INFOWORKS CS únicamente permite modelar eventos independientes; no así series largas de registros de lluvias. Considerando la respuesta de una superficie dentro de un evento, una vez superadas las abstracciones iniciales y conforme el evento avanza, se produce la saturación de la superficie, liberando ésta progresivamente más escorrentía. Este efecto queda representado con la *[Ec. 2](#page-62-0)* del SCS. Cuando el evento finaliza, si existe un periodo suficientemente extenso, debido a la evapotranspiración y percolación, eventualmente se restaurarán las condiciones iniciales del sistema (abstracciones iniciales y términos de almacenamiento), de forma que una nueva precipitación no producirá escorrentía en la misma proporción que con las condiciones al final del evento anterior.

Aunque INFOWORKS permite introducir la evapotranspiración mediante un registro anexo al de precipitación, ésta únicamente se utiliza para restaurar las abstracciones iniciales (Ia). Sin embargo, la variable F no se reinicializa, de forma que, en una serie larga de precipitaciones, esta variable alcanzaría eventualmente el valor de S. Como el control de la escorrentía viene dado por la precipitación acumulada hasta un instante (variable P); esto supone que, en los últimos eventos del registro, la capacidad productora de escorrentía sería muy superior a la real.

Este aspecto queda reflejado en la *[Figura 34](#page-64-0)*. Aquí, se ha representado las curvas de producción de escorrentía (variable q) que se obtendrían para dos eventos independientes de intensidad constante 5 mm/h.

El primer evento tiene una duración de 120 min. A continuación, hay un periodo de otros 120 min durante el cual, se reinicializan las condiciones de humedad y almacenamiento en superficie (en la realidad tardaría bastante más, pero por motivos de representación del gráfico se ha limitado la duración de este periodo). Finalmente, inicia el segundo evento.

Las curvas de escorrentía representadas muestran la respuesta con el modelo SCS para distintas condiciones. La línea a trazos negra representa la curva de escorrentía real, reinicializando todas las variables. La línea roja punteada, corresponde al modelo implementado en INFOWORKS CS sin incluir evapotranspiración. Por último, la línea continua amarilla, corresponde al modelo implementado en INFOWORKS CS, pero añadiendo un registro de evapotranspiraciones tal que, se reinicialicen completamente las abstracciones iniciales al inicio del segundo evento. Como puede comprobarse, la escorrentía que se obtendría en el primer evento sería la misma para todos los casos. Sin embargo, la escorrentía que arroja el programa en el segundo evento es superior a la que en realidad se produce, aun incluyendo las evapotranspiraciones.

Este aspecto condiciona totalmente la simulación de los eventos de lluvia. Éstos se deberán introducir individualmente, pues es la única forma existente de reinicializar las variables del modelo SCS. Consecuentemente, no es posible simular un registro continuo de precipitación. Con todo, las características de los eventos de precipitación en la ciudad de Valencia permiten proceder de esta forma, como se determinó en el *Apartado [4.3.-](#page-30-0) [Datos de precipitación,](#page-30-0)* pues la duración de los tiempos secos entre eventos es suficiente para que las condiciones de humedad antecedente no sean un aspecto decisivo.

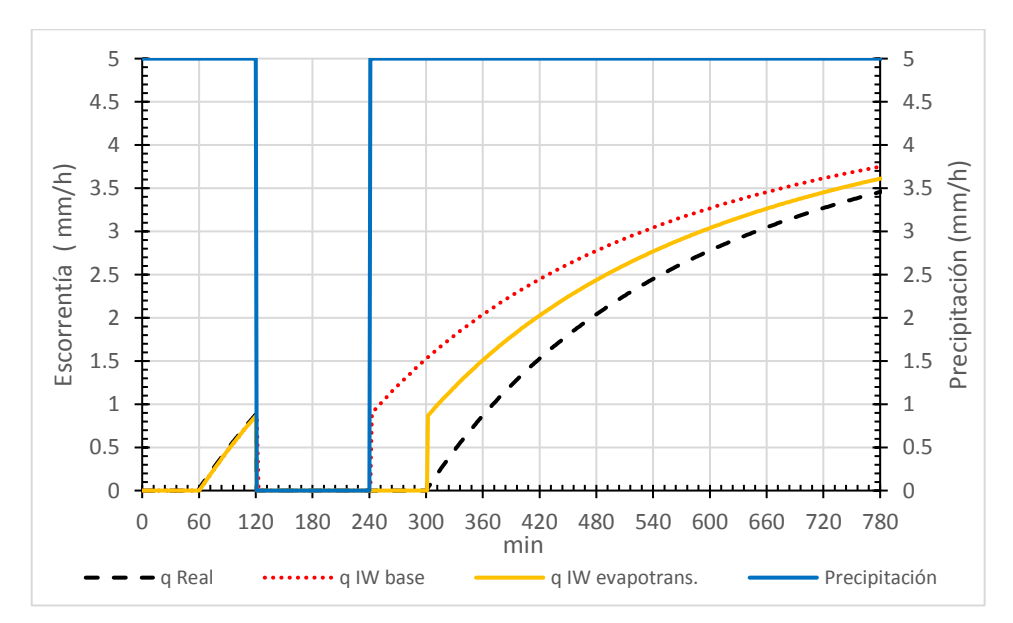

<span id="page-64-0"></span>*Figura 34 – Evolución de la escorrentía (variable q en ecuación 5) para un evento de precipitación constante, según las condiciones impuestas.*

Por otro lado, hay que concretar la *[Ec. 7](#page-63-0)* al caso de estudio. Aunque investigaciones posteriores sugieren que valores de k entre 0,05 y 0,1 serían más apropiados al valor de 0,2 propuesto inicialmente por el SCS, hay que tener en cuenta de dónde se obtuvieron estas relaciones. Estas generalizaciones fueron obtenidas en base a datos de escorrentía en cuencas agrícolas. Como bien se indica en *Handbook of Hydrology* [12]: "Esta aproximación puede ser especialmente importante en aplicaciones urbanas, porque la combinación de áreas impermeables con áreas permeables puede implicar una importante abstracción inicial que puede no tener lugar. El efecto opuesto, una mayor abstracción inicial, puede ocurrir si las áreas impermeables tienen depresiones

superficiales que almacenan escorrentía. Para usar una relación distinta a k=0,2, deben utilizarse datos de lluvia-escorrentía para establecer nuevas relaciones del parámetro S"

De lo anterior se deduce que, para realizar la calibración de los parámetros del modelo, puede ser necesaria una relación entre S e I<sup>a</sup> distinta de los valores habitualmente adoptados. A diferencia de un entorno natural, en el que para un suelo granular es esperable una cierta correspondencia entre las abstracciones iniciales que pueden tener lugar y su capacidad de infiltración; en un entorno urbano dicha correspondencia no es tan evidente. Especialmente notable es el caso de la edificación, en la que los términos abstracción inicial o retención del sistema suponen una total conceptualización de la realidad, más que parámetros físicos.

# **5.3.- Modelo de propagación en superficie**

Una vez obtenida la lluvia neta a lo largo del evento, debe modelizarse el tránsito por la superficie de la cuenca hasta su entrada a la red de colectores. Debido al desfase temporal entre la caída de lluvia en la superficie y su entrada en el sistema de colectores, existe un efecto de atenuación en la superficie de la cuenca.

El tránsito por superficie de la escorrentía está representado por las ecuaciones de la onda cinemática. Sin embargo, como indica INFOWORKS CS en su manual: "la solución directa de esta ecuación en combinación con la ecuación de continuidad, supone un excesivo tiempo de cálculo en modelos pseudo-distribuidos con un gran número de subcuencas contribuyentes (...). Se ha demostrado que modelos más simples basados en un embalse, representan el proceso físico con una precisión igual a la que se obtiene con modelos más complejos y sin la carga de cálculo que estos representan" [11].

El modelo de propagación elegido es el del Storm Water Management Model (SWMM) de la EPA. En este modelo, la escorrentía vertida al sistema de colectores en cada paso de tiempo, se calcula empleando un embalse no lineal para cada tipo de superficie definida, aunque se encuentren en la misma subcuenca. La formulación del modelo es:

$$
Q = W \frac{1,49}{n} (d - d_p)^{\frac{5}{3}} s^{\frac{1}{2}}
$$
 *Ec. 8*

Siendo:

- $\bullet$   $\bullet$  Volumen entrante en la red de colectores cada paso de tiempo (ft<sup>3</sup>).
- **W** Anchura de la subcuenca (ft). En INFOWORKS CS se emplea el radio del círculo de área equivalente a la subcuenca.
- **n** Rugosidad de Manning.
- **d** Calado en la superficie de la cuenca (ft).
- **dp** Altura del almacenamiento en depresiones. Pérdidas iniciales (ft).
- **s** Pendiente de la subcuenca (ft/ft). INFOWORKS CS toma la pendiente del conducto saliente del nodo al que vierte la subcuenca. En el caso de ciudades planas como Valencia es una buena aproximación.

Con las definiciones anteriores, se deduce que el único parámetro a calibrar en el modelo será el relativo a la rugosidad en superficie.

# <span id="page-66-0"></span>**5.4.- Modelo hidráulico**

### *5.4.1.- Conductos*

Las ecuaciones que gobiernan la respuesta general de los conductos del modelo son las ecuaciones de Saint-Venant unidimensionales, en las cuales se establece la conservación de masa y momentum. La aplicación de las ecuaciones requiere de las siguientes suposiciones para su uso [13]:

- Flujo unidimensional: la profundidad y la velocidad varían solamente en la dirección longitudinal del canal.
- Flujo gradualmente variado: La presión hidrostática prevalece y las aceleraciones verticales pueden despreciarse.
- El eje longitudinal del canal es aproximadamente una línea recta.
- El lecho es fijo, no produciéndose socavación o deposición de material.
- Los coeficientes de rugosidad para flujo uniforme permanente turbulento son aplicables.
- El fluido es incomprensible y de densidad constante a lo largo del flujo.

La forma conservativa de las ecuaciones empleada por el programa es [11]:

Ecuación de continuidad

Ecuación de momentum

$$
\frac{\partial Q}{\partial x} + \frac{\partial}{\partial t} \left( \frac{Q^2}{A} \right) + gA \left( \cos \theta \frac{\partial y}{\partial x} - S_o + \frac{Q|Q|}{K^2} \right) = 0
$$

*Ec. 9*

 $30.31$ 

Siendo:

- **Q** Caudal ( $\text{m}^3/\text{s}$ ).
- $\blacksquare$  **A** Área mojada transversal (m<sup>2</sup>).
- g Aceleración de la gravedad (m<sup>2</sup>/s).
- **θ** Ángulo de la rasante respecto a la horizontal.
- **So**  Pendiente del conducto.
- **K** Función de transporte. La función de transporte está basada en las expresiones de Colebrook-White o Manning para la consideración de las pérdidas por fricción.

Para asegurar la estabilidad numérica de las ecuaciones de Saint-Venant, es necesario introducir un calado de caudal base, de forma que un conducto no quede totalmente vacío. El calado base que aplica el programa es:

$$
y_{base} = y_{sed} + MAX(DL_{min}; DL_{fac}(y_{full} - y_{sed})
$$
 *Ec. 11*

Siendo:

- **ybase** Calado de caudal base (m).
- **Yfull** Altura total del conducto (m).
- **Ysed** Altura de sedimentos en el conducto (m).
- **DLmin** Calado de caudal base mínimo (m).
- **DL**<sub>fac</sub>– Factor de caudal base.

La estabilidad se logra alterando la condición de contorno verdadera de aguas arriba (dicho de otra forma, la existente en la sección con mayor carga hidráulica del conducto) de forma que haya efectivamente un nivel con el calado de caudal base en el extremo de aguas arriba del conducto. La simulación entonces añade el caudal correspondiente al caudal base al flujo en el conducto. En el extremo de aguas abajo, la condición de contorno usa el caudal verdadero, de forma que el efecto del caudal base se pierde entre el extremo del conducto y el nodo conectado. Esto significa que los cálculos del balance de volumen en los nodos están basados en los caudales verdaderos.

Aunque la metodología del programa asegura el balance de volumen en los nodos, el establecimiento de un calado base supone fijar una condición de energía en uno de los extremos de los conductos; de forma que, en aliviaderos, partidores o en general nodos donde se deba producir un reparto en los caudales de negras entre dos conductos, este reparto puede no estar adecuadamente representado con los parámetros por defecto. Dado que el calado de caudal base se fija como un máximo entre un calado base mínimo y una expresión dependiente de la altura del conducto; para conductos de gran altura el calado base puede ser considerable (por ejemplo, para un conducto de 3 m de altura, el calado base con los parámetros por defecto sería de 0,15 m), lo que en la calibración del modelo de negras se ha comprobado que tenía gran influencia, pues establecía una condición de energía superior al del propio flujo para el caudal de negras. Esto se ha solucionado modificando los parámetros por defecto, de forma que el calado de caudal base mínimo pasa a ser de 0,01 m y el factor de caudal base de 0,002.

| <b>PARÁMETRO</b>  | <b>POR DEFECTO</b> | <b>MODELO</b>    |
|-------------------|--------------------|------------------|
| $DL_{min}$        | $0.02 \; m$        | $0.01 \text{ m}$ |
| DL <sub>fac</sub> | 0,05               | 0,002            |

*Tabla 14 – Parámetros para la definición del calado de caudal base.*

Las expresiones anteriormente mostradas de las ecuaciones de Saint-Venant son válidas para un conducto con flujo en lámina libre. Las ecuaciones en el modelo para el flujo en un conducto a presión difieren en que la anchura de la lámina libre se reemplaza conceptualmente por el término:

$$
B = \frac{gA_f}{C_p^2}
$$

Siendo:

- **B** Anchura de la lámina libre(m).
- g Aceleración de la gravedad (m<sup>2</sup>/s).
- **A**<sub>f</sub> Área de la tubería llena (m<sup>2</sup>).
- **C<sub>p</sub>–** Velocidad de la onda de presión con la tubería llena (m/s).

Las ecuaciones de Saint-Venant puede mantenerse en flujo a presión mediante la introducción de una ranura de anchura adecuada, denominada ranura de Preissmann, en la clave del conducto.

El efecto de introducir la ranura de Preissmann directamente en la clave del conducto puede suponer un cambio abrupto, de la anchura de la lámina libre derivada y de la celeridad de la onda, en la transición a condiciones a presión. En este caso se introduce una región de transición en el modelo entre la verdadera geometría y el ancho de la ranura de Preissmann.

La anchura de la ranura se define de forma que la celeridad de la onda en la ranura, sea diez veces la correspondiente con la mitad de la altura de la sección. Esto permite una modelización precisa del flujo a presión (*Gómez et al., 1992*) [14]y resulta en una ranura del 2% de la anchura del conducto.

En el caso de que un conducto permanezca permanentemente a presión, o puedan desarrollarse elevadas cargas dentro del mismo (en el caso de sifones o impulsiones), INFOWORKS permite introducir, en vez de las ecuaciones completas de Saint-Venant, las ecuaciones de un conducto a presión. Esto supone introducir la simplificación de que el caudal permanece constante en el espacio y el área del flujo constante en el tiempo [11]:

Equación de continuidad

\n
$$
\frac{\partial Q}{\partial x} = 0
$$
\nEcuación de momentum

\n
$$
\frac{\partial Q}{\partial t} + gA \left( \frac{\partial h}{\partial x} - S_o + \frac{Q|Q|}{K^2} \right) = 0
$$
\nEc. 12

\n
$$
\frac{\partial Q}{\partial t} + gA \left( \frac{\partial h}{\partial x} - S_o + \frac{Q|Q|}{K^2} \right) = 0
$$

Con las mismas variables que las de las ecuaciones de Saint-Venant; salvo **h**, siendo la altura del conducto. Estas ecuaciones predicen de forma más precisa las velocidades y el almacenamiento producido que las ecuaciones completas de Saint-Venant, porque no requieren asignar un caudal base para asegurar la estabilidad numérica o una ranura de Preissmann al conducto.

### *5.4.2.- Aliviaderos*

Las ecuaciones de la descarga a través de los aliviaderos implementadas en INWORKS CS, varían según la tipología del mismo y de las condiciones de contorno aguas abajo del aliviadero [11]. Existen tres tipos de condiciones de contorno:

- **Descarga libre:** el calado de aguas abajo no afecta el calado aguas arriba o la descarga en el aliviadero. Esto ocurre cuando el calado de aguas abajo se encuentra por debajo del nivel de coronación del aliviadero.
- **Descarga sumergida:** el calado de aguas abajo afecta al calado aguas arriba y a la descarga del aliviadero. Esto ocurre cuando el calado aguas abajo se encuentra por encima del nivel de coronación del aliviadero.
- **Aliviadero en carga:** el calado de aguas abajo se sitúa por encima de la clave del aliviadero, empleándose entonces las ecuaciones de un orificio.

| <b>TIPOLOGÍA</b>                                                                                                    | <b>CONDICIÓN</b>                                                                                                    |                                                                                                    |  |
|----------------------------------------------------------------------------------------------------|----------------------------------------------------------------------------------------------------|----------------------------------------------------------------------------------------------------|--|
| <b>PARED DELGADA</b>                                                                                                    | <b>LIBRE</b>                                                                                                    | <b>SUMERGIDA</b>                                                                                                    |  |
| $Q$ – Descarga (m <sup>3</sup> /s).<br>C <sub>D</sub> -Coeficiente de descarga.<br>$g$ – Aceleración de la gravedad (m/s <sup>2</sup> ).<br>B-Anchura del aliviadero (m).<br>$DU$ -Calado de aguas arriba respecto a la<br>coronación (m).<br><b>D</b> <sub>D</sub> -Calado de aguas abajo respecto a la<br>coronación (m).                                                                                                    | $Q = C_D \sqrt{g} B D_{II}^{\frac{3}{2}}$                                                                                                    | $Q = C_d \sqrt{g} B (D_{II} - D_{D})^{\frac{1}{2}}$                                                                                                    |  |
| <b>PARED GRUESA</b>                                                                                                    | <b>LIBRE</b>                                                                                                    | <b>SUMERGIDA</b>                                                                                                    |  |
| $Q -$ Descarga (m <sup>3</sup> /s)<br>C <sub>D</sub> -Coeficiente de descarga.<br>Cv- Coeficiente adimensional que considera el<br>efecto de la velocidad de aproximación.<br>$g$ – Aceleración de la gravedad (m/s <sup>2</sup> ).<br><b>B</b> -Anchura del aliviadero (m).<br>$DU$ -Calado de aguas arriba respecto a la<br>coronación (m).<br>L-Longitud del aliviadero en sentido del flujo (m)<br>A- Área mojada de la sección transversal del<br>canal de aproximación (m <sup>2</sup> ). | $Q=\left(\frac{2}{3}\right)^{\frac{3}{2}}C_{D}C_{V}B\sqrt{g}D_{U}^{\frac{3}{2}}$<br>$C_D = \left[1 - \frac{0.006L}{R}\right] \left[1 - \frac{0.003L}{D}\right]^2$<br>$\frac{3\sqrt{3\left(C_{V}^{\frac{3}{3}}-1\right)}}{2C_{D}BD_{U}}$ | Cuando el ratio D <sub>D</sub> /D <sub>U</sub><br>excede de 0,66, el<br>aliviadero se considera<br>sumergido y se aplica<br>una pérdida de carga<br>nominal. |  |

*Tabla 15 – Resumen de las ecuaciones implementadas en INFOWORKS CS de los aliviaderos empleados en el modelo.*

### *5.4.3.- Compuertas*

Las ecuaciones de la descarga a través de las compuertas implementadas en INWORKS CS, varían según las condiciones de contorno aguas abajo de la compuerta [11]. Asumiendo la existencia de submergencia de la compuerta en su parte de aguas arriba, las ecuaciones dependen de las condiciones del flujo bajo la compuerta y del calado de aguas abajo (*Henderson, 1996 y Chow,1959*) [15] [16]. Si el flujo bajo la compuerta es supercrítico y el calado de condición de contorno de aguas abajo es menor que el calado conjugado de la apertura de la compuerta, o el flujo bajo la compuerta es subcrítico y opera bajo condiciones de descarga libre, entonces la ecuación gobernante es:

$$
Q = C_D BH \sqrt{g D_U}
$$
 \tEc. 14

Esta ecuación se modifica bajo condiciones sumergidas por:

$$
Q = C_D B H \sqrt{g(D_U - D_D)}
$$

Siendo:

- **Q** Descarga (m<sup>3</sup>/s).
- C<sub>D</sub>– Coeficiente de descarga.
- **B** Anchura de la compuerta (m).
- **H** Apertura de la compuerta (m).
- **g** Aceleración de la gravedad (m<sup>2</sup>/s).
- **DU** Calado de aguas arriba sobre el lecho de la compuerta (m).
- **DD** Calado de aguas abajo sobre el lecho de la compuerta (m).

Si el calado aguas arriba es menor que la apertura de la compuerta, la simulación determina el flujo usando la ecuación del aliviadero de pared delgada. En este caso, el coeficiente C<sub>D</sub> se toma del valor introducido en el campo "Coeficiente de descarga secundario".

# *5.4.4.- Orificios*

Las ecuaciones de la descarga a través de los orificios implementadas en INWORKS CS varían según las condiciones de contorno aguas abajo del orificio [11]. Asumiendo un orificio completamente sumergido en su parte de aguas arriba, la ecuación que gobierna la descarga bajo condiciones de descarga libre es:

$$
Q = C_D A_o \sqrt{g D_{CL}}
$$
 Ec. 16

Esta ecuación se modifica bajo condiciones sumergidas, si el nivel aguas abajo sumerge el orificio, por:

$$
Q = C_D A_o \sqrt{g(D_U - D_D)}
$$
 *Ec. 17*

Siendo:

- **Q** Descarga (m<sup>3</sup>/s).
- **CD** Coeficiente de descarga.
- **A**<sub>o</sub> Área de la sección transversal del orificio (m<sup>2</sup>).
- g Aceleración de la gravedad (m<sup>2</sup>/s).
- **D**<sub>CL</sub>– Altura del nivel de agua sobre el centroide del orificio (m).
- **D**<sub>U</sub>– Calado de aguas arriba sobre el lecho de la compuerta (m).
- **D**<sub>D</sub>– Calado de aguas abajo sobre el lecho de la compuerta (m).

El valor base del coeficiente  $C_D$  (a introducir en el campo "Coeficiente de descarga primario") puede determinarse mediante:

$$
C_D = \frac{1.41}{1.7 - \left(\frac{A_o}{A}\right)}
$$
Ec. 18

Este valor debe ser multiplicado por un factor F si el flujo de aproximación tiene una velocidad considerable:

$$
F = \frac{1}{1 - 0.5C_D^2 \left(\frac{A_o}{A_u}\right)^2}
$$
 Ec. 19

Siendo:

- $\blacksquare$  **A** Área de la de la tubería a la cual el orifico descarga (m<sup>2</sup>).
- **A**<sub>u</sub> Área transversal del flujo aguas arriba del orificio (m<sup>2</sup>).

Si el orificio se encuentra parcialmente lleno aguas arriba, la descarga se determina en base a las ecuaciones de un aliviadero de pared delgada. En este caso, el coeficiente C<sub>D</sub> se toma del valor introducido en el campo "Coeficiente de descarga secundario". La anchura efectiva para el aliviadero es:

$$
B = \frac{A_o}{D_o}
$$
 Ec. 20

Siendo:

**D<sup>o</sup>** – Diámetro del orificio (m).
# **5.5.- Control en Tiempo Real**

## *5.5.1.- Definiciones*

El Control en Tiempo Real (RTC) de una red de saneamiento consiste en la gestión de la red, mediante mediciones continuas en puntos concretos de los niveles de agua, caudales, etc.; a partir de las cuales, y bajo un conjunto de reglas de operación, se ajusta el estado de actuadores como bombas, compuertas, aliviaderos u orificios.

El objetico del RTC es la mejora del funcionamiento de la red. Puede emplearse a nivel local, optimizando las reglas de operación de los actuadores en depósitos de laminación o estaciones de bombeo; o bien de forma global, identificando durante un evento de lluvia, almacenamientos potenciales en zonas de la red sin utilizarse, desviándose hasta ellas los flujos desde las zonas más sobrecargadas. De esta forma, se aumenta la capacidad de respuesta y almacenamiento global de la red, aumentando la seguridad frente a inundaciones o reduciendo las Descargas de Sistema Unitario (DSU).

Un esquema RTC contiene al menos los siguientes elementos:

- **Reguladores (***Regulators***).** Estas son las estructuras que físicamente controlan el caudal y sobre las que se actúa. Por ejemplo, bombeos o compuertas.
- **Rangos (***Ranges***).** Son los equipos de medida o sensores que indican al regulador cuándo operar. Pueden establecerse sensores de calado, de caudal, de lluvia o temporizadores de hora o fecha. Los rangos determinan condiciones de verdadero o falso. Por ejemplo, un rango puede ser sólo verdadero cuando el caudal excede una cantidad definida.
- **Reglas (***Rules***).** Las reglas definen la operación de los reguladores, es decir, cómo deben operar. Por ejemplo, que se encienda un bombeo o que una compuerta se abra hasta un determinado valor.

Complementariamente, en INFOWORKS CS existen una serie de elementos que permiten definir esquemas RTC más complejos:

- **Lógicas (***Logics***).** Estas combinan dos o más rangos, definiendo un rango combinado. Por ejemplo, un rango combinado sólo puede ser verdad si está lloviendo Y (AND) el caudal está por encima de un nivel dado.
- **Controles (***Controllers***)**. Permiten métodos alternativos para especificar operaciones de reguladores. Por ejemplo, en lugar de especificar que la apertura de la compuerta sea una cantidad, se puede especificar el movimiento de la compuerta desde su posición actual.
- **Variables (Variables)**. Una expresión que combina valores, constantes, rangos, lógicas o tablas u otras variables. Por ejemplo, una variable puede usarse para cerrar una compuerta si la combinación del nivel en dos tanques es mayor de una cantidad definida.
- **Tablas (***Tables***).** Las tablas relacionan valores que no pueden medirse directamente (como el volumen de un depósito) en algo que sí se puede (la altura en el depósito).

Cuando se ejecuta una simulación, se comprueba el RTC continuamente y la operación de los elementos de control se modifican de acuerdo con las reglas de RTC. Si no se verifica ningún *Rule* como verdadero, no se produce la activación de ningún elemento. Por el contrario, si se verifica algún *Rule*, el actuador permanecerá en la posición que se indique hasta que haya otro *Rule* que indique que cambie su posición.

El RTC de INFOWORKS es un control "off line", es decir, la operación está predefinida., ejecutándose una simulación para ver su efecto. No es posible cambiar las reglas de RTC o cambiar directamente el regulador durante una simulación. Sin embargo, se puede parar una simulación, cambiar el RTC y empezar otra simulación en el punto que se paró la anterior.

## *5.5.2.- Presa hinchable de Alameda*

En la actualidad, el accionamiento de la compuerta se realiza manualmente por telemando desde la Central Operativa de Saneamiento (COS) situada en el Cabañal, no existiendo reglas de operación automatizadas. Por tanto, para la caracterización de los vertidos del CNTF e introducción en INFOWORKS CS de este elemento con un esquema RTC, es preciso definir unas reglas de operación.

El esquema RTC propuesto, controla la activación de la presa en función del nivel de agua inmediatamente aguas arriba de la misma. En función de este valor, se modificarán los vertidos producidos por el CNTF. En este sentido, cuanto mayor sea el umbral de activación, mayor será la reducción de las descargas producidas. En la *[Figura 35](#page-73-0)*, se ha representado el volumen de almacenamiento que es posible conseguir en la red, según la cota de la lámina de agua aguas arriba de la presa. El volumen máximo, a cota de coronación de presa, es de 3700 m<sup>3</sup>.

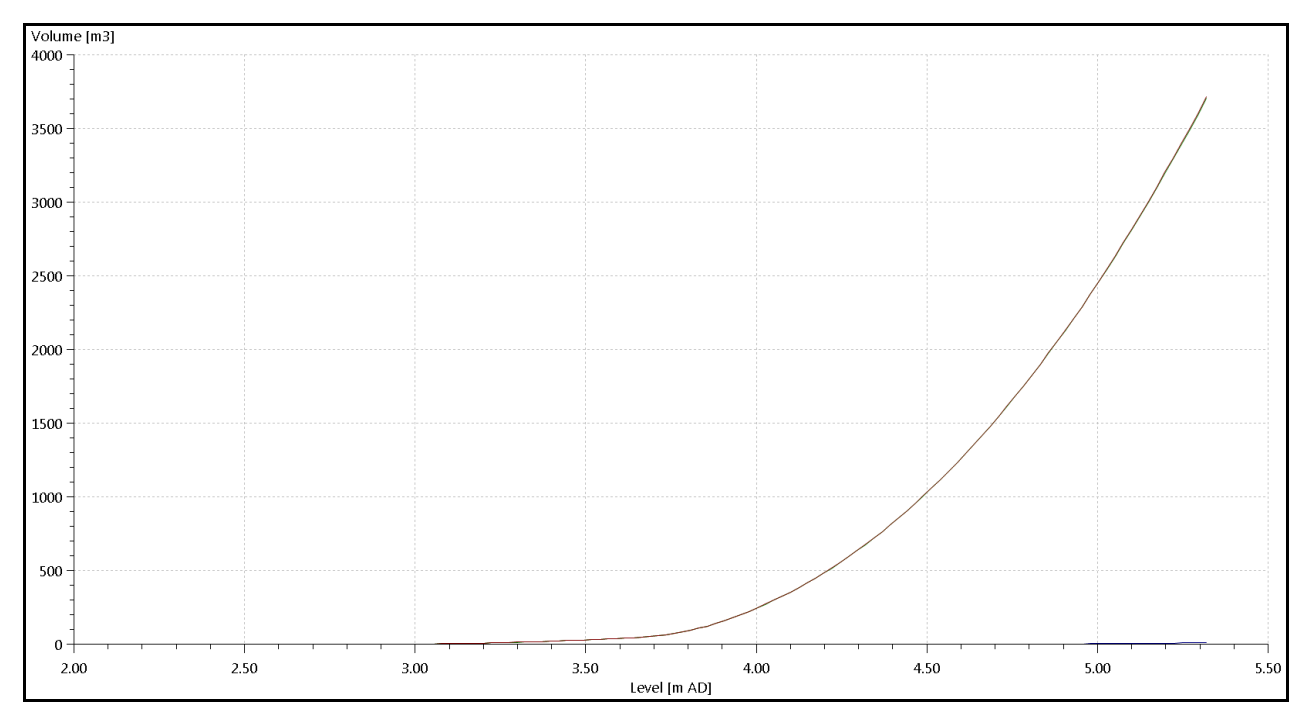

<span id="page-73-0"></span>*Figura 35 – Almacenamiento de la red aguas arriba de la presa en función del nivel.*

Sin embargo, actualmente no se tiene evaluada la resistencia de la presa, siendo preciso introducir un margen de seguridad, de forma que no se produzca la rotura de la presa en caso de que el nivel aguas arriba sea excesivo, o si se produce el desborde de la presa. Tras consultar con el Ciclo Integral del Agua este aspecto, se ha considerado razonable establecer la activación de la presa en un 80% de su altura, lo que corresponde a un nivel aguas arriba con cota +5,07 mAD. Para este nivel, el volumen de almacenamiento sería de 2700 m<sup>3</sup>.

Queda otra cuestión y es el nivel para el cual se restituirá la presa hinchable. Este nivel debería ser lo suficientemente bajo, para dejar un conveniente margen de tiempo de forma que se descargue la red y, en el caso de picos repetitivos de caudal, no se produzcan activaciones de la presa en lapsos de tiempo cortos. El umbral de la presa se sitúa a la cota +4,07 mAD, siendo la de los colectores CNT y CNTF, aguas arriba y aguas abajo de la presa respectivamente, de +3,92 mAD. La rasante de la salida de las residuales hacia el I-II-III tiene cota +3,58 mAD. Durante la simulación del modelo en tiempo seco, se comprueba que la lámina de agua queda por debajo de la cota del umbral de la presa.

Bajo estas consideraciones, el esquema RTC propuesto para la presa queda resumido en la *[Tabla 16](#page-74-0)*. Se han definido dos *Ranges,* denominados *Presa\_ON* y *Presa\_OFF*. El primero determina la activación de la presa, adquiriendo un valor verdadero cuando el nivel aguas arriba de la presa es mayor o igual a +5,07 mAD. El segundo determina la restitución de la presa, cuando el nivel de aguas arriba es menor o igual a +4,04 mAD. Al inicio de cada simulación, la presa permanecerá elevada con cota +5,32 mAD. Cuando *Presa\_ON* se verifique, se bajará el nivel del actuador a la cota +4,07 mAD (umbral de la presa) hasta que se verifique *Presa\_OFF*. Tras el evento, en la rama descendente del hidrograma, cuando *Presa\_OFF* se verifique se restituirá el actuador a la cota +5.32 mAD. Como se ha comentado, el nivel aguas arriba para el caudal de negras es menor al nivel de verificación de *Presa\_OFF*, por lo que se asegura el restablecimiento de la presa.

La velocidad de subida o bajada de la presa hinchable es prácticamente instantánea, por lo que un valor de 1 m/s parece aceptable.

| <b>ELEMENTO</b> | <b>TIPO</b>   | <b>DESCRIPCIÓN</b>                                                              | <b>LÓGICA</b>                                 |  |
|-----------------|---------------|---------------------------------------------------------------------------------|-----------------------------------------------|--|
| Presa ON        | Range         | Activación de la presa                                                          | =height above datum@PRESAHIN [5.070Mad, +INF) |  |
| Presa OFF       | Range         | Restitución de la presa                                                         | =height above datum@PRESAHIN (-INF, 4.040Mad] |  |
| PRESAHIN 1.1    | <b>VCWeir</b> | Aliviadero 1 de la presa. Initial=5.32mAD, threshold=0.05mAD, +ve=1m/s,-ve=1m/s |                                               |  |
|                 | Rule          | Regla tipo POS                                                                  | Presa ON=True Set to 4.07 mAD                 |  |
|                 | Rule          | Regla tipo POS                                                                  | Presa OFF=True Set to 5.32 mAD                |  |
| PRESAHIN 2.1    | <b>VCWeir</b> | Aliviadero 2 de la presa. Initial=5.32mAD, threshold=0.05mAD, +ve=1m/s,-ve=1m/s |                                               |  |
|                 | Rule          | Regla tipo POS                                                                  | Presa ON=True Set to 4.07 mAD                 |  |
|                 | Rule          | Regla tipo POS                                                                  | Presa OFF=True Set to 5.32 mAD                |  |

<span id="page-74-0"></span>*Tabla 16 - Resumen del esquema RTC para la presa hinchable.*

### *5.5.3.- Control de las simulaciones*

Además del control de los actuadores, un esquema RTC en INFOWORKS CS permite controlar las simulaciones estableciendo criterios complejos para pasar del modo en tiempo seco (*Dry Weather Flow o DWF*), al modo en tiempo de lluvia (*Storm Mode o SM*) o viceversa. En este apartado se describe el esquema RTC para el control de estos modos.

El control entre modos resulta muy importante cuando se analizan series largas de eventos. Mediante esta herramienta, es posible lograr un ahorro en el tiempo de cálculo y en el volumen de resultados; pues en el modo en tiempo seco, se consigue la estabilidad de la solución con un paso temporal de cálculo mayor que en tiempo de lluvia. Además, puede establecerse que no se almacenen resultados cuando el modelo se encuentre en condiciones DWF. Por tanto, el objetivo de este esquema RTC es establecer un criterio adicional al de la precipitación (se detalla en el *Apartado [5.6.-](#page-76-0) [Modelo en tiempo seco y en tiempo de lluvia](#page-76-0)*) para pasar de SM a DWF las simulaciones.

El tiempo de cálculo requerido y el volumen de datos obtenido tras simular la serie 1990-2006, para la que se analizan los vertidos, da cuenta de la importancia de considerar este esquema en las simulaciones. Aun con la inclusión del esquema RTC, se ha requerido de una semana de cálculo continuado para simular los 16 años de la serie histórica, obteniendo 1000 Gb de resultados.

El esquema RTC para el control de las simulaciones de caracterización de los vertidos, está basado en los caudales circulantes en los puntos de vertido. El esquema consta de 4 rangos: Q<sub>out</sub> CNTF, Q<sub>out</sub> 3ABRIL, Q<sub>out</sub> IBIZA y Q<sub>out</sub> VALLADAR. Estos rangos toman valor verdadero si el caudal en el punto de vertido es inferior a 0,005 m<sup>3</sup>/s. Adicionalmente, se ha creado una lógica tipo AND() denominada *DWF,* que engloba los cuatro rangos anteriores. El valor de la lógica toma un valor verdadero si los cuatro rangos, simultáneamente, son verdaderos. El valor de 0,005 m<sup>3</sup>/s puede considerarse, a efectos prácticos, como un valor nulo. Prolongar la simulación hasta que el caudal en los conductos sea completamente nulo, teniendo en cuenta que la rama descendente de los hidrogramas es muy tendida, supondría aumentar enormemente los tiempos de cálculo en modo SM, y consecuentemente el volumen de los archivos de resultados. En el caso del Tramo II del colector I-II-III, el vertido está restringido por un murete, de forma que la rama descendente del hidrograma no es tan tendida como en los otros puntos. Dado que INFOWORKS CS únicamente permite introducir 4 rangos dentro de una lógica, se ha decidido no incluir el vertido del I-II-III, pues no será el conducto limitante.

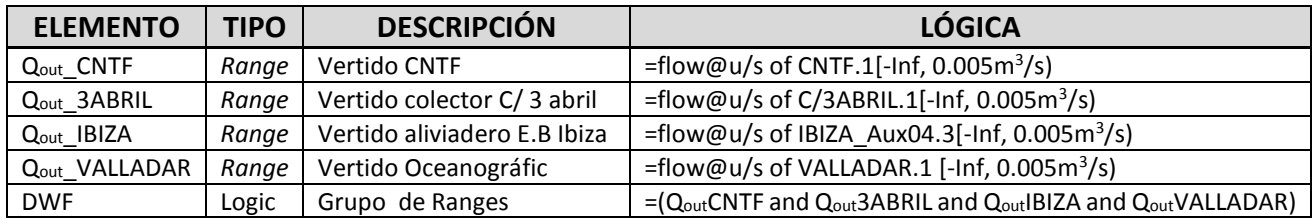

*Tabla 17 - Resumen del esquema RTC para las simulaciones para la caracterización de los vertidos.*

## <span id="page-76-0"></span>**5.6.- Modelo en tiempo seco y en tiempo de lluvia**

Como ya se ha adelantado, las simulaciones en INFOWORKS CS se realizan bajo condiciones en tiempo seco (*Dry Weather Flow o DWF Mode*) o en tiempo de lluvia (*Storm Mode o SM*). Por defecto, toda simulación comienza en SM, y permanece en este modo si no se especifica al menos un criterio para cambiar a DWF. Si se especifican varios criterios, sólo cuando se verifican simultáneamente todos los criterios, se produce el cambio a DWF

Para el modo SM, en el cuadro "Programación de Simulación Hidráulica" (Schedule Hydraulic Run), se define el paso de tiempo máximo con el que se quiere calcular (Timestep). INFOWORKS es capaz de dividir en razón de 2 el paso de tiempo, de forma que se asegure la estabilidad y las tolerancias de los errores en las soluciones numéricas de las ecuaciones diferenciales. Asimismo, es posible definir cada cuántos pasos de tiempo máximos se quiere obtener un resultado (Results Timestep Múltiplex).

La principal ventaja del modo DWF, es que permite definir un paso de tiempo máximo distinto al modo SM

(mediante un multiplicador en base dos

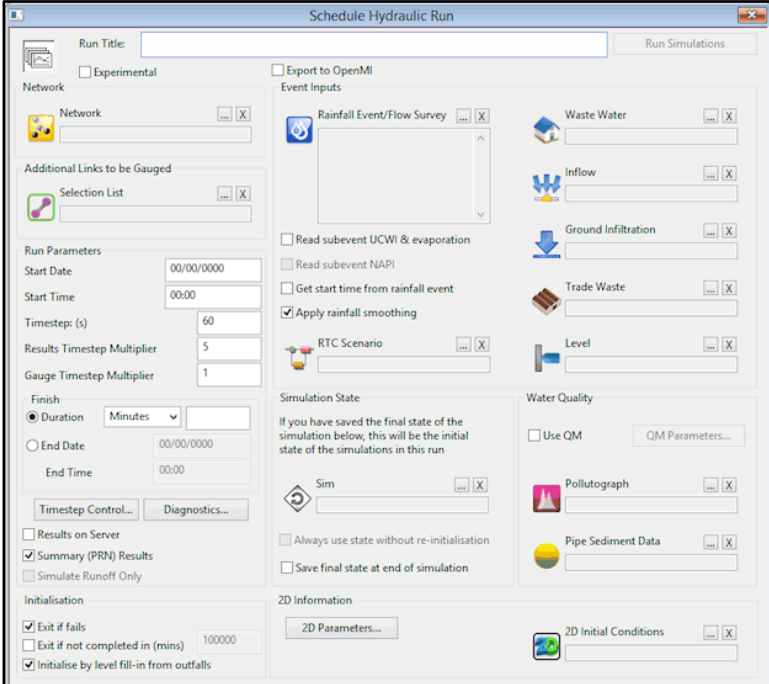

*Figura 36 – Cuadro de definición de una simulación*

sobre el paso de tiempo en modo SM), así como establecer criterios para terminar la simulación de un evento antes de la fecha o duración introducida en el cuadro de definición de la simulación. En este caso, una vez en modo DWF, es posible establecer que la simulación termine solo cuando todos los datos variables en el tiempo (precipitación) han terminado.

INFOWORKS permite, en una misma simulación, simular varios eventos de lluvia. Para ello es preciso introducir una fecha de inicio y fin para la simulación, de forma que se defina un periodo temporal dentro del cual se sitúan los eventos. Sin embargo, no es necesario que los límites del periodo sean exactos. En el cuadro de definición de la simulación, es posible establecer que INFOWORKS inicie la simulación de cada evento a partir del primer paso temporal de los archivos del registro de lluvia (Get start time from rainfall event). El final de la simulación de cada evento lo marca el criterio establecido para el modo DWF. De esta forma, por ejemplo, es posible simular los eventos de un año entero sin tener que simular el periodo en tiempo seco entre ellos.

La introducción de los eventos de lluvia es posible realizarla mediante un archivo con el registro continuo de lluvia, o identificando e introduciendo los eventos con archivos independientes. En este estudio se ha optado por la segunda opción. Procediendo de esta forma, INFOWORKS proporciona un archivo de resultados para cada evento, lo que se ha considerado más conveniente en el análisis de los resultados de la fase de calibración y validación del modelo de lluvia.

El paso de tiempo, así como los criterios definidos para finalizar una simulación, han sido distintos según la fase del estudio.

#### **Modelo en tiempo seco – Calibración**

Para el modelo de aguas residuales, el tiempo de cálculo en modo SM se ha establecido en 20 segundos, obteniendo resultados cada 5 min, de forma que coincidan con el paso temporal de los hidrogramas promedios y sea posible calcular los índices de ajuste. Como se comentó en el *Apartado [4.5.-](#page-35-0)* , los hidrogramas promedio se obtuvieron para cada día como agrupación en 288 valores cincominutales de los registros de la serie histórica depurada, iniciando cada día a las 00:00 y siendo el último registro del día a las 23:55.

Por otro lado, dado que se modelan las condiciones medias del sistema, el día de inicio y final de la simulación es irrelevante. Únicamente debe tenerse presente que hay que considerar un periodo de una semana completa. En estas simulaciones, el programa inicia en SM pero al no haber registros de precipitación inmediatamente cambia a DWF. Para esta fase, se ha establecido que se guarden los resultados en modo DWF, con un multiplicador sobre el paso de tiempo en SM de 1.

### **Modelo en tiempo de lluvia – Calibración y validación**

En esta fase del estudio, el tiempo de cálculo en modo SM se ha establecido en 15 segundos, obteniendo resultados cada minuto. Aunque los caudalímetros contienen registros cincominutales, éstos no se obtienen en los mismos instantes para todos los días, existiendo igualmente días en los que algunos registros no se han obtenido. Un paso de tiempo de resultados de 1 minuto permite relacionarlos con los observados, asignándolos en función del minuto que se registraron. De esta forma es posible calcular los índices de ajuste de calibración y validación.

La fecha de inicio y final ha sido la del primer y último día del año de cada evento, respectivamente. En este caso, se ha hecho uso de la utilidad de INFOWORKS para identificar el inicio de un evento de lluvia.

En estas simulaciones, el criterio para cambiar a modo DWF ha sido que transcurran 360 min desde el último pulso de intensidad registrado. Este desfase se incluye para considerar la rama descendente de los hidrogramas. Analizando la respuesta del modelo para eventos de gran magnitud, como por ejemplo una lluvia de T25 definida según la curva IDF definida en la Normativa [9], se comprueba que un desfase de 360 min es suficiente para que se restituyan, en gran medida, las condiciones iniciales en los puntos de vertido.

Durante el modo DWF, se ha establecido que el multiplicador sobre el paso de tiempo en SM sea igual a 1, y que se almacenen los resultados. De este modo, no se pierde resolución temporal si se produce el cambio a DWF durante el evento de lluvia.

El fin de la simulación viene dado cuando, una vez verificado el criterio de entrada en DWF, los datos variables en el tiempo (precipitación) han terminado.

#### **Modelo en tiempo de lluvia – Caracterización de los vertidos**

En esta fase del estudio, el tiempo de cálculo se ha establecido en 15 segundos, obteniendo resultados cada 2 min. La fecha de inicio y final ha sido la del primer y último día del año, definiendo las simulaciones para cada año e introduciendo los eventos correspondientes. Se ha hecho uso de la utilidad de INFOWORKS para identificar el inicio de cada evento de lluvia.

Como ya se adelantó en el apartado anterior, el control del modo DWF en estas simulaciones, viene dado por un esquema RTC y un criterio sobre la precipitación. La entrada en DWF se produce cuando simultáneamente se verifica:

- **I=0 mm/h, transcurridos 120 min desde el último pulso**.
- **Esquema RTC: Q<0,005 m<sup>3</sup> /s simultáneamente en los puntos de vertido**

Durante el modo DWF, se ha establecido que el multiplicador sobre el paso de tiempo en SM sea igual a 8 (paso de tiempo en DWF de 120 s) y que no se almacenen los resultados. El fin de la simulación de cada evento viene dado cuando, una vez verificado el criterio de entrada en DWF, los datos variables en el tiempo (precipitación) han terminado.

Aunque se ha comentado anteriormente que sería recomendable un desfase de 360 min para registrar toda la rama descendente de los hidrogramas, esto hacía que con pulsos de poca intensidad y duración (por ejemplo 2 mm/h y 10 min), para los que de ningún modo se produciría un vertido, la simulación entrara en SM durante 6 horas, cuando en realidad, la red se encuentra más próxima a condiciones DWF que SM. Esto hubiera significado un gran aumento de los tiempos de cálculo y del tamaño de los archivos de resultados; sin que estuviera justificado desde el punto de vista del objetivo de esta fase, que es el análisis de los vertidos producidos. Por tanto, no era posible establecer el criterio de cambio a DWF únicamente con la precipitación.

Tras observar varios eventos, con un desfase de 120 min se llegaban a calcular los picos de caudal, en modo SM, en los aliviaderos al CNTF y en los puntos de vertido, y parte de la rama descendente de los hidrogramas (los caudales pico tenían un desfase respecto al pico de intensidad de lluvia, en torno a 10-20 min en los aliviaderos al CNTF; y de 30-60 min en los puntos de vertido). Era necesaria una condición adicional para el control del resto de la rama descendente y el fin de la simulación. Esta condición viene impuesta por el esquema RTC.

Aun así, únicamente con estos criterios, podría pensarse que no es suficiente para algún evento de lluvia. Existe el caso en el que, tras el desfase de 120 min, el caudal en los puntos de observación del RTC fuera menor a 0.005 m<sup>3</sup>/s, pero debido a que aún no hubiera llegado la onda de la crecida. Bajo estas condiciones el programa seguiría en DWF y, aunque se calcularían los caudales, no se registraría el vertido, ya que no se almacenan los resultados en modo DWF.

Sin embargo, INFOWORKS comprueba las condiciones del RTC cada paso de tiempo, teniéndose que verificar esta condición para mantener la simulación en DWF. En caso contrario, la simulación vuelve a SM. Por tanto, si en algún momento el caudal fuera superior 0,005 m<sup>3</sup>/s en cualquiera de los puntos de vertido, se volvería a SM. En el caso más desfavorable, el modelo tardaría sólo 120s en volver a SM desde el último paso de tiempo en DWF.

## **6.- MODELO EN TIEMPO SECO**

El modelo en tiempo seco se ha construido con el fin de introducir un caudal base de aguas residuales, que sea representativo de las condiciones medias del sistema dentro de la variabilidad horaria y semanal existente, de forma que se completen los hidrogramas de los eventos del modelo en tiempo de lluvia. Por tanto, el modelo se ajustará mediante una calibración de los parámetros más relevantes, a los hidrogramas promedios obtenidos en el *Apartado [4.5.-](#page-35-0)* . Dado que este modelo no tendrá un carácter predictivo, no será necesario una validación del mismo. Posteriormente, se llevará a cabo un análisis de sensibilidad de aquellos parámetros sobre los que no se ha realizado la calibración.

## **6.1.- Consideraciones iniciales**

A partir de las conclusiones del *Apartado [4.5.-](#page-35-0)* , se ha decidido agrupar la curva de producción de aguas residuales de la población para lunes, martes y miércoles. Esto permite reducir el número de parámetros a calibrar.

Por otro lado, se concluyó que era preciso introducir una curva de modulación propia para la zona del Carmen, debido a los vertidos producidos por la hostelería. En el modelo, la única forma de introducir este tipo de vertidos distribuidos es mediante el valor per cápita representado por la dotación de vertido de la población de esta zona.

Nuevo Centro, que son localizados, y a los que

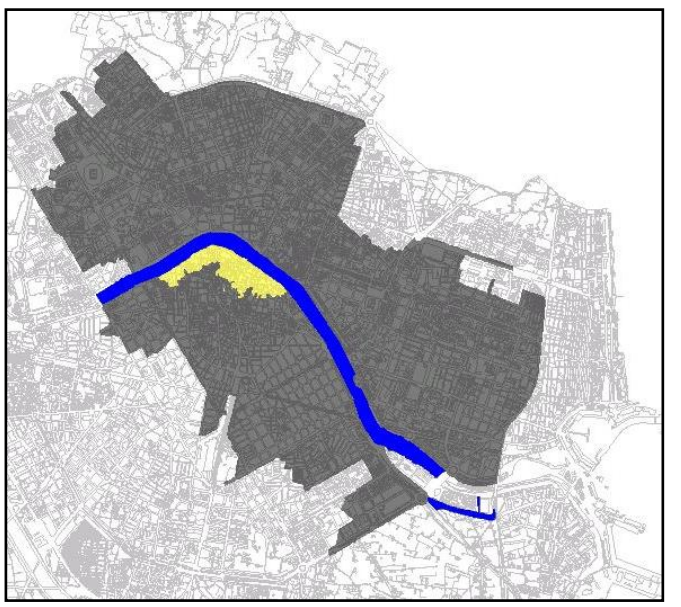

Caso contrario son los aportes de *General (negra), Carmen (amarillo), sin curva (azul).Figura 37 – Asignación de curvas de modulación:* 

se le asignará un hidrograma propio de vertido. Este hidrograma estará condicionado por los horarios de aperturas del centro. El horario comercial de Nuevo Centro, puede consultarse en su página web [17]. En el modelo se introducirá como un caudal constante a lo largo del horario comercial, siendo el caudal nulo durante las horas de cierre. En las horas anterior y posterior al horario de apertura, se establecerá una transición lineal entre caudales. De esta forma, se tendría en cuenta posibles vertidos relativos a la preparación, limpieza o mantenimiento de las instalaciones antes y después del horario de apertura.

| <b>TIENDAS</b>                        | <b>ZONA DE RESTAURACIÓN</b>                      |  |  |
|---------------------------------------|--------------------------------------------------|--|--|
| Lunes a sábado                        | 10:00 a 22:00 h   Lunes a domingo   9:00 a 24:00 |  |  |
| Domingos y festivos   11:00 a 21:00 h |                                                  |  |  |

*Tabla 18 – Horario comercial de Nuevo Centro, a considerar en la definición de los hidromas de vertido.*

En cuanto a las infiltraciones por el nivel freático en el CNRC, se considerará como un caudal constante a lo largo de todas las simulaciones. Una vez obtenido el valor de este caudal en la ECM CNRC, las infiltraciones se introducirán como un caudal repartido por unidad de longitud, en los conductos aguas arriba de la ECM CNRC que circulen bajo el antiguo cauce. Igualmente, el aporte indefinido en la cuenca del CNT se considerará como un caudal constante para todos los días y horas. Se ha procedido así porque los hidrogramas obtenidos en el *Apartado [4.5.-](#page-35-0)* , junto a la información disponible, no permiten establecer su posible modulación horaria.

La influencia que los valores de rugosidad de los conductos tengan en los hidrogramas simulados en el modelo, se anticipa muy pequeña para condiciones DWF. Es por ello que estos parámetros no se han incluido en la calibración del modelo en tiempo seco, introduciendo valores típicos según material. La Normativa de la ciudad [9], en su apartado 3.3.1 – Coeficiente de rugosidad, propone los valores para hormigón y materiales plásticos.

Sin embargo, es posible que en el modelo en tiempo de lluvia sea necesario modificar los parámetros de rugosidad. Por tanto, se ha llevado un análisis de sensibilidad con los caudales en tiempo seco, estudiando cuánto varían los índices de ajuste dentro de un rango de variación de los parámetros.

## **6.2.- Identificación de los parámetros**

Atendiendo a las consideraciones anteriores, los parámetros del modelo en tiempo seco, según el elemento considerado son:

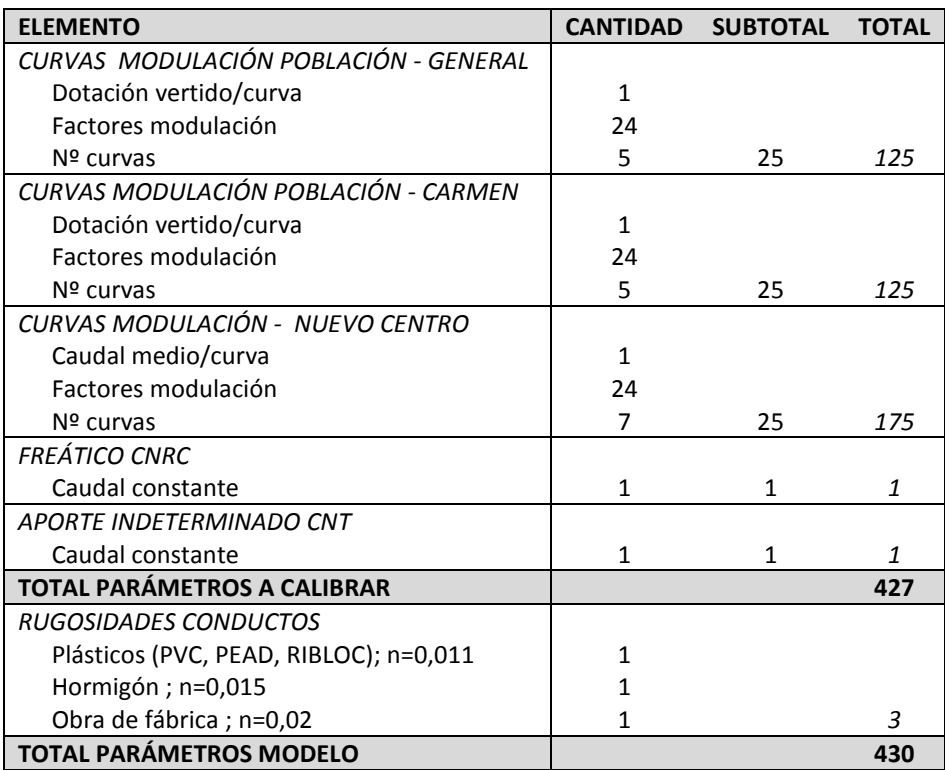

*Tabla 19 – Resumen de los parámetros del modelo en tiempo seco.*

## **6.3.- Calibración**

#### *6.3.1.- Proceso*

INFOWORKS CS no dispone de un método automático mediante algoritmos de optimización para llevar a cabo la calibración. Por tanto, para abordar la calibración de un número tan elevado de parámetros es preciso establecer una estrategia, efectuando la calibración progresivamente para los distintos días.

En primer lugar, se ha ajustado el hidrograma simulado, en la ECM CNRC y en el colector CNT antes de la confluencia, al hidrograma promedio resultante de agrupar lunes, martes y miércoles. Como se comentó en el *Apartado [4.5.-](#page-35-0)* , los hidrogramas de estos días no están influenciados por los vertidos de la zona del Carmen. Por tanto, de la calibración de estos días se obtendrá una curva de modulación que será representativa de los vertidos procedentes de los usos residenciales, y que se supondrá idéntica para lunes, martes y miércoles, tanto en la zona general de la cuenca de calibración, como en la zona del Carmen. Adicionalmente, deben incluirse los aportes de Nuevo Centro, las infiltraciones del nivel freático en el CNRC y el vertido en la cuenca del CNT. Los valores del caudal de estos dos últimos elementos, se determinarán en esta fase de la calibración, y se mantendrán constantes para el resto de días.

Posteriormente, se ha comprobado el ajuste del hidrograma simulado, obtenido con esta curva de modulación, con los hidrogramas promedios reales para los días lunes, martes o miércoles. A continuación, se ha procedido a calibrar el resto de días de la semana. En estos días, la curva de modulación de usos residenciales o general, se ha asimilado que es la que ajusta el hidrograma promedio del colector CNT. Del ajuste del hidrograma promedio en la ECM CNRC, se definen las curvas de modulación de Nuevo Centro y de la zona del Carmen.

### *6.3.2.- Resultados*

En este apartado se presentarán los resultados relativos a los valores de los parámetros calibrados, bien mediante gráficas o mediante tablas de valores. Los hidrogramas simulado frente a observado pueden consultarse en el *Anexo IV*.

El índice utilizado para evaluar la bondad del ajuste en la fase de calibración, entre los hidrogramas simulados y los hidrogramas promedio observados, ha sido el índice de Nash. El índice se calcula para el periodo "T" conformado por pasos de tiempo "t" como:

$$
E = 1 - \frac{\sum_{t=1}^{T} (Q_s^t - Q_o^t)^2}{\sum_{t=1}^{T} (Q_o^t - \overline{Q}_o)^2}
$$
 Ec. 21

Siendo:

- $\overline{Q}_{o}$  Media de los caudales observados en el periodo "T" (m<sup>3</sup>/s).
- **Q**<sub>s</sub><sup>t</sup> Caudal simulado en el paso de tiempo "t" (m<sup>3</sup>/s).
- **Q<sup>o</sup> <sup>t</sup>** Caudal observado en el paso de tiempo "t" (m<sup>3</sup> /s).

El índice varía desde menos infinito hasta 1. Un valor de E=1, corresponde a un ajuste perfecto entre el caudal observado y el simulado, empeorándose el ajuste conforme E adquiere valores menores.

| <b>HIDROGRAMA</b> | <b>ECM CNT</b> | <b>ECM CNRC</b> | <b>CNT</b> |
|-------------------|----------------|-----------------|------------|
| Lunes             | 0,900          | 0,865           | 0,831      |
| <b>Martes</b>     | 0,899          | 0,922           | 0,768      |
| <b>Miércoles</b>  | 0,949          | 0,984           | 0,821      |
| Lunes-Miércoles   | 0,929          | 0,974           | 0,823      |
| <b>Jueves</b>     | 0,991          | 0,976           | 0,970      |
| <b>Viernes</b>    | 0,979          | 0,954           | 0,964      |
| Sábado            | 0,979          | 0,959           | 0,970      |
| Domingo           | 0,982          | 0.977           | 0,982      |

*Tabla 20 - Indicies de Nash obtenidos en la fase de calibración del modelo en tiempo seco.*

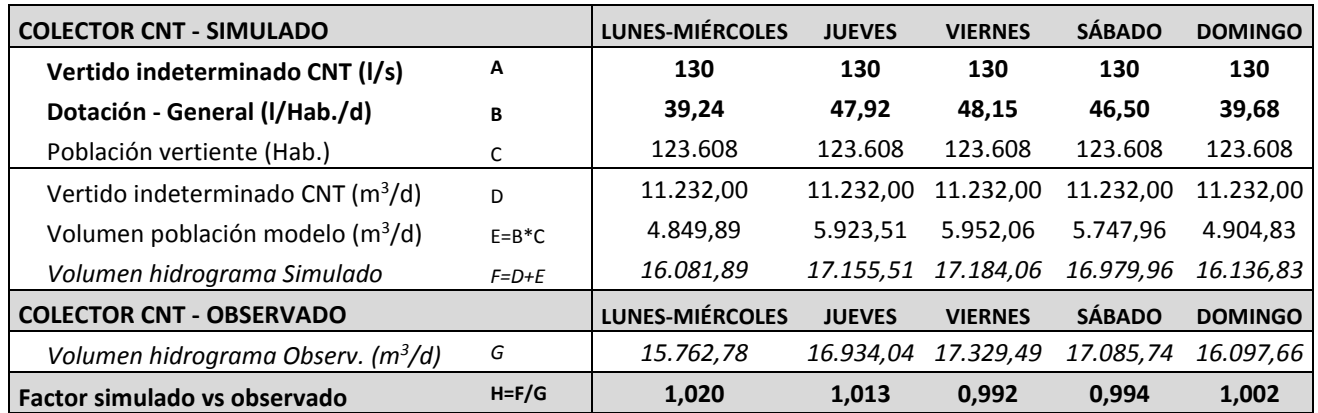

<span id="page-82-0"></span>*Tabla 21 – Balances de los hidrogramas promedio simulado y observado en el colector CNT. Valores calibrados de los parámetros vertido en el CNT (A) y dotación de la población general (B).*

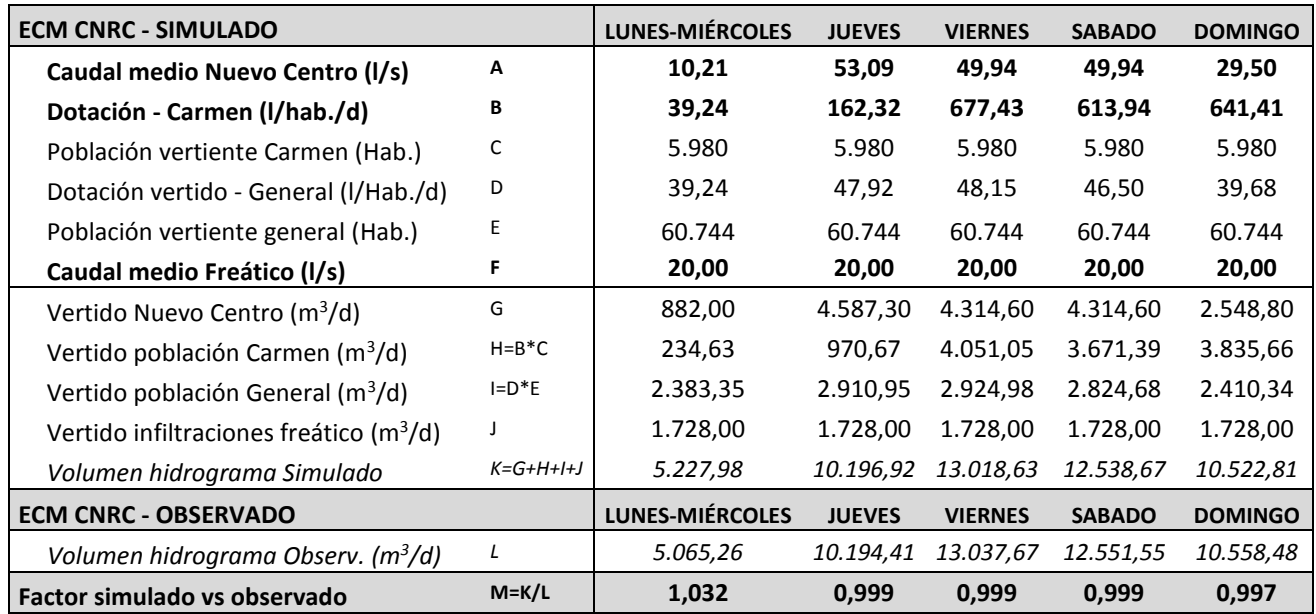

<span id="page-82-1"></span>*Tabla 22 - Balances de los hidrogramas promedio simulado y observado en la ECM CNRC. Valores calibrados de los parámetros caudal medio diario de Nuevo Centro (A), dotación de vertido de la población en la zona del Carmen (B) y caudal medio de la infiltración del freático (F).*

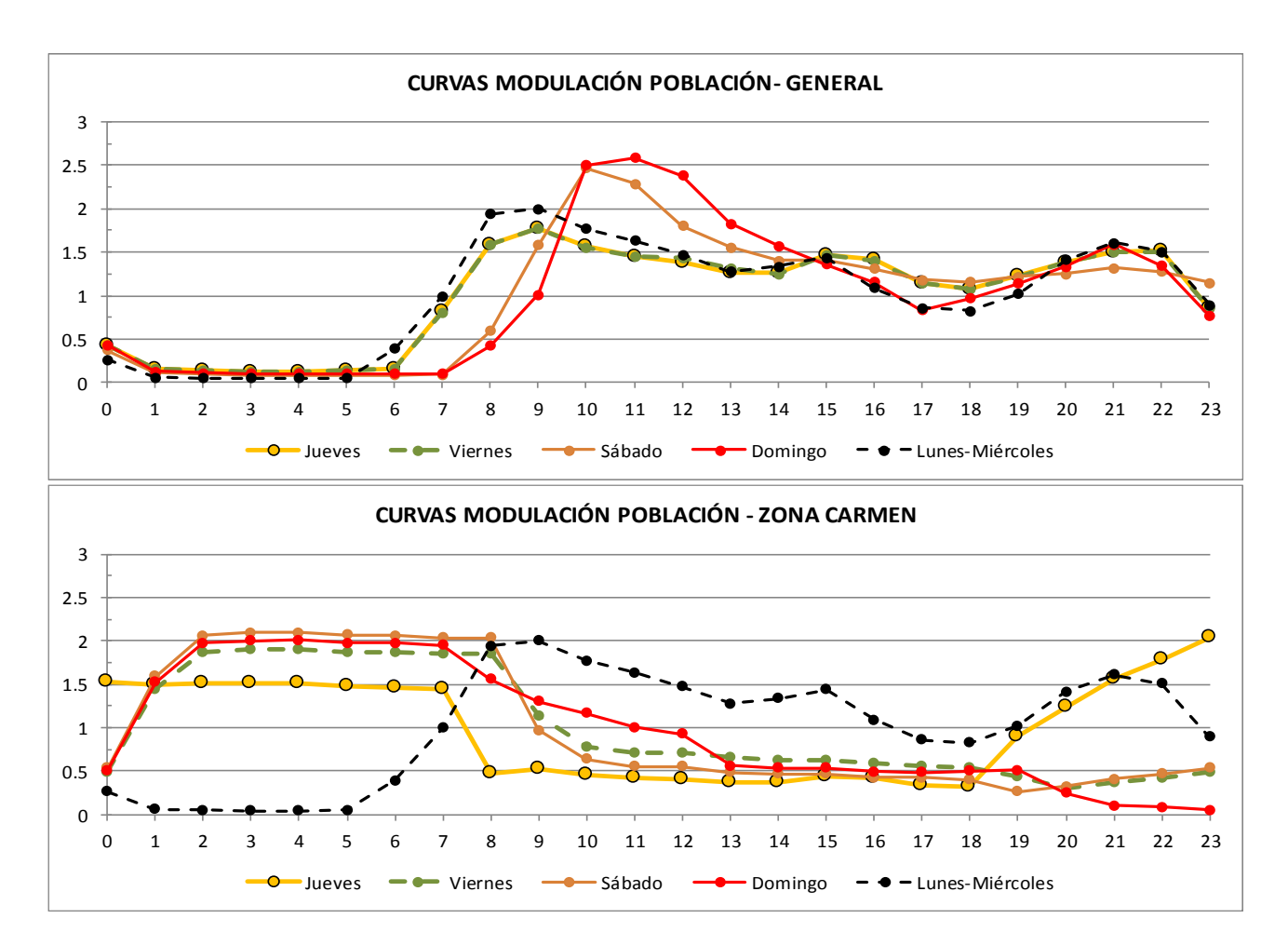

*Figura 38 – Curvas de modulación de los vertidos producidos por la población*

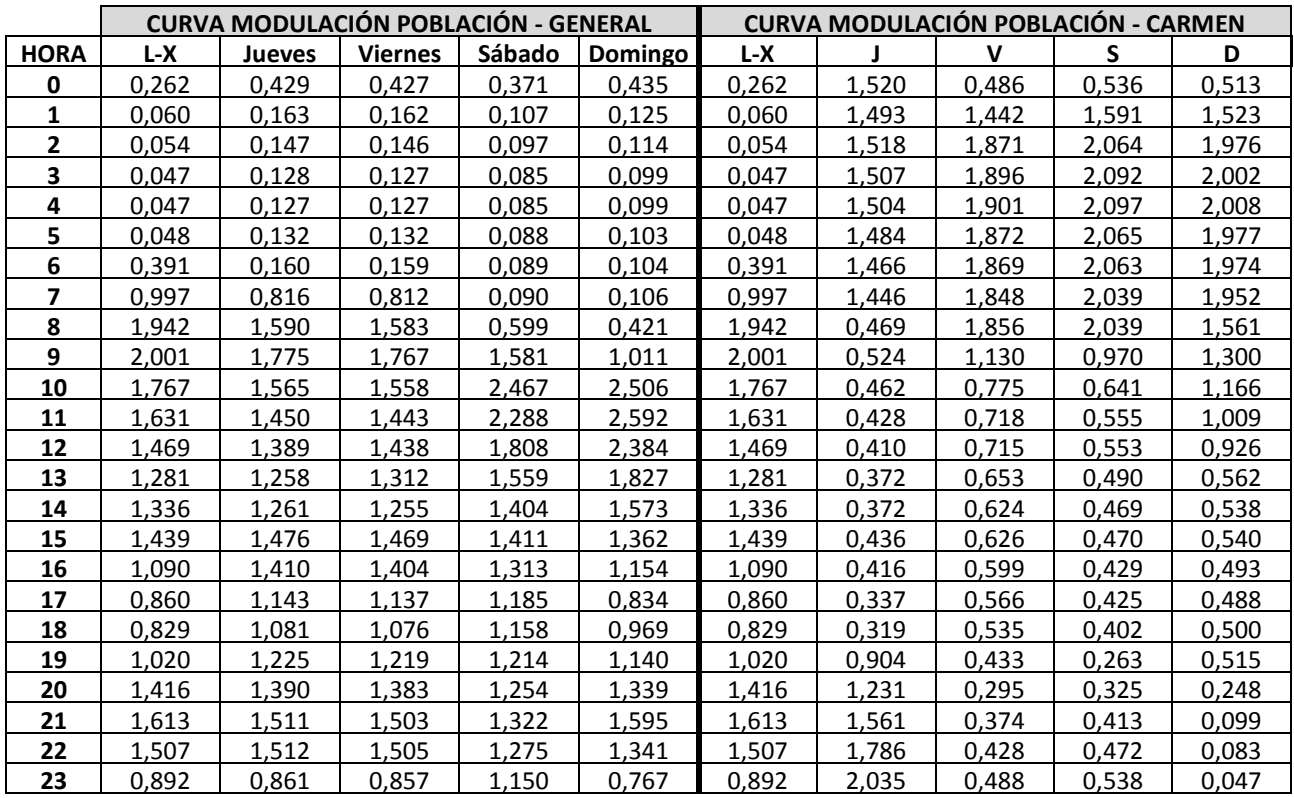

*T***abla 23 –** Factores de modulación de las curvas de producción de aguas residuales de la población

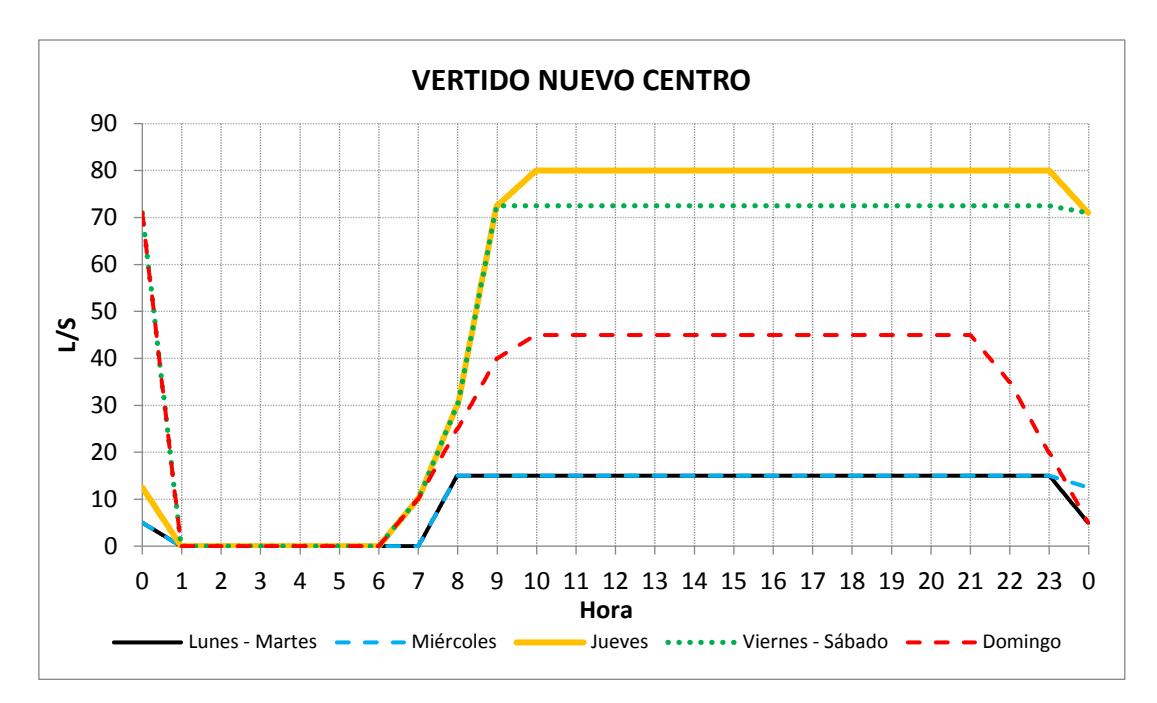

*Figura 39 – Variación horaria, para los distintos días, del hidrograma calibrado del vertido de Nuevo Centro.*

### **6.4.- Análisis de sensibilidad**

En la calibración del modelo en tiempo seco, no se incluyeron los parámetros de rugosidad de los conductos, definiendo su valor a partir de los valores base recogidos en la Normativa de Valencia. El análisis de sensibilidad realizado, tiene como objetivo confirmar la escasa influencia que estos parámetros tienen en la respuesta del modelo en tiempo seco. De esta forma, en el caso de que la posterior calibración del modelo en tiempo de lluvia, requiera la modificación de los valores base de estos parámetros, se asegura que no se alterará la respuesta en tiempo seco.

El análisis de sensibilidad se ha efectuado comparando los índices de ajuste obtenidos con los valores base, en la ECM CNRC y ECM CNT, respecto a valores mínimo o máximo del parámetro, dentro de un rango aceptable de variación teniendo en cuenta el tipo de material. Para ello, se ha simulado la red en tiempo seco habiendo variado la rugosidad del conjunto de conductos del modelo, dependiendo del material analizado. Posteriormente, se compara el índice de Nash con los valores base y con el parámetro modificado.

Las siguientes tablas recogen los resultados. En primer lugar, se muestra la sensibilidad frente a variaciones de rugosidad del hormigón, seguida de la sensibilidad de los materiales plásticos. Las tablas se organizan indicando en la columna central, para cada ECM, el índice de Nash obtenido con los valores base del parámetro. Las columnas a la izquierda y a la derecha de la central, muestran la variación del índice de Nash con el extremo inferior o superior del parámetro, respectivamente. Un valor negativo en estas columnas supone una reducción del índice de Nash (empeora el ajuste) respecto al obtenido con el valor base del parámetro. Un valor positivo supone una mejora del ajuste. Observando los resultados, puede comprobarse que la mayor variación positiva es de 0,0098; y la negativa de -0,0092, ambas en la ECM CNRC variando los valores de rugosidad del hormigón.

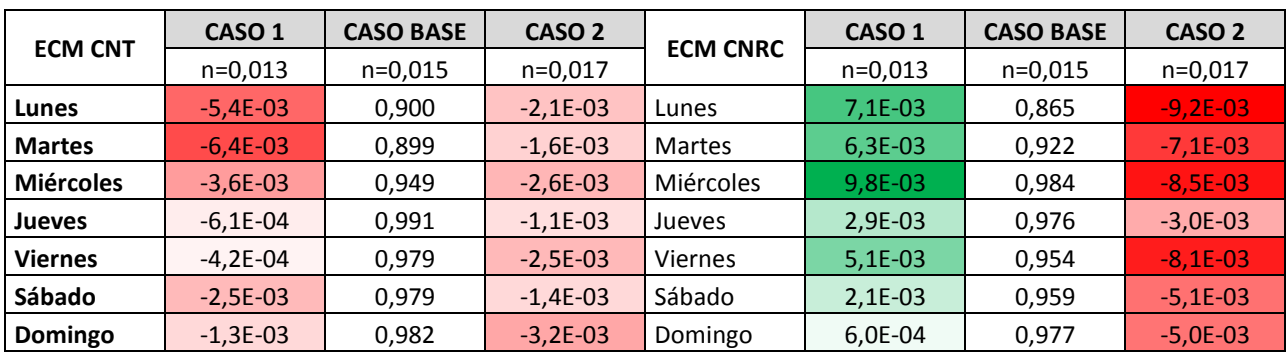

*Tabla 24 – Sensibilidad del índice de Nash frente a variaciones del valor de Manning del hormigón.*

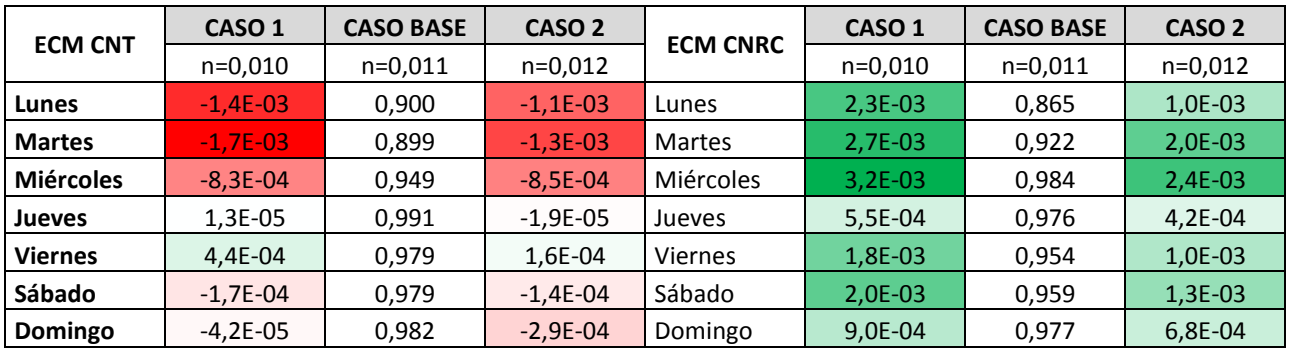

*Tabla 25 - Sensibilidad del índice de Nash frente a variaciones del valor de Manning de los materiales plásticos.*

#### **6.5.- Conclusiones**

Tras los resultados de la calibración del modelo en tiempo seco, se desprende que:

### **Las dotaciones de vertido obtenidas para los usos residenciales son inferiores a las que a priori podrían esperarse.**

Estos vertidos vienen representados fundamentalmente por la curva de modulación de la población general, con valores entre los 37 y 50 l/hab./día (*[Tabla 21](#page-82-0)*, fila B); y por la curva de modulación en la zona del Carmen para los lunes-miércoles, con 40 l/hab./día. (*[Tabla 22](#page-82-1)*, fila B) . La Normativa de la ciudad [9] en los apartados 3.2.1 y 3.2.2, propone una dotación doméstica de 150 l/hab./día, con un coeficiente de retorno de 0,8. Por tanto, los valores de referencia de las dotaciones de vertido se situarían en 120 l/hab./día.

Hay que tener en cuenta que la dotación de vertido es un parámetro derivado entre el volumen diario a aportar para ajustar los hidrogramas de calibración, y la población introducida en el modelo. Como se adelantó en el *Apartado [2.-](#page-6-0) [OBJETIVOS Y ALCANCE DEL ESTUDIO](#page-6-0)*, la única forma disponible para aproximar la población residente en la cuenca estudiada, es mediante la población registrada en el censo, que puede diferir de la población realmente residente, debido a factores diversos como, por ejemplo, la estacionalidad, efectos migratorios, etc. Sin embargo, es la movilidad de la población dentro de un mismo día la que parece tener una mayor influencia en los resultados obtenidos. La población a lo largo de un mismo día no permanece estacionaria. En días laborables se produce un movimiento y concentración de la población, desde las zonas residenciales de la

ciudad y de la zona metropolitana, hasta las zonas de oficinas, edificios públicos, etc. La cuenca de calibración de las ECM CNRC y ECM CNT, corresponde a barrios que recogen usos principalmente residenciales. Por lo tanto, la población "real" entre la que habría que repartir el volumen registrado en las ECM, sería menor a la considerada en el modelo, y la dotación consecuentemente aumentaría.

La creación de un modelo en INFOWORKS CS, obliga a que la población sea un valor constante, es decir, no es una variable. El efecto de la variación temporal en la población, solo es posible considerarlo alterando la curva de modulación y la dotación de vertido. Aun en el caso de que el programa incluyera un modelo para considerar la variación temporal de la población, la calibración de éste sería una tarea muy compleja. Todas estas consideraciones hacen que los valores de dotación de vertido obtenidos, deban considerarse como aquellos parámetros que calibran el modelo así construido, y no como una magnitud física.

Como contraposición a los valores anteriores, las dotaciones en la zona del Carmen para viernes, sábado y domingo superan los 600 l/hab./día. Esto se explica por el hecho de repercutir los vertidos procedentes de la hostelería en la curva de modulación; de forma que teniendo en cuenta la escasa población residente en esta zona, la dotación se incrementa enormemente.

### **El vertido indeterminado en la cuenca del CNT tiene un peso muy grande en el balance de los hidrogramas del CNT.**

Comparando los valores diarios de este vertido (11.232 m $3/d$ ), frente a los de la población (4800-6000 m<sup>3</sup> /d) se pone de manifiesto este aspecto. Como se adelantó en el *Apartado [4.5.-](#page-35-0)* , aunque puede apuntarse a diversas fuentes: vertidos desde acequias, rebaje de niveles freáticos en pasos inferiores o estaciones de Metro, etc., no ha sido posible determinar el origen de este vertido. En el caso de que fuera un vertido procedente de una acequia, éste tendría una modulación horaria y parte del caudal que se ha asignado a este vertido, en realidad procedería de la población, modificando los valores de dotación y curvas de modulación. Sin embargo, actualmente no se tienen aforados los posibles caudales vertientes por las acequias, por lo que no existe suficiente información para verificar o invalidar la hipótesis establecida de un vertido constante.

### **Una discretización horaria en las curvas de modulación es suficiente para obtener resultados satisfactorios en la calibración.**

Los valores de los índices de Nash son mayores o igual a 0,8 en la gran mayoría de los casos. La excepción es el hidrograma esperable en el colector CNT el miércoles, donde se tiene un valor de 0,768.

### **La sensibilidad del modelo en tiempo seco, a cambios en los valores de rugosidad de los conductos, es despreciable.**

Por tanto, en caso que se requiera para la calibración del modelo en tiempo de lluvia, es posible cambiar los valores base de los parámetros de rugosidad sin afectar al modelo en tiempo seco.

# **7.- MODELO EN TIEMPO DE LLUVIA**

## **7.1.- Selección de los eventos**

Uno de los aspectos clave para abordar la calibración y validación del modelo en tiempo de lluvia, es la adecuada selección de los eventos a simular. La selección de estos eventos se ha realizado teniendo en cuenta:

- **Magnitud del evento.** Es preciso seleccionar eventos tanto de pequeña, media y gran magnitud, para considerar un abanico amplio de eventos. La magnitud de un evento viene dada por el volumen del hietograma registrado, pero también por la duración del evento.
- **Forma del hietograma.** Deben analizarse eventos con formas de hietograma diversas.
	- **Rectangular:** respuesta del sistema bajo lluvia uniforme.
	- **Triangular:** respuesta del sistema con picos de intensidad. Permite analizar la capacidad del modelo para simular adecuadamente aquellos eventos en los que existe gran variación espacial de la intensidad de lluvia.
	- **Hietogramas con subeventos:** dentro de un mismo evento, es posible que existan lapsos de tiempo de varias horas en los que no exista precipitación. Esto permite evaluar la influencia de la evapotranspiración y la validez del modelo empleado.
- **Existencia de registros en las ECM.** A igualdad de las condiciones anteriores, es preferible un evento para el que se tengan registros en ambas estaciones, pues de este modo se podrá realizar una calibración y validación espacial, en adición a la temporal.

En total se han seleccionado 15 eventos, distribuidos en un esquema de calibración-validación cercano a 70%-30%. Por tanto, se tienen 10 eventos para calibrar y 5 para validar.

El reparto entre la calibración y validación de los eventos seleccionados debe realizarse de forma que en ambas fases se consideren eventos de diversas características (magnitud, forma del hietograma, etc.) para tener una perspectiva amplia de la respuesta del modelo. En el caso de la validación, es deseable incorporar los eventos que bajo algún criterio sean claramente anómalos o infrecuentes. De esta forma, es posible evaluar la capacidad predictiva del modelo para eventos de lluvia atípicos.

En la *[Figura 40](#page-89-0)*, se muestran en un gráfico de dispersión con los diferentes eventos acontecidos en la serie 2012-2016 (serie para la que se disponen tanto registros de caudal como de precipitación). Puede observarse como el evento E221 es claramente un punto anómalo en el gráfico, fundamentalmente debido a su duración.

Los eventos seleccionados se han identificado mediante un código alfanumérico, de forma que pueda reconocerse rápidamente las características más importantes del mismo. Los valores de estas características, así como la numeración del evento dentro de la serie 2010-2016, se han establecido para el registro del pluviómetro de Alameda.

Si se realizara la identificación por eventos en el pluviómetro de Mestalla, aunque se obtendrían valores de volumen o duración del evento parecidos a los de la estación de Alameda, éstos serían distintos. Igualmente, aún habiéndose registrado en las mismas fechas, la numeración de un evento dentro de la serie de cada estación sería distinto, pues el criterio de eventos independientes obedece a un criterio estadístico en base a los datos de la propia estación, no de génesis del proceso de precipitación. Dado que la posterior serie para el análisis de los vertidos, se ha registrado en una estación pluviométrica que se encuentra más próxima a la estación de Alameda que a la de Mestalla, se ha establecido un criterio de proximidad para decidir las cuestiones relativas a la identificación de los eventos.

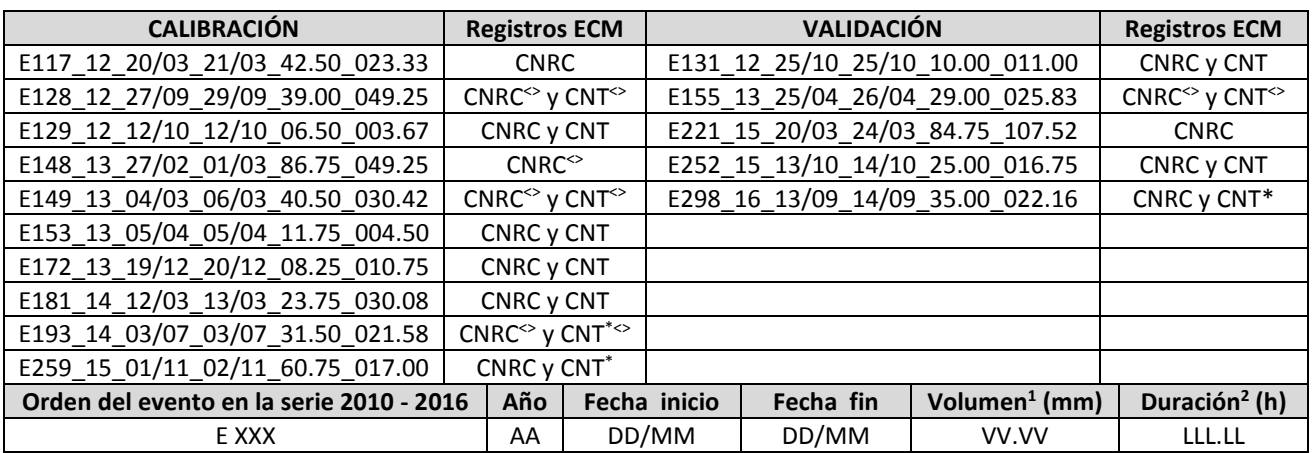

*Tabla 26 – Listado de eventos de calibración y validación. Se indica cómo interpretar el código identificativo de cada evento. (1) Volumen del hietograma en el pluviómetro de Alameda. (2) Duración según el pluviómetro de Alameda, calculada entre el primer y último pulso de intensidad del evento.*

*<>: En el hidrograma registrado en la estación, se observa un caudal constante prolongado durante varias horas una vez acabada la rama descendente del hidrograma de lluvia, y que retorna al caudal base de residuales de forma brusca. El valor de este caudal constante (en torno a 1 m<sup>3</sup>/s), hace que se sospeche de la existencia de un vertido desde una acequia, a través de alguna de las compuertas descritas. El marcado fin del caudal vendría explicado por el cierre de esta compuerta.*

*\*: Aunque existe el registro de la ECM, la forma y las bruscas variaciones del hidrograma conducen a pensar que para este evento se produjeron fallos de medición en esta ECM. Estos efectos se observan fundamentalmente en la ECM CNT. Por tanto, en estos casos, no se tendrá en cuenta el registro en esta estación en el análisis.*

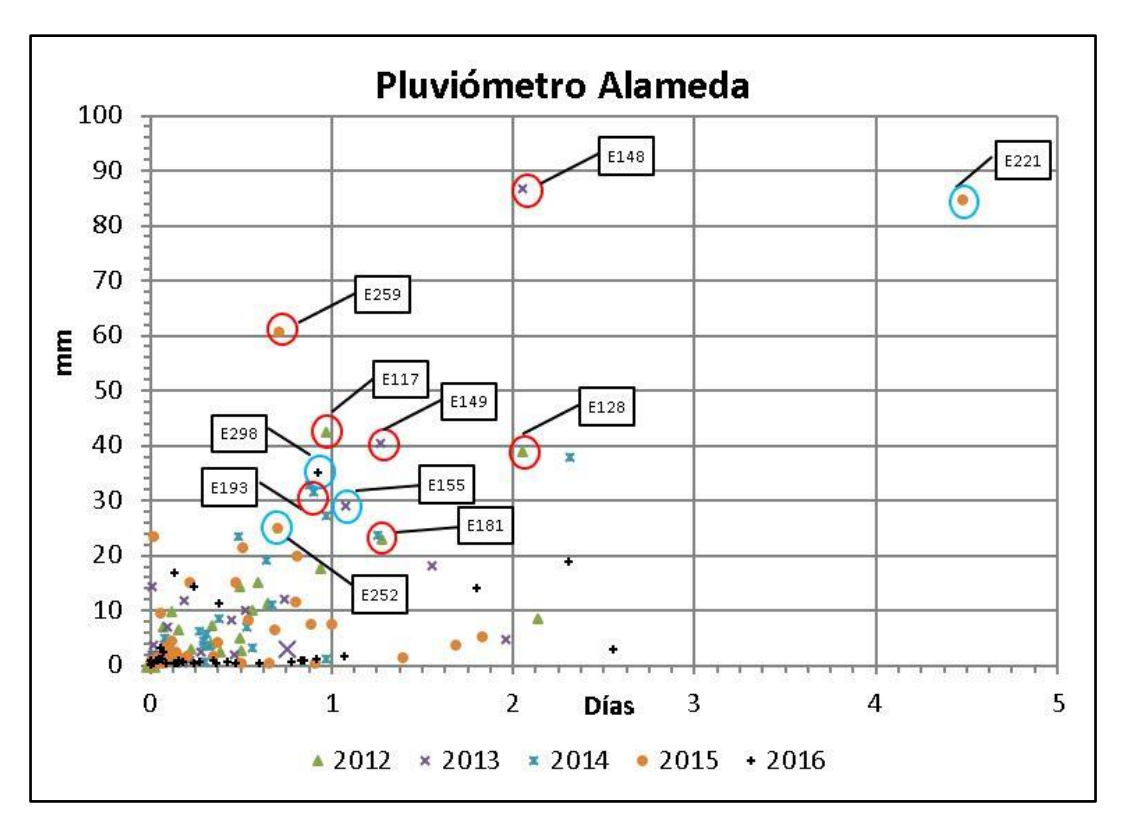

<span id="page-89-0"></span>*Figura 40 – Gráfica Volumen vs Duración de los eventos de la serie 2012-2016 en el pluviómetro de Alameda. Se señalan algunos de los eventos de calibración (círculo rojo) y validación (círculo azul)* 

### **7.2.- Identificación de los parámetros**

Los parámetros del modelo en tiempo de lluvia, incluyen tanto los de los modelos de producción de escorrentía y tránsito en superficie empleados; así como los relativos a los del modelo hidráulico.

El número de parámetros a calibrar en los dos primeros, depende de la división en tipos básicos de superficie efectuada. Para el modelo hidráulico, puede diferenciarse entre los parámetros relativos a las rugosidades de los conductos y los coeficientes de descarga de los elementos auxiliares como aliviaderos o compuertas.

En general, la cuenca de calibración aguas arriba de las ECM no incluye ningún elemento en el que la definición de su coeficiente de descarga pudiera afectar sobremanera a los hidrogramas, por lo que no sería necesaria una calibración específica de estos coeficientes, pudiendo asignar valores de referencia.

Consecuentemente, atendiendo a las consideraciones anteriores y a lo detallado en los respectivos apartados, los parámetros del modelo en tiempo de lluvia son:

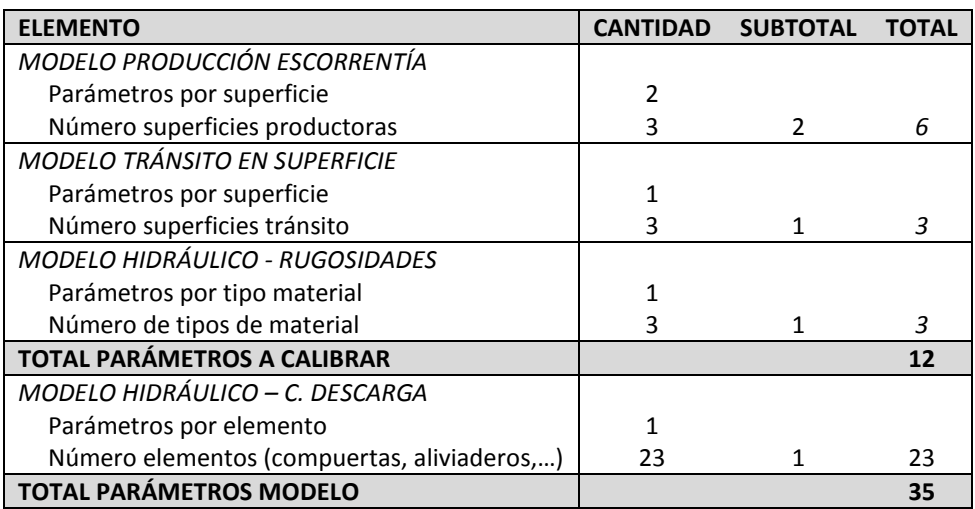

*Tabla 27 – Resumen de los parámetros del modelo en tiempo de lluvia.*

# **7.3.- Calibración**

# *7.3.1.- Valores iniciales de los parámetros*

La calibración del modelo en tiempo de lluvia se ha iniciado asignando valores orientativos de los parámetros de producción y tránsito en superficie de la escorrentía, para obtener una primera aproximación al problema. Los valores de los parámetros iniciales se han calculado a partir de los coeficientes según superficie básica de la Normativa [9], y de los resultados obtenidos en el *Apartado 6 – Hipótesis Técnicas* del *Plan General de Saneamiento de Valencia* [18]. No es posible incluir directamente los valores de la Normativa, pues el valor del coeficiente de escorrentía depende del periodo de retorno del evento, siendo necesario establecer una relación entre el coeficiente de escorrentía y los parámetros del modelo SCS. Según se extrae de [18]:

"*Como se ha comentado ya, la normativa recoge cuatro (4) coeficientes de escorrentía tipo para toda la ciudad. Con este modelo de infiltración (SCS) se puede encontrar una relación entre el número de curva (CN), y el coeficiente de escorrentía que le correspondería para la subcuenca tipo considerada en función de la frecuencia del evento (dado que el coeficiente de escorrentía depende del período de retorno). Para el período de retorno 25 años, se tiene la relación que recoge la gráfica siguiente [González, 2001]."*

La relación encontrada entre el Número de Curva (CN) y el coeficiente de escorrentía (C) para un evento de periodo de retorno T=25 años fue:

| <b>CN</b> | С      |
|-----------|--------|
| 0         | ი      |
| 10        | 0,0347 |
| 30        | 0,1305 |
| 50        | 0,2618 |
| 70        | 0,4458 |
| 85        | 0,6557 |
| 90        | 0,7548 |
| 95        | 0,8789 |
| 97        | 0,9276 |
| 100       |        |

*Tabla 28 – Relación entre CN y C para T=25 años. [18]*

<span id="page-91-0"></span>Lo que para las cuatro agrupaciones de superficie con el parámetro K=0,2 del modelo SCS se obtuvo:

| Agrupación de superficie          |      |     |     | $ CN S(mm) $ la (mm) |
|-----------------------------------|------|-----|-----|----------------------|
| Grandes áreas pavimentadas   0,95 |      | -98 |     |                      |
| Areas urbanas                     | 0.85 | 93  | 19  |                      |
| Áreas residenciales               | 0,50 | 74  | 89  | 18                   |
| Áreas no pavimentadas             |      | лэ  | 351 | 70                   |

*Tabla 29 – Parámetros del modelo SCS según el coeficiente de escorrentía de la normativa. [18]*

Dado que en este estudio se han dividido las superficies por tipologías básicas, debe realizarse un interpolación de los valores de la *[Tabla 28.](#page-91-0)* Para ello, se ha ajustado una curva a los puntos definidos en la tabla, obteniéndose el siguiente gráfico:

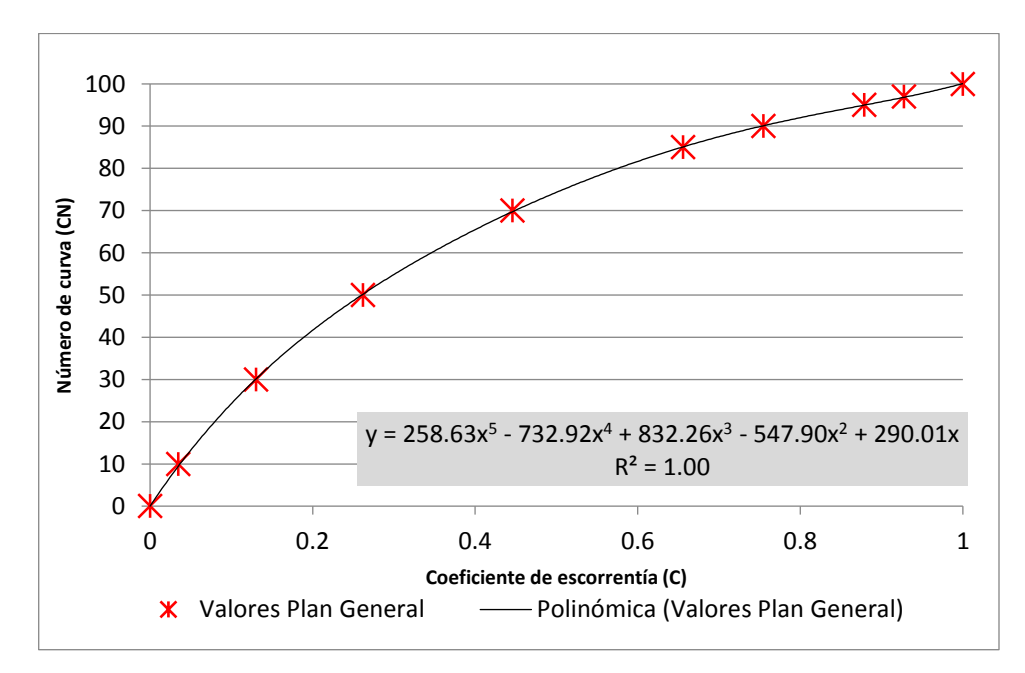

*Figura 41 – Ajuste de una curva mediante interpolación a los valores CN vs C para T=25 años.*

Lo que para las distintas tipologías básicas de superficies resulta en unos parámetros S e Ia (k= 0,2):

| <b>TIPO SUPERFICIE</b> | C    | <b>CN</b> | S(mm)   | $la$ (mm) |
|------------------------|------|-----------|---------|-----------|
| Pavimentos             | 0,95 | 98        | 5,184   | 1,037     |
| Edificación            | 0,75 | 90        | 28,222  | 5,644     |
| Zonas verdes*          | 0.2  | 42        | 350,762 | 70,152    |
| No conectado           |      | ი         |         |           |

*Tabla 30 – Valores iniciales de los parámetros del modelo de producción de escorrentía (SCS).*

*\* La Normativa de 2015 recoge diversos coeficientes de escorrentía (C entre 0,05 a 0,30) para las zonas verdes o permeables, en función de su área y cota respecto a las calles circundantes. Los valores del Plan General de Saneamiento [18], se obtuvieron con la Normativa de 2004, donde únicamente se disponía un valor de C= 0,2. Es previsible que las zonas verdes tengan poca influencia en la calibración. Por tanto, a efectos de introducir unos valores iniciales, y dado que con la información topográfica disponible no es posible determinar la cota relativa de las zonas verdes, se tomará el valor con C=0,2.*

Respecto a los parámetros del modelo de tránsito de escorrentía, se tomarán los siguientes valores iniciales, según las recomendaciones para el modelo SWMM dispuestas en el manual de INFOWORKS [11]. En el caso de la edificación, se ha tomado el valor asignado en [18] para Áreas urbanas.

| <b>TIPO SUPERFICIE</b> | <b>SUPERFICIE MANUAL IW</b> | n     |
|------------------------|-----------------------------|-------|
| Pavimentos             | Concrete/Asphalt            | 0,011 |
| Edificación            | No proporcionado            | 0,020 |
| Zonas verdes           | <b>Bluegrass sod</b>        | 0,040 |
| No conectado           |                             |       |

*Tabla 31 – Valores iniciales de los parámetros del modelo en tránsito en superficie (SWMM).*

### <span id="page-92-0"></span>*7.3.2.- Resultados y conclusiones preliminares*

Los hidrogramas obtenidos una vez simulados los eventos de calibración, tras su comparación con los hidrogramas observados en las ECM, reflejan que con los parámetros iniciales se sobrestiman los caudales para eventos de media y gran magnitud; pero en cambio, al principio de estos eventos y en eventos de pequeña magnitud, los caudales simulados son inferiores a los observados.

Para dar cuenta de este efecto, en la *[Figura 42](#page-93-0)* se muestran los hidrogramas simulado frente a observado para los eventos E117, E172 y E259, en las ECM donde se dispone de registros. Durante estos eventos no se aprecia ningún vertido proveniente de ninguna acequia, razón por la que se han escogido. El primer evento tiene un volumen de 42,50 mm y sería representativo de un evento de magnitud media; el segundo tiene un volumen de 8,25 mm y representa eventos de pequeña magnitud; finalmente el evento E259 tiene un volumen de 60,75 mm, siendo de gran magnitud.

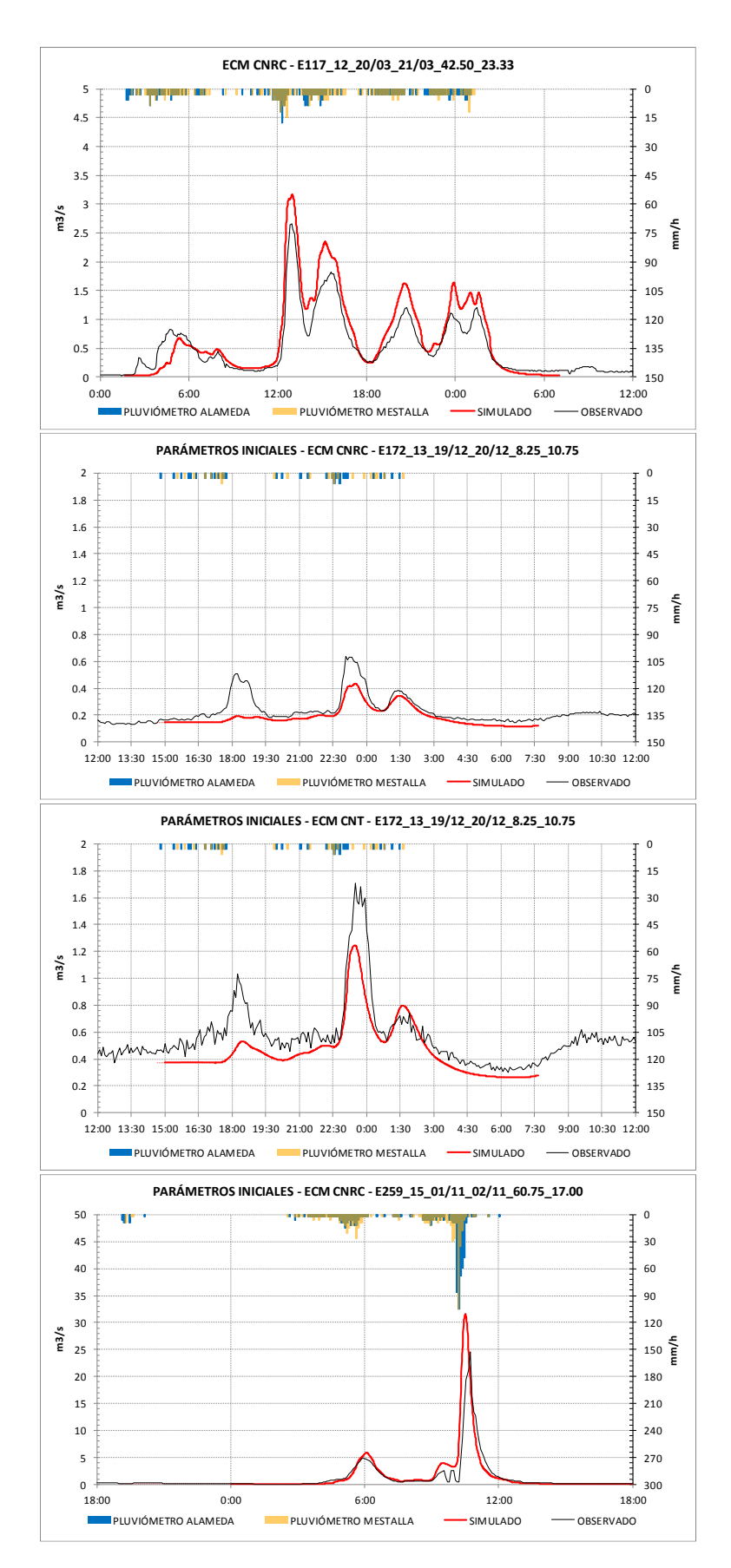

<span id="page-93-0"></span>*Figura 42 – Hidrogramas simulado frente a observado, con la precipitación acontecida en cada pluviómetro, para los eventos E117, E172 y E259.*

Como se observa en la figura anterior, para estos eventos el modelo construido es totalmente capaz de reproducir la forma general de los hidrogramas, incluso para los eventos con varios picos de caudal. A pesar de ello, es necesario un refinado de los valores de los parámetros, para reducir el valor de estos picos en eventos de gran magnitud, y para ajustar el comportamiento al inicio de estos eventos y en los eventos de pequeña magnitud.

En este sentido, previamente a realizar subsiguientes comentarios, nótese que las zonas verdes en los eventos anteriores no han producido escorrentía, pues el volumen de los eventos es inferior a las abstracciones iniciales introducidas para las zonas verdes (Ia=70,15 mm). Por tanto, hasta eventos de 60 mm no parece necesaria la incorporación de escorrentía procedente de zonas verdes para ajustar los hidrogramas.

De este modo, se confirma la hipótesis inicial acerca de la escasa o nula influencia de las zonas verdes. Esta conclusión, aunque predecible, requería de confirmación, pues aún en el caso de que la producción de escorrentía por  $m<sup>2</sup>$  de zona verde fuera pequeña, si se tiene en cuenta la gran cantidad de áreas de zona verde vertientes a las ECM (entre otras, el jardín sobre el antiguo cauce del Río Turia), parte del hidrograma registrado podría haber procedido de la escorrentía agrupada de las zonas verdes.

Una vez verificada esta hipótesis, los posteriores análisis y modificaciones de los parámetros se han centrado en las superficies identificadas como pavimentos y edificación, permaneciendo los parámetros de las zonas verdes con los valores iniciales.

Como se comentó previamente, los parámetros iniciales de los pavimentos y de la edificación provocan que se sobrestimen los caudales pico simulados para eventos de media y gran magnitud (E177 y E259); y que, a su vez, al principio de los eventos (E117) y en los eventos de pequeña magnitud (E172) los caudales simulados sean inferiores a los observados, observándose igualmente un retraso del hidrograma simulado respecto al observado.

Los resultados obtenidos parecen pues indicar que es preciso aumentar la capacidad productora de escorrentía de los pavimentos (dado que es la superficie que condiciona fundamentalmente los eventos de pequeña magnitud y el inicio del resto), y consecuentemente reducir la capacidad productora de escorrentía de la edificación. Por otro lado, estos resultados podrían estar en línea con los comentarios efectuados en el *Apartado 5.2.- Modelo de producción de escorrentía,* en los que se adelantó que una relación k=0,2 entre los valores de S e Ia, pudiera no ser la adecuada para representar las condiciones de la cuenca en los eventos de calibración.

Debe recalcarse que la deducción de los parámetros del modelo SCS efectuado en [18] a partir de los coeficientes de escorrentía propuestos en la Normativa [9], es fruto de estudios previos concernientes a las escorrentías registradas para eventos de gran magnitud, como pudieran ser los de periodo de retorno 25 años, que la Normativa fija para el diseño de la red de colectores. Para estos eventos se obtuvieron entonces buenos resultados.

La concepción general parte de que el modelo SCS puede ser capaz de modelar adecuadamente la producción de la escorrentía en eventos tanto de pequeña como gran magnitud. Sin embargo, esto únicamente será así siempre que la determinación de sus parámetros se haya efectuado adecuadamente. La simple observación de eventos de una misma tipología no asegura que los parámetros que se extraigan permitan modelar un gran abanico de eventos. En el caso que nos ocupa, aunque los parámetros iniciales aseguran un buen ajuste en eventos de alto periodo de retorno según [18], el ajuste en eventos pequeños queda comprometido como se ha demostrado. Igualmente, un ajuste efectuado con eventos pequeños como pudieran ser los de calibración, no aseguraría un buen ajuste en altos periodos de retorno.

Estas consideraciones son importantes para detectar los denominados fenómenos de equifinalidad, bajo los cuales, conjuntos diferentes de parámetros proporcionan resultados óptimos, observándose poca o nula variación en los índices de ajuste obtenidos. En este sentido, una gran variedad de tipologías de eventos en la calibración reduce la posibilidad de que los parámetros obtenidos estén sujetos a este problema. Estos efectos han cobrado especial relevancia en el ajuste de los parámetros del modelo SCS y se abordarán en el apartado siguiente.

## *7.3.3.- Criterios de calibración. Equifinalidad y simplificación de parámetros.*

En este apartado se describirán los distintos pasos realizados durante el proceso de calibración, finalizando con el conjunto de criterios seguidos para determinar los parámetros definitivos del modelo.

En el apartado anterior se concluyó que era necesario refinar los parámetros del modelo para ajustar los eventos de calibración. El proceso de refinado de los parámetros se inició por el evento E117. Este evento representa un buen evento de calibración, con un hietograma parecido entre los dos pluviómetros (lo que indicaría una lluvia uniforme en la cuenca de calibración, reduciendo posibles influencias del reparto espacial de la lluvia asignado en el modelo a cada pluviómetro); y con un hidrograma que presenta varios picos, cuyas tendencias son acompañadas por el hidrograma simulado por el modelo.

El conjunto de parámetros obtenidos tras ajustar este evento se ha denominado Caso Base. Sus valores se muestran en la *[Tabla 33](#page-98-0)* más adelante, y el hidrograma simulado-observado se muestra en la *[Figura 45,](#page-100-0)* al final del apartado*.* La modificación más relevante introducida es en la edificación, aumentando el valor del parámetro "S". El índice de Nash obtenido es excelente, siendo E=0,956 en la ECM CNRC.

Con una calibración tan buena, en un principio se pensó que la calibración de los parámetros efectuada sería definitiva. Aun así, se comprobó la respuesta del modelo bajo un evento sintético de 25 años de periodo de retorno, obtenido mediante la curva IDF definida en la Normativa [9], y que es el utilizado en [18] para la deducción de los parámetros SCS iniciales. Tras la interpolación a valores minutales del esquema de bloques alternos 10-minutal derivado de la curva IDF, se obtiene un evento de 85,75 mm de volumen de hietograma y 160 min de duración, con una intensidad pico de 138 mm/h. El evento se introdujo en el modelo como una lluvia uniforme espacialmente.

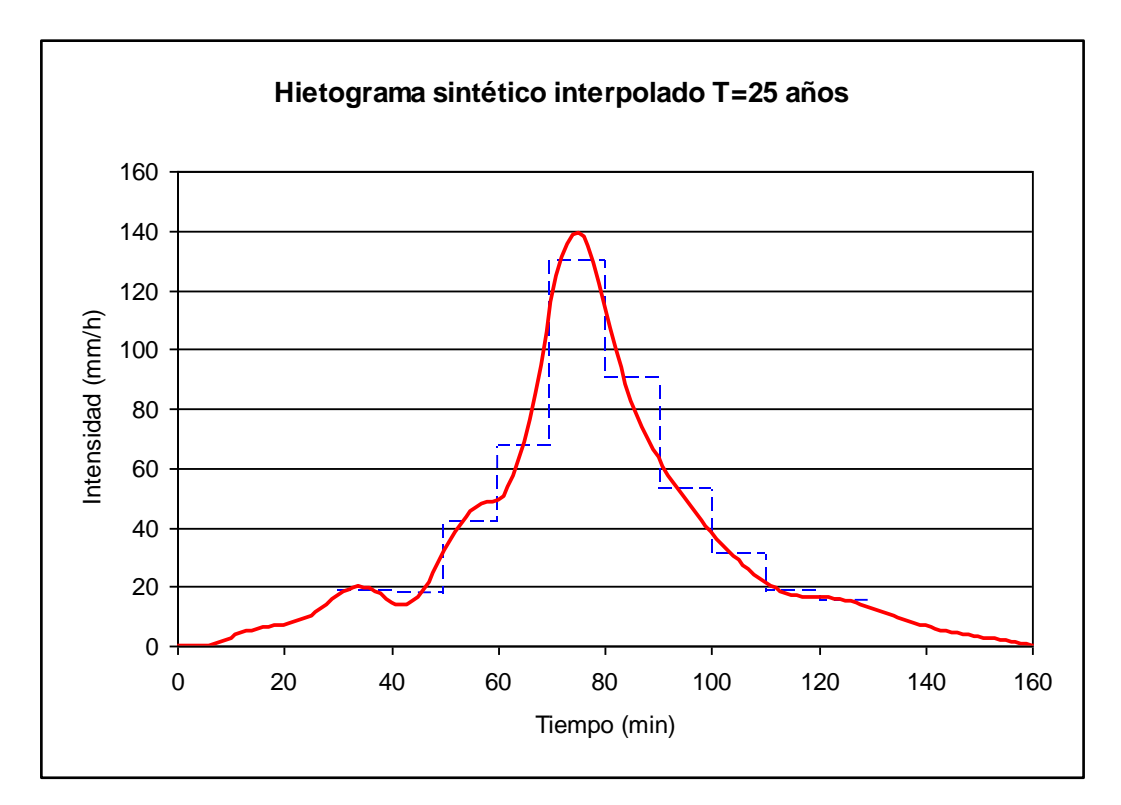

*Figura 43 – Hietograma de evento sintético de periodo de retorno T=25 años. Se muestra el esquema de bloques alternos 10-minutales derivado de la curva IDF de la Normativa (Azul a trazos), y su interpolación a valores minutales mediante splines de segundo orden (Rojo continuo) [18].*

Dado que para un evento sintético no se dispone de hidrogramas observados, la validez de los parámetros del Caso Base se verificará de acuerdo a los coeficientes de escorrentía obtenidos al final del evento sintético, comparándolos con los que ofrecen los parámetros iniciales en una misma subcuenca del modelo.

Los resultados mostrados en la *[Tabla 32](#page-96-0)* evidencian que con los parámetros del Caso Base no se tiene un buen comportamiento para este evento. Aunque se obtiene un mismo valor del coeficiente de escorrentía para los pavimentos en ambos casos, observando el coeficiente de escorrentía de la edificación con los parámetros del Caso Base, éste es de solo C=0,28, no siendo un valor razonable para un evento de estas características. Con los valores iniciales, el coeficiente de escorrentía es de C=0,68; lo que es mucho más razonable.

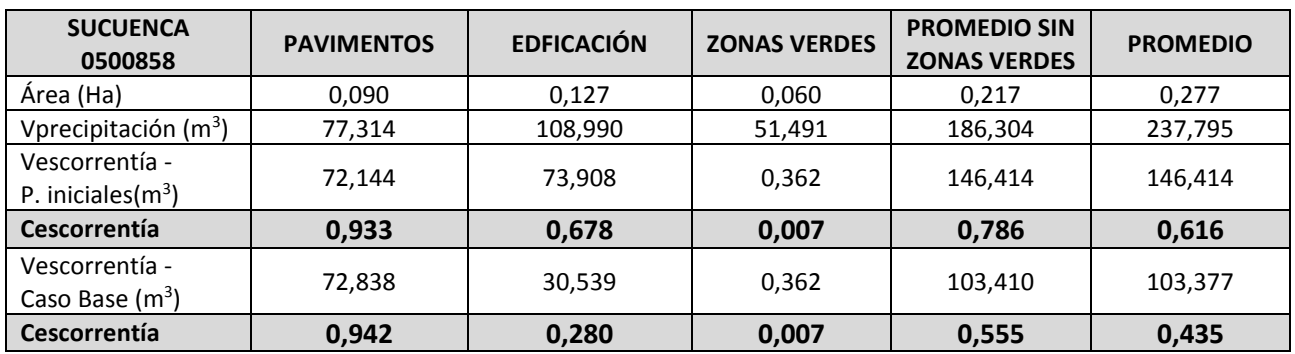

<span id="page-96-0"></span>*Tabla 32 – Coeficientes de escorrentía según superficie obtenidos al simular el evento sintético de T=25 años. Comparativa entre los parámetros iniciales y los parámetros del Caso Base.*

La representación para cada superficie de las curvas de producción de escorrentía del modelo SCS, en función del volumen de lluvia, permiten explicar estos resultados.

Si se observan las curvas de producción de escorrentía y del coeficiente de escorrentía para la edificación, hasta eventos de 30 mm apenas un 10% de la precipitación recogida por la edificación se transforma en escorrentía con los parámetros del Caso Base. El coeficiente de escorrentía con los parámetros iniciales deducidos de la Normativa sería en cambio del 40%. Por tanto, con unas abstracciones iniciales bajas para la edificación y un valor de S grande (Véase *[Tabla 33](#page-98-0)*), el ajuste en eventos como E117 es excelente, corrigiendo la sobreestimación de los caudales pico para estos eventos.

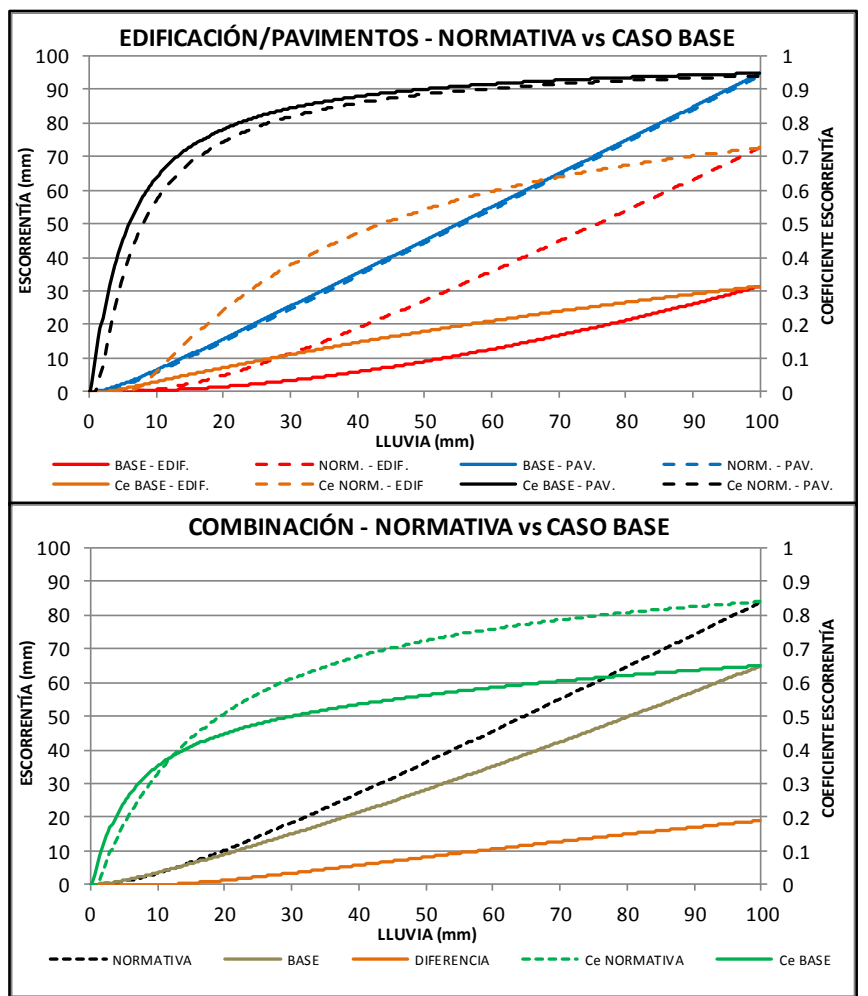

<span id="page-97-0"></span>*Figura 44 – Curvas de producción de escorrentía y coeficientes de escorrentía del modelo SCS con los parámetros del Caso Base (trazo continuo) y con los deducidos de la Normativa (trazo discontinuo). La primera gráfica muestra las variables para cada superficie por separado. La segunda establece la agrupación ponderada de las superficies en base a los porcentajes vertientes a las ECM (Véas[e Tabla 4.\)](#page-47-0)*

Sin embargo, para grandes eventos la respuesta de la edificación difiere mucho de lo aceptable. La producción de escorrentía en la edificación es muy lenta, no pudiendo alcanzar los coeficientes de escorrentía razonables en eventos de gran magnitud (En la Normativa se recogen valores orientativos de Ce=0,75 para la edificación, en eventos de 25 años de periodo de retorno, lo que a la luz de las gráficas anteriores está bastante ajustado para los parámetros iniciales). Teniendo en cuenta la respuesta combinada de las superficies pavimentos y edificación (curvas verdes del gráfico inferior de la *[Figura 44\)](#page-97-0)* , el coeficiente de escorrentía con los parámetros del Caso Base apenas llegaría a Ce=0,65, respecto al valor de Ce=0,85 dispuesto en la Normativa para áreas urbanas (de nuevo, con los parámetros iniciales se consigue este valor).

Por tanto, aunque tras la calibración del evento E117 se tiene un índice de ajuste excelente, con los parámetros obtenidos en el Caso Base, se tendría un modelo que no asegura una respuesta adecuada para grandes eventos. Uno de los objetivos del presente estudio es la elaboración de un modelo que sea capaz de representar el funcionamiento de la red para un gran abanico de eventos, pues en la serie histórica de la que se caracterizarán los vertidos, existirán eventos de diversas características. Consecuentemente, debe aunarse dentro de un mismo modelo ambas perspectivas (un buen ajuste de los eventos de calibración, así como una respuesta satisfactoria en eventos de alto periodo de retorno) de forma que los parámetros finales que se obtengan proporcionen resultados consistentes.

Es por ello que fue preciso modificar los parámetros obtenidos con el Caso Base, definiendo nuevos conjuntos de parámetros o casos. Como ya se ha comentado, bajo un fenómeno de equifinalidad, conjuntos completamente diferentes de parámetros pueden proporcionar ajustes similares para determinados eventos de calibración. Para evidenciar estos efectos, se han simulado los eventos del apartado anterior con los parámetros definidos en la *[Tabla 33](#page-98-0)*, mostrándose en la *[Tabla 34](#page-99-0)* los índices de ajuste obtenidos*.* Los distintos casos constituyen conjuntos de parámetros que representan:

- **Caso Base:** Parámetros con los que se ha obtenido el mejor ajuste en un evento durante la calibración. Concretamente en el evento E117, con un índice de Nash de E=0,956. Para el evento E259 el ajuste sigue siendo igualmente bueno (E=0,822). Anteriormente explicada su problemática.
- **Caso 0:** Con estos parámetros, la edificación no produce escorrentía en los eventos simulados (Abstracciones iniciales mayores al volumen de los eventos). Por tanto, con este caso se busca evaluar la influencia que la edificación ha tenido en el excelente ajuste del evento E117 en el Caso Base. Se han mantenido los valores de los parámetros de los pavimentos, respecto a los valores iniciales.
- **Caso 1:** Mantiene los parámetros de los pavimentos del caso 0. Para la edificación se tienen unos parámetros que consiguen un valor de índice de Nash igualmente excelente, pero que mejoran el ajuste para el evento E259.
- **Caso 2:** Reduce el parámetro S de los pavimentos e introduce las abstracciones iniciales del Caso base. Además, se modifican los parámetros de la edificación. Los índices de ajuste son prácticamente idénticos al Caso 1 en los eventos E117 y E259. Para este caso, se ha comparado la respuesta en el evento E172 respecto a los valores iniciales de los parámetros del *Apartado [7.3.2.-Resultados y conclusiones](#page-92-0)* (que son los introducidos en el Caso 0 y Caso 1).

Comparando los ajustes de la *[Tabla 34](#page-99-0)* y los hidrogramas simulado frente a observado de *[Figura 45,](#page-100-0) [Figura 46](#page-100-1) y [Figura 47,](#page-101-0)* para el Caso Base y Caso 0, se pone de manifiesto que la escorrentía de la edificación ha tenido poco peso en el ajuste del evento E117 (ajuste prácticamente coincidente), pero adquiere un peso importante en el evento E259 si se compara el Caso 0 y el Caso 1. Por otro lado, el conjunto de parámetros del Caso 2 es el que proporciona un mejor resultado considerando la respuesta en los tres eventos y marca el rango sobre el que deberían buscarse los parámetros definitivos.

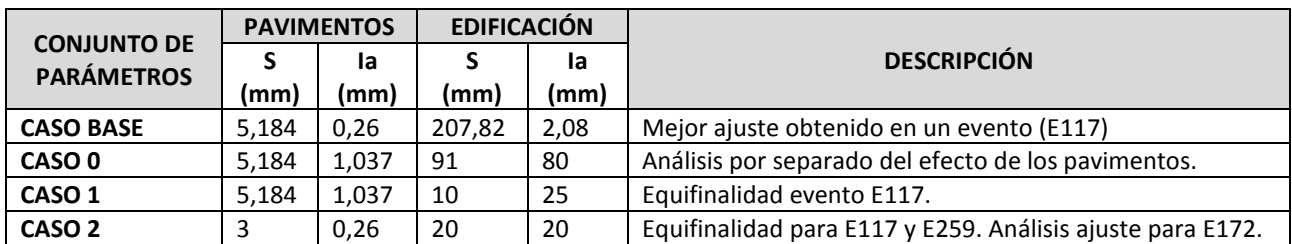

<span id="page-98-0"></span>*Tabla 33 – Conjunto de parámetros del modelo SCS introducidos para detectar fenómenos de equifinalidad*

| <b>INDICES DE NASH</b> | E117        |                              | E172        |            | E259        |            |
|------------------------|-------------|------------------------------|-------------|------------|-------------|------------|
| SEGÚN ECM Y EVENTO     | <b>CRNC</b> | CNT                          | <b>CNRC</b> | <b>CNT</b> | <b>CNRC</b> | <b>CNT</b> |
| <b>CASO BASE</b>       | 0,956       | $\overline{\phantom{a}}$     |             |            | 0,822       |            |
| CASO <sub>0</sub>      | 0,907       | $\overline{\phantom{a}}$     | 0,370       | 0,558      | 0,801       |            |
| CASO <sub>1</sub>      | 0,895       | $\overline{a}$               | 0,370       | 0,558      | 0,909       |            |
| CASO <sub>2</sub>      | 0,908       | $\qquad \qquad \blacksquare$ | 0,792       | 0.782      | 0,901       |            |

<span id="page-99-0"></span>*Tabla 34 – Índices de ajuste para los distintos conjuntos de parámetros y eventos, en las ECM de observación. Los índices se han calculado sin introducir los pasos de tiempo en los que el hidrograma retorna a las condiciones de aguas residuales, en el caso de que el evento presente varios subeventos. De otro modo, si se incluyeran estos pasos de tiempo, se obtendría un índice de ajuste mejor del que en realidad se tiene.*

Hasta este punto, la calibración del modelo SCS se había realizado con una relación entre S e I<sup>a</sup> (valor de k) diferente entre la edificación y los pavimentos. Sin embargo, ambas son superficies impermeables, siendo la infiltración producida la producida a través de grietas o fisuras. Por tanto, sería esperable encontrar un valor de k común a ambas superficies que fuera representativo de un proceso de infiltración por grietas, reduciendo el número de parámetros a calibrar a únicamente 2 parámetros. De este modo, se reduciría el rango posible de combinaciones de parámetros que ofrecieran unos ajustes parecidos a los del Caso 2. Tras comprobar la nula influencia de las zonas verdes, los parámetros del modelo se reducirían a:

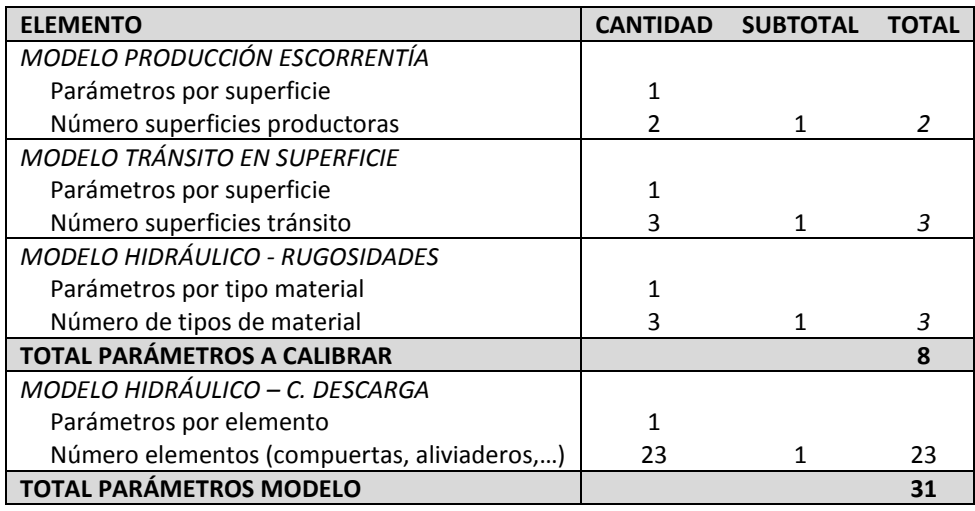

*Tabla 35 - Resumen de los parámetros del modelo en tiempo de lluvia. Modelo SCS simplificado.*

En definitiva, como resumen de las explicaciones aportadas, los parámetros definitivos de la calibración deberán ser tales que verifiquen los siguientes criterios:

- **Ajuste al mayor número posible de eventos de calibración.**
- **Coeficientes de escorrentía coherentes para grandes eventos.**
- **Misma relación "k" entre parámetros SCS de pavimentos y edificación.**

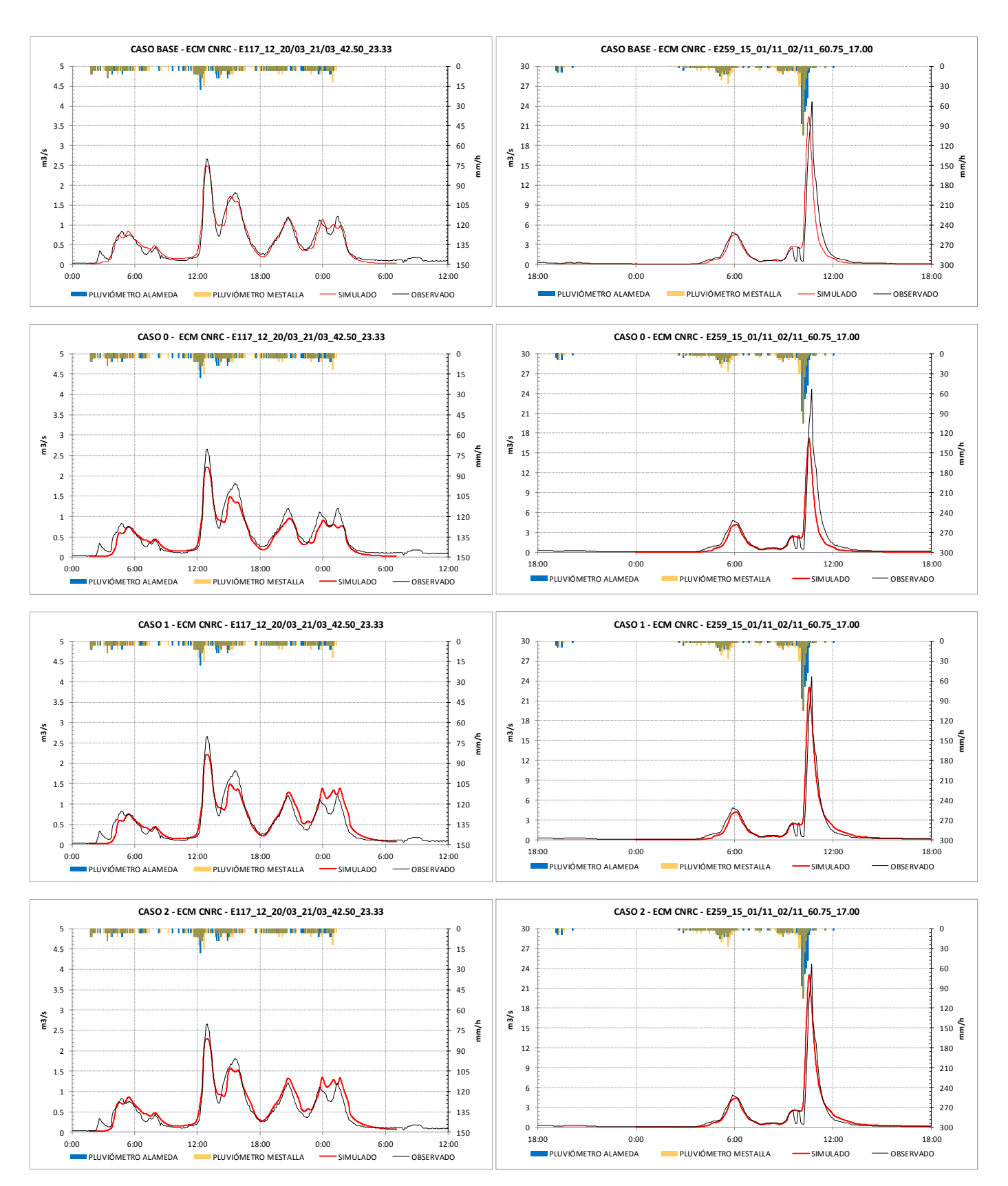

<span id="page-100-0"></span>

<span id="page-100-1"></span>*Figura 45 – Hidrogramas simulado frente a observado. Evento E117 Figura 46 – Hidrogramas simulado frente a observado. Evento E259.*

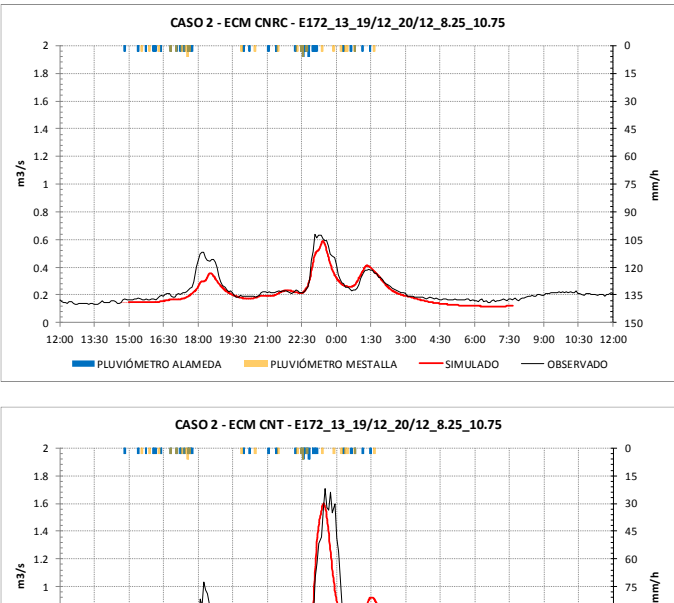

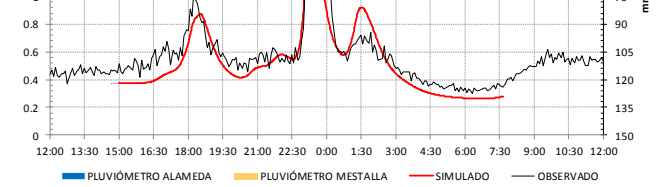

<span id="page-101-0"></span>*Figura 47 – Hidrogramas simulado frente a observado. Evento E172.*

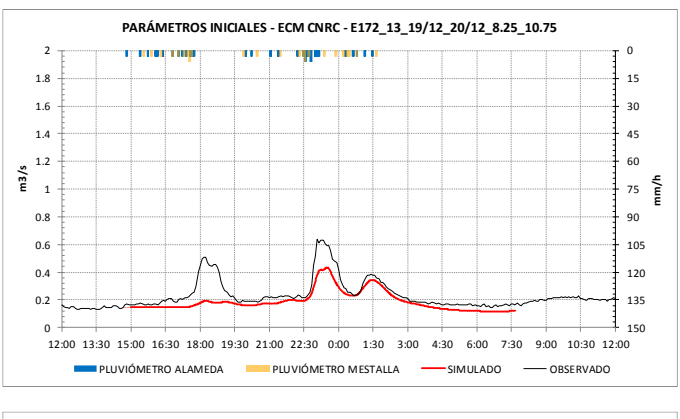

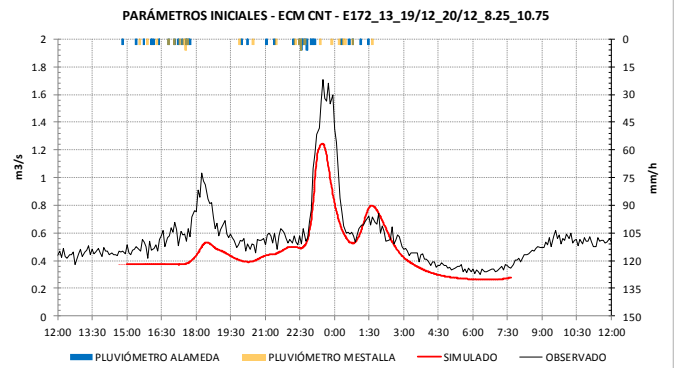

## *7.3.4.- Resultados*

En este apartado se presentarán los resultados relativos a los valores de los parámetros definitivos calibrados y los índices de ajuste obtenidos en los eventos de calibración. Los hidrogramas simulado frente a observado pueden consultarse en el *Anexo V*.

| <b>MODELO PRODUCCIÓN ESCORRENTÍA</b> |         |           |      |  |  |  |
|--------------------------------------|---------|-----------|------|--|--|--|
| <b>SUPERFICIE</b>                    | la (mm) | S(mm)     | К    |  |  |  |
| Pavimentos                           | 0,50    | 0,50      | 1    |  |  |  |
| Edificación                          | 20      | 20        | 1    |  |  |  |
| Zonas verdes*                        | 70      | 350       | 0,20 |  |  |  |
| <b>MODELO TRÁNSITO EN SUPERFICIE</b> |         |           |      |  |  |  |
| <b>SUPERFICIE</b>                    |         | n Manning |      |  |  |  |
| Pavimentos                           | 0,012   |           |      |  |  |  |
| Edificación                          | 0,250   |           |      |  |  |  |
| Zonas verdes*                        | 0,040   |           |      |  |  |  |
| <b>MODELO HIDRÁULICO</b>             |         |           |      |  |  |  |
| <b>MATERIAL CONDUCTOS</b>            |         | n Manning |      |  |  |  |
| Hormigón                             |         | 0,015     |      |  |  |  |
| Plásticos (PVC, PEAD, RIBLOC);       |         | 0,011     |      |  |  |  |
| Obra de fábrica                      |         | 0.020     |      |  |  |  |

*Tabla 36 – Valores calibrados de los parámetros del modelo en tiempo de lluvia. \*Valor inicial.*

El valor de k=1 obtenido, es indicativo de que las abstracciones iniciales (Ia) son de un orden de magnitud comparable a la retención máxima (S) del sistema en los pavimentos y la edificación. A diferencia de un suelo granular, en el que el término de almacenamiento puede adquirir un peso importante (como por ejemplo para las zonas verdes, con k=0,2), en superficies prácticamente impermeables la mayor parte de la lluvia retenida será la producida por las abstracciones iniciales. Por lo tanto, tiene cierta coherencia estos resultados.

Los índices utilizados para evaluar la bondad del ajuste en la fase de calibración, entre los hidrogramas simulados y los hidrogramas observados, han sido el índice de Nash y el error de balance.

El índice de Nash se calcula para el periodo "T" conformado por pasos de tiempo "t" como:

$$
E = 1 - \frac{\sum_{t=1}^{T} (Q_s^t - Q_o^t)^2}{\sum_{t=1}^{T} (Q_o^t - \overline{Q}_o)^2}
$$
 Ec. 22

Siendo:

- $\overline{Q}_0$  Media de los caudales observados en el periodo "T" (m3/s).
- **Q<sup>s</sup> <sup>t</sup>** Caudal simulado en el paso de tiempo "t" (m3/s).
- **Q<sup>o</sup> <sup>t</sup>** Caudal observado en el paso de tiempo "t" (m3/s).

El índice varía desde menos infinito hasta 1. Un valor de E=1, corresponde a un ajuste perfecto entre el caudal observado y el simulado, empeorándose el ajuste conforme E adquiere valores menores.

Por su parte el error de balance se calcula para el periodo "T" conformado por pasos de tiempo "t" como:

$$
BE = 100 \frac{\sum_{t=1}^{T} (Q_s^t - Q_o^t)}{\sum_{t=1}^{T} Q_o^t}
$$
 *Ec. 23*

Siendo:

- **Q<sup>s</sup> <sup>t</sup>** Caudal simulado en el paso de tiempo "t" (m3/s).
- **Q<sup>o</sup> <sup>t</sup>** Caudal observado en el paso de tiempo "t" (m3/s).

El índice varía desde menos infinito a más infinito. Un valor de BE=0 significa que el volumen del hidrograma simulado y del observado coincide. Valores negativos del índice significan que el hidrograma simulado tiene un volumen menor al observado, y viceversa en el caso de valores positivos. Dado que en el futuro análisis de los vertidos se estudiarán sus volúmenes, debe estudiarse la capacidad del modelo para ajustar esta variable.

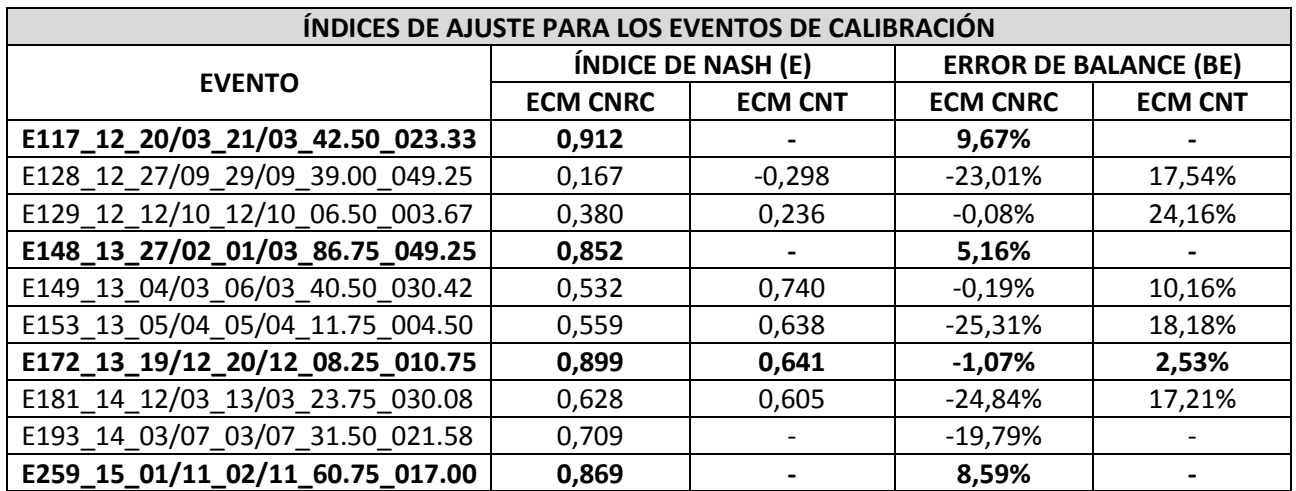

*Tabla 37 – Índices de ajuste para los eventos de calibración. Se encuentran resaltados los eventos donde se han obtenido mejores resultados. Los eventos en los que no se dispone registro en la ECM se ha marcado con (-).*

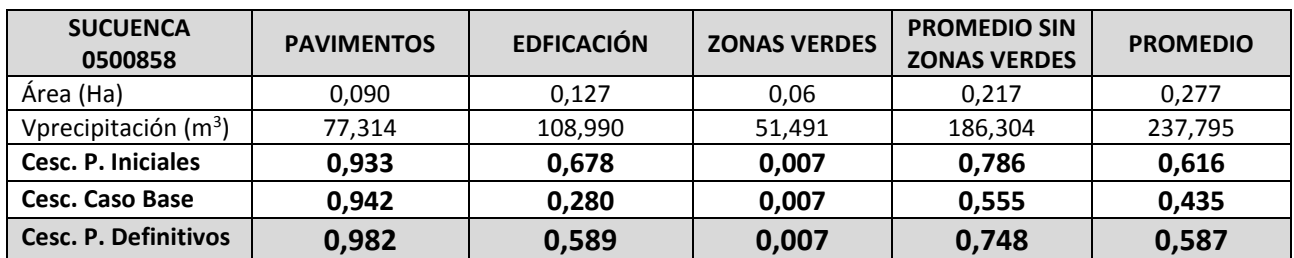

*Tabla 38 – Coeficientes de escorrentía para el evento sintético de T=25 años. Se comprueba la mejora con los parámetros definitivos en el caso de la edificación, respecto al conjunto de parámetros del caso base.*

# **7.4.- Validación**

### *7.4.1.- Resultados*

En este apartado se presentarán los resultados relativos a los índices de ajuste obtenidos para los eventos de validación. Los hidrogramas simulado frente a observado pueden consultarse en el *Anexo V*.

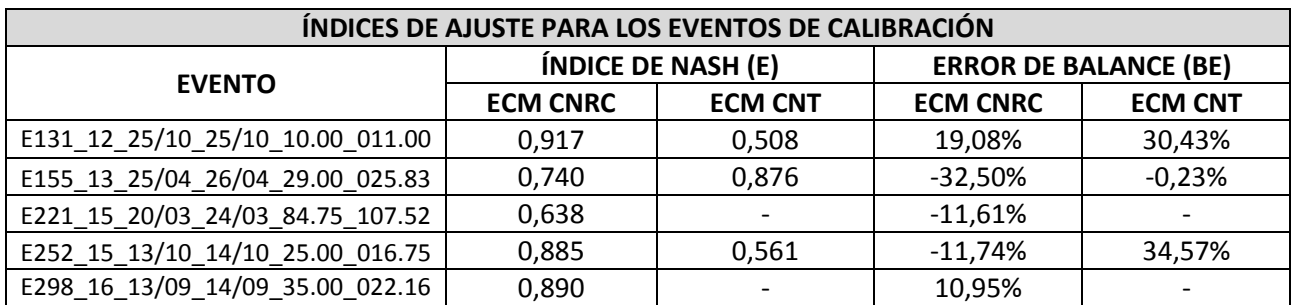

*Tabla 39 - Índices de ajuste para los eventos de validación. Para los eventos que no se dispone registro en la ECM se ha marcado con (-).*

# **7.5.- Conclusiones**

#### **Los parámetros definitivos cumplen los tres criterios establecidos para la calibración.**

Tal y como se hizo con los parámetros del Caso Base, si se representan las curvas de producción de escorrentía y del coeficiente de escorrentía para los parámetros definitivos, queda reflejada la mejora de la respuesta del modelo para eventos de gran magnitud, sin que el ajuste para eventos de pequeña entidad quede comprometido. Esto se ha conseguido aumentando las abstracciones iniciales de la edificación y reduciendo el parámetro "S" respecto a los valores del Caso Base, manteniendo una misma relación "k" con los parámetros de los pavimentos. Si se compara la curva de producción de escorrentía del Caso Base con el Definitivo (*[Figura 48](#page-105-0)*, gráfica superior izquierda), se observa que hasta 30 mm la respuesta esperable de la edificación entre ambos casos será muy parecida.

Por tanto, con los parámetros definitivos, hasta los 20 mm de precipitación la respuesta de la cuenca viene determinada únicamente por los pavimentos. Una vez superadas las abstracciones iniciales de la edificación, un valor de "S" bajo en la edificación, permite que para grandes eventos los coeficientes de escorrentía combinados de pavimentos y edificación se recuperen y alcancen a los que se obtienen con los parámetros iniciales deducidos de la Normativa. Simultáneamente, un valor bajo de abstracción inicial y de parámetro S para los pavimentos, corrige el defecto de escorrentía para eventos pequeños que se obtenía con los parámetros iniciales.

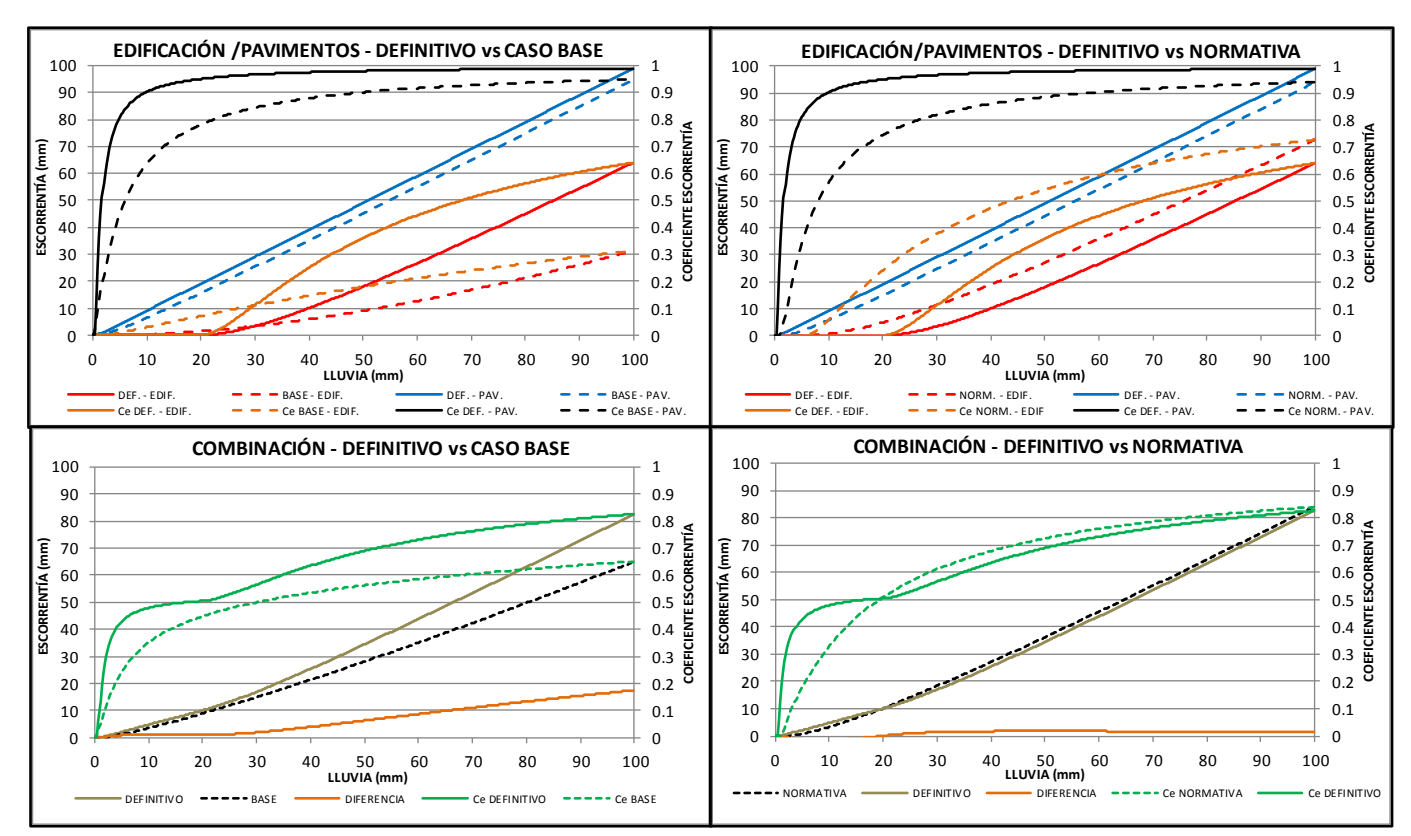

<span id="page-105-0"></span>*Figura 48 - Curvas de producción de escorrentía y coeficientes de escorrentía del modelo SCS. Se compara la*  respuesta entre los parámetros del Caso Base y los definitivos (izquierda), así como entre los parámetros iniciales *deducidos de la Normativa y los definitivos (derecha).*

#### **El modelo presenta sensibilidad a la distribución espacial de la precipitación, lo que influye en los ajustes obtenidos.**

Atendiendo a criterios generales de clasificación del índice de Nash (*[Tabla 40](#page-105-1)*), es posible identificar tres grupos de calibración.

En el primer grupo, constituido por los eventos E117, E148, E172 y E259; el ajuste es excelente, con E>0,8 y además  $|BE| < 10\%$ . El segundo grupo ofrece un ajuste bueno o muy bueno, para los eventos E149, E153, E181 y E193. El tercer grupo está conformado por los eventos E128 y E129, para los cuales se tiene un ajuste insuficiente, con *referencia para el índice de*   $E < 0, 2.$ 

| F           | <b>Ajuste</b> |
|-------------|---------------|
| < 0,2       | Insuficiente  |
| $0,2 - 0,4$ | Satisfactorio |
| $0,4 - 0,6$ | <b>Bueno</b>  |
| $0,6 - 0,8$ | Muy bueno     |
| >0.8        | Excelente     |

<span id="page-105-1"></span>*Tabla 40 – Valores de Nash [20].*

La obtención de un ajuste excelente para un grupo tan diverso de eventos (volúmenes de evento entre los 8 mm a los 86 mm) no parece fruto de la casualidad, sino más bien que el modelo es capaz de representar adecuadamente la dinámica de los procesos en estos eventos. Los eventos de este primer grupo tuvieron lugar entre los meses de noviembre y febrero, en los cuales la lluvia producida no tiene grandes variaciones espaciales, como se desprende de los hietogramas de los pluviómetros (Ver *Anexo V*).

Comparando los eventos del primer grupo con los del tercer grupo, estos últimos se produjeron en los meses de septiembre y octubre. En estos meses se producen fenómenos de gota fría, dando a lugar a eventos formados por celdas convectivas, dentro de las cuales la intensidad de precipitación es muy alta, pero que fuera de ellas puede no existir precipitación. Esto conduce a una alta heterogeneidad espacial de la precipitación, que únicamente con dos pluviómetros podría no representarse adecuadamente. En efecto, si se observan los hietogramas de los pluviómetros de Alameda y Mestalla para el evento E128 (Véase *Anexo V*); mientras en el pluviómetro de Alameda no se registró prácticamente precipitación entorno a las 22:00 del día 28/09/2012, el pluviómetro de Mestalla registró 140 mm/h de intensidad de precipitación en ese momento.

Debido a que el reparto espacial de la precipitación se ha realizado uniformemente en el área de influencia de cada pluviómetro, definida ésta por su polígono de Thiessen, en este tipo de eventos se está introduciendo una precipitación de una intensidad muy grande en un área mayor de la que realmente tuvo lugar, por lo que el modelo sobrestima los caudales punta.

El caso contrario, en el cual los pluviómetros han quedado fuera de la celda convectiva, y por tanto recogen una intensidad de precipitación menor a la realmente producida en una región de la cuenca, está representado por el evento E129. Este evento presenta unos picos en el hidrograma observado que el modelo, con la lluvia introducida desde los pluviómetros, no es capaz de alcanzar.

### **Con los parámetros definitivos de la calibración, el modelo es capaz de predecir en gran medida los eventos de validación.**

Durante la fase de validación de un modelo, normalmente se obtienen índices de ajuste algo peores a los de calibración. Sin embargo, puede comprobarse que el modelo ajuste igualmente los eventos de la fase de validación, con E>0,8 en tres de los cinco eventos analizados.

### **El modelo SCS con introducción de las evapotranspiraciones, no provoca una sobreestimación de la escorrentía producida, a nivel de un evento.**

Como se comentó en el *Apartado [5.2.-](#page-61-0) [Modelo de producción de escorrentía,](#page-61-0)* la implementación del modelo SCS en INFOWORKS hace que no sea posible modelar series largas de precipitación, debido a una tendencia a incrementar la capacidad productora de escorrentía de las superficies conforme aumenta la precipitación acumulada, aun introduciendo valores de evapotranspiración.

En este sentido, es preciso hacer hincapié en los resultados obtenidos para el evento E221. Este evento es el de mayor volumen de los analizados en la validación (84,75 mm) y también el de mayor duración de la serie (4 días y medio), lo que hace de él un evento claramente anómalo atendiendo al resto de la serie, y por sus características, permite evaluar el efecto que la implementación del modelo SCS en el programa pudiera tener dentro de la duración de un evento.

Si se comprueba el hidrograma simulado vs observado mostrado en el *Anexo V*, puede observarse que al final del mismo no se están sobreestimando los caudales simulados. Diferencias en los valores pico durante la fase intermedia del evento, se explican por la heterogeneidad espacial de la lluvia (tratada anteriormente), como se deduce de la diferencia de intensidad de precipitación en los pluviómetros.

## **8.- RÉGIMEN DE LOS VERTIDOS SIMULADOS**

Una vez calibrado y validado el modelo de la red de colectores, se ha caracterizado el régimen de los vertidos, analizando las frecuencias y los volúmenes de los mismos para la serie de precipitaciones 1990 – 2006. Los puntos de vertido al tramo final del antiguo cauce al Río Turia, se detallaron en el *Apartado [3.3.-](#page-23-0) [Localización de los vertidos al medio.](#page-23-0)* En el caso del CNTF, resulta muy interesante conocer los vertidos producidos por los aliviaderos de pluviales, pues permitirán caracterizar de mejor forma los vertidos del CNTF. Por tanto, los puntos de control han sido:

- **Colector Norte Tramo Final (CNTF)**
	- Presa hinchable Alameda
	- Aliviadero Av. Suecia
	- Aliviadero Av. Cardenal Benlloch
	- Aliviadero Av. Manuel Candela
	- Aliviadero Calle Vicente Beltrán Av. Puerto.
- **Colector I-II-III, Tramo II**
- **Aliviadero Estación de Bombeo Ibiza**
- **Calle 3 de Abril**
	- Aliviadero Calle 3 de Abril

Los resultados recogidos en este apartado, en concreto los vertidos producidos por el Tramo II del Colector I-II-III, están influenciados a la condición impuesta en el punto de vertido a la EDAR de Pinedo, representativa de la existencia de un depósito de laminación que almacene las escorrentías hasta allí conducidas y de la suficiente capacidad como para que no imponga una condición de contorno restrictiva. En siguientes apartados se analizará la situación de las derivaciones de aguas residuales y se mostrará una aproximación de los vertidos del Colector I-II-III en la situación actual.

Para no romper la continuidad de la explicación, se ha preferido incorporar el conjunto de figuras y tablas de resultados al final del respectivo apartado, haciendo referencia a ellas a lo largo de la exposición.

## **8.1.- Análisis de las magnitudes anuales**

En primer lugar, se analizará los volúmenes totales anuales vertidos por la red. En la *[Figura](#page-110-0)  [49,](#page-110-0)* se muestran los volúmenes totales de vertido en la serie 1990-2006, tanto en valor absoluto como en porcentaje. Puede comprobarse que, de los 4 puntos de vertido, el CNTF representa entre un 70% y un 90% del volumen vertido por la red según el año; seguido por el colector I-II-III con un 10% y 20% del total anual. La magnitud del vertido total varía entre los 0,2 y 1,4 Hm<sup>3</sup>/año.

En la *[Figura 50](#page-111-0)* se muestran las variables anteriores, pero centradas en los vertidos producidos en el CNTF y sus aliviaderos. Se comprueba que el 80% del volumen anual vertido por el CNTF, corresponde a la activación de la Presa Hinchable, porcentaje que permanece prácticamente
constante para todos los años. Le sigue el vertido del aliviadero de Manuel Candela, correspondiente a un 10% del volumen anual vertido por el CNTF.

Los aportes agrupados como "Otros" cobran cierta importancia según el año. El CNTF, además de las conexiones de los aliviaderos estudiados, recibe una serie de aportes provenientes del Jardín del Turia o de las calles aledañas a la margen izquierda del antiguo cauce, mediante una serie de pequeños conductos de pluviales. Estas conexiones, al no disponer de ningún tipo de regulación, aún para pequeños eventos producen vertidos al CNTF, lo que al analizar las magnitudes globales de un año parecen cobrar cierta relevancia. Parece haber correspondencia entre el valor del porcentaje de estos vertidos y el volumen anual vertido por la red. El mayor peso de los vertidos agrupados como "Otros" se da en los años de menor vertido total (años con vertido menor a 0,2 Hm<sup>3</sup>). Esto significaría que, en estos años, prevalecieron los eventos de poco volumen respecto a grandes eventos que desencadenaran la activación de los aliviaderos, lo que conduce a un aumento del peso relativo de los vertidos de pluviales sin regular en el CNTF.

Respecto a la frecuencia anual de vertido, el efecto de estos pequeños aportes al CNTF adquiere mayor importancia. Observando la *[Figura 51,](#page-112-0)* se comprueba que el número de vertidos del CNTF es muy superior al acontecido por ejemplo en el colector I-II-III. Igualmente, dentro del propio CNTF los aliviaderos se activan un número muy reducido de veces al año. En la *[Tabla 41](#page-109-0)* se muestran los percentiles del número de vertidos por año. Puede comprobarse que mientras los aliviaderos al CNTF se activan entre 1 y 5 veces al año, según el aliviadero considerado; el CNTF vierte en promedio 26 veces al año.

El análisis de las magnitudes anuales se completa considerando la relación entre la frecuencia anual de los vertidos, definida como la relación entre el número de vertidos de un año y el número de eventos significativos simulados para ese año; y el volumen anual vertido en cada punto. En la *[Figura 52,](#page-113-0)* se muestran estas relaciones para los principales puntos de vertido. La situación óptima, estaría representada por puntos cercanos a la esquina izquierda inferior del diagrama, es decir, puntos con baja frecuencia y bajo volumen anual de vertido.

Puede comprobarse como la Estación de Ibiza y el Colector I-II-III presentan unas frecuencias de vertido anuales muy bajas, de entre 0,05 a 0,2. El orden de magnitud de los vertidos es similar entre ambos puntos, entorno a los 10.000 m<sup>3</sup> y 100.000 m<sup>3</sup> anuales.

Se ha representado, asimismo, el vertido total producido en la Calle 3 de Abril (puntos morados) y en el aliviadero de dicha calle (puntos azul claro). Al igual que en el caso del CNTF, en el tramo final del colector de la Calle 3 de Abril, aguas abajo del aliviadero, están conectados una serie de conductos de pluviales que modifican la frecuencia de vertido del colector (como se observa, prácticamente todos los eventos simulados producen vertido). Sin embargo, se comprueba que el aliviadero presenta unas frecuencias mucho menores, en torno a 0,2 y 0,4.

Por último, se analiza el caso del CNTF. A priori, podría pensarse que el CNTF se encuentra en una situación muy desfavorable, con frecuencias muy elevadas y con los mayores volúmenes de vertido, entre los 100.000 m<sup>3</sup> y 1.000.000 m<sup>3</sup> anuales. Sin embargo, el vertido en el desagüe del CNTF es la suma de dos poblaciones: una con bajas frecuencias y elevados volúmenes anuales, y otra con elevadas frecuencias, pero bajo volumen anual. En la *[Figura 53](#page-114-0)* se muestran las magnitudes frecuencia anual de vertido y volumen anual de vertido para distintos aportes al CNTF (aliviaderos,

presa hinchable y uno de los pequeños aportes de pluviales situados cerca de la Calle Vicente Beltrán) y en el desagüe en el mismo. Se comprueba que los puntos del desagüe del CNTF resultan de la superposición de una población con gran volumen anual de vertido (representada fundamentalmente por la presa hinchable) y por otra con elevada frecuencia de vertido (ejemplificada por el producido en la Calle Vicente Beltrán). Esto refuerza la conclusión establecida anteriormente acerca de la influencia en las frecuencias de vertido en el CNTF de los pequeños aportes de pluviales.

Los aliviaderos al CNTF presentan en general frecuencias bajas de vertido, entre 0,05 y 0,25. Caso contrario es el colector de la Calle Vicente Beltrán procedente del aliviadero de la Avenida del Puerto, en cuyo caso las frecuencias están situadas entre 0,3 y 0,5. En cuanto a los volúmenes anuales, dependen del aliviadero considerado. Los aliviaderos de la Avenida Cardenal Benlloch y de la Avenida Suecia abarcan entre escasos 30 m<sup>3</sup> hasta 15.000 m<sup>3</sup> anuales. El aliviadero de Manuel Candela en cambio, parte desde 10.000 m<sup>3</sup> hasta los 150.000 m<sup>3</sup> anuales.

| Número de vertidos por año               | <b>Mínimo</b> | <b>D25</b> | <b>D50</b> | Promedio | <b>D75</b> | <b>Máximo</b> |
|------------------------------------------|---------------|------------|------------|----------|------------|---------------|
| <b>Colector Norte Tramo Final (CNTF)</b> | 19            | 23         | 24         | 26       | 29         | 37            |
| Presa Hinchable                          |               | 4          | 5          | 5        | 6          | 11            |
| Suecia                                   | O             |            |            |          |            |               |
| C. Benlloch                              |               |            |            |          | 4          | 8             |
| M. Candela                               |               |            | 3          | 4        |            | 9             |
| V. Beltrán - Av. Puerto                  |               | 8          | 9          | ٩        | 10         | 19            |
| Calle 3 de Abril                         | 19            | 23         | 25         | 26       | 29         | 37            |
| Calle 3 de Abril - Aliviadero            | 4             |            | 6          |          | 8          | 13            |
| E.B. Ibiza                               |               |            |            |          |            | 5             |
| <b>Colector I-II-III</b>                 |               |            |            |          |            |               |

*Tabla 41 – Percentiles del número de vertidos por año.*

<span id="page-109-0"></span>

| Volumen anual vertido (m <sup>3</sup> )  | <b>Mínimo</b> | <b>D25</b> | <b>D50</b> | <b>Promedio</b> | <b>D75</b> | Máximo    |
|------------------------------------------|---------------|------------|------------|-----------------|------------|-----------|
| <b>Colector Norte Tramo Final (CNTF)</b> | 114.613       | 198.746    | 393.506    | 477.483         | 734.650    | 1.054.230 |
| <b>Presa Hinchable</b>                   | 88.357        | 168.581    | 336.033    | 384.924         | 569.864    | 846.937   |
| <b>Suecia</b>                            | 0             | 185        | 1.401      | 3.343           | 4.386      | 15.825    |
| C. Benlloch                              | 29            | 1.238      | 1.900      | 5.084           | 9.548      | 14.515    |
| M. Candela                               | 6.273         | 12.438     | 30.714     | 52.647          | 86.132     | 139.222   |
| V. Beltrán - Av. Puerto                  | 1.227         | 2.562      | 3.193      | 8.203           | 12.851     | 22.630    |
| Calle 3 de Abril                         | 3.774         | 4.818      | 6.764      | 9.882           | 14.393     | 21.103    |
| Calle 3 de Abril - Aliviadero            | 901           | 2.336      | 3.514      | 6.389           | 10.563     | 15.578    |
| E.B. Ibiza                               | 199           | 4.390      | 33.816     | 54.129          | 85.556     | 172.787   |
| <b>Colector I-II-III</b>                 | 5.578         | 21.381     | 78.132     | 103.019         | 167.928    | 300.073   |

*Tabla 42 – Percentiles del volumen anual de los vertidos*

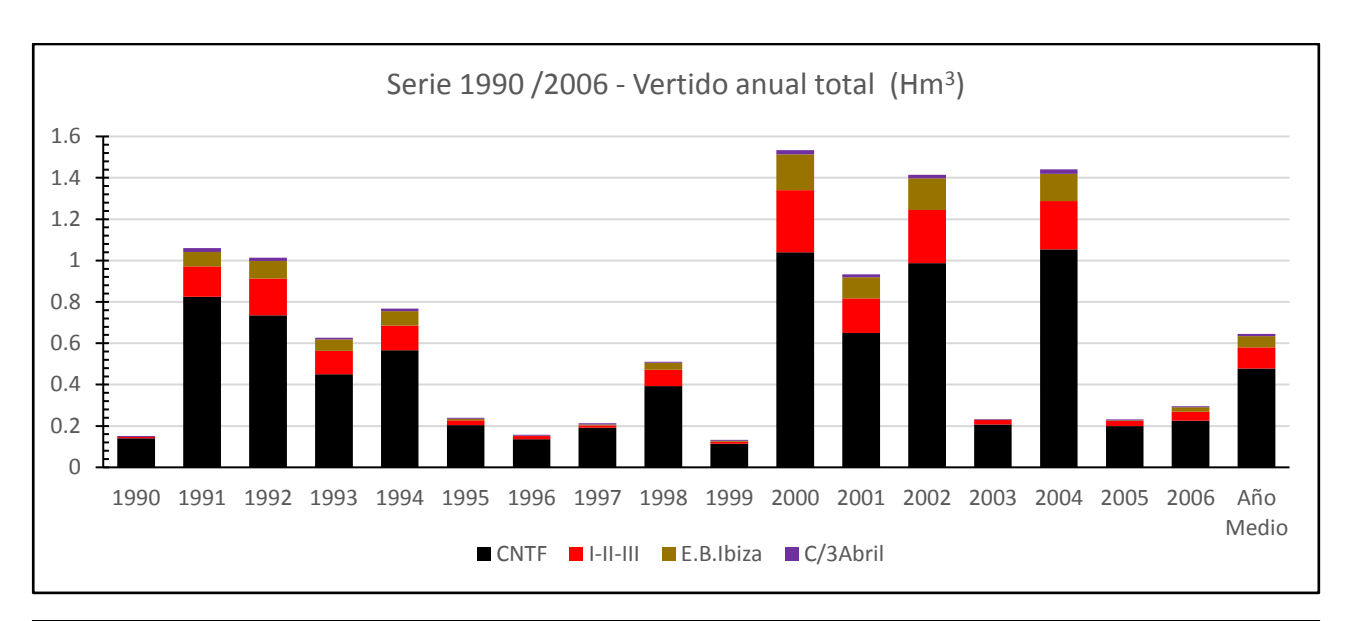

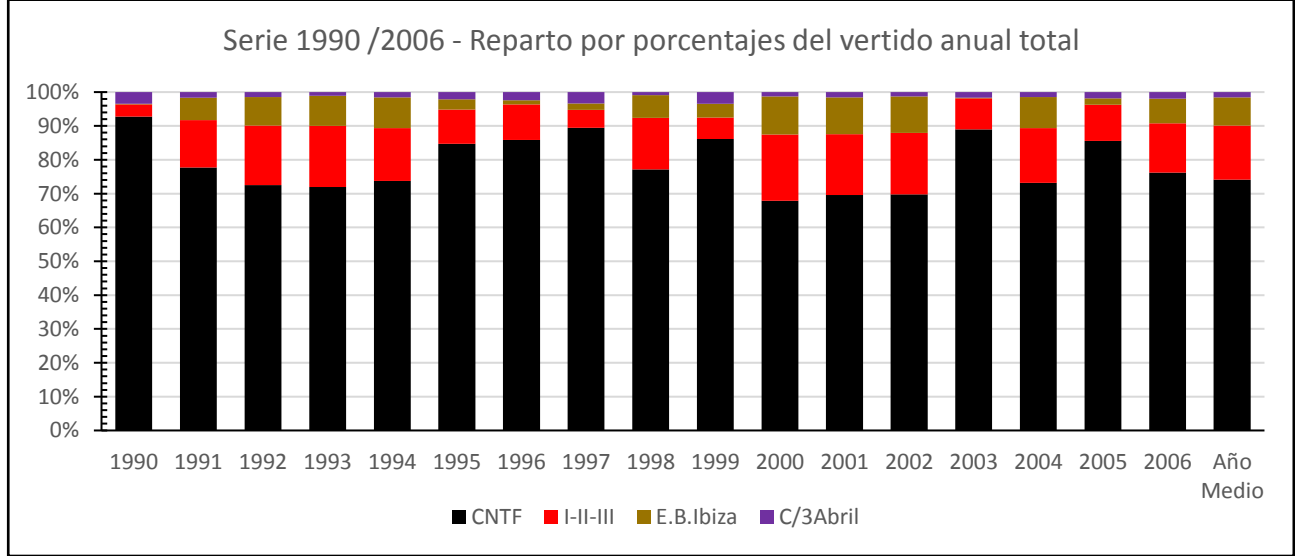

*Figura 49 – Vertido anual total en la serie 1990 – 2006. Valores absolutos (arriba) y por porcentajes (abajo) según punto de vertido.*

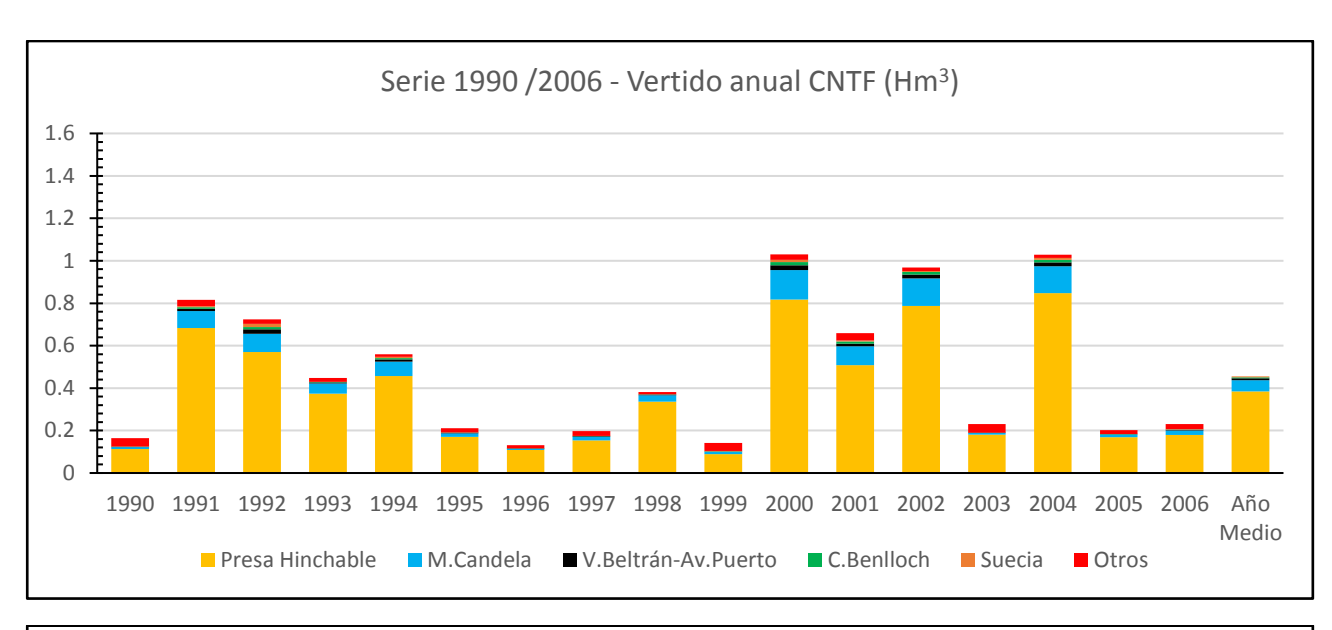

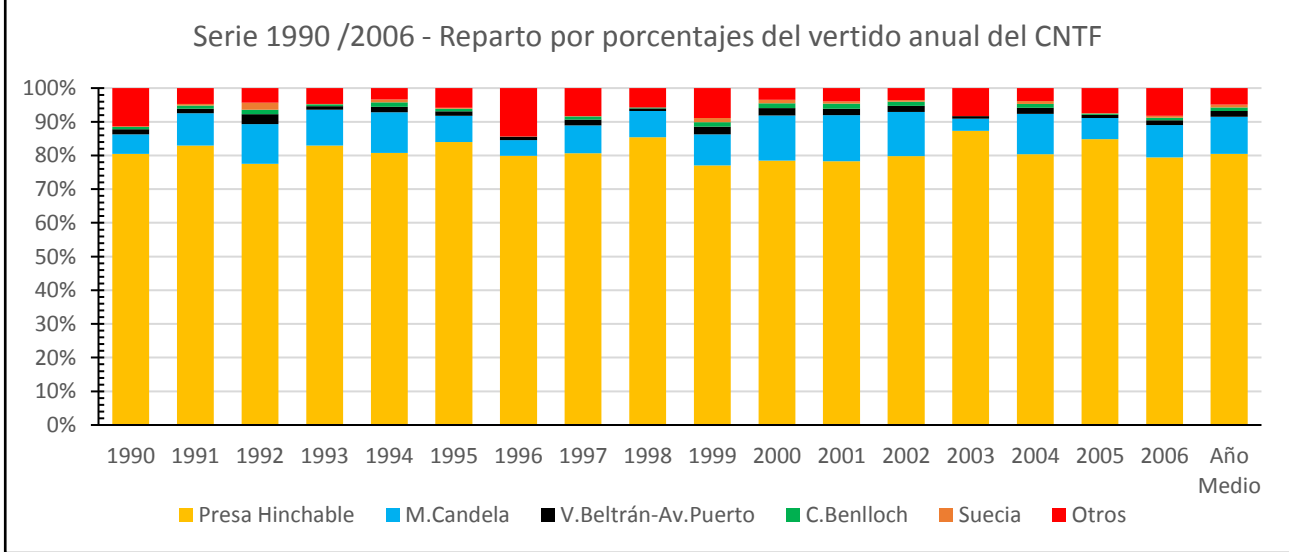

*Figura 50 - Vertido anual del CNTF en la serie 1990 – 2006. Valores absolutos (arriba) y por porcentajes (abajo) según punto de vertido.*

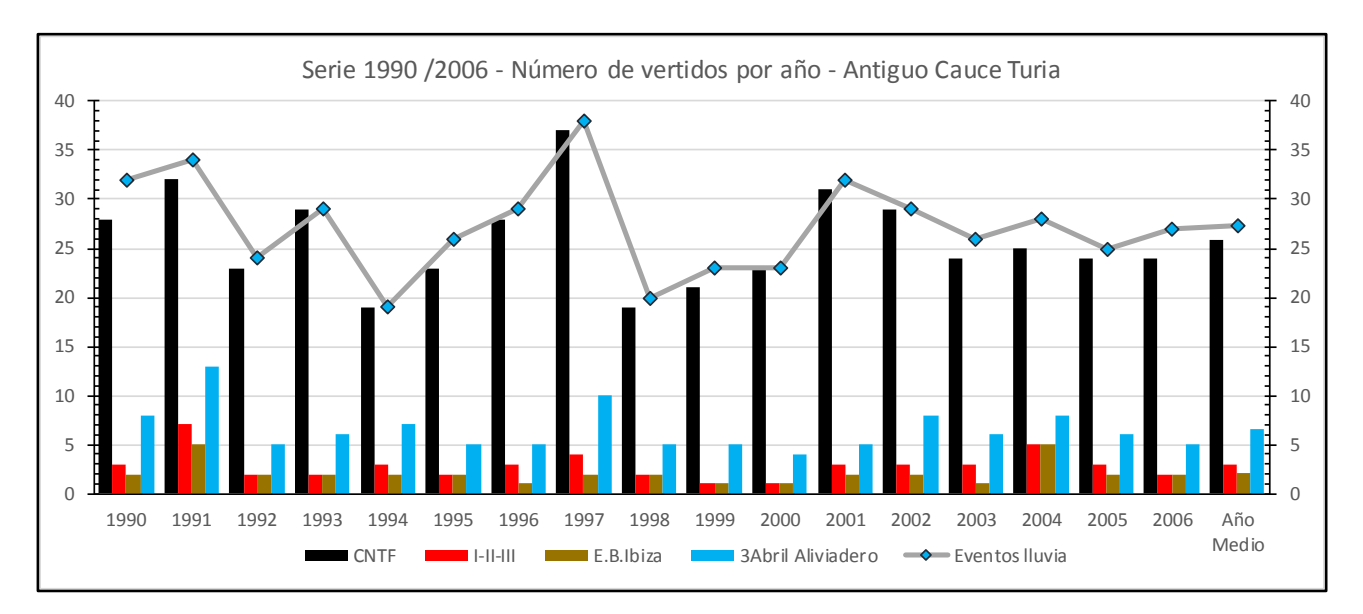

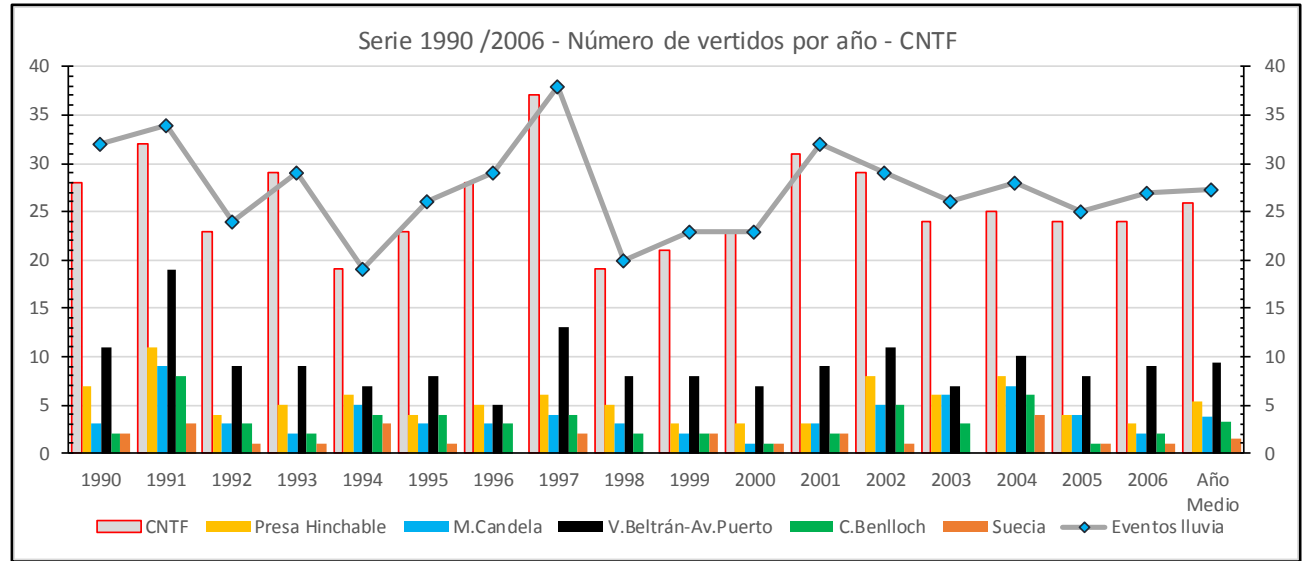

<span id="page-112-0"></span>*Figura 51 – Número de vertidos por año al antiguo cauce del Turia (arriba) y en el CNTF (abajo).*

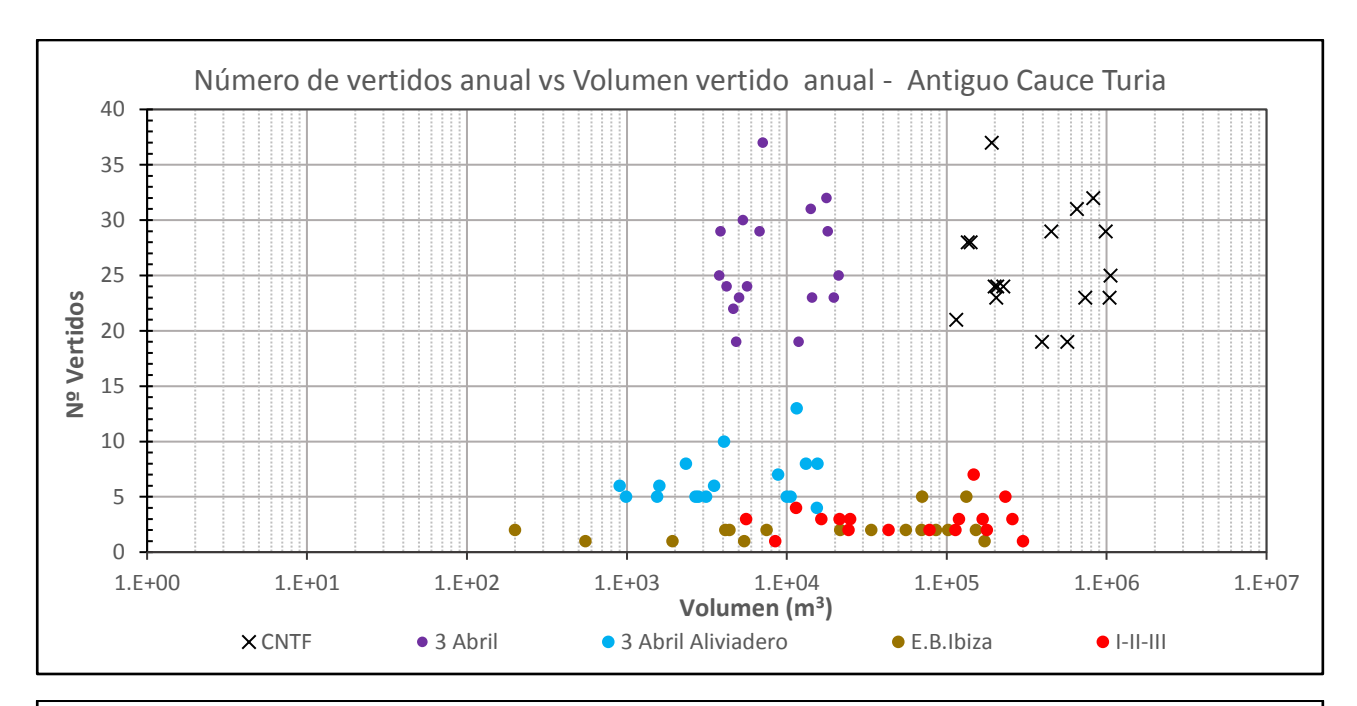

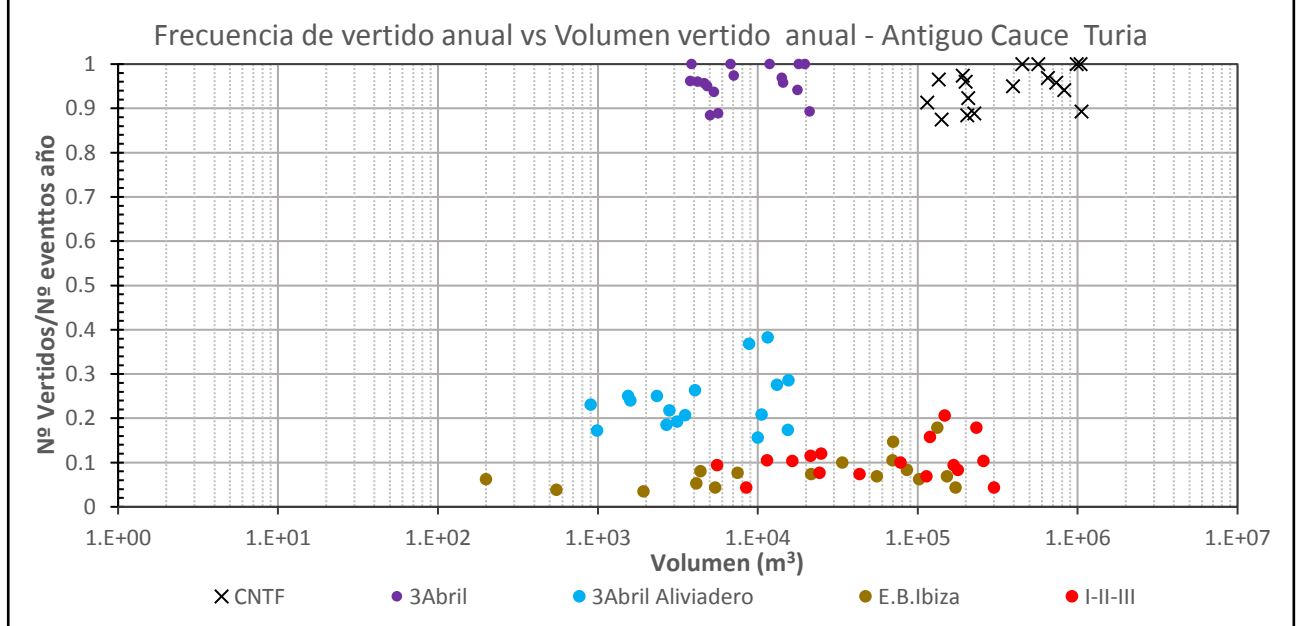

<span id="page-113-0"></span>*Figura 52 – Frecuencias de vertido anual respecto al volumen anual de vertido en los puntos de control..*

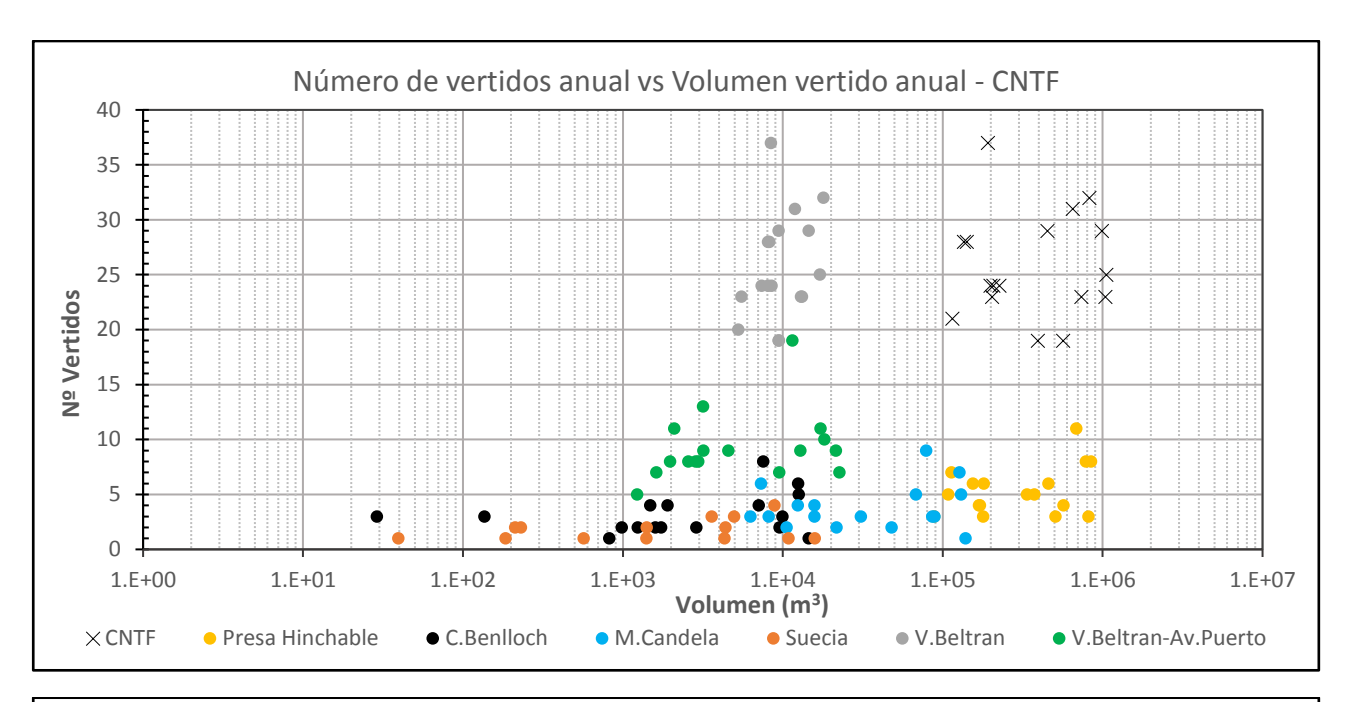

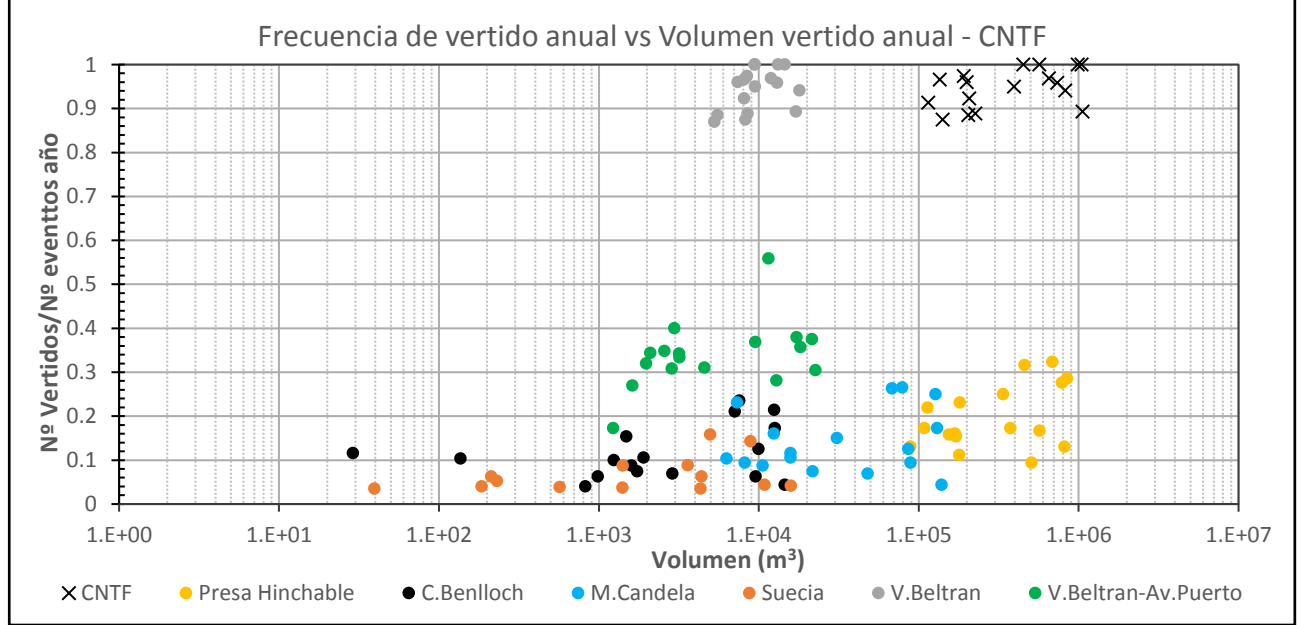

<span id="page-114-0"></span>*Figura 53 –Frecuencias de vertido anual respecto al volumen de vertido, en los aliviaderos y el punto de desagüe del CNTF.*

## **8.2.- Análisis a nivel de evento**

Una vez analizadas las principales variables anuales en los distintos puntos de control, se analizará seguidamente las variables relevantes de la serie de eventos de vertido obtenida.

En primer lugar, se ha obtenido la curva empírica de cada punto de control. La curva empírica pretende estimar la probabilidad de que un evento aislado produzca un vertido en el punto de control considerado, a partir de una muestra de eventos simulados (en este caso los 464 eventos de la serie 1990 – 2006). La curva empírica se obtiene, para la variable **s** que se considere, según:

$$
F_e(s_i) = p(S \le s_i) = \frac{i - \xi}{N + 1 - 2\xi}
$$

Siendo:

- **i**  Orden de la variable ordenada de modo ascendente. En este caso, la variable es el volumen total de vertido de un evento según el punto de control. Se considera el conjunto de eventos simulados, incluyendo aquellos en los que no se ha producido vertido (valor de la variable nulo).
- **N** Tamaño de la muestra.
- **ξ** Parámetro de posición. Para una población subyacente con sesgo alto (el sesgo de la serie de volúmenes de vertido se encuentra entre 4 y 11, según en punto de control considerado) se recomienda que el parámetro de posición valga ξ=0,5 [8].

En primer lugar, se muestra en la *[Figura 54](#page-116-0)* la curva empírica para el CNTF y sus distintos aportes. En este gráfico, el eje vertical indica la proporción de eventos respecto al total de la serie con volumen de vertido menor o igual a un umbral considerado.

Los eventos con volumen de vertido por debajo de 1  $m<sup>3</sup>$  es posible incluirlos dentro del subconjunto de eventos en los que no se han producido vertido. Procediendo de esta forma, se aprecia que tan solo un 5% de los eventos simulados no provocan vertido en el CNTF. Esto es debido a los aportes de pluviales ya comentados. Así se desprende de la curva empírica de uno de estos aportes, en concreto de uno situado cerca de la Calle Vicente Beltrán. La curva empírica del CNTF parte en el mismo punto que la de este aporte y conforme van incrementándose los vertidos procedentes de otros aportes, la curva del CNTF va separándose.

Las curvas de los aliviaderos muestran un comportamiento totalmente diferente. En ellos, al menos el 85% de los eventos no producen vertido, llegando al 95% en el caso del aliviadero de la Avenida de Suecia. En el caso del aliviadero procedente de la Avenida del Puerto, el porcentaje de eventos que no producen vertido desciende a un 68%.

En cuanto a la curva empírica de la presa hinchable, es posible apreciar que para el 80% de los eventos simulados no se ha producido su activación. Sin embargo, en cuanto se activa la presa hinchable, el volumen del vertido producido parte como mínimo de los 2.000 m<sup>3</sup>, pudiendo alcanzar  $1.000.000$  m<sup>3</sup> para un evento. Este comportamiento marca la curva del CNTF para grandes volúmenes, superponiéndose ambas curvas como puede observarse.

Especialmente interesante es la curva que se obtiene considerando para cada evento solo los volúmenes procedentes de los aliviaderos y de la presa hinchable; y que es la que se obtendría en el desagüe en el CNTF si no fuera por los pequeños aportes de pluviales. Esta curva está representada por la línea roja a trazos. Se observa como el inicio de la curva la marca el aliviadero existente en la Avenida del Puerto. La curva prácticamente se vuelve horizontal cuando se activa la presa hinchable, siendo este elemento el que marca la respuesta para grandes volúmenes de vertido.

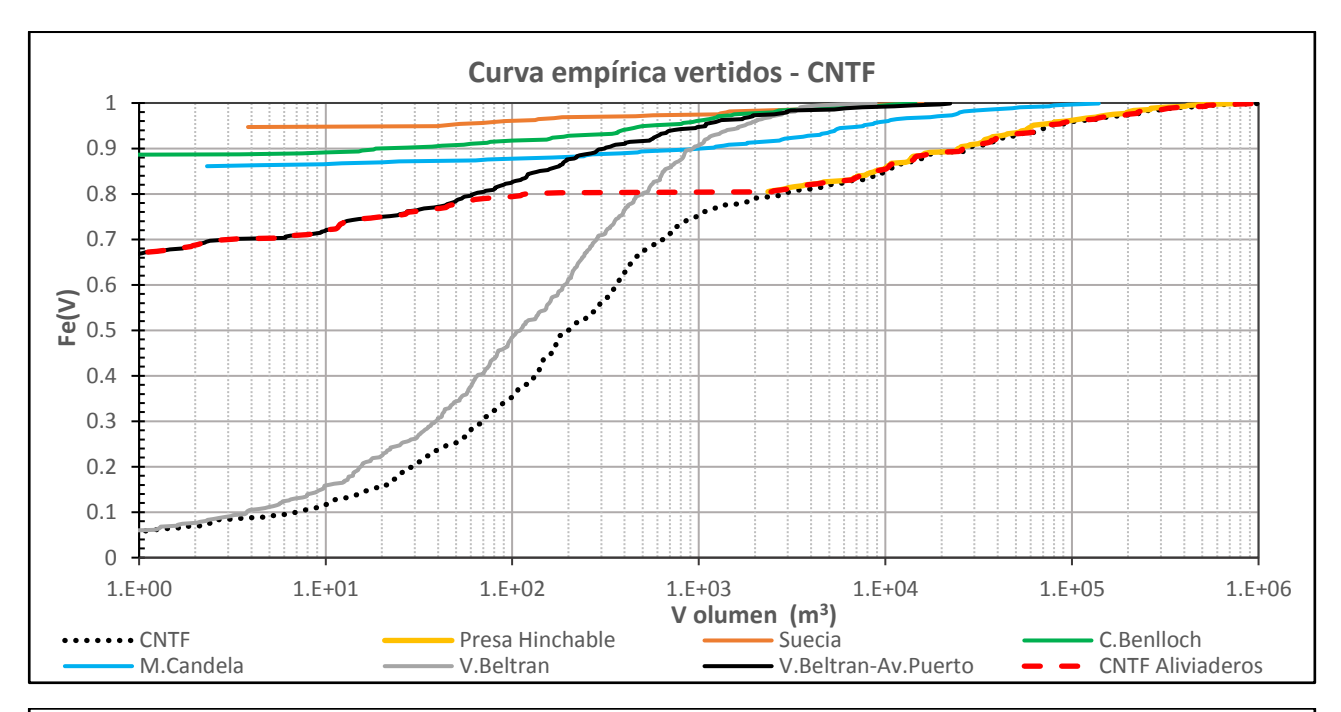

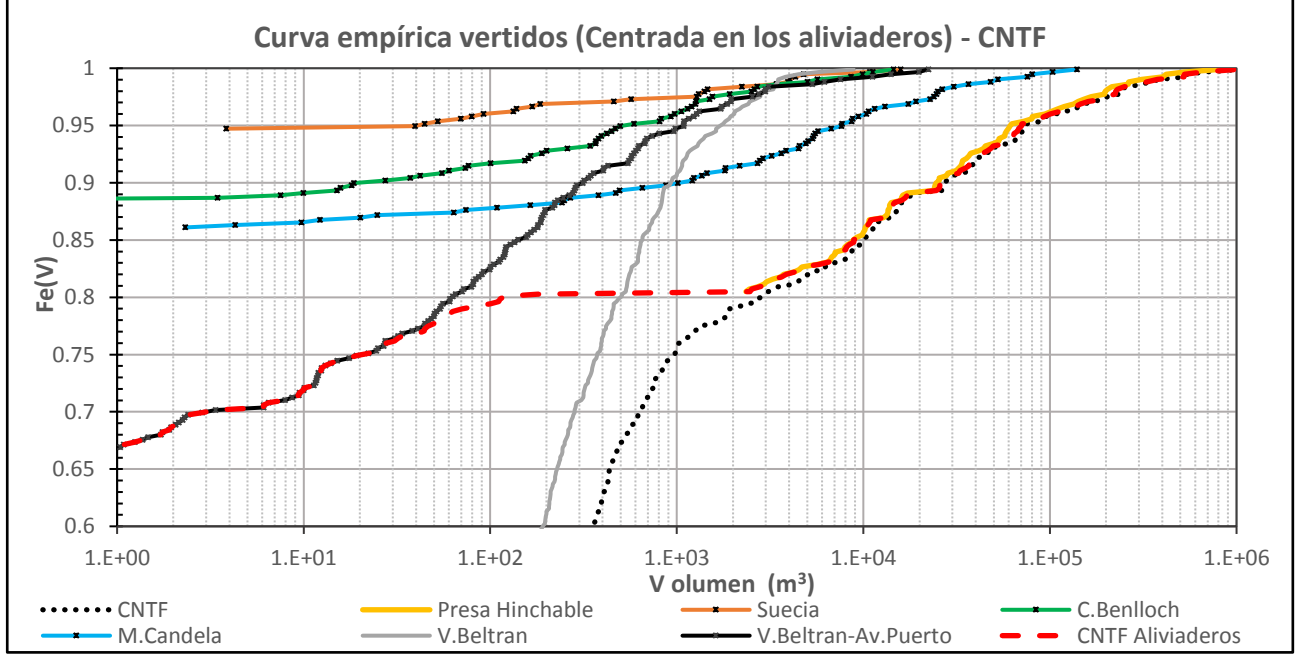

<span id="page-116-0"></span>*Figura 54 – Curva empírica para distintos aportes al CNTF. Se muestra la curva en el punto de desagüe (CNTF), en la presa hinchable y los distintos aliviaderos, una curva representativa de los pequeños aportes de pluviales (V.Beltrán), y la curva que se obtendría en el desagüe del CNTF considerando solo los aliviaderos y presa hinchable (CNTF aliviaderos). El gráfico inferior está centrado en las curvas de los aliviaderos y muestra los puntos que confeccionan sus curvas.*

Es posible representar las curvas anteriores para los puntos de vertido al antiguo cauce del Río Turia. Se comprueba que el 80% de los eventos no producen vertidos en el aliviadero del colector de la Calle 3 de Abril. Esta cifra aumenta hasta el 90% en el caso del aliviadero de la estación de bombeo de Ibiza o del Colector I-II-III.

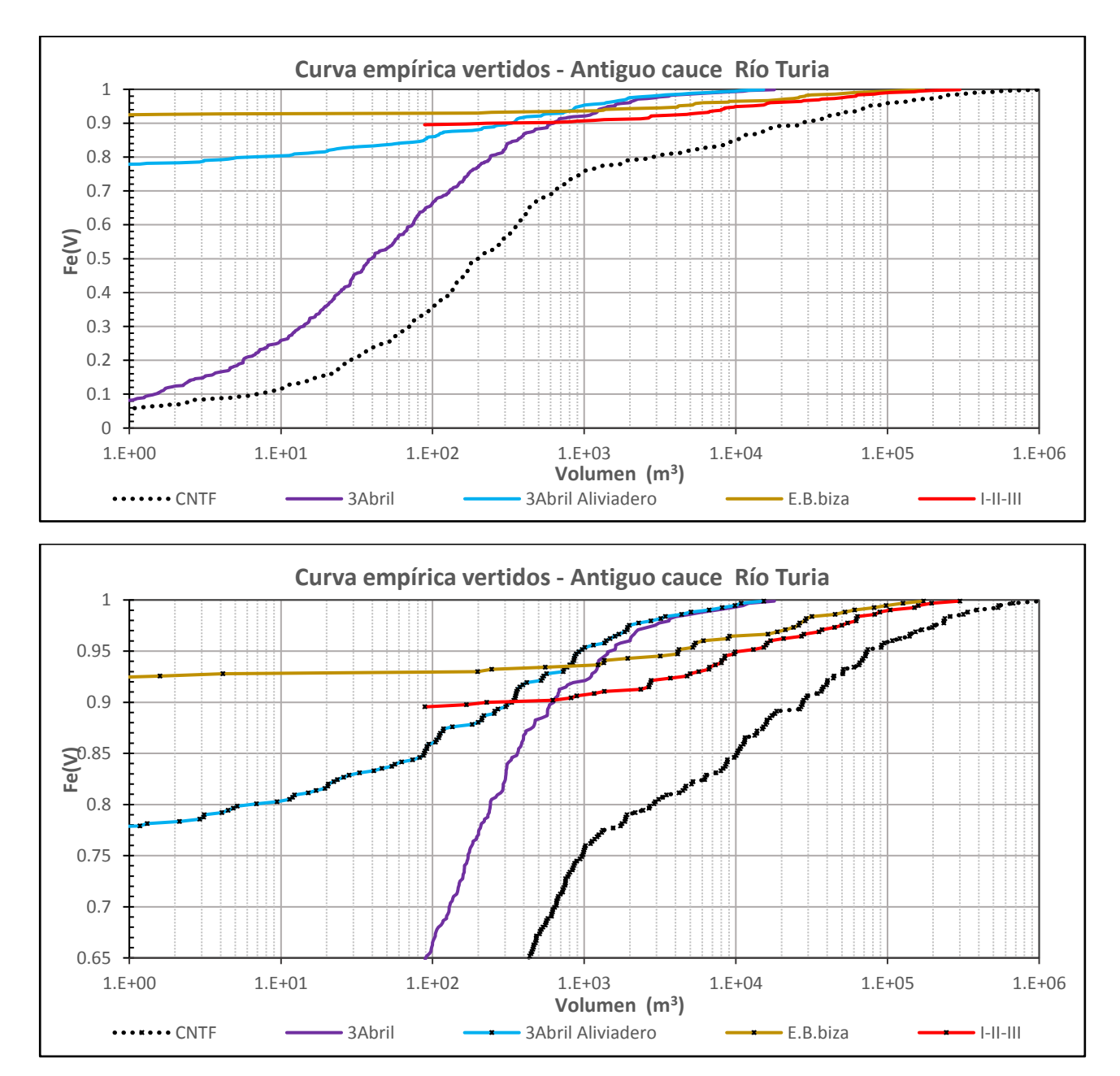

*Figura 55 - Curva empírica de los vertidos al antiguo cauce del Río Turia. Se muestra la curva del CNTF, del colector I-II-III, de la Estación de bombeo de Ibiza y del colector de la Calle 3 de Abril, mostrando el vertido total y el producido por el aliviadero. El gráfico inferior está centrado en la parte superior de las curvas y muestra los puntos que confeccionan cada curva.*

Para finalizar, en la *[Figura 56](#page-118-0)* se muestran los diagramas de caja para de la serie de eventos de vertido. Para confeccionar este diagrama se ha truncado la serie considerando, para cada punto de control, únicamente los eventos en los que el vertido supera 1 m<sup>3</sup>. Se ha representado el máximo y mínimo de la serie (extremos superior e inferior de las líneas a trazos), los percentiles 95 y 5 (extremos superior e inferior de la caja en naranja), percentil 75 y 25 (extremos de la banda coloreada en negro y gris, respectivamente), el percentil 50 (franja en naranja situada entre las bandas anteriores); y el valor promedio, superpuesto como una línea en color verde que conecta los valores medios de las distintas series.

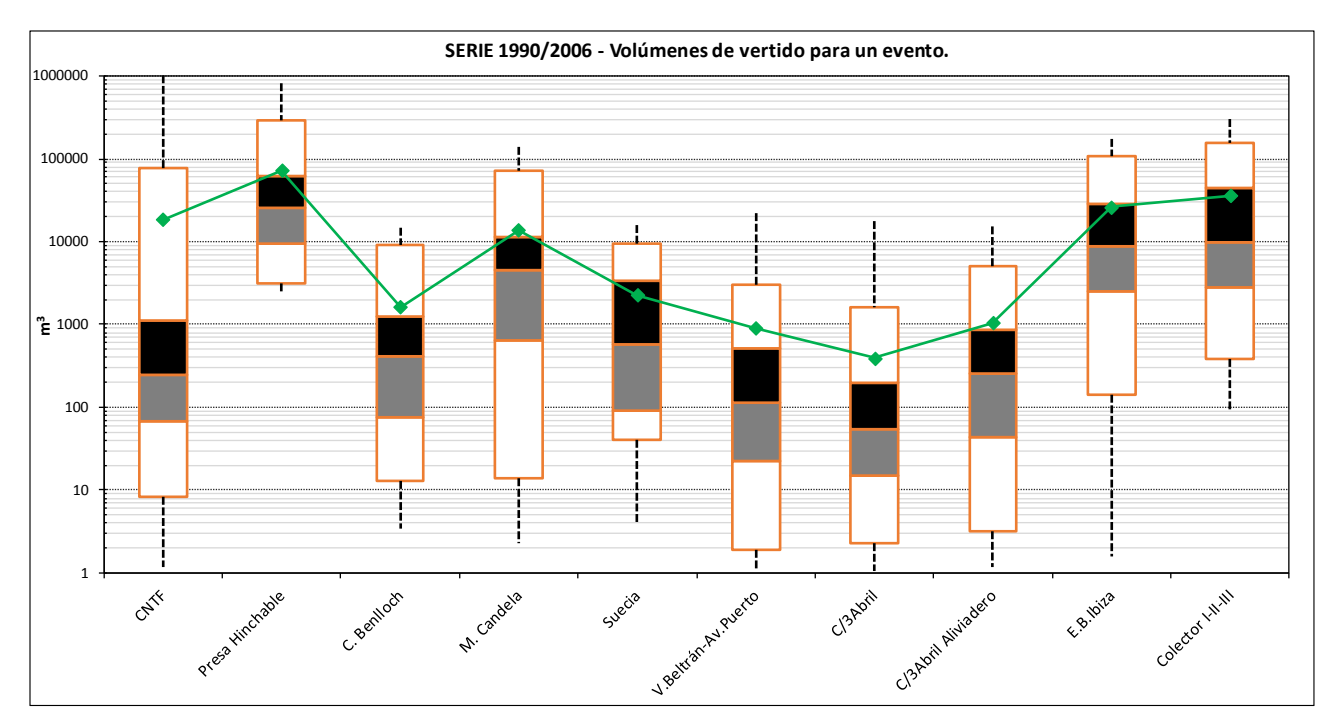

*Figura 56 – Diagrama de caja de los vertidos según punto de control.*

<span id="page-118-0"></span>

| Volumen vertido por evento (m <sup>3</sup> ) | <b>Mínimo</b> | D <sub>5</sub> | <b>D25</b> | <b>D50</b> | Promedio | <b>D75</b> | <b>D95</b> | Máximo    |
|----------------------------------------------|---------------|----------------|------------|------------|----------|------------|------------|-----------|
| <b>Colector Norte Tramo Final (CNTF)</b>     | 1             | 8              | 67         | 249        | 18.575   | 1.126      | 77.388     | 1.023.946 |
| Presa Hinchable                              | 2.347         | 3.149          | 9.558      | 25.470     | 71.909   | 61.561     | 287.059    | 809.400   |
| C. Benlloch                                  | 3             | 13             | 76         | 420        | 1.631    | 1.264      | 9.097      | 14.515    |
| M. Candela                                   | 2             | 14             | 653        | 4.488      | 13.769   | 11.489     | 70.839     | 139.222   |
| Suecia                                       | 4             | 40             | 92         | 568        | 2.273    | 3.418      | 9.624      | 15.825    |
| V. Beltrán - Av. Puerto                      | 1             | 2              | 23         | 115        | 906      | 516        | 3.019      | 22.247    |
| Calle 3 de Abril                             | 1             | $\mathbf{2}$   | 15         | 54         | 394      | 199        | 1.606      | 17.944    |
| Calle 3 de Abril - Aliviadero                | 1             | 3              | 43         | 254        | 1.054    | 862        | 4.973      | 15.242    |
| E.B. Ibiza                                   | 2             | 140            | 2.544      | 8.855      | 26.291   | 28.822     | 106.253    | 172.787   |
| <b>Colector I-II-III</b>                     | 89            | 384            | 2.759      | 9.721      | 35.741   | 44.713     | 155.811    | 300.073   |

*Tabla 43 – Percentiles de la serie de vertidos para los distintos puntos de control.*

## **9.- ANÁLISIS EN LAS DERIVACIONES DE AGUAS RESIDUALES**

Una vez efectuado el análisis de las frecuencias y de los volúmenes de los vertidos, se ha analizado la situación en las derivaciones de aguas residuales en los puntos relevantes del sistema, como son la derivación hacia el subtramo ST-V del Colector I-II-III, aguas arriba de la Presa Hinchable; y el Tramo III del Colector I-III-III, en cuyo extremo final se sitúa el punto de vertido a la depuradora de Pinedo.

El objetivo de este apartado, es establecer una comparación con la magnitud de los vertidos más importantes anteriormente identificados y, al mismo tiempo, determinar la capacidad de los conductos de aguas residuales para desaguar las escorrentías producidas y conducirlas a la EDAR de Pinedo.

## **9.1.- Derivación al Colector I-II-III. Presa hinchable de Alameda**

En primer lugar, se analizará el volumen anual circulante por el entorno de la presa hinchable, considerando la parte derivada por el conducto de residuales hacia el Colector I-II-III y el vertido producido por la activación de la presa.

En la *[Figura 57,](#page-120-0)* se muestra el volumen anual circulante en tiempo de lluvia para la serie 1990- 2006, en valores absolutos y como porcentajes. El volumen anual circulante varía según el año, encontrándose el máximo en 3,1 Hm<sup>3</sup> del año 1991 y el mínimo en 1 Hm<sup>3</sup> del año 1999. El año promedio se sitúa en 2 Hm<sup>3</sup>. Es posible apreciar que la mayor parte del volumen circulante, entre un 65% o un 92% según el año, es derivado hacia el Colector I-II-III por el conducto de aguas residuales. En un año promedio se deriva un 80% del volumen anual, lo que corresponden a 1,6  $Hm<sup>3</sup>$ .

Adicionalmente a los volúmenes anuales, se han analizado los caudales máximos circulantes en el entorno de la Presa Hinchable, de forma que se determine la capacidad de desagüe que es capaz de soportar los conductos de residuales sin que produzca un vertido en la presa. En la *[Figura](#page-120-1)  [58](#page-120-1)* , se muestra la curva empírica de los caudales máximos en el Colector Norte Tránsitos (aguas arriba de la derivación de aguas residuales), en la propia derivación de aguas residuales, y en la presa hinchable. Las curvas del CNT y de la derivación de aguas residuales son prácticamente coincidentes hasta un caudal de 5 m<sup>3</sup>/s, momento a partir del cual se activa la presa hinchable.

En la *[Figura 59](#page-121-0)* se comparan los caudales máximos registrados en la derivación de aguas residuales al Colector I-II-III y el caudal máximo registrado sobre la Presa Hinchable. Se observa que por debajo de 5 m<sup>3</sup>/s de caudal máximo en la derivación, no se ha producido activación de la presa (Caudal nulo en la misma). El caudal máximo en la derivación puede alcanzar los 8,5 m<sup>3</sup>/s, dependiendo de las condiciones de carga hidráulica en los conductos.

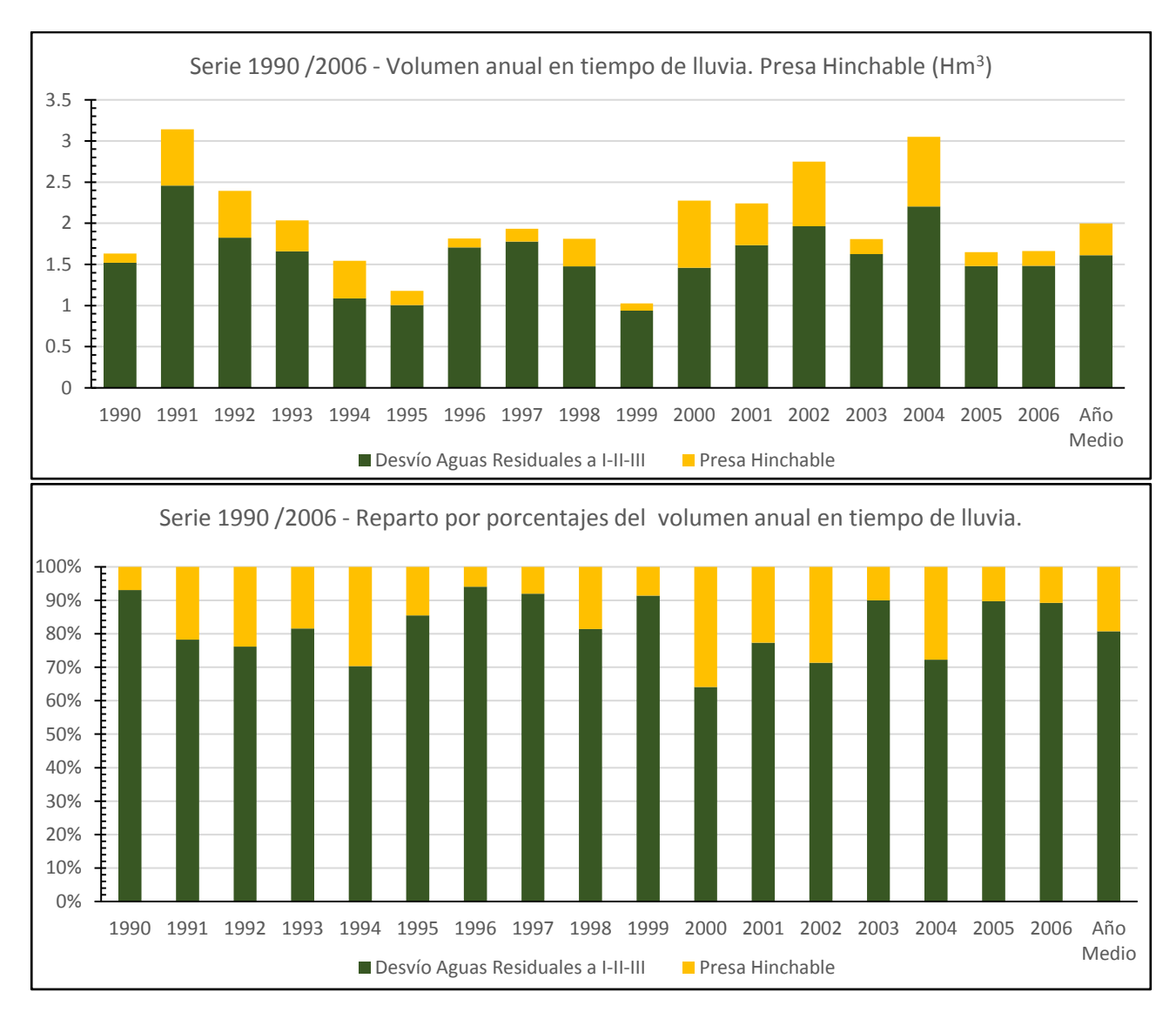

<span id="page-120-0"></span>*Figura 57 - Volumen anual en tiempo de lluvia circulante sobre la presa hinchable (cuando se activa) y el derivado por el conducto de residuales hacia el subtramo ST-V del Colector I-II-III en la serie 1990 – 2006. Valores absolutos (arriba) y por porcentajes (abajo).*

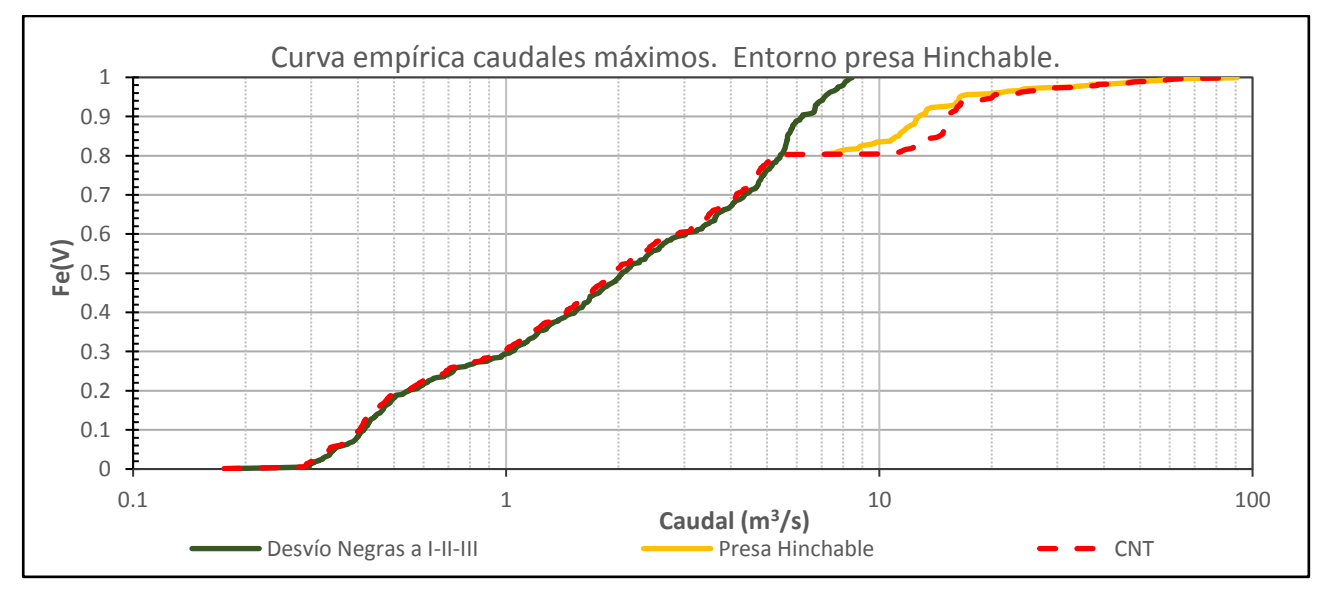

<span id="page-120-1"></span>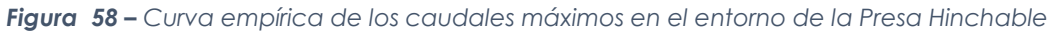

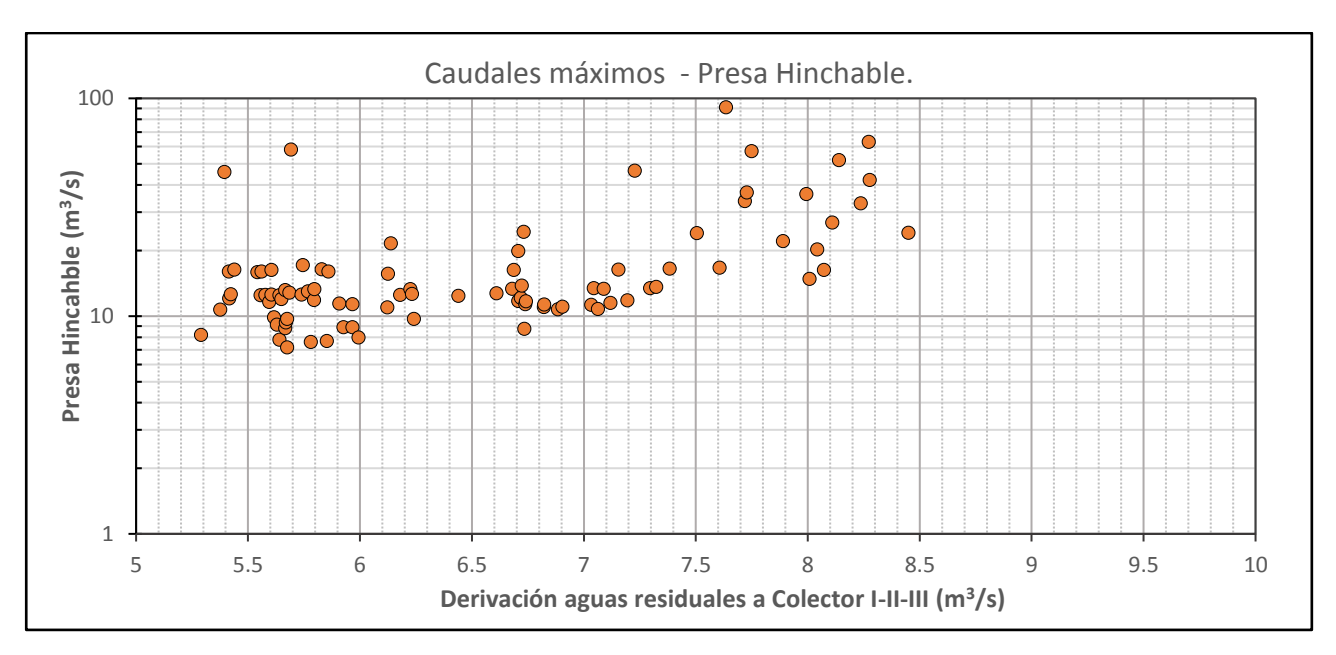

<span id="page-121-0"></span>*Figura 59 – Relación entre el caudal máximo en el conducto de derivación de aguas residuales y en la presa hinchable.*

## <span id="page-121-1"></span>**9.2.- Derivación a la EDAR de Pinedo. Tramo III – Colector I-II-III**

Otro punto donde es especialmente importante caracterizar los volúmenes y caudales circulantes, es el desvío de aguas residuales del Tramo I al Tramo III del Colector I-II-III; y posteriormente, el punto de vertido a la EDAR de Pinedo.

En la *[Figura 60,](#page-122-0)* se muestran los volúmenes anuales en tiempo de lluvia obtenidos en las distintas salidas del sistema del Colector Norte: la derivación de aguas residuales del Tramo I al Tramo III del Colector I-II-III, los vertidos de la Presa Hinchable al CNTF, el vertido del Tramo II del Colector I-II-III y los vertidos al CNTF de los aliviaderos y los pequeños aportes de pluviales. Es posible comprobar que la mayor parte del volumen anual se deriva por los conductos del Tramo III, y por tanto se conducen a la EDAR de Pinedo. En promedio, el 80% del volumen anual en tiempo de lluvia (2,6 Hm<sup>3</sup>) se podría conducir a la depuradora, siempre y cuando se dispusiera un depósito de suficiente capacidad.

En la *[Figura 61](#page-123-0)* se muestran las curvas empíricas de los caudales máximos circulantes por el Colector I-II-III al final del Tramo I (donde se produce la división entre los conductos de aguas residuales del Tramo III y el vertido de pluviales por el Tramo II) y en el vertido a la EDAR de Pinedo. Comparando la curva empírica al final del tramo I con la de los conductos de residuales del tramo III, se observa que éstos son capaces de derivar todo el caudal procedente del Tramo I hasta 8 m<sup>3</sup>/s, lo que es suficiente para el 90% de los eventos simulados (obsérvese la curva empírica del Tramo II). El caudal máximo registrado en los conductos de residuales es de 15 m $^3$ /s. La curva empírica en la EDAR de Pinedo es muy parecida a la registrada en los conductos de residuales del Tramo III, con un caudal máximo de 13 m<sup>3</sup>/s.

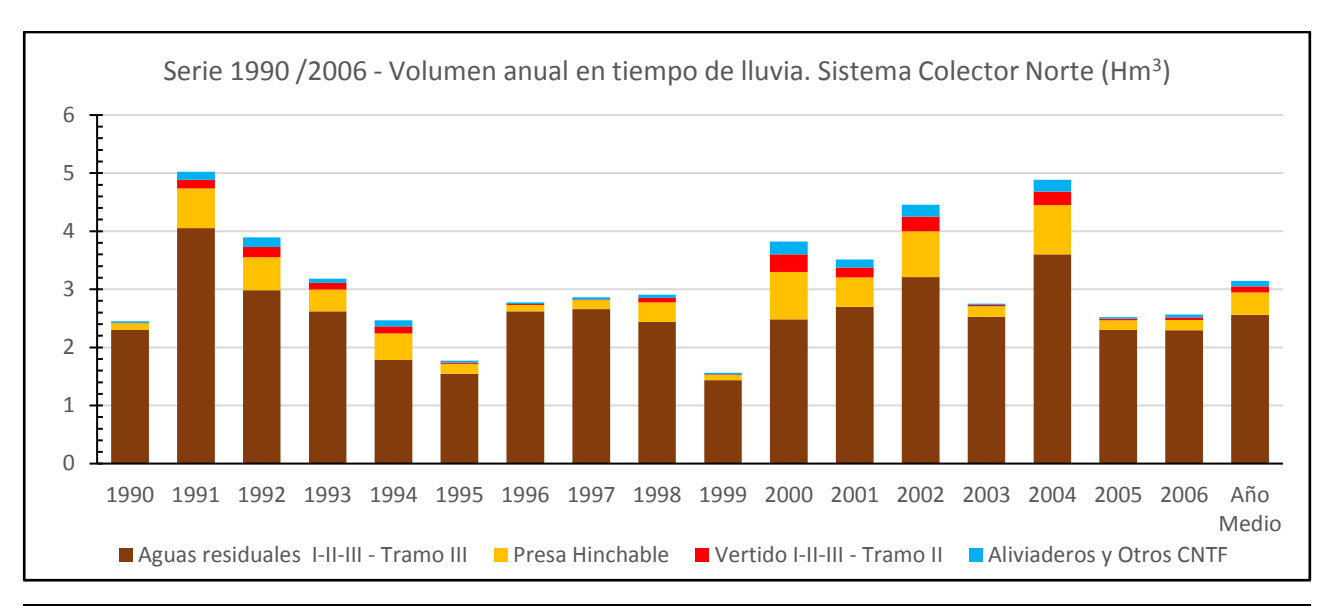

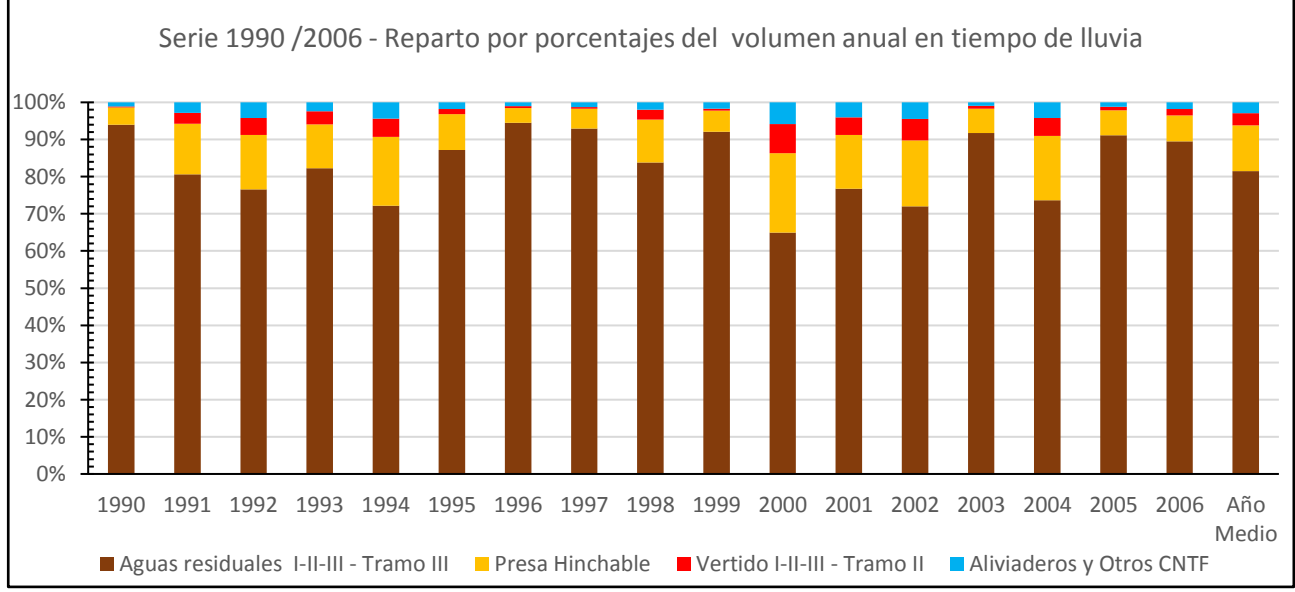

<span id="page-122-0"></span>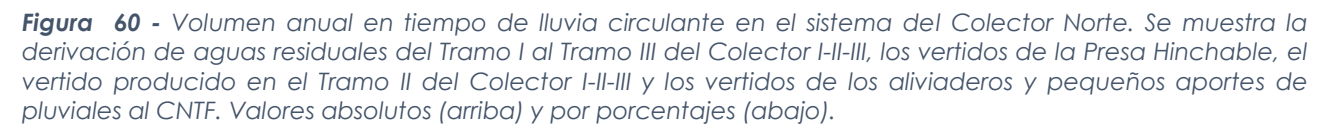

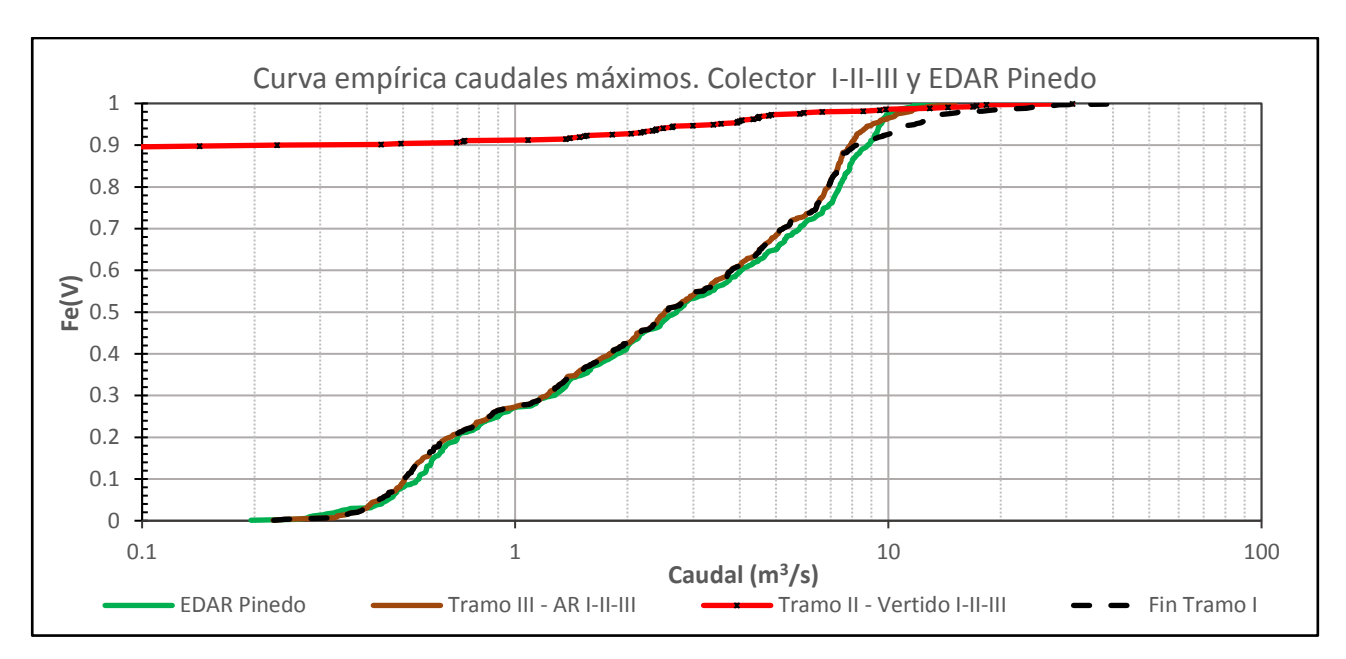

<span id="page-123-0"></span>*Figura 61 – Curva empírica de los caudales máximos al final del Tramo I del Colector I-II-III y en la EDAR de Pinedo.*

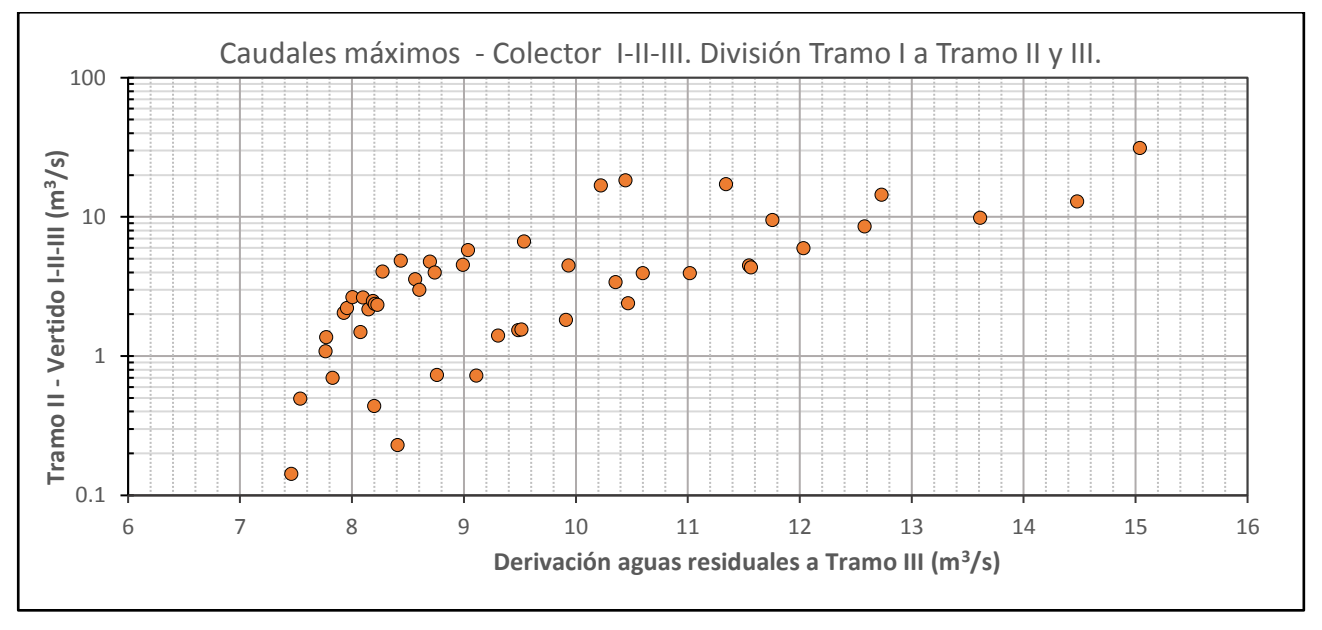

*Figura 62 - Relación entre el caudal máximo en el conducto de derivación de aguas residuales (Tramo III) y en el vertido (Tramo II).*

Analizando ahora los volúmenes conducidos a la EDAR de Pinedo y los vertidos al medio por el sistema de la Cuenca Centro analizada (Conformada por el sistema del Colector Norte y los aportes de Serrería de la Estación de Bombeo de Ibiza), se obtienen unos resultados muy similares a los del Sistema del Colector Norte como se aprecia en la *[Figura 63](#page-125-0)*. En promedio, el 82% del volumen anual en tiempo de lluvia se podría derivar a la EDAR, lo que suponen 3 Hm<sup>3</sup> anuales.

En base a estos resultados, resulta especialmente interesante estudiar los volúmenes obtenidos con el modelo, a nivel de evento, en la EDAR de Pinedo. Como se adelantó en el *Apartado [3.1.2.-Colector I-II-III,](#page-12-0)* la condición de contorno impuesta en este punto sería representativa de la disposición de un depósito de regulación en cabecera de la EDAR. El estudio de los percentiles de los volúmenes a nivel de evento, daría una estimación del volumen necesario de dicho depósito para almacenar las escorrentías conducidas hasta este punto.

En la *[Tabla 44](#page-126-0)* se muestran los percentiles de la serie de volúmenes, a nivel de evento, registrados en distintos puntos del sistema; y en la *[Figura 64,](#page-126-1)* los diagrama de caja asociados. Observando en primer lugar la serie de volúmenes en la EDAR de Pinedo, con un volumen de depósito de 120.000 m<sup>3</sup> en cabecera de la EDAR, sería posible almacenar el 75% de los eventos simulados. No obstante, puedría ser preferible dimensionar el depósito considerando eventos de baja frecuencia pero que, por su magnitud, aporten la mayor parte del volumen anual conducido al sistema. En este sentido, el percentil 95 lo marcaría un depósito de 450.000 m<sup>3</sup>, el percentil 99 un depósito de 840.000 m<sup>3</sup> y el valor máximo un depósito de 1.400.000 m<sup>3</sup>.

En base a estos valores de volumen de depósito, en la *[Figura 65](#page-127-0)* se ha representado el volumen anual en valor absoluto y en porcentaje, que sería posible derivar a tratamiento a la EDAR en función del tamaño de depósito elegido. En un año promedio, con un depósito de volumen 120.000 m<sup>3</sup> se derivarían 1,7 Hm<sup>3</sup> (45% del volumen anual) y con un depósito de 450.000 m<sup>3</sup> se derivarían 2,65 Hm<sup>3</sup> (73% del volumen anual). La diferencia de volumen con respecto a un depósito de volumen igual al máximo de la serie, debería entenderse como volumen que no sería posible almacenar y derivar a tratamiento, registrándose entonces como un vertido en el Colector I-II-III. En este sentido, el depósito de percentil 99 (840.000 m<sup>3</sup>) introduciría una capacidad de regulación prácticamente idéntica a un depósito con el volumen máximo de la serie.

En cuanto al número de eventos que provocarían un llenado completo del depósito, en la *[Figura 66](#page-127-1)* se muestra esta variable en función del volumen de depósito introducido. Es posible comprobar que con un depósito de percentil D75 (120.000 m3) habría 7 eventos en un año promedio que provocarían su llenado completo. Para los percentiles D95 y D99, el número de eventos se reduciría a 1 evento anual en promedio.

Los valores anteriores de depósito, serían los necesarios en caso de que se toleraran los vertidos caracterizados en el apartado anterior. El caso donde se consiguiera retener el volumen vertido por la presa hinchable y el colector I-II-III, de forma que se condujeran gradualmente hacia la EDAR de Pinedo, queda representado por la serie denominada "Conjunto". Ésta se ha obtenido sumando para cada evento, el volumen conducido hasta la EDAR de Pinedo y, en el caso de existir, el vertido de la presa hinchable y el colector I-II-III. Bajo estas condiciones, el percentil 75 quedaría muy cercano al anterior, con 133.000 m<sup>3</sup>, el percentil 95 ascendería a 525.000 m<sup>3</sup>, el percentil 99 a 1.140.00 m<sup>3</sup> y valor máximo se situaría en 2.500.000 m<sup>3</sup> en un evento (Véase *[Tabla 44](#page-126-0)*).

La diferencia de volumen entre los percentiles de la serie "Conjunto" y la obtenida para la EDAR de Pinedo, daría una idea del volumen de almacenamiento adicional que habría que incluir en algún punto del sistema. Para que un 75% de eventos no produjeran vertidos ni en la Presa Hinchable ni en el Colector I-II-III, serían necesarios en torno a 12.000 m<sup>3</sup> adicionales. Éstos podrían conseguirse incluyendo un depósito bajo el antiguo cauce del Turia.

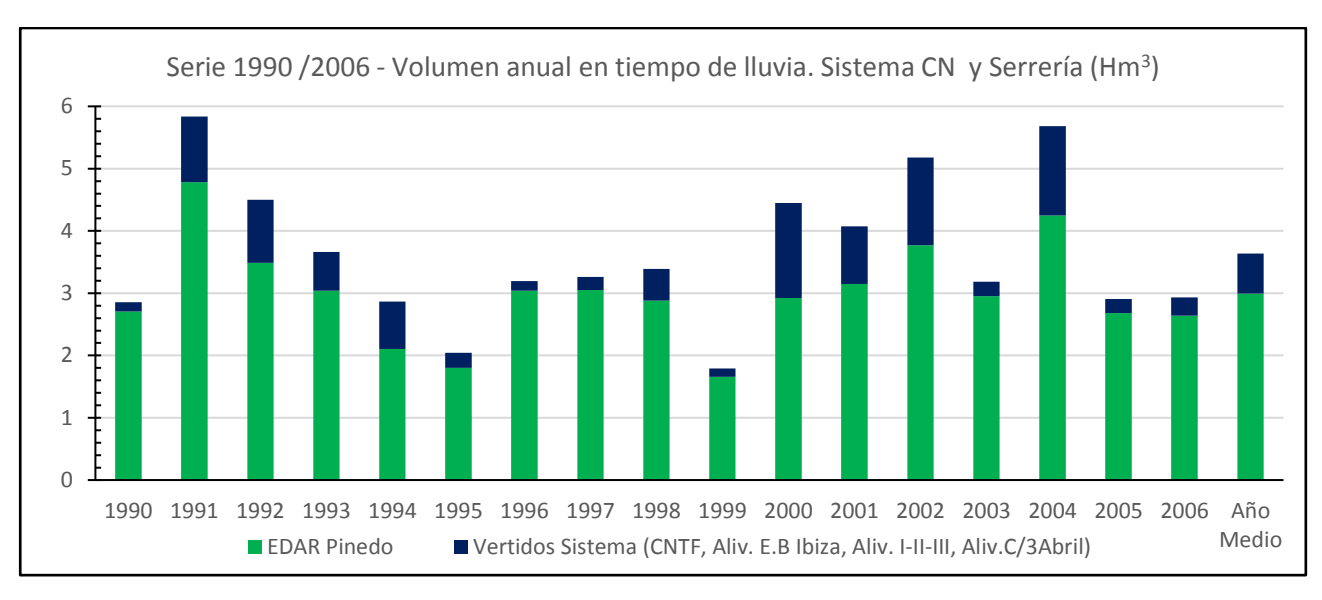

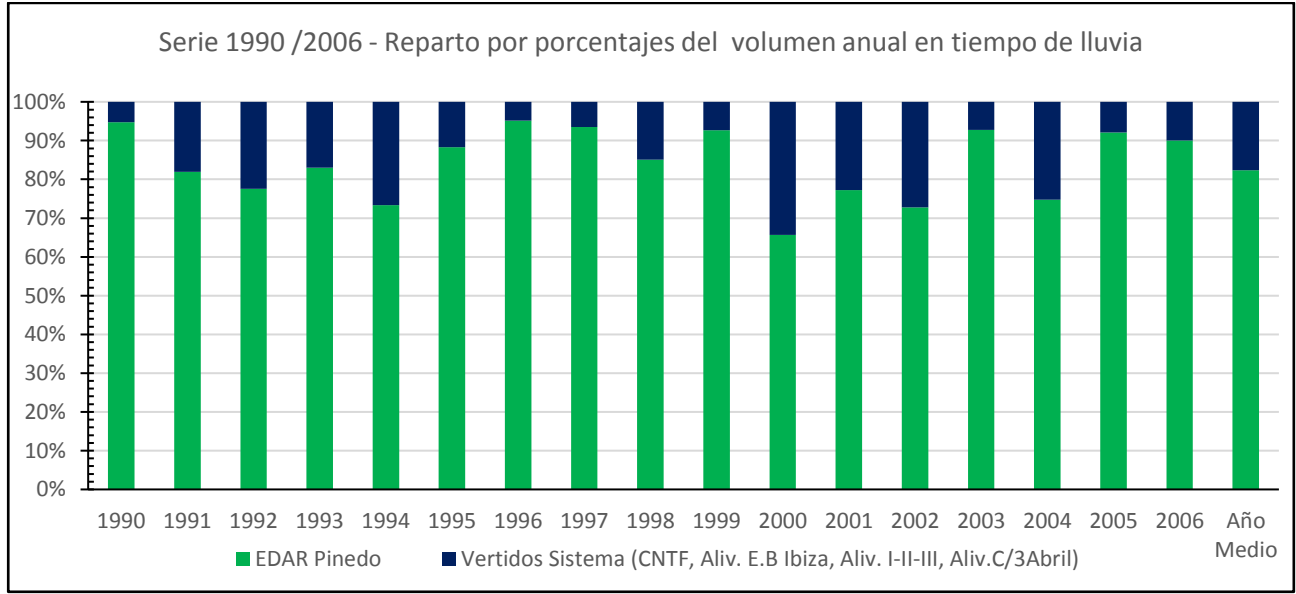

<span id="page-125-0"></span>*Figura 63 - Volumen anual en tiempo de lluvia circulante en el sistema del Colector Norte y Serrería, que podría derivarse a tratamiento. Se muestran los vertidos registrados en la EDAR de Pinedo (Procedentes de las derivaciones de negras del Tramo III - Colector I-II-III y las procedentes de la E.B de Ibiza), así como los vertidos en los distintos puntos de control. Valores absolutos (arriba) y por porcentajes (abajo).*

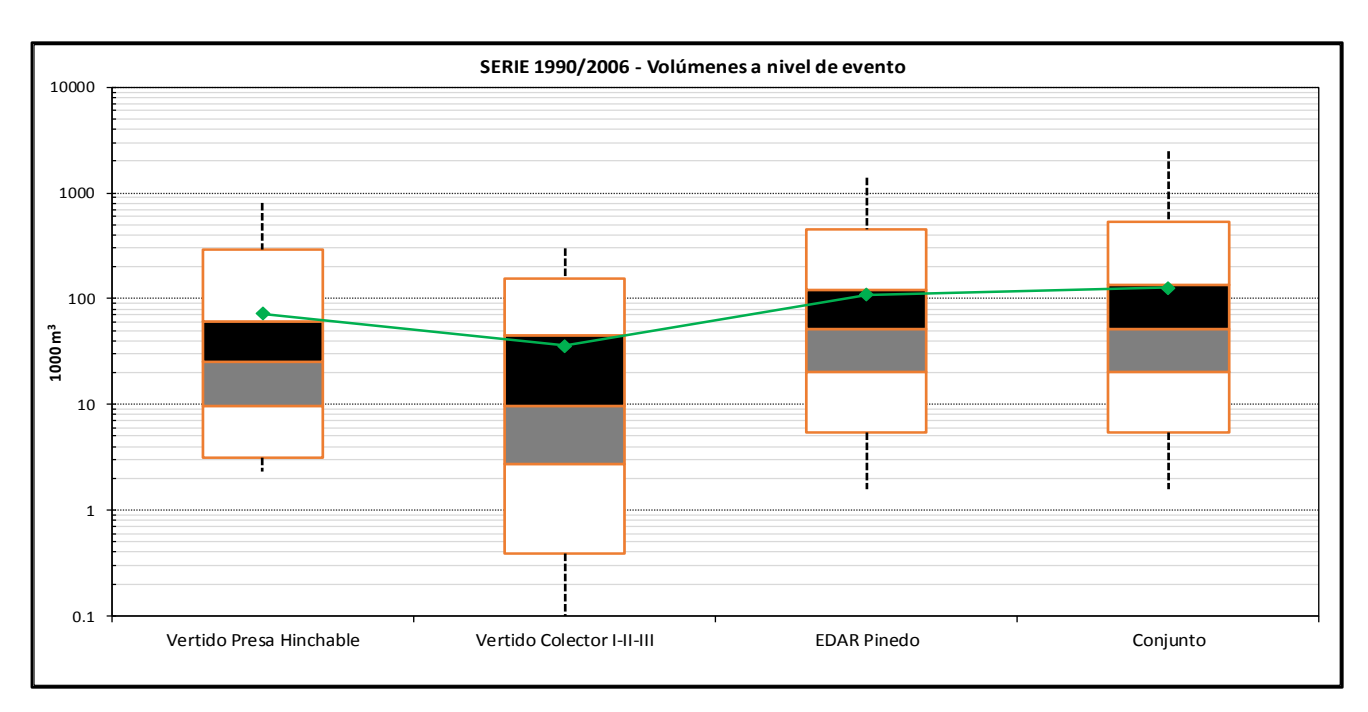

<span id="page-126-1"></span>*Figura 64 – Diagrama de caja de la serie de volúmenes a nivel de evento de los vertidos en la Presa Hinchable y Colector I-II-II, del volumen conducido hasta la EDAR de Pinedo, y de la serie conjunto obtenida como suma de las anteriores.*

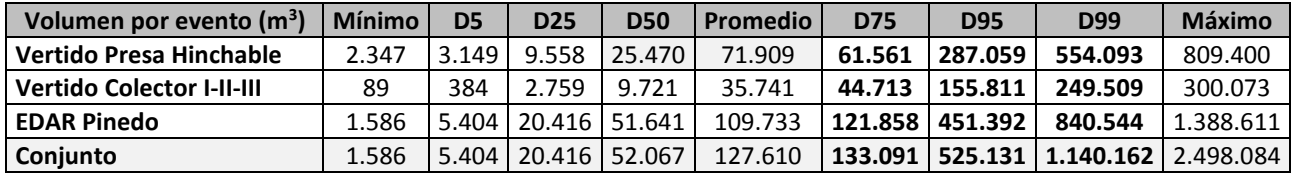

<span id="page-126-0"></span>*Tabla 44 – Percentiles de la serie de volúmenes registrados en los puntos de control más relevantes del sistema.*

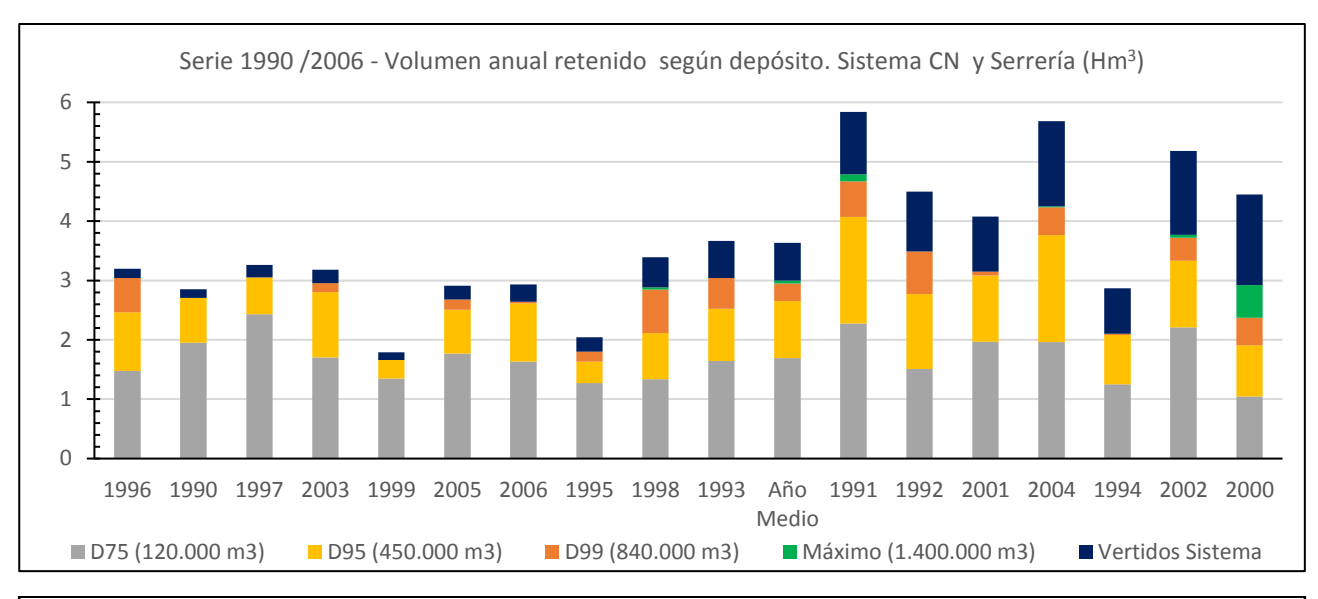

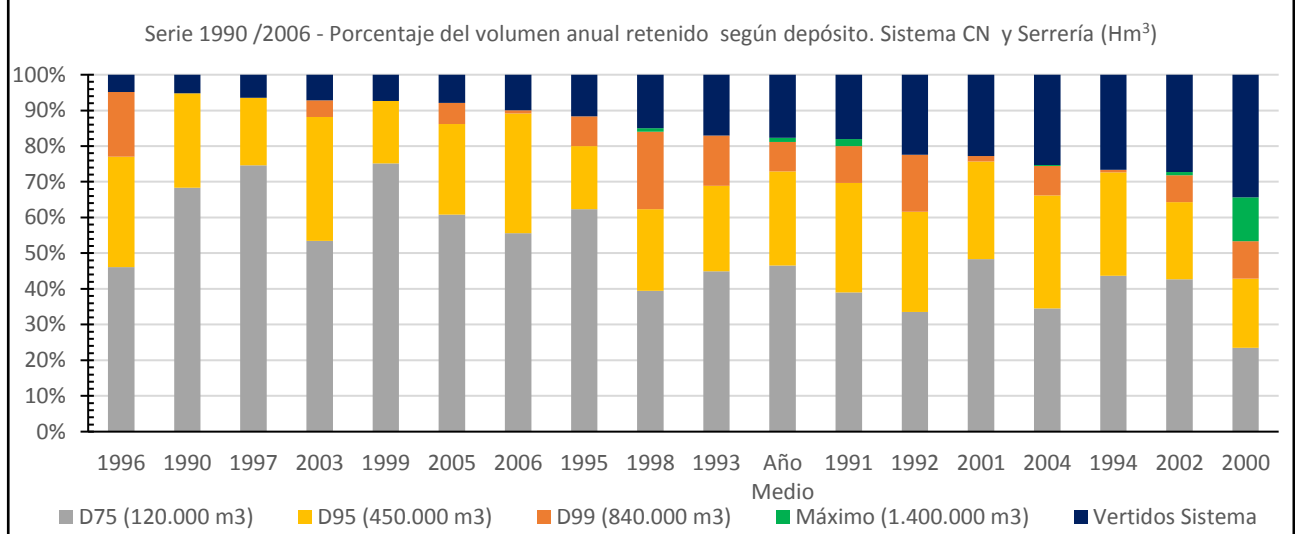

<span id="page-127-0"></span>*Figura 65 – Volumen anual en tiempo de lluvia retenido y que podría derivarse a tratamiento en función del tamaño del depósito de laminación en cabecera de la EDAR. Valores absolutos (arriba) y por porcentajes (abajo).*

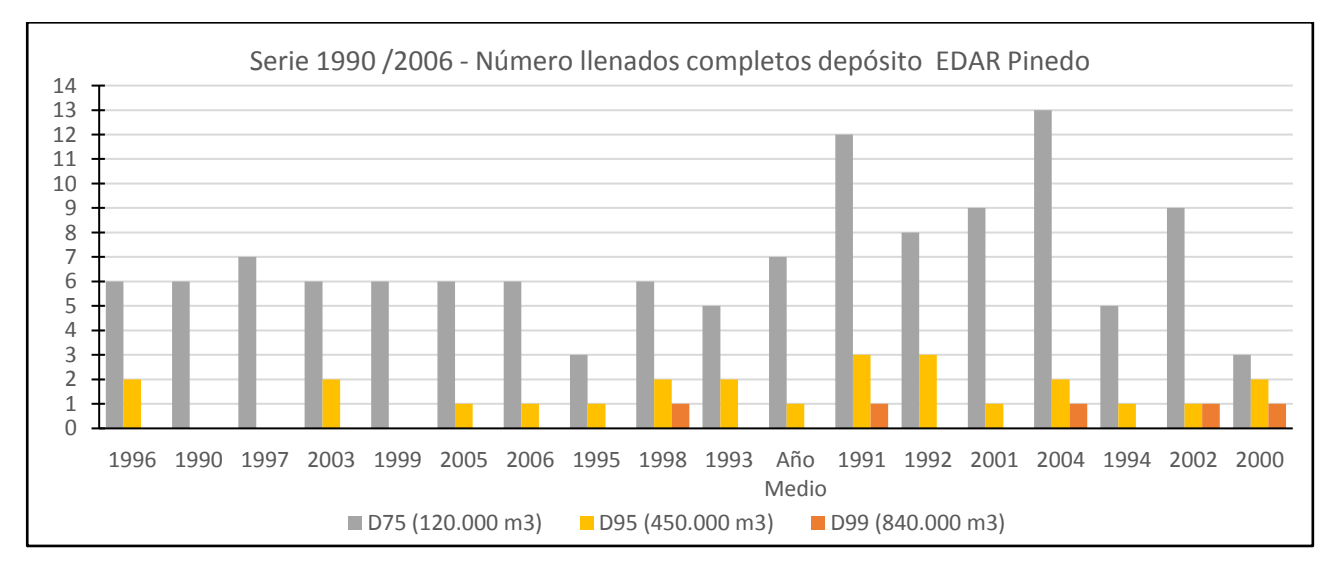

<span id="page-127-1"></span>*Figura 66 – Número de llenados completos del depósito en la EDAR de Pinedo.*

## **10.- ESTADO DEL SISTEMA CON LA SITUACIÓN ACTUAL EN LA EDAR DE PINEDO**

Este apartado pretende aproximar los resultados que se obtendrían considerando la limitación existente en el sistema actual para almacenar los volúmenes de escorrentía conducidos hasta la EDAR de Pinedo. Hasta este punto, el análisis efectuado de los vertidos en los puntos de control y en las derivaciones de residuales, se ha efectuado en base a los resultados proporcionados por el modelo, que considera el horizonte en el cual se construyera un depósito de laminación en la cabecera de la EDAR de Pinedo. Actualmente, al no disponer depósito de laminación, la regulación de la EDAR se produce en los conductos del Tramo III del Colector I-II-III. En tiempo de lluvia, cuando se supere el caudal que los tornillos de Arquímedes puedan aliviar, se producirá el almacenamiento del volumen de escorrentía en los conductos del Colector I-II-III hasta la cota del pretil situado al inicio del Tramo II, que se encuentra aproximadamente a la cota +2,65 mAD.

En la *[Figura 67](#page-129-0)* se muestra la gráfica del volumen que es posible almacenar en los conductos del Colector I-II-III según la cota de la lámina de agua. El volumen máximo almacenable hasta la cota de coronación del pretil es de unos 29.000 m<sup>3</sup>. Obviando el poco caudal que puedan aliviar los tornillos de Arquímedes, y aceptando que en tiempo seco los conductos se encontrasen en gran parte vacíos, este volumen sería aproximadamente el que, en la situación actual, es posible almacenar para evitar un vertido por el pretil del Tramo II del Colector I-II-III

La comparación de las curvas empíricas de los vertidos en el I-II-III, en el caso de incluir o no el depósito en cabecera de la EDAR, se muestra en la *[Figura 68.](#page-129-1)* Los vertidos en la situación actual, se han aproximado estableciendo un límite de 29.000 m<sup>3</sup> de volumen que es posible conducir hasta la EDAR, de forma que el volumen restante que se ha obtenido con el modelo para cada evento, se ha introducido como vertido del Colector I-II-III. Se ha procedido de igual forma para confeccionar la curva con los depósitos, teniendo en cuenta entonces el volumen del mismo.

El efecto en la curva de vertido del Colector I-II-III que tiene la inclusión de un depósito es notable. En la situación actual, únicamente el 35% de los eventos no produciría vertidos. Este porcentaje se elevaría a un 72% introduciendo un depósito de percentil D75 (120.000 m<sup>3</sup>). Analizando el número de vertidos anual de la *[Tabla 45,](#page-130-0)* en la situación actual el Colector I-II-III vertería 18 veces al año. La introducción de un depósito de 120.000 m<sup>3</sup> supondría reducir a 7 los vertidos anuales, lo que supone una gran mejora. Con depósitos de D95 (450.000 m<sup>3</sup>) o D99 (840.000 m<sup>3</sup>) la curva empírica del vertido en el Colector I-II-III sería prácticamente idéntica a la que se obtendría con un depósito de volumen máximo, con un 90% de eventos que no producirían vertido. Con estos volúmenes de depósito, el número de vertidos anuales en el Colector I-II-III se reduciría a 3, si bien la implantación de un depósito de estas características estaría justificado en caso de querer controlar el volumen anual (Véase *[Figura 65](#page-127-0)*), pues la frecuencia de los vertidos (número de vertidos anual) ya estaría controlada en gran medida con un depósito de menor volumen.

En cuanto a los volúmenes anuales vertidos en tiempo de lluvia, es posible apreciar la gran diferencia que la inclusión del depósito supone en el sistema del Colector Norte. Al igual que se hizo en la *[Figura 60](#page-122-0)* del apartado anterior, en l[a Figura 69](#page-130-1) se muestran los volúmenes anuales en tiempo de lluvia circulantes por varios puntos del sistema, considerando que los vertidos de la Presa Hinchable y los aliviaderos al CNTF no se ven modificados*.* Comparando los resultados de la aproximación efectuada, con los obtenidos con el modelo, es posible apreciar como los vertidos del Colector I-II-III cobran una relevancia muy importante en la situación actual del sistema. En promedio, el 75% del volumen anual sería vertido por el pretil del Tramo II y solo un 10% del volumen anual sería conducido actualmente a la EDAR de Pinedo. En valores absolutos, 0,64 Hm<sup>3</sup> se conducirían a la EDAR de Pinedo anualmente.

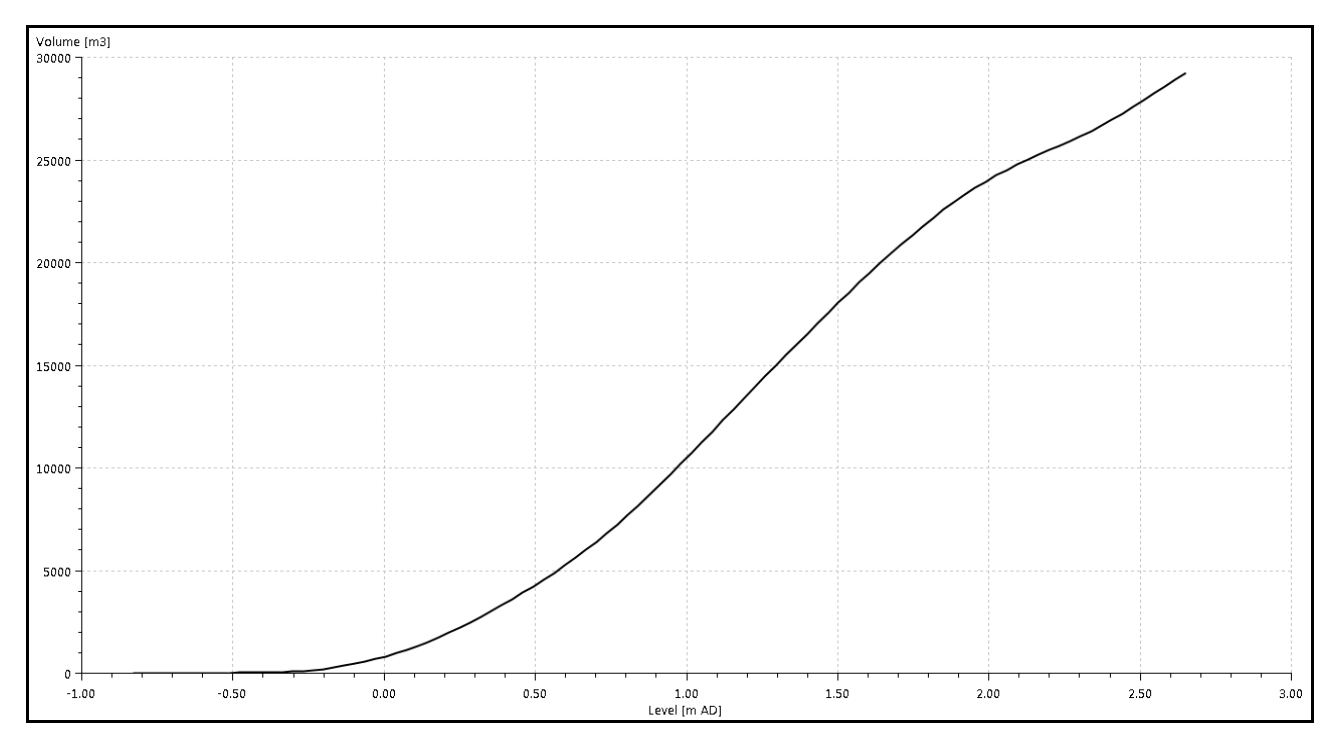

<span id="page-129-0"></span>*Figura 67 – Volumen de almacenamiento en los conductos del Colector I-II-III, hasta cota de pretil al inicio del Tramo II (+2,65 mAD).*

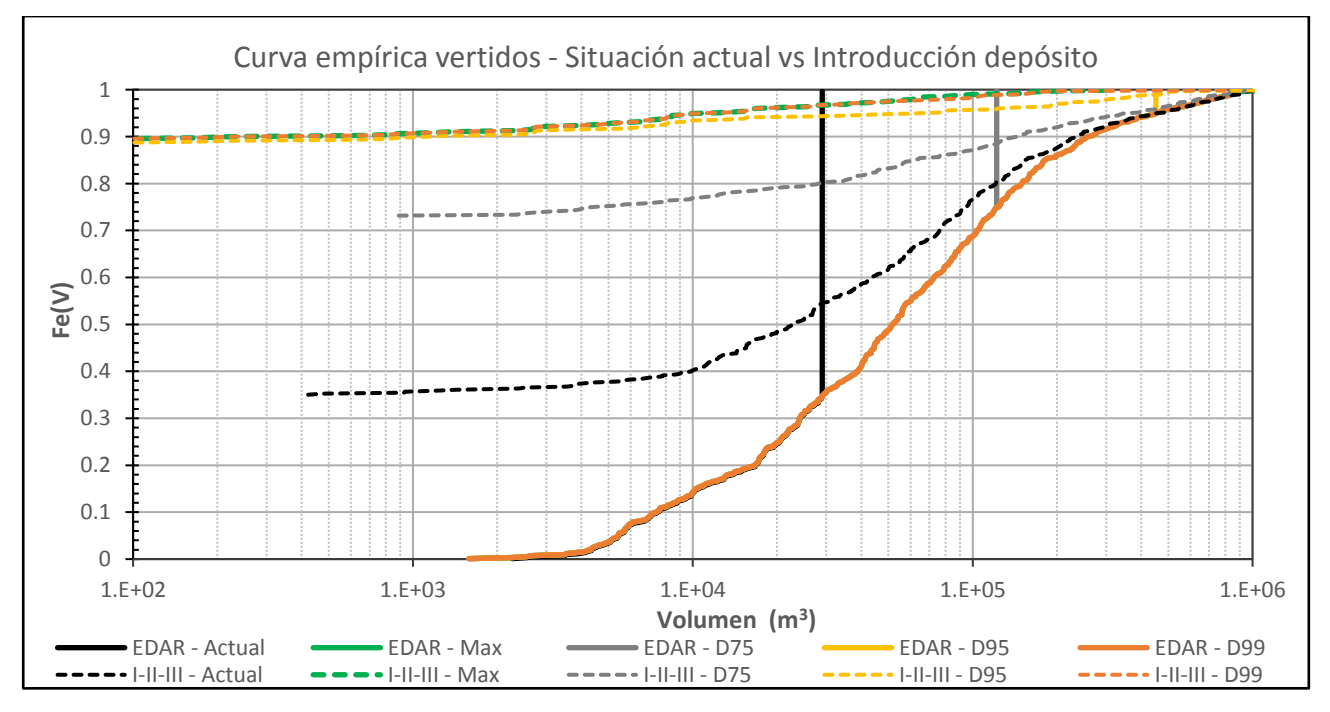

<span id="page-129-1"></span>*Figura 68 – Curvas empíricas en la EDAR de Pinedo (línea continua) y el Tramo II del Colector I-II-III (líneas a trazos). Comparación entre la aproximación de la situación actual (negro) con la que se obtendría con la introducción de los percentiles de depósito del apartado anterior (código de colores).*

| Colector I-II-III. Vertidos por año    | <b>Mínimo</b> | <b>D25</b> | <b>D50</b> | Promedio | <b>D75</b> | <b>Máximo</b> |
|----------------------------------------|---------------|------------|------------|----------|------------|---------------|
| Situación actual                       |               | 14         | 19         | 18       | 21         | 26            |
| Depósito D75 (120.000 m <sup>3</sup> ) |               |            |            |          |            | 13            |
| Depósito D95 (450.000 m <sup>3</sup> ) |               |            |            |          |            |               |
| Depósito D99 (840.000 m <sup>3</sup> ) |               |            |            |          |            |               |

<span id="page-130-0"></span>*Tabla 45 - Percentiles del número de vertidos por año del Colector I-II-III, en la situación actual y con la disposición de un depósito.*

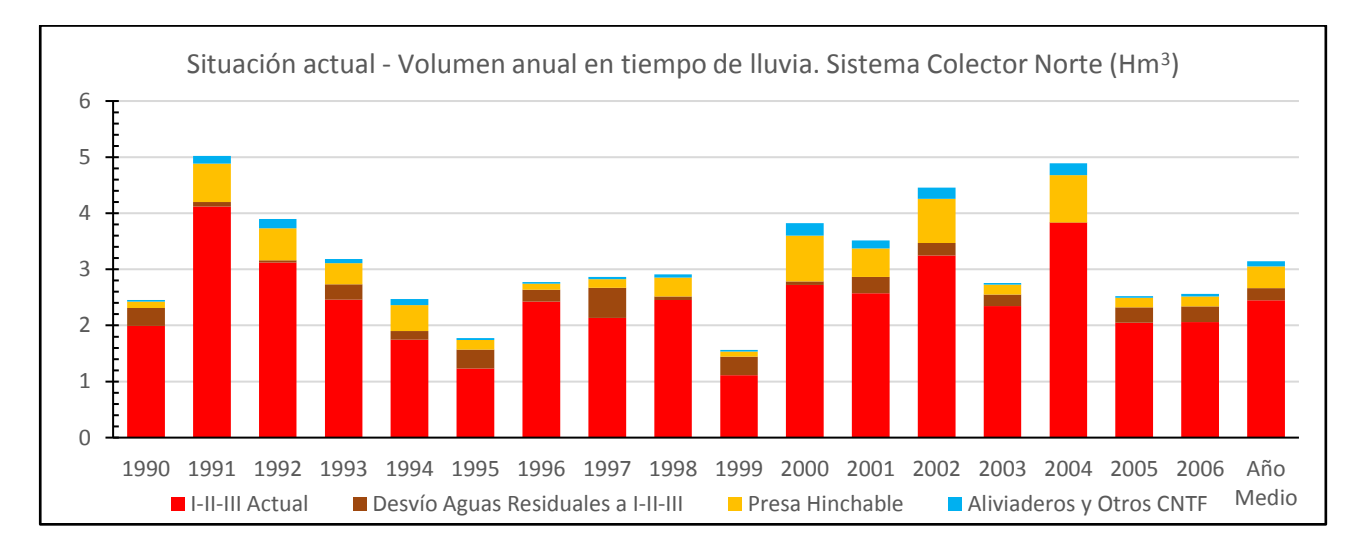

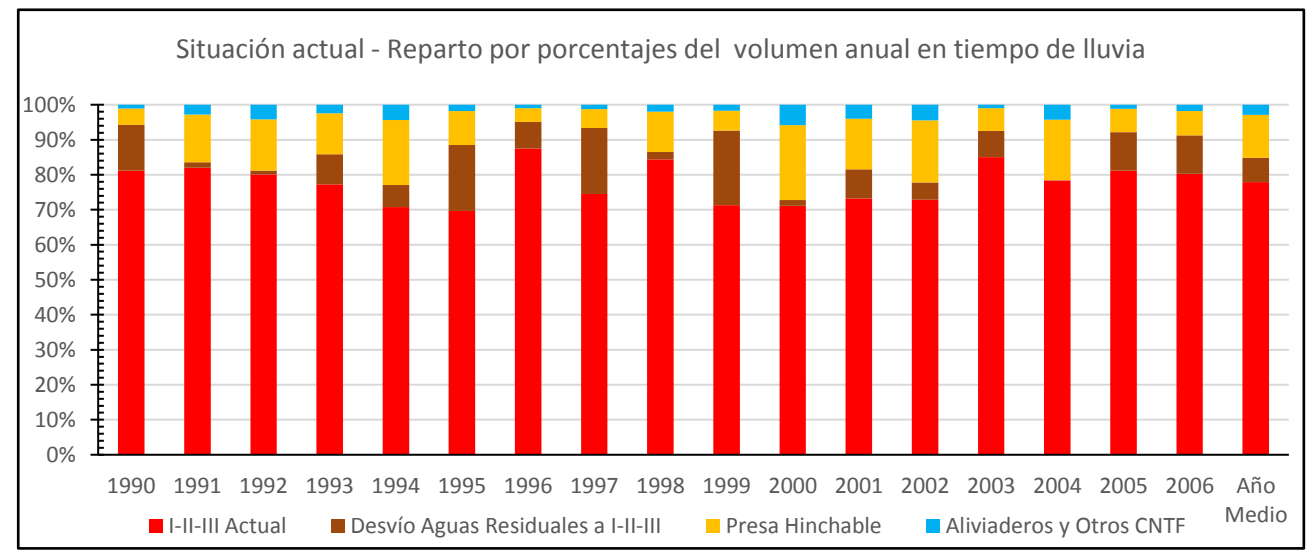

<span id="page-130-1"></span>**Figura 69 -** Aproximación del volumen anual en tiempo de lluvia circulante en el sistema del Colector Norte, en la situación actual. Se muestra la derivación de aguas residuales del Tramo I al Tramo III del Colector I-II-III, los vertidos de la Presa Hinchable, el vertido producido en el Tramo II del Colector I-II-III y los vertidos de los aliviaderos y pequeños aportes de pluviales al CNTF. Valores absolutos (arriba) y por porcentajes (abajo).

## **11.- CONCLUSIONES, RECOMENDACIONES Y PROPUESTAS DE MEJORA**

A la vista de los resultados obtenidos tras el análisis del régimen de los vertidos en el sistema del Colector Norte de Valencia, se derivan los siguientes puntos:

#### **La frecuencia de vertido en la mayoría de los aliviaderos del sistema está contenida.**

El objetivo inicial para el control de DSUs en la ciudad de Valencia, estaba fijado en una frecuencia media por debajo de 6 o 7 vertidos por año. Tanto el aliviadero del Colector I-II-III Tramo II, el de la estación de bombeo de Ibiza, y los aliviaderos de la Avenida de Suecia, Cardenal Benlloch y Manuel Candela en el CNTF, así como la presa hinchable, cumplirían el objetivo bajo las condiciones de contorno consideradas en el modelo. Por el contrario, el aliviadero localizado en la Avenida del Puerto vertiente al CNTF a la altura de la Calle Vicente Beltrán, se sitúan ligeramente por encima del límite de vertido, con 9 vertido en promedio. El aliviadero localizado en la Calle 3 de Abril, introduce 6 vertidos anuales en promedio.

El punto de desagüe del CNTF registra un elevado número de vertidos anuales, pero como se ha comentado, no es debido a los aliviaderos sino a pequeños aportes de aguas pluviales procedentes del Jardín del Turia o de calles aledañas a la margen izquierda del antiguo cauce. El control de los vertidos de la red de colectores por criterios medioambientales vendrá marcado fundamentalmente por los vertidos producidos por los aliviaderos, pues la carga contaminante aportada por estos aportes de pluviales se anticipa pequeña. Por un lado, porque la magnitud de sus vertidos es reducida, especialmente si se comparan con los producidos al activarse los aliviaderos o la presa hinchable. Por otro lado, las aguas que recogen estos aportes son de pluviales, que en cualquier caso tendrán una calidad superior a las provenientes de la red unitaria.

#### **La inclusión de un depósito de regulación a la entrada de la EDAR de Pinedo, mejoraría en gran medida las DSUs en la ciudad.**

La regulación de los caudales entrantes a la planta con la condición actual del sistema, donde únicamente se disponen dos tornillos de Arquímedes en la entrada de la EDAR, la proporcionan los conductos de residuales del Tramo III. Esto quiere decir que cuando el caudal procedente de escorrentías supere la capacidad de los tornillos, se producirá el almacenamiento del volumen de escorrentía en los conductos del Colector I-II-III, hasta la cota de coronación del pretil del Tramo II.

Con las condiciones actuales del sistema, los vertidos producidos por el Colector I-II-III serán más desfavorables a los determinados en este estudio, con frecuencias y volúmenes de vertido mayores. Sin embargo, los resultados obtenidos son de gran importancia pensando en la planificación y jerarquización de medidas anti-DSU. Las condiciones de contorno impuestas en el modelo, en el vertido a la EDAR de Pinedo, son representativas de la inclusión de un depósito de laminación en la cabecera de la EDAR. Bajo estas condiciones, tal y como se estableció en el *Apartado [9.2.-](#page-121-1)* , el 82% del volumen anual en tiempo de lluvia en un año promedio, podría ser conducido hasta la depuradora, y el Colector I-II-III vertería únicamente en un 10% de los eventos. Estos valores se obtendrían con un depósito de 840.000 m<sup>3</sup>; si bien un depósito de este tamaño

podría no ser viable. Sin embargo, con un depósito de 120.000 m<sup>3</sup> se resolvería en gran medida el problema de las frecuencias de vertido en el Colector I-II-III, con un 72% de eventos que no producirían vertido y cumpliéndose el criterio establecido de 7 eventos de vertido anuales, considerando los 28 eventos anuales existentes en promedio. En cuanto al volumen anual en tiempo de lluvia, podría derivarse a tratamiento un 45% del total anual en el sistema. En el entorno de la EDAR de Pinedo existe espacio suficiente como para instalar un depósito de estas características, con la posibilidad de realizar ampliaciones en caso de ser necesario. Además, el depósito estaría localizado junto a la depuradora, por lo que el caudal de vaciado del depósito únicamente estaría condicionado por la capacidad de tratamiento de la EDAR y no por la red de colectores.

Por otro lado, los resultados obtenidos ponen de manifiesto que con los dos conductos 2.150 mm del Tramo III, se tiene una capacidad de transporte de caudal suficiente, de forma que salvo que se quisiera reducir aún más los vertidos producidos, no sería prioritario la construcción de un nuevo colector desde el Colector I-II-III hasta el eventual depósito de laminación.

## **Posibles aterramientos u obstrucciones en los conductos del sistema, incrementarían los volúmenes y frecuencias de vertido obtenidos.**

Es evidente que si en los conductos de derivación de residuales en los aliviaderos del CNTF, en los conductos inferiores de residuales del colector I-II-II, o en los conductos hasta la EDAR de Pinedo, existen materiales o sedimentos que detraen sección y representen una obstrucción al flujo, la capacidad de los conductos se verá reducida y con toda probabilidad la frecuencia y volumen de los vertidos se incremente.

En el modelo, no se ha introducido ningún aterramiento en los conductos, fundamentalmente porque la caracterización del régimen de vertidos, y la definición futura de las oportunas medidas anticontaminación, no debería estar supeditado a ello. Actualmente, la red presenta una capacidad potencial de transporte de caudal suficiente como para reducir en gran medida las frecuencias de vertido en los puntos de control. La introducción de aterramientos no habría permitido conocer esta capacidad potencial, distorsionando los resultados y apuntando a la adopción de medidas que podrían no ser las óptimas.

En este sentido, la limpieza y dragado de los aterramientos de los conductos es en sí misma una medida anticontaminación no estructural, con un coste e impacto menor a otras de tipo estructural. Por tanto, en el caso de que existan aterramientos en los puntos clave del sistema anteriormente mencionados, una de las medidas prioritarias podría ser proceder a su limpieza, previamente a la implantación de medidas adicionales.

#### **La activación de la presa hinchable supone uno de los vertidos más importantes en el sistema.**

Bajo las condiciones adoptadas en el Apartado [8.-](#page-107-0) , la presa hinchable representa el 80% de los vertidos anuales del CNTF y el 60% del vertido total del sistema, vertiendo en un año promedio 0,4 Hm<sup>3</sup> al medio. Comparando las frecuencias de vertido de la presa hinchable respecto al resto de aliviaderos del sistema, se comprueba que su frecuencia de vertido es del mismo orden de magnitud, activándose 5 veces en promedio al año, con un 80% de eventos que no provocan su activación.

Dado que existe una igualdad a nivel de frecuencias de vertido con los diferentes aliviaderos del sistema, el siguiente paso para reducir significativamente la carga contaminante vertida al medio por el sistema podría ser actuar sobre la presa hinchable. Los resultados se han obtenido en base a un esquema RTC representativo de la operación actual de la presa. Una optimización en las reglas de operación, podría suponer reducir enormemente el vertido anual del sistema. Si se ensayara la capacidad resistente de la presa, de forma que se verificara la posibilidad de permitir un llenado hasta cota de coronación o incluso cierto sobrevertido hasta la activación de la misma, se estaría aumentando el volumen laminado por la presa y, consecuentemente, reduciendo el vertido producido.

Adicionalmente, la operación actual supone reducir completamente la presa, hasta el nivel del umbral. Esto puede no ser la operación óptima para algunos eventos, en los que no es necesario disponer de la capacidad total de evacuación de caudal para evitar sobrecargas en la red de colectores. Por lo tanto, podría establecerse un desinflado secuencial de la presa, mediante escalones de operación que definan distintas cotas de activación y de cota de coronación de la presa, de forma que no se libere el volumen completo almacenado a menos que sea necesario. Una mayor retención en la presa, supondría derivar mayor volumen por la derivación de aguasresiduales. Como se determinó en el Apartado [9.2.-](#page-121-1), podría ser necesario disponer sobre 12.000 m<sup>3</sup> adicionales de almacenamiento en el sistema del Colector I-II-III para tal fin.

## **Debido a la configuración del colector I-II-III, los vertidos procedentes de este colector pueden suponer una carga contaminante vertida superior a la del resto de puntos de control.**

Como se comentó en el *Apartado [3.1.2.-](#page-12-0) [Colector I-II-III,](#page-12-0)* a lo largo de los 900m del subtramo ST-III del Tramo I de este colector, existen un serie de conexiones verticales entre los conductos inferiores de aguas residuales y el superior de pluviales. Hasta este colector se conducen las aguas residuales de prácticamente toda la cuenca centro (Véase *[Figura 1](#page-9-0)*) y las aguas pluviales de la margen derecha del río. Por tanto, hasta él se derivarán la mayor parte de los contaminantes existentes en el sistema. La contaminación en una DSU proviene fundamentalmente de la componente asociada a las aguas residuales, pero también del primer lavado de la cuenca y del sistema de colectores al comienzo de los eventos de lluvia. Estas componentes son derivadas a los conductos de residuales del I-II-III.

Debido a las conexiones verticales mencionadas, cuando la capacidad de los conductos inferiores no sea suficiente y la línea piezométrica sea superior a la rasante del conducto de pluviales, se producirá una mezcla entre ambos tipos de agua, que puede llegar a ser completa dada la longitud sobre la que existen conexiones. En adición a la cuantificación de la frecuencia y de los volúmenes vertidos, el impacto sobre el medio debe realizarse mediante las cargas contaminantes vertidas pues, aunque el vertido que se produzca en el Tramo II fuera inferior en volumen al producido en el CNTF, la carga contaminante vertida podría ser superior. Para discernir qué vertido es el más contaminante y, por tanto, priorizar las oportunas medidas de control de la contaminación, debería procederse en futuros estudios a la calibración y validación de un modelo de calidad de aguas.

## **12.- REFERENCIAS Y BIBLIOGRAFÍA**

- [1] Ciclo Integral del Agua de Valencia, «Informe sobre el Colector Norte tramos I II,» Ayuntamiento de Valencia., Valencia, 2002.
- [2] Ciclo Integral del Agua de Valencia, «Colector I, II, III: Conexión colector Av. Plata. Plano 1.,» Valencia, 2017.
- [3] Ciclo Integral del Agua de Valencia, «Informe de subsuelo,» Ayuntamiento de Valencia., Valencia, 2004.
- [4] Ciclo Integral del Agua de Valencia, «Aliviaderos al Colector Norte Pluviales: Colector Norte Tránsitos (Presa Hinchable). Plano de conjunto: Planta y sección.,» Ayuntamiento de Valencia., Valencia, 2016.
- [5] Ciclo Integral del Agua de Valencia, «Estación de bombeo: Ibiza. Plano de conjunto: Planta y sección.,» Ayuntamiento de Valencia., Valencia, 2016.
- [6] Ayuntamiento de Valencia, «Portal de transparencia y datos abiertos.,» 2015. [En línea]. Available: http://gobiernoabierto.valencia.es/va/.
- [7] Oficina de Estadística, «Oficina de Estadística. Ayuntamiento de Valencia.,» [En línea]. Available: http://www.valencia.es/estadistica.
- [8] I. Andrés Doménech, «Evaluación probabilística de indicadores de eficiencia para el dimensionamiento volumétrico de tanques de tormenta para el control de la contaminación de escorrentías urbanas,» Universidad Politécnica de Valencia (UPV), Valencia, 2010.
- [9] Ayuntamiento de Valencia y Universidad Politécnica de Valencia, «Normativa para obras de saneamiento y drenaje urbano de la ciudad de Valencia,» Ayuntamiento de Valencia y Universidad Politécnica de Valencia, Valencia, 2015.
- [10] R. Allitt, «Modelling Large Detention Tanks,» de *WaPUG Autumn Meeting*, 1998.
- [11] Innovyze., «InfoWorks CS Help,» 2014.
- [12] M. David, Handbook of Hydrology, McGraw Hill, 1993.
- [13] V. Te Chow, de *Handbook of Applied Hydrology*, McGraw Hill, 1964, pp. 9-1.
- [14] Gómez et. al., «Fluid Flow Modelling,» Hydraulic Engineering Software IV, 1992.
- [15] F. M. Henderson, Open Channel Flow, Mcmillan, 1966.
- [16] V. Te Chow, Open channel hydraulics, MacGraw Hill, 1959.
- [17] Comunidad de bienes procomunales de Nuevo Centro, «Nuevo Centro,» 2017. [En línea]. Available: http://www.nuevocentro.es/Horarios-Aperturas.asp.
- [18] Ayuntamiento de Valencia y Universidad Politécnica de Valencia, «Plan General de Saneamiento de Valencia,» Valencia.
- [19] Ciclo Integral del Agua de Valencia, «Ciclo Integral del Agua,» 2016. [En línea]. Available: http://www.ciclointegraldelagua.com/.
- [20] P. Molnar, «"Calibration". Watershed Modelling.,» Institute of Environmental Engineering, ETH Zürich, Zürich, 2011.
- [21] Confederación hidrográfica del Júcar, «Liquidación provisional del desglosado de defensa de Valencia contra las avenidas del Rio Turia (Colectores 1ª Parte). Capítulos IV y V. Colector Norte tramos I, II, III. Margen derecha. Plano Pozo de registro. Hoja OF-1.,» Valencia, 1988.

## **ANEXO I -**

# **Población por secciones censales**

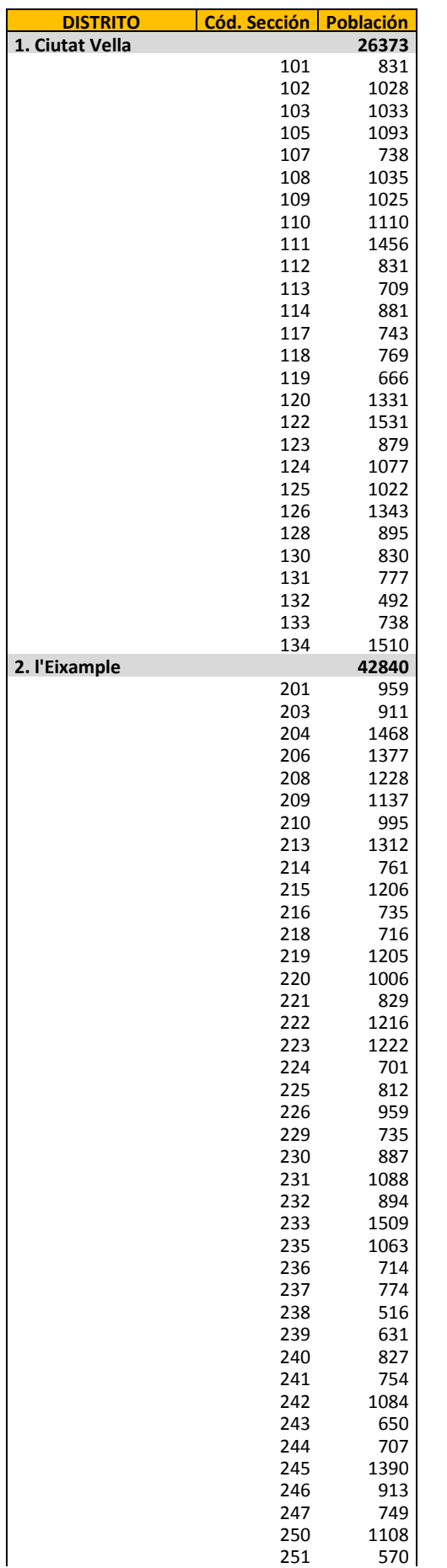

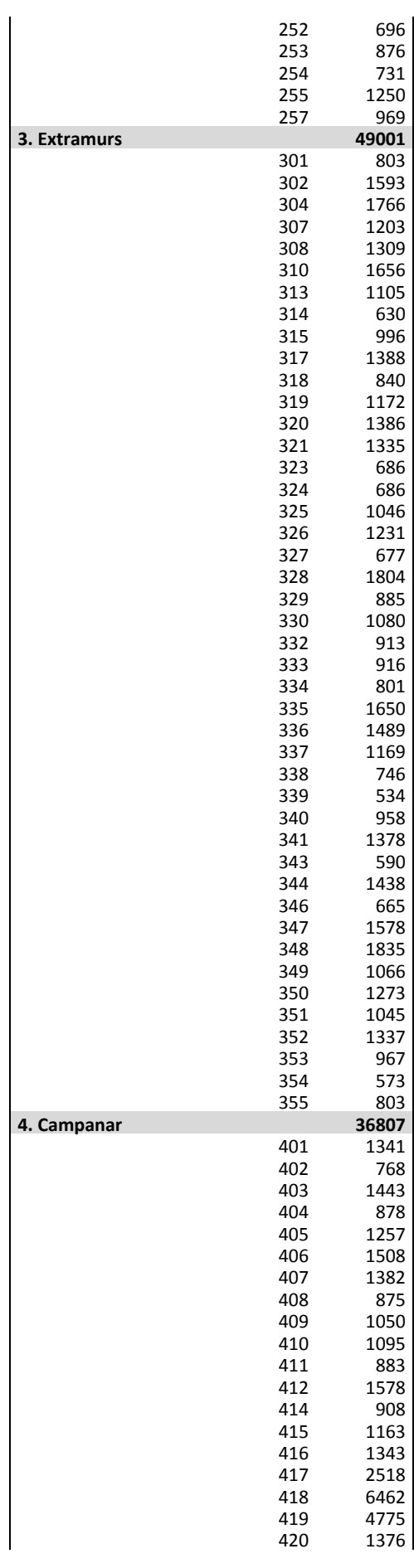

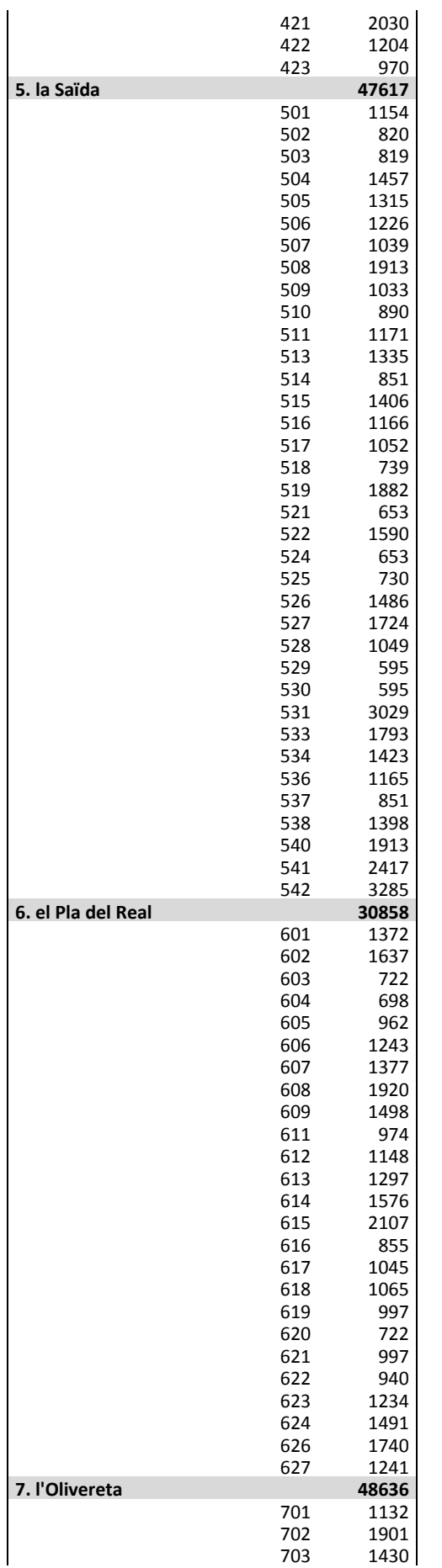

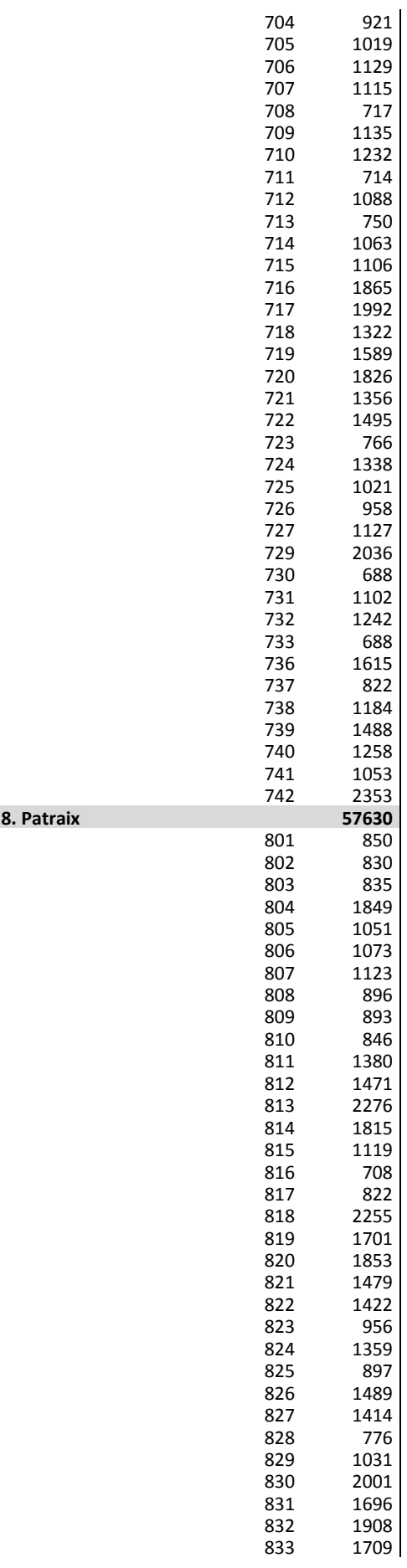

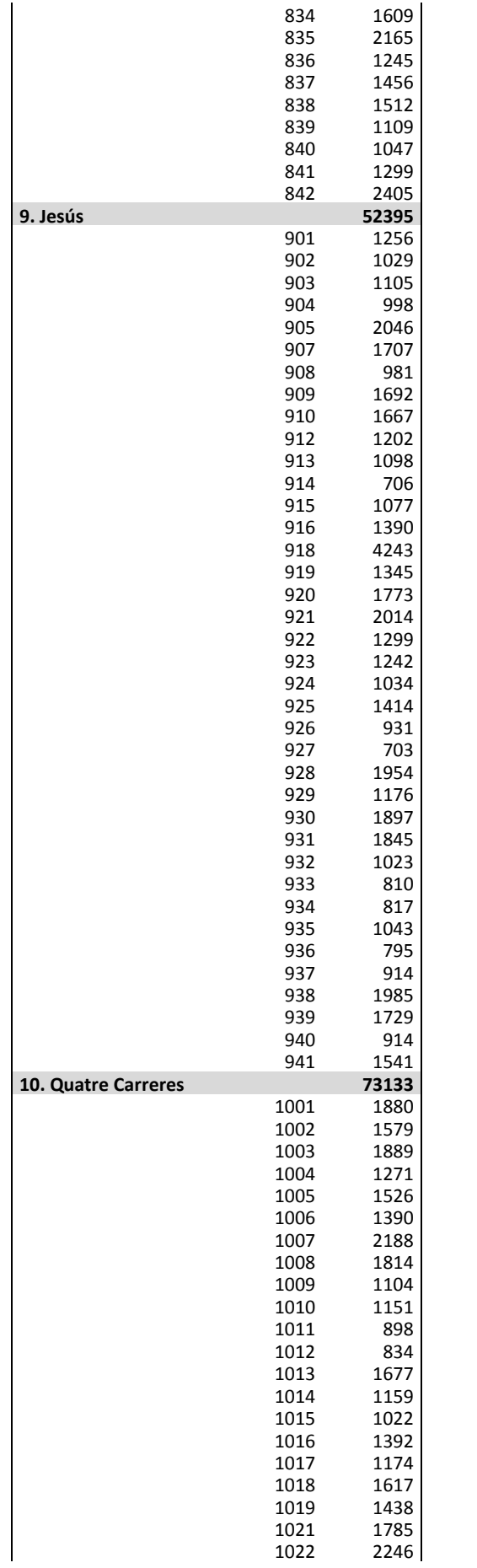

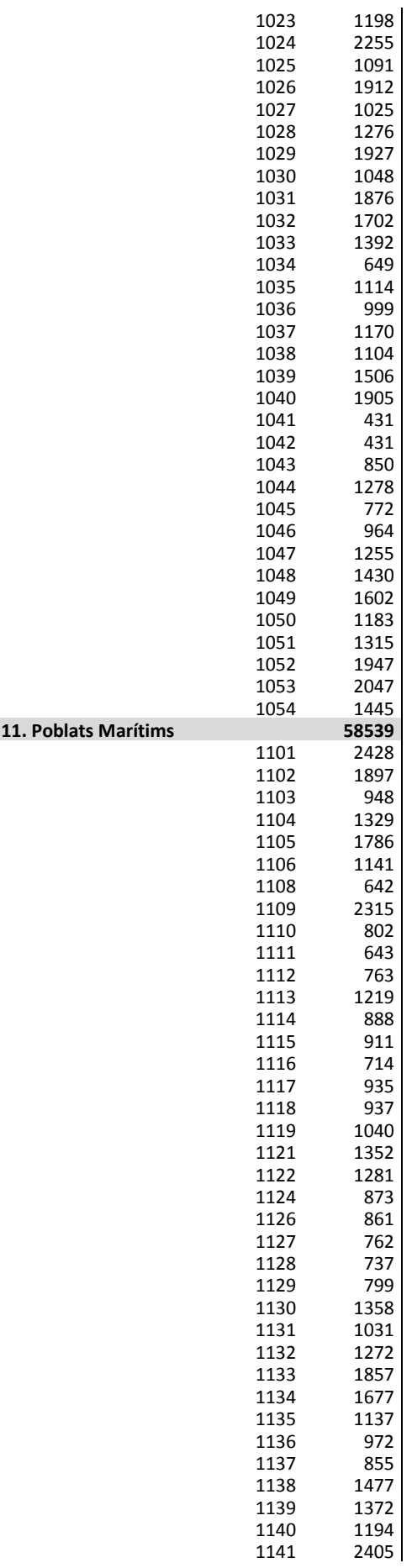

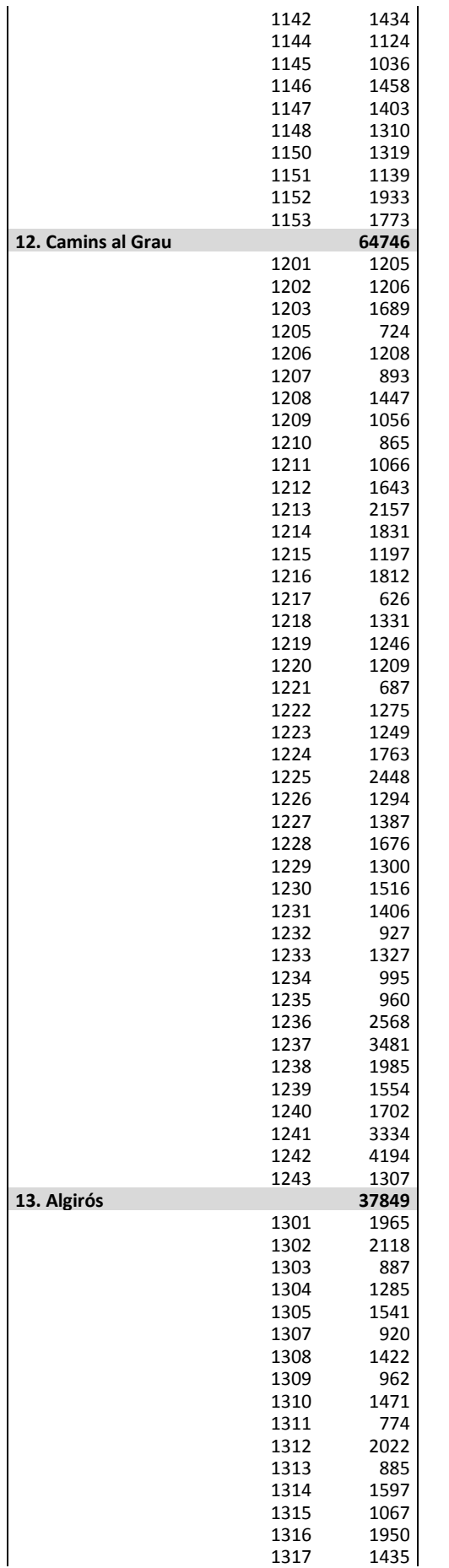

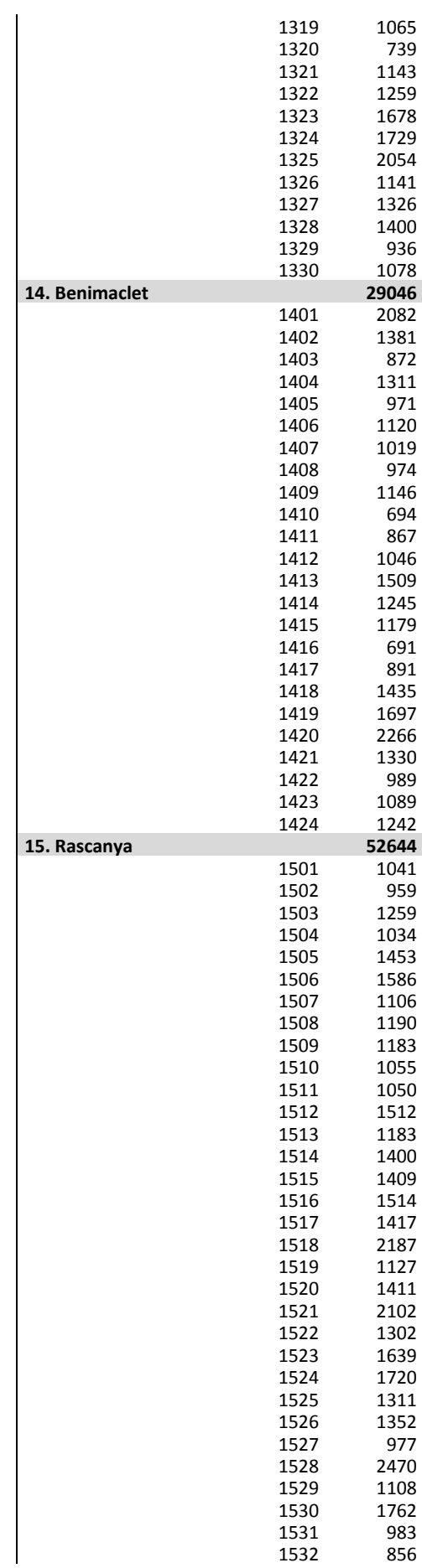

ta a shekara
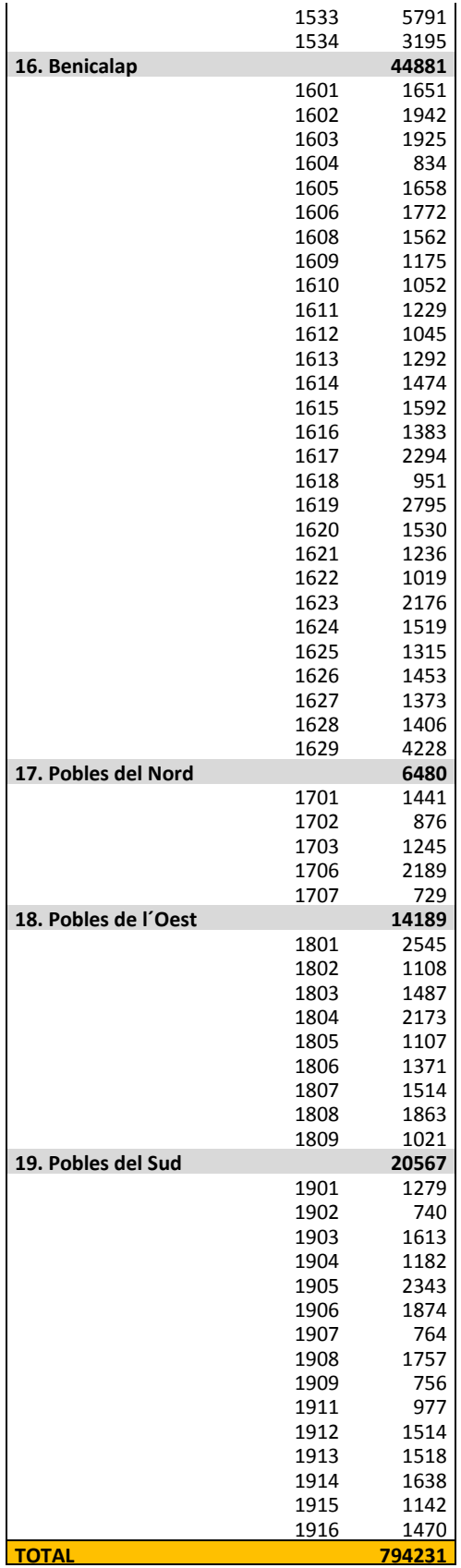

## **ANEXO II –**

# **Eventos de lluvia. Serie 2010/2016**

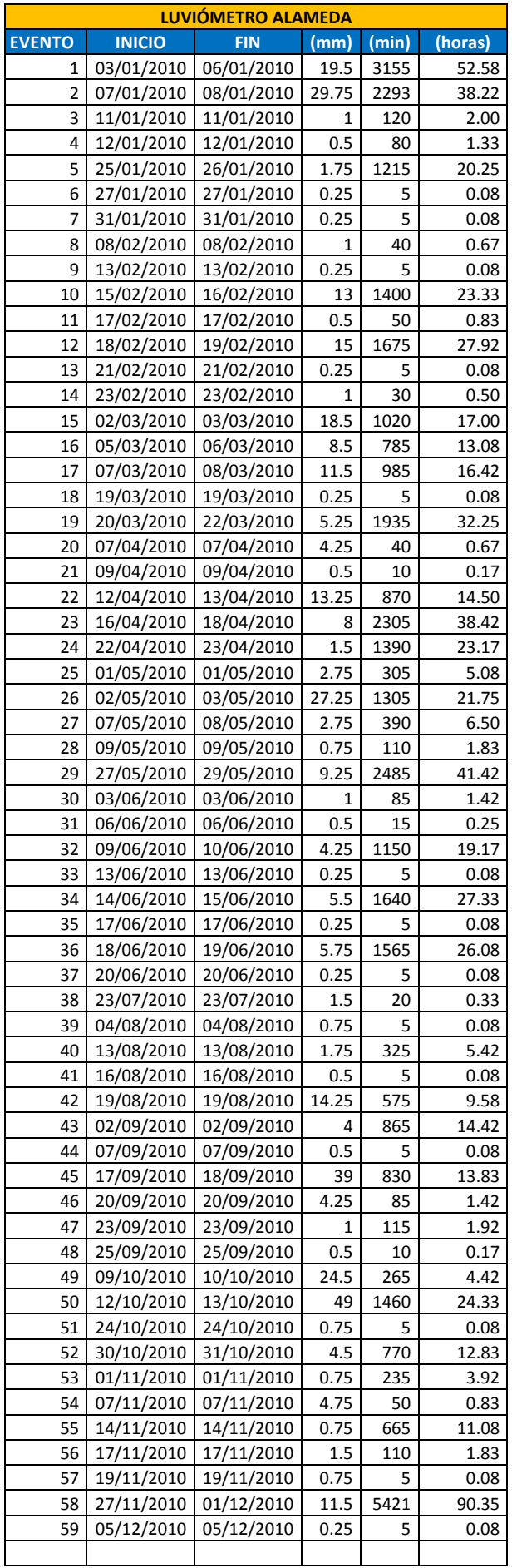

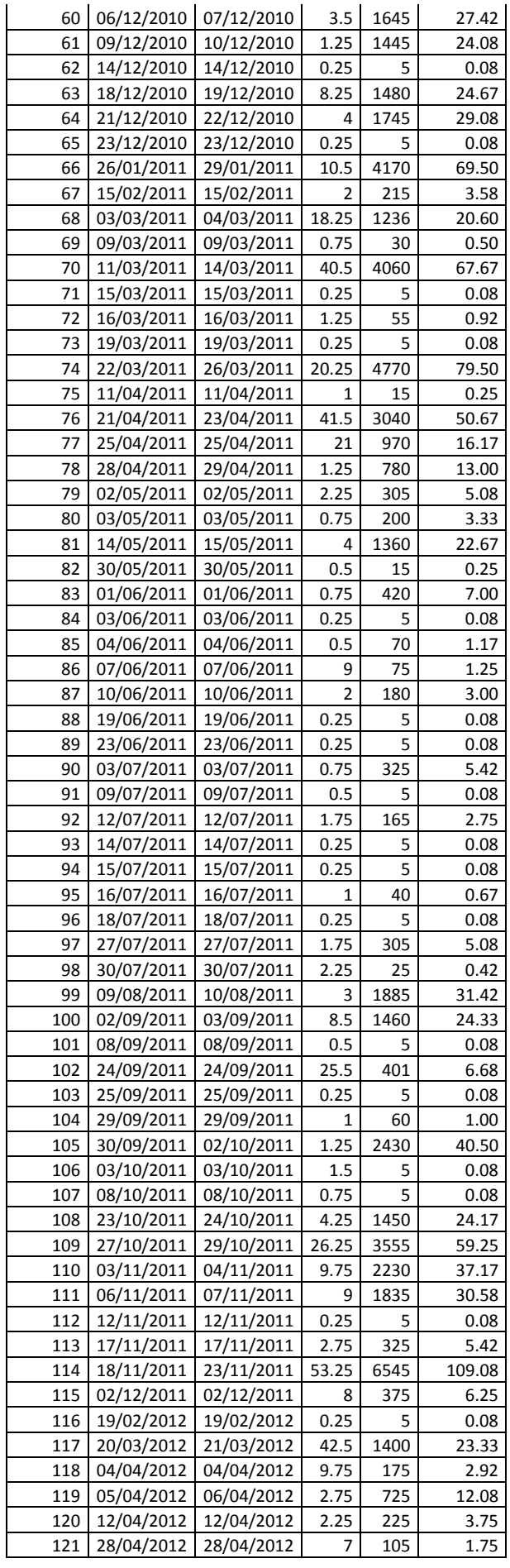

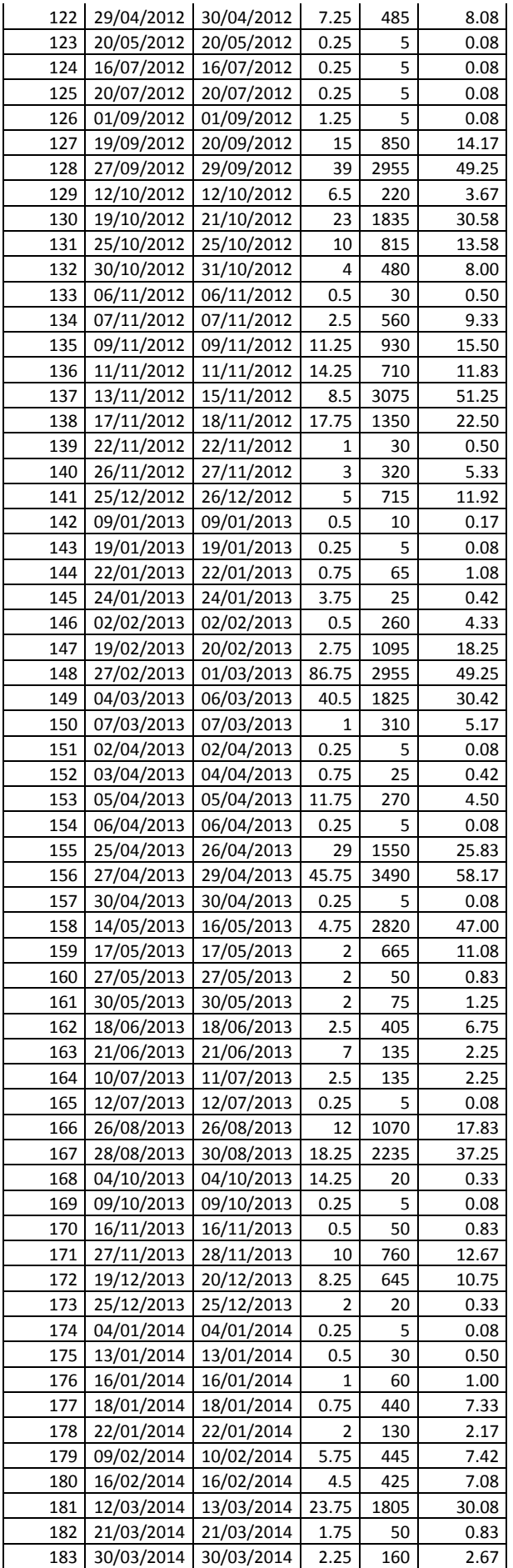

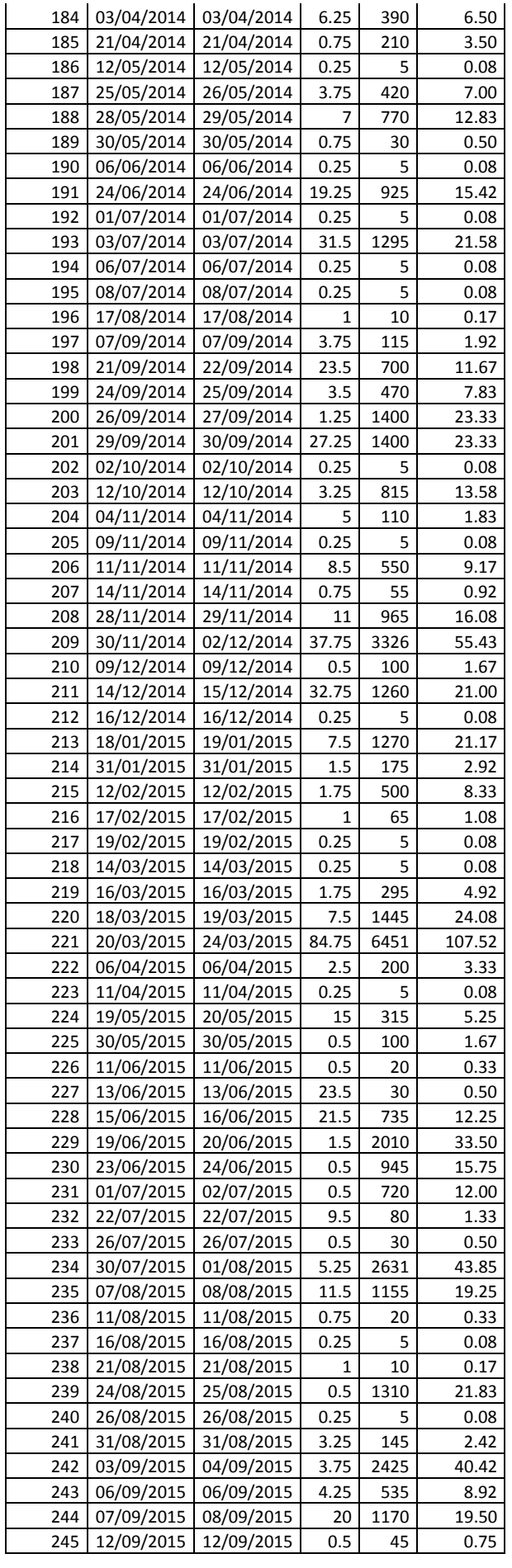

ti sa

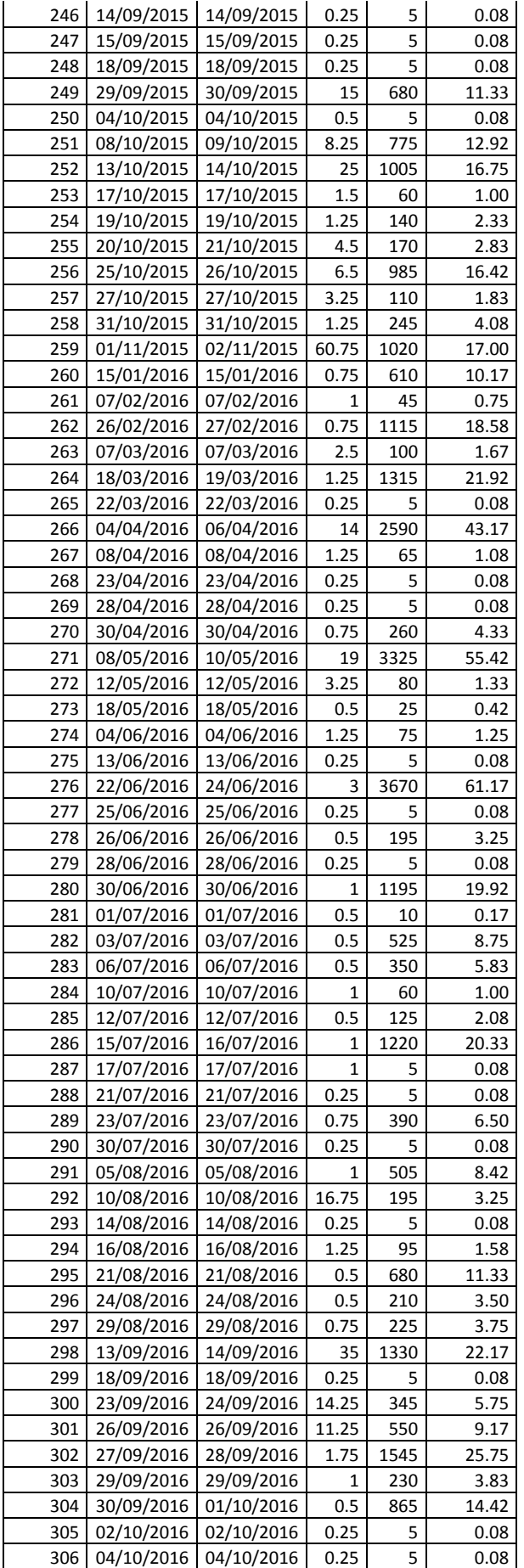

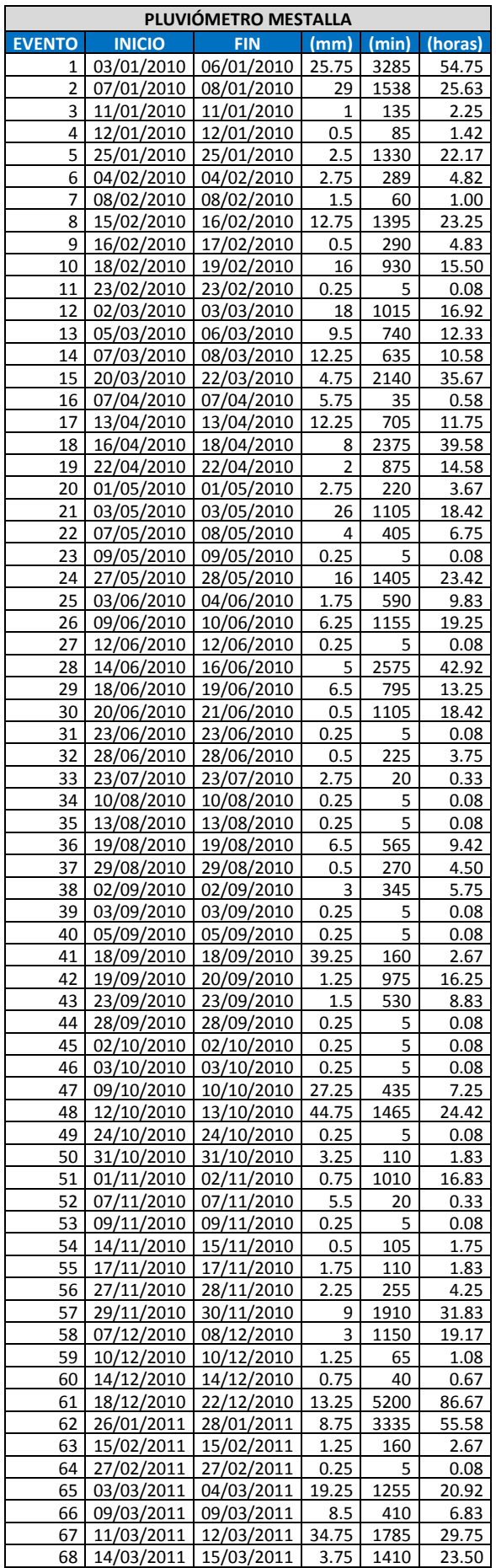

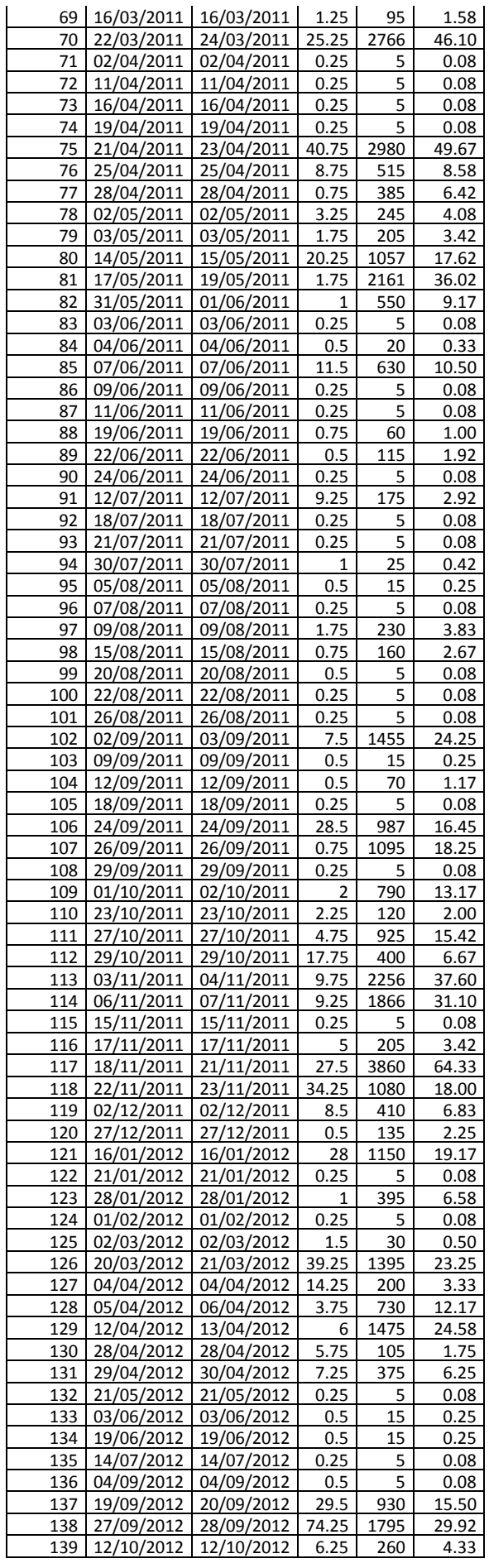

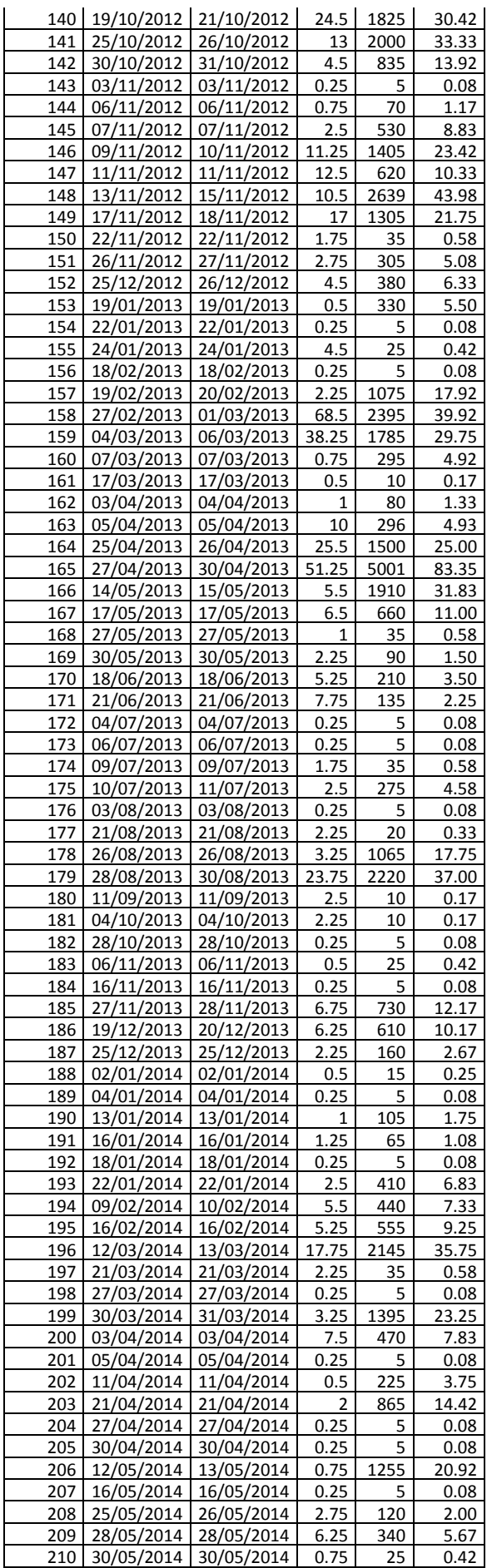

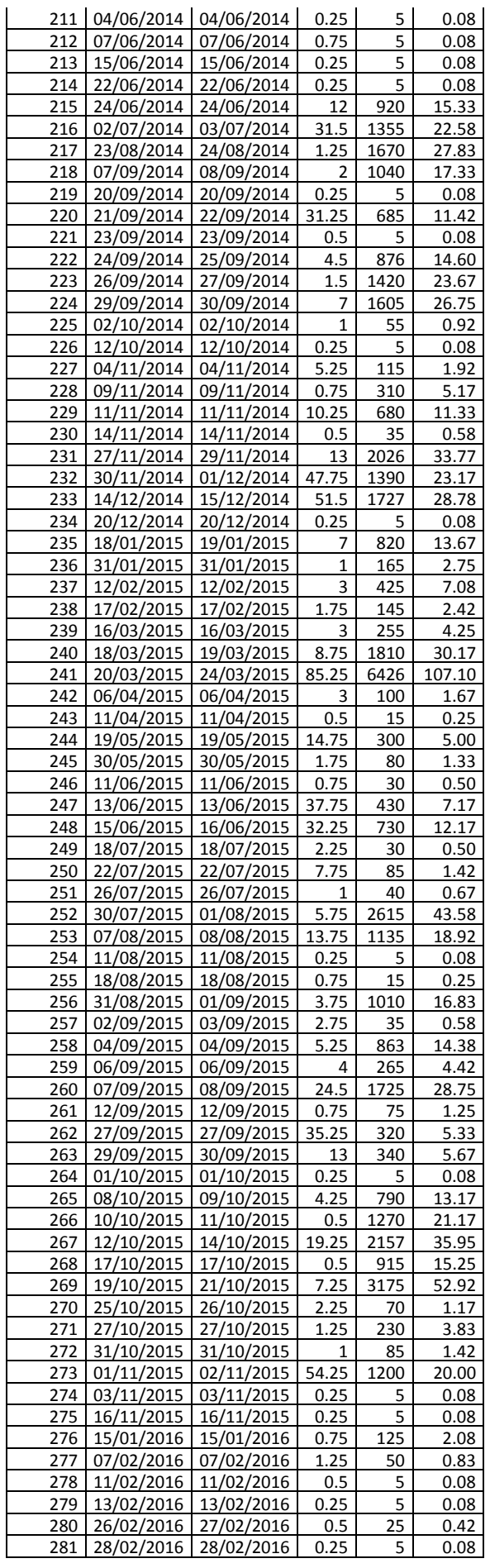

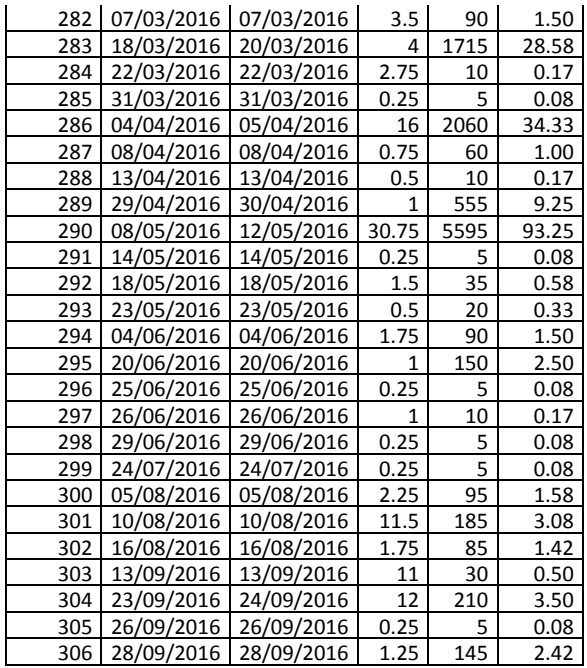

## **ANEXO III –**

# **Gráficos de caudales. Serie 2012/2016**

### **ELIMINACIÓN DE VALORES ATÍPICOS**

#### **ECM CNRC – CAUDALES MEDIOS DIARIOS**

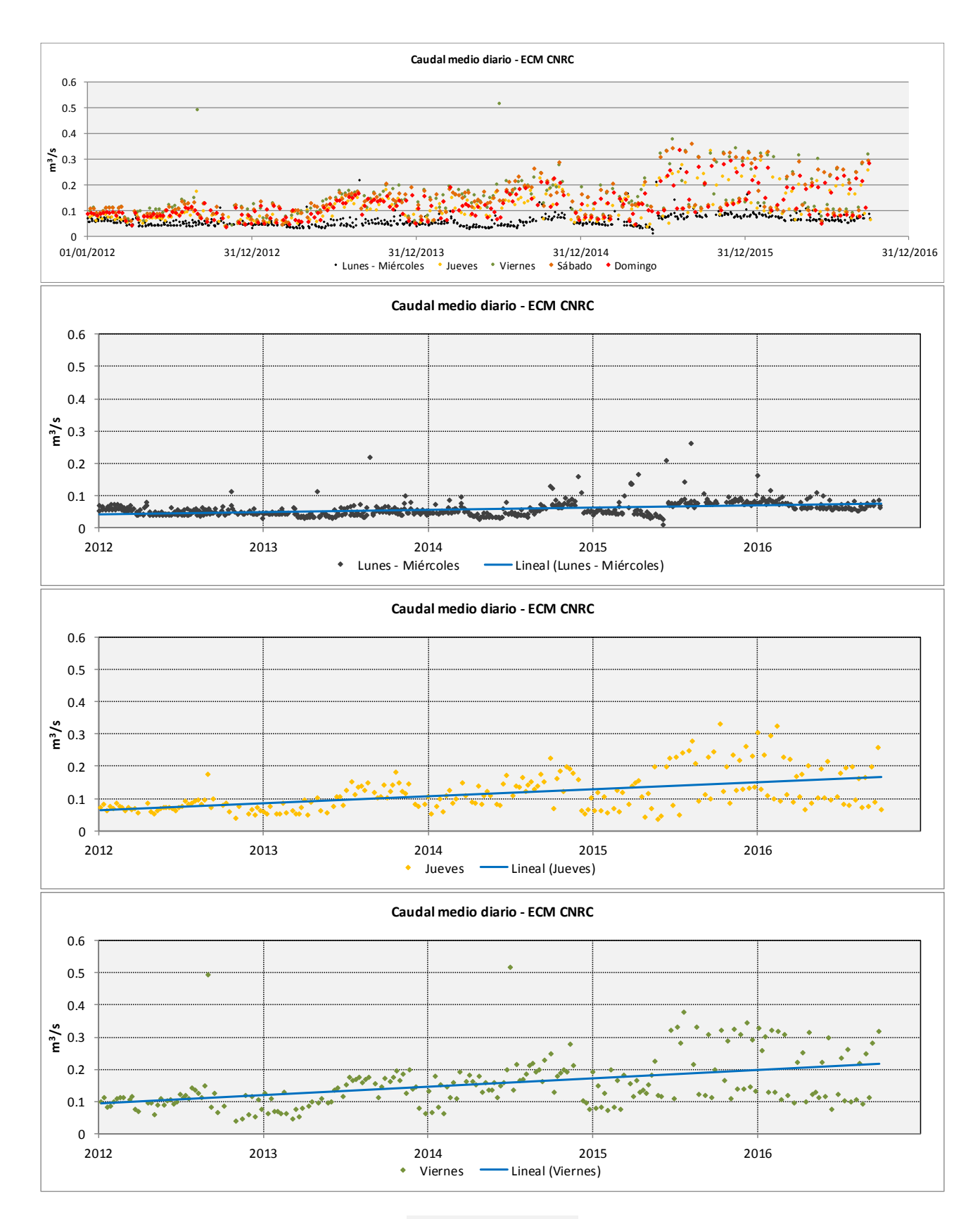

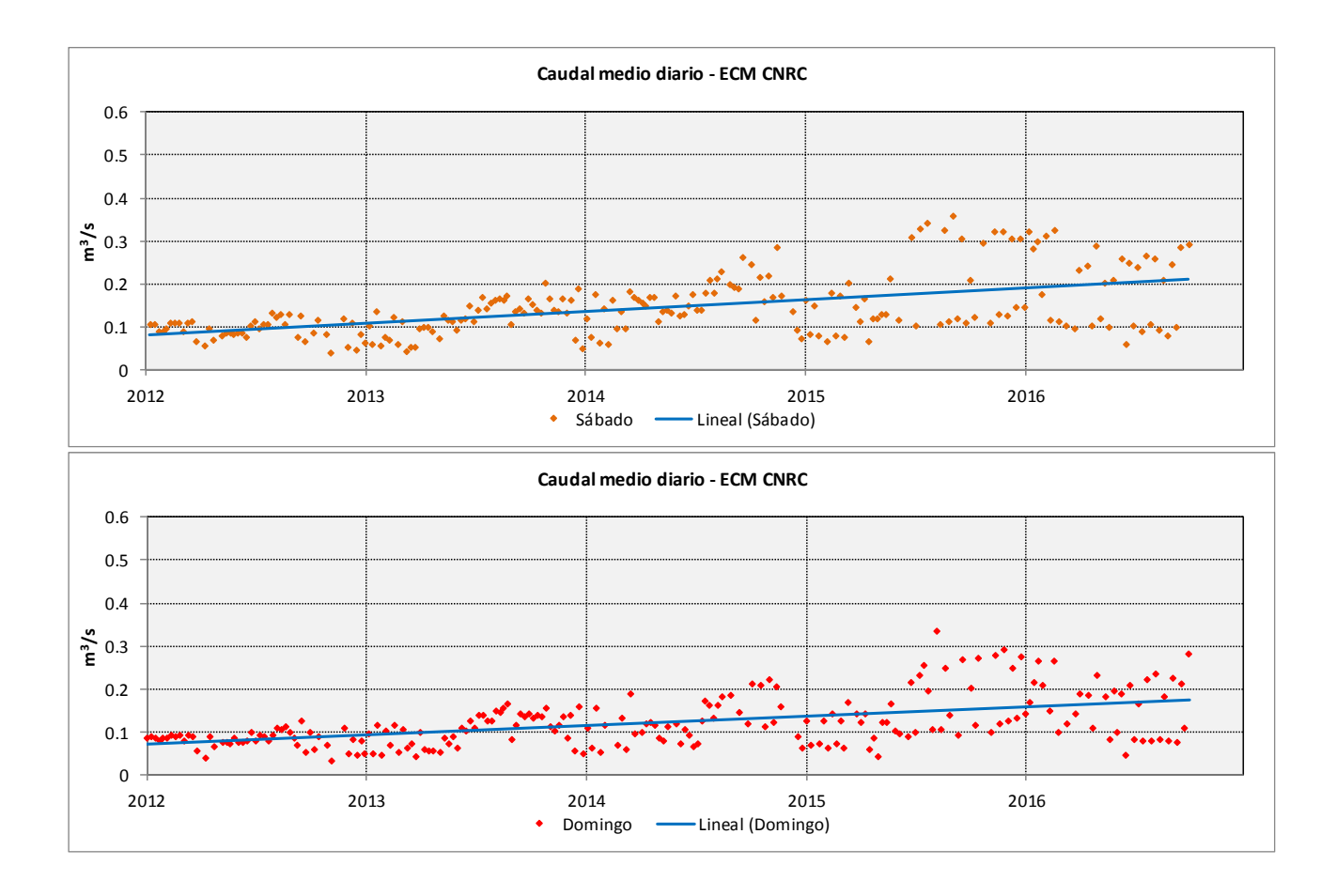

### **ECM CNRC - DESVIACIONES TÍPICAS DE LOS CAUDALES PROMEDIO HORARIOS**

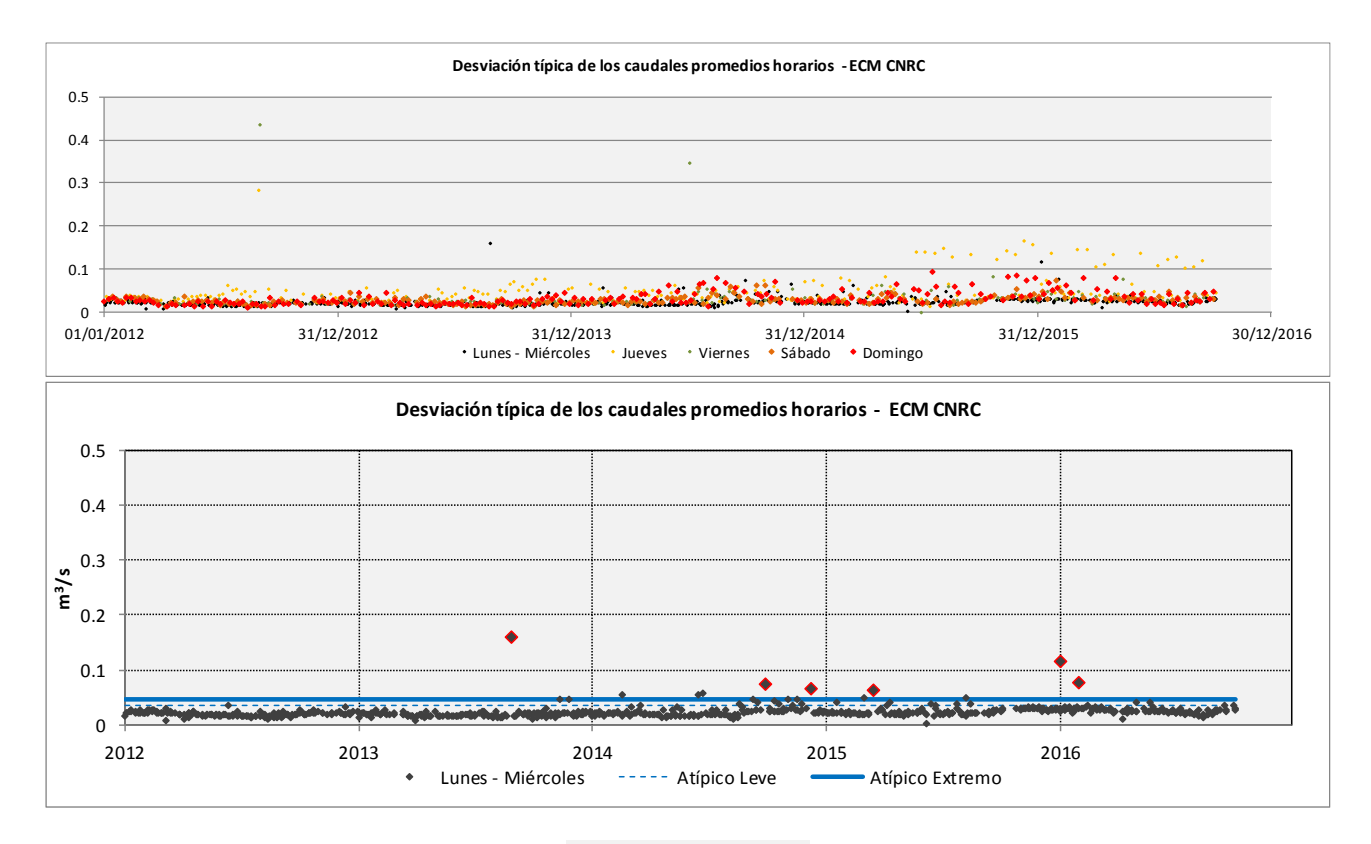

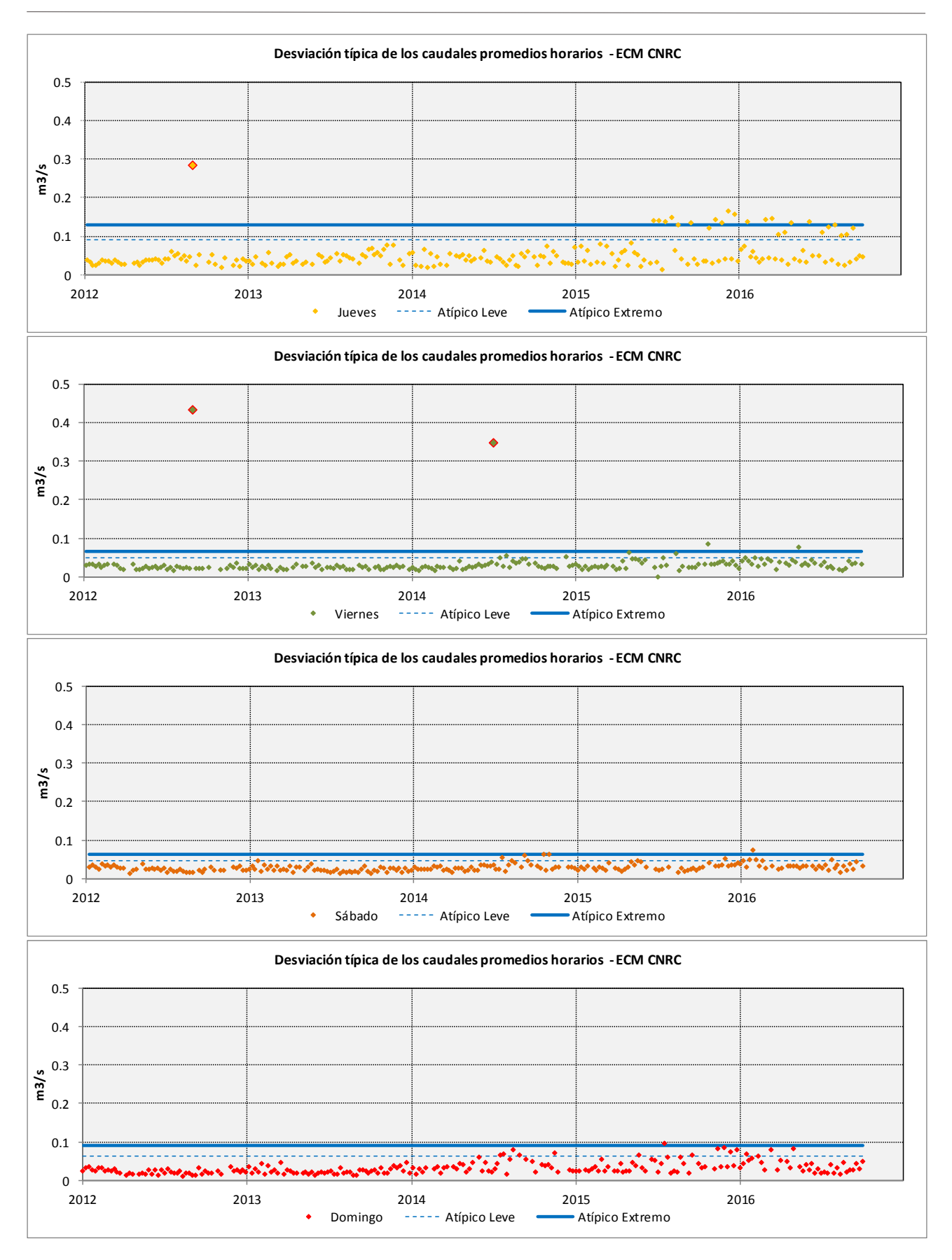

#### **ECM CNT – CAUDALES MEDIOS DIARIOS**

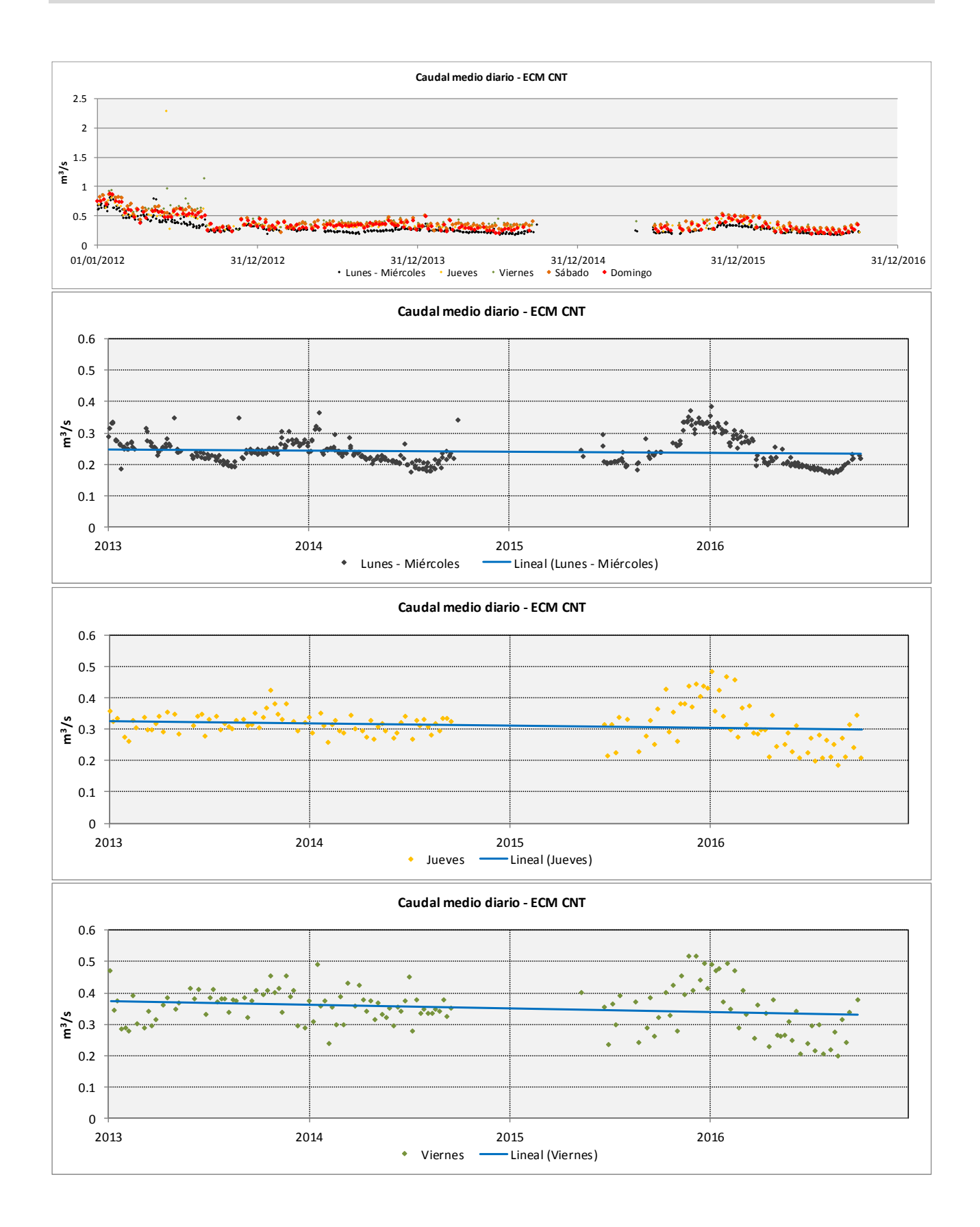

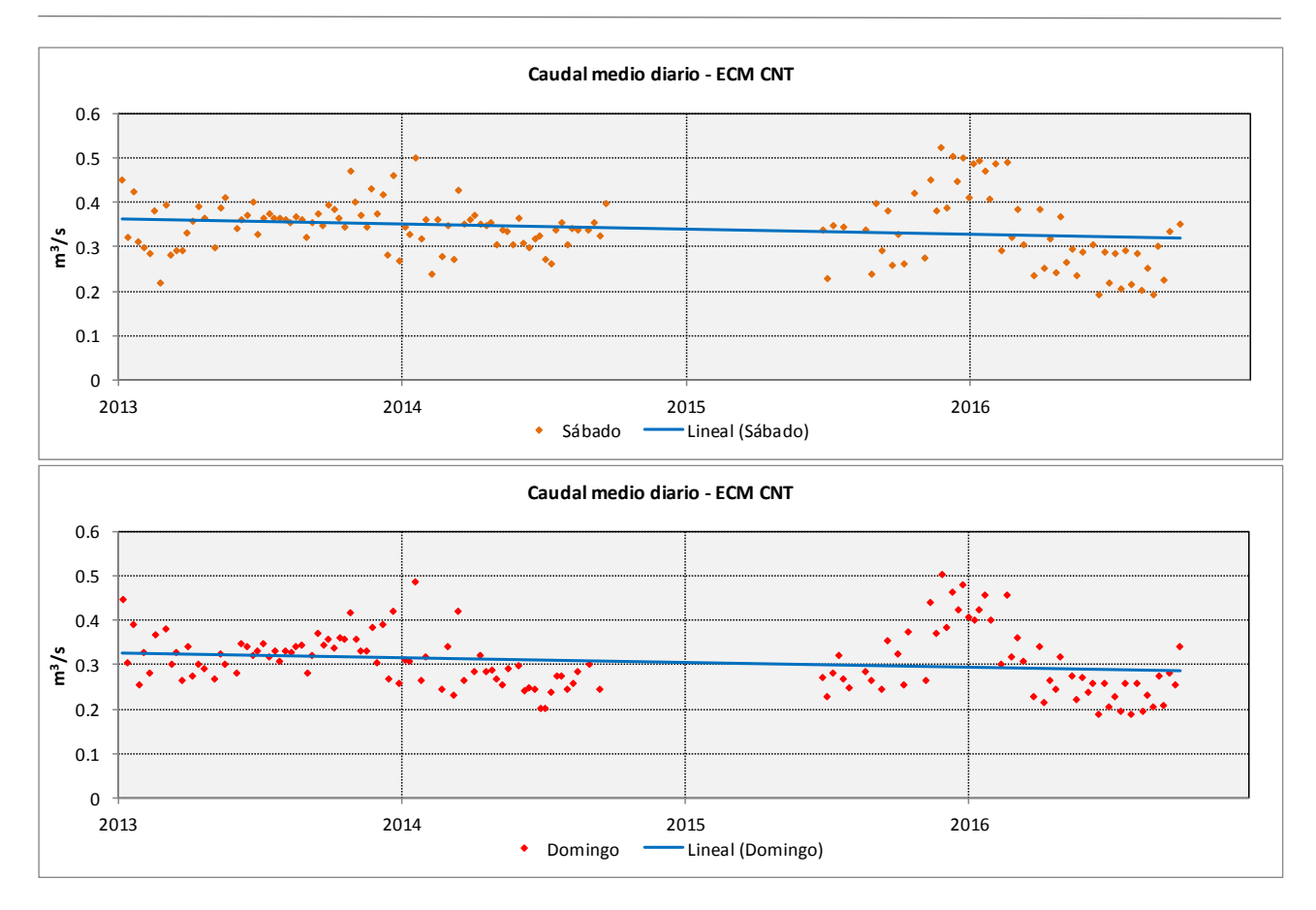

### **ECM CNT - DESVIACIONES TÍPICAS DE LOS CAUDALES PROMEDIO HORARIOS**

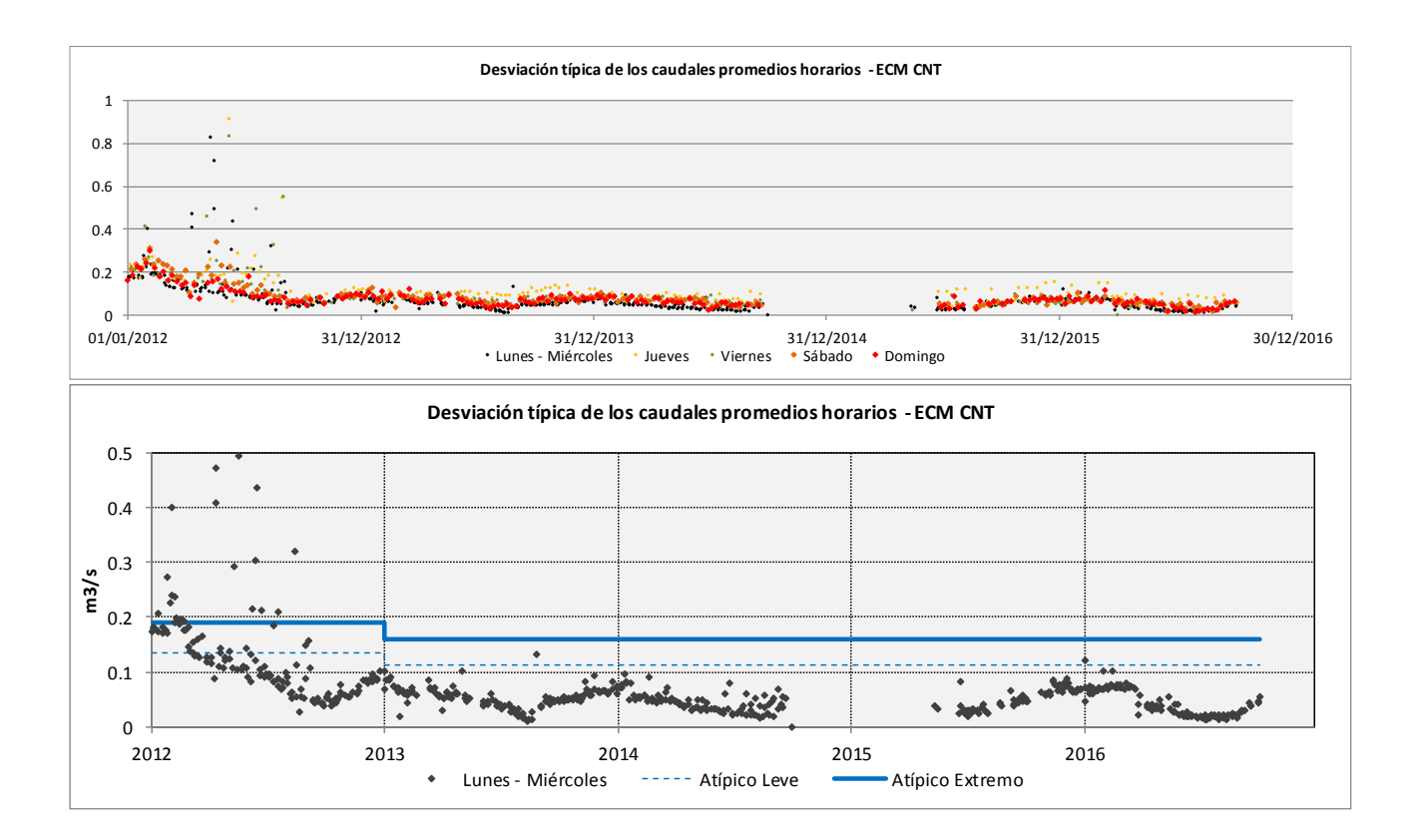

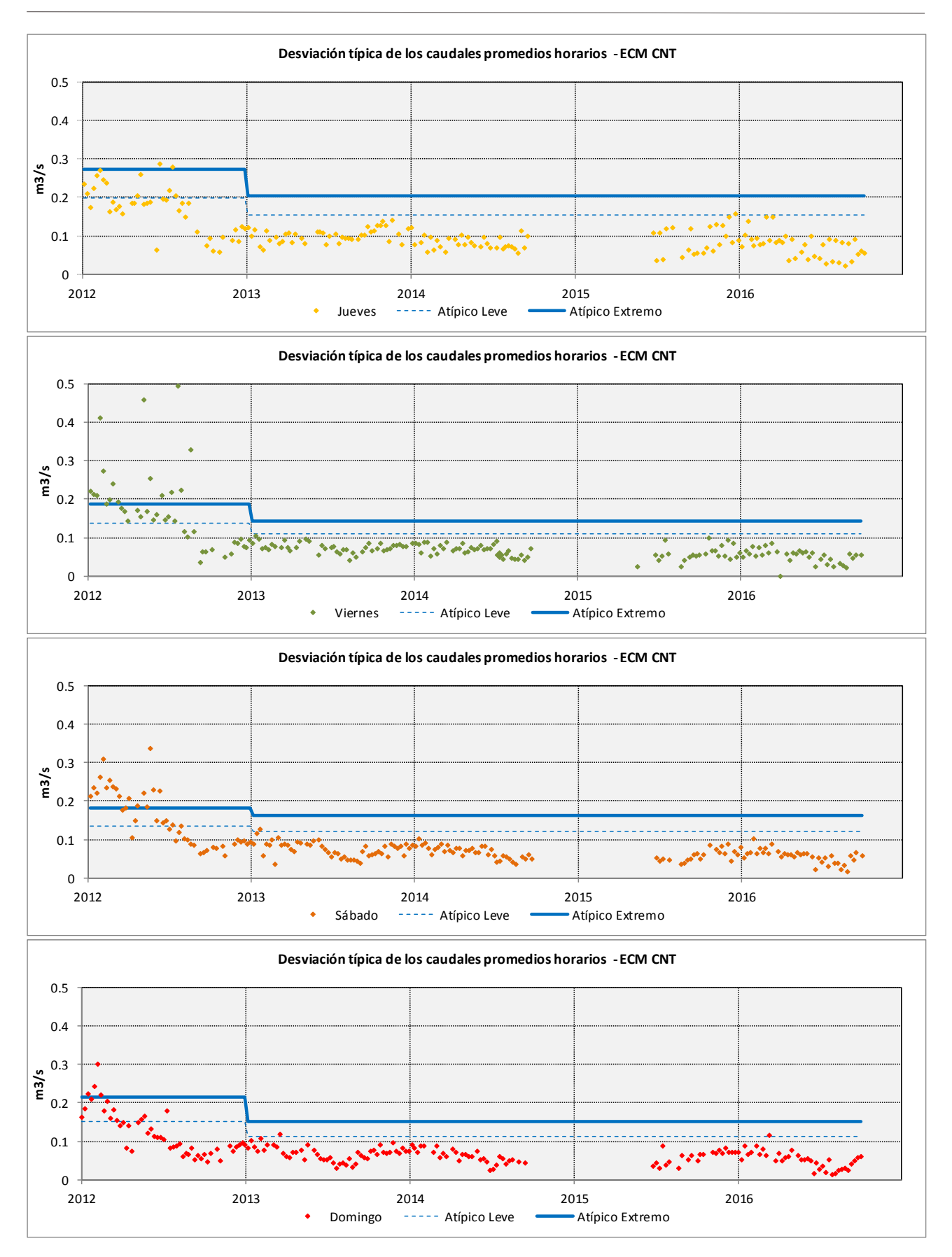

### **DIAGRAMAS DE CAJA**

#### **ECM CNRC**

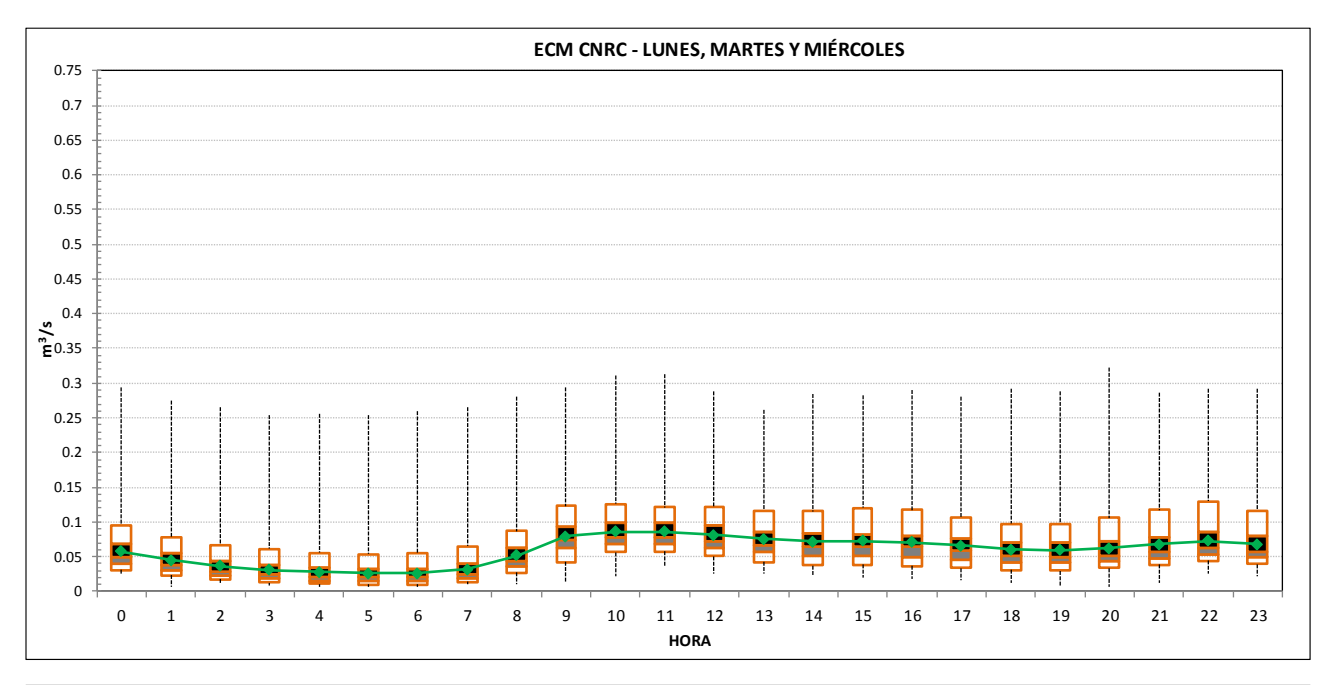

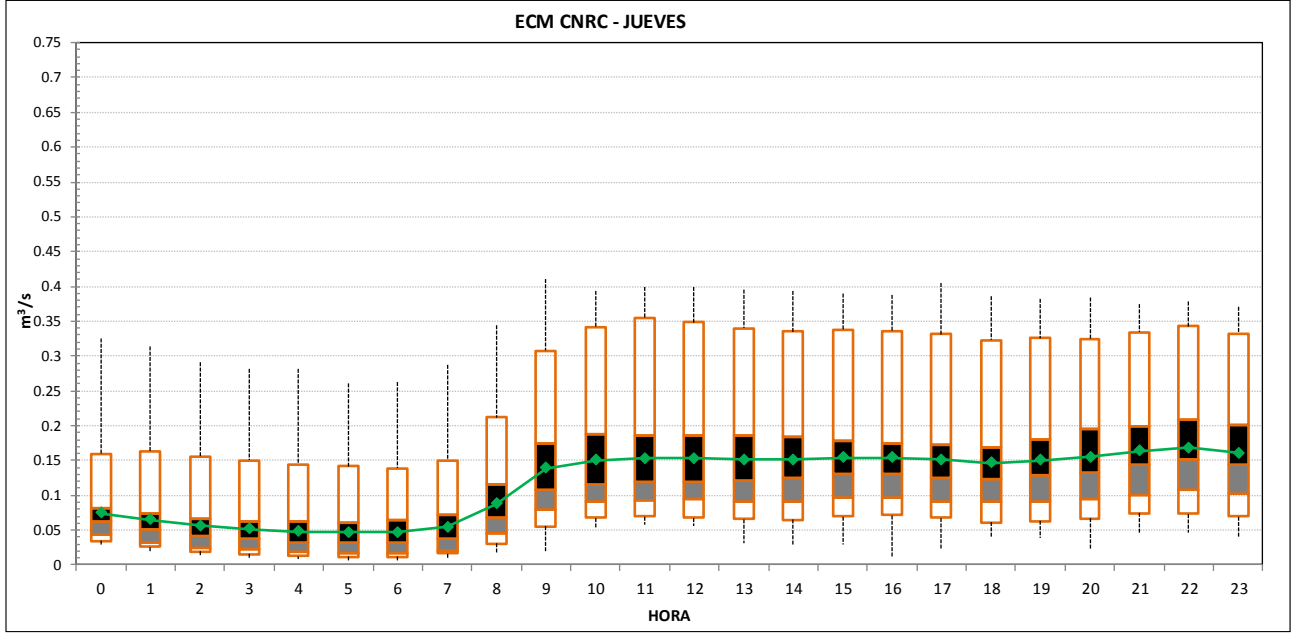

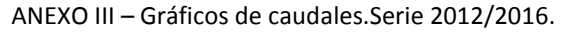

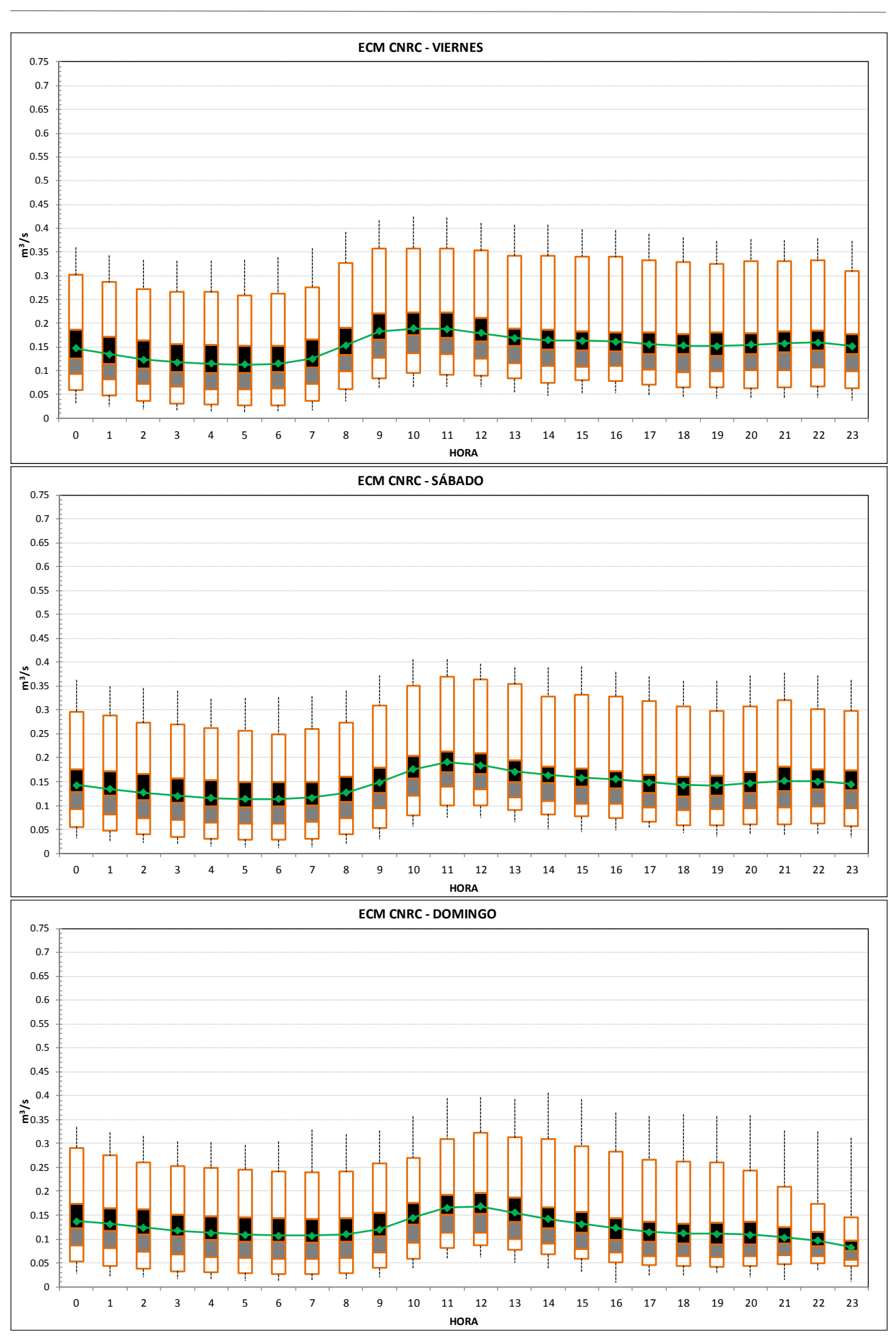

#### **ECM CNT**

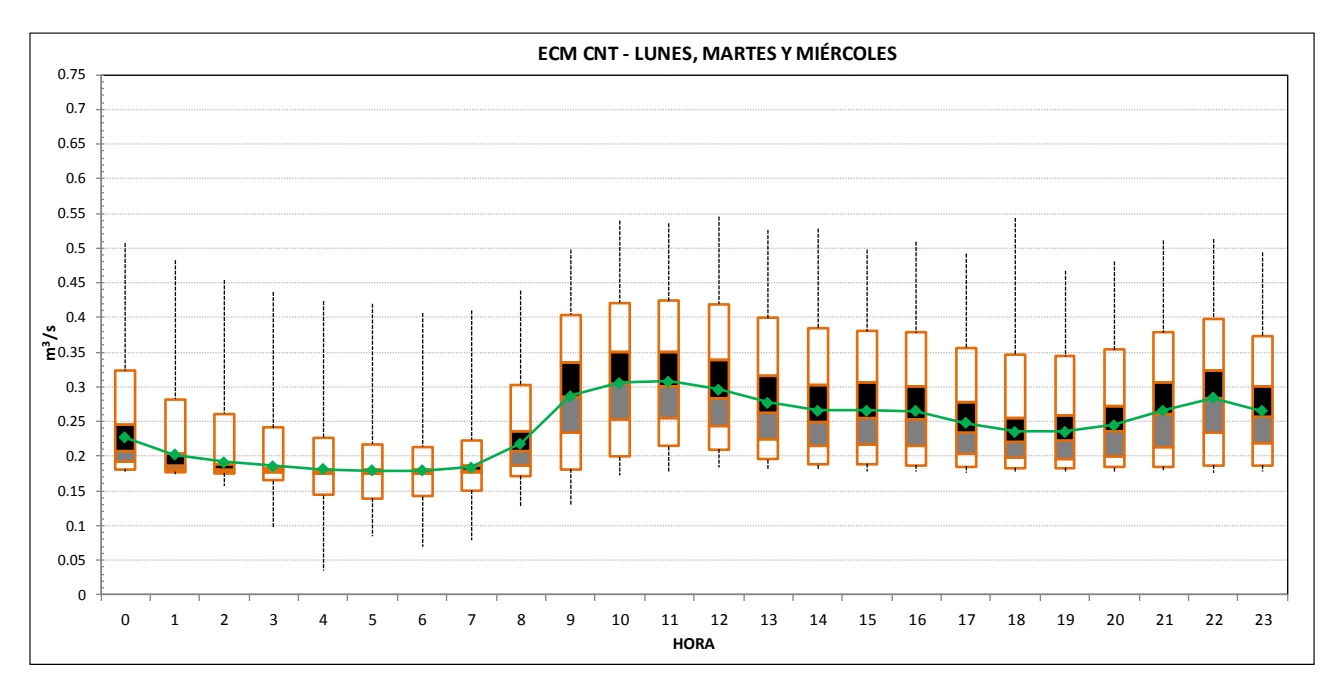

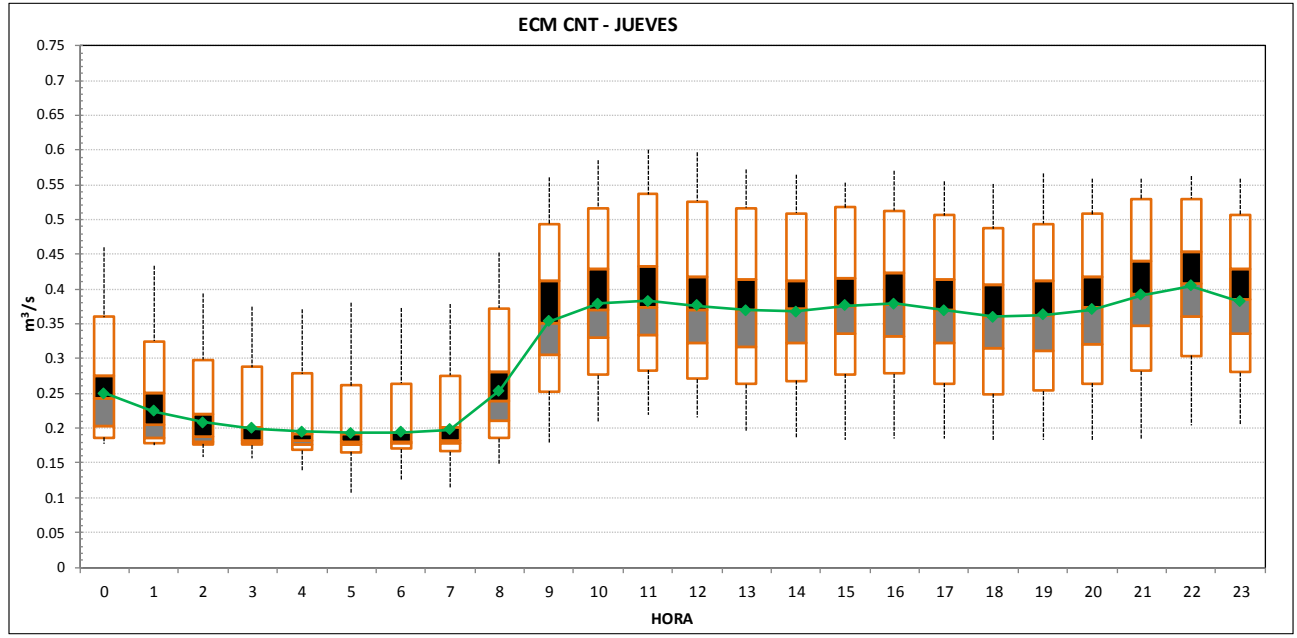

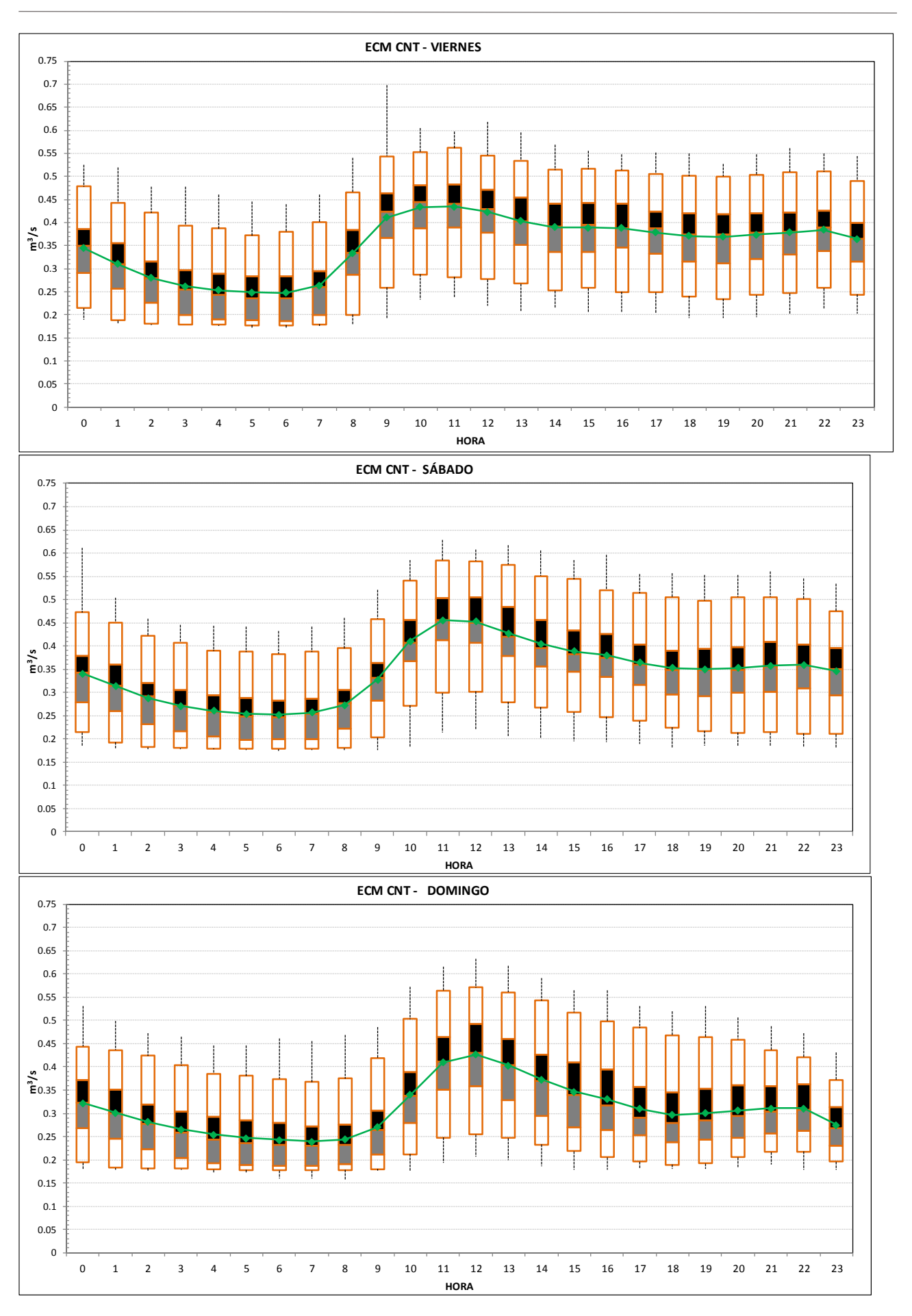

## **ANEXO IV –**

## **Hidrogramas simulado vs observado.**

# **Modelo en tiempo seco.**

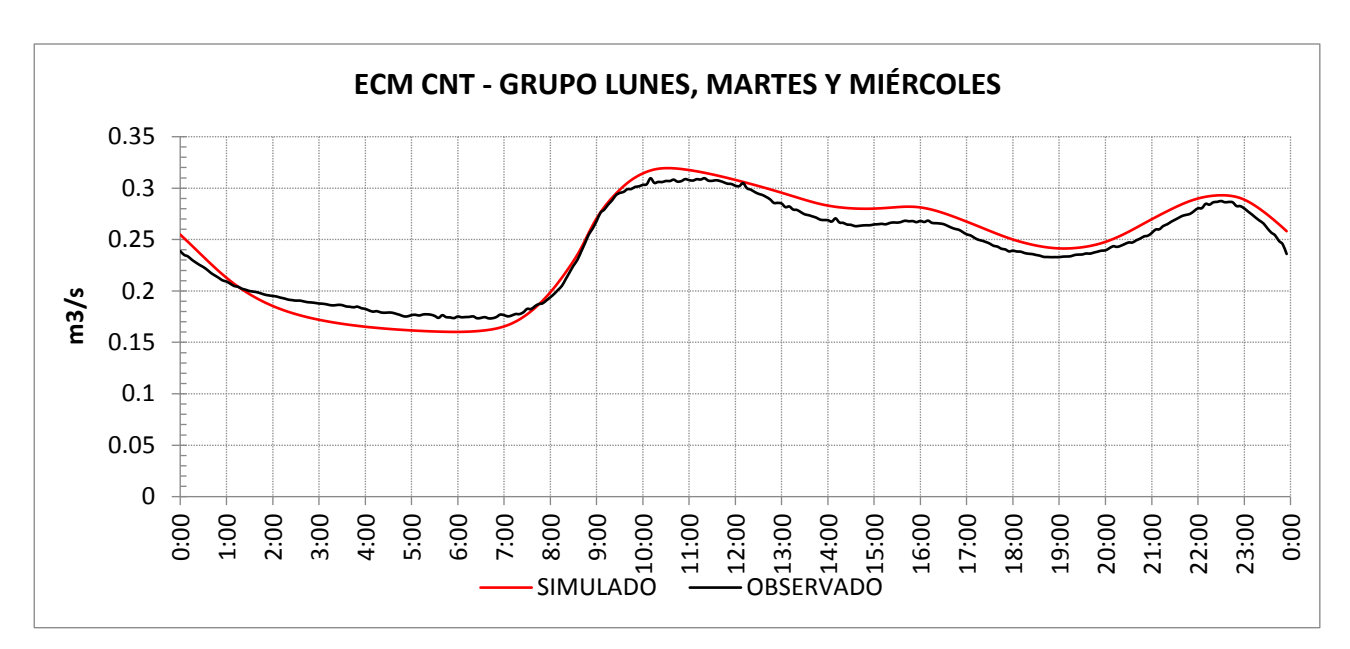

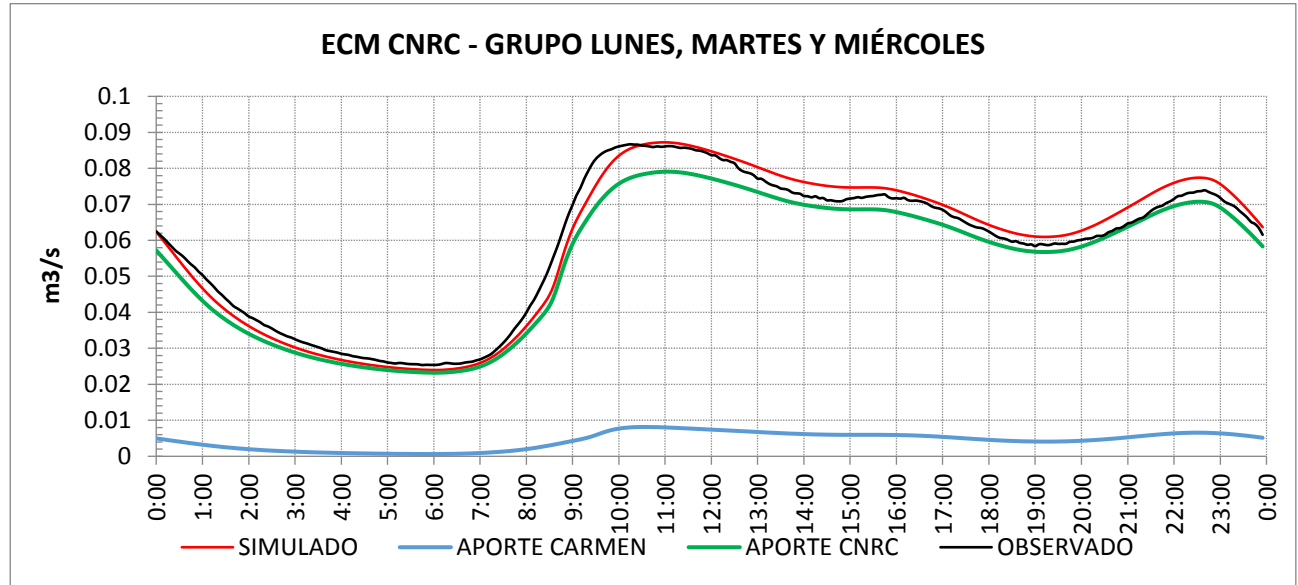

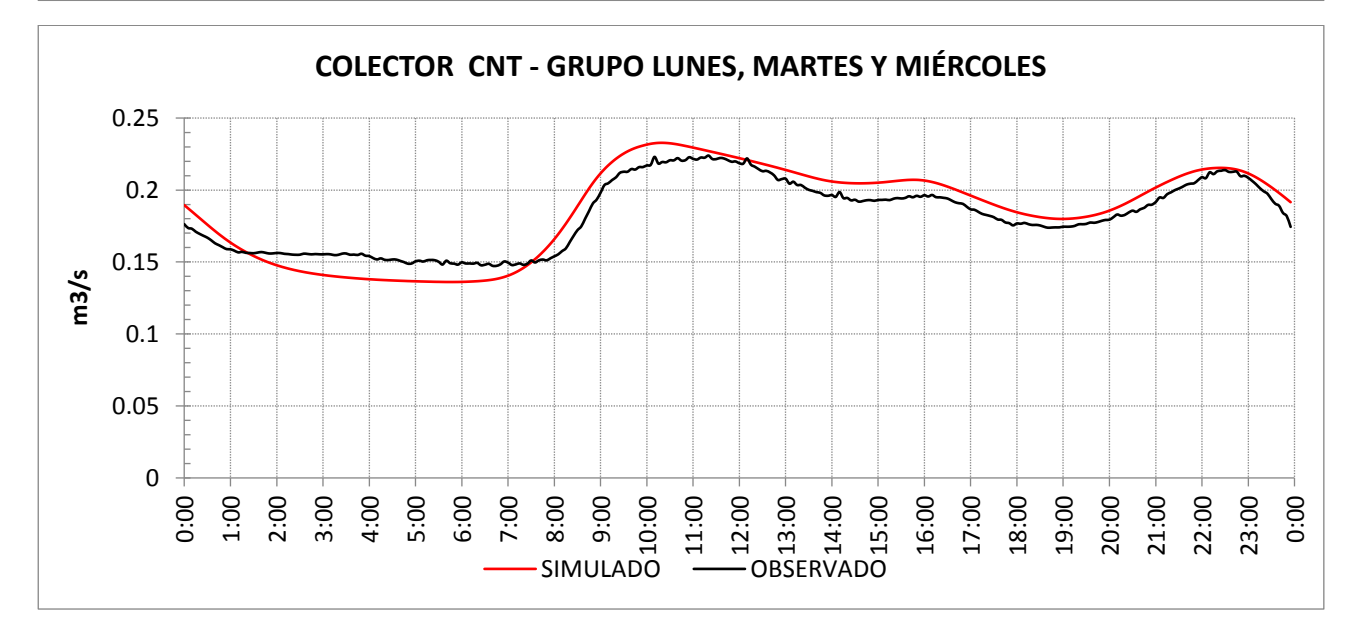

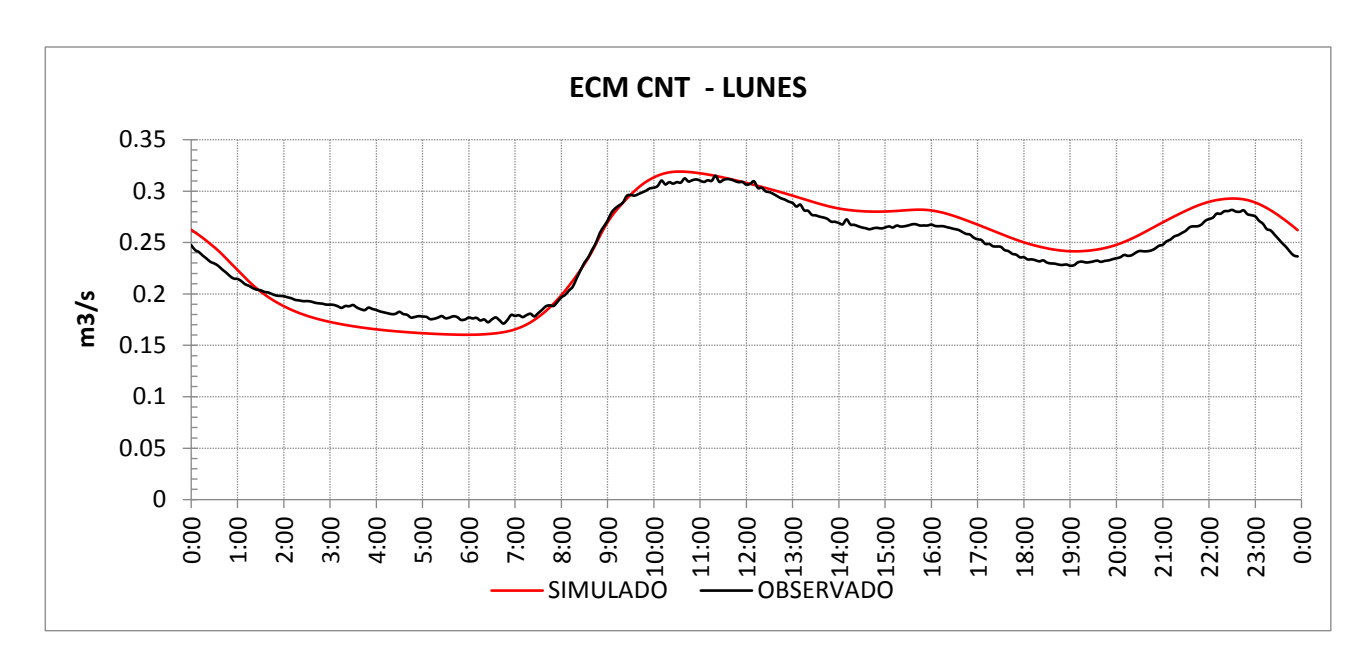

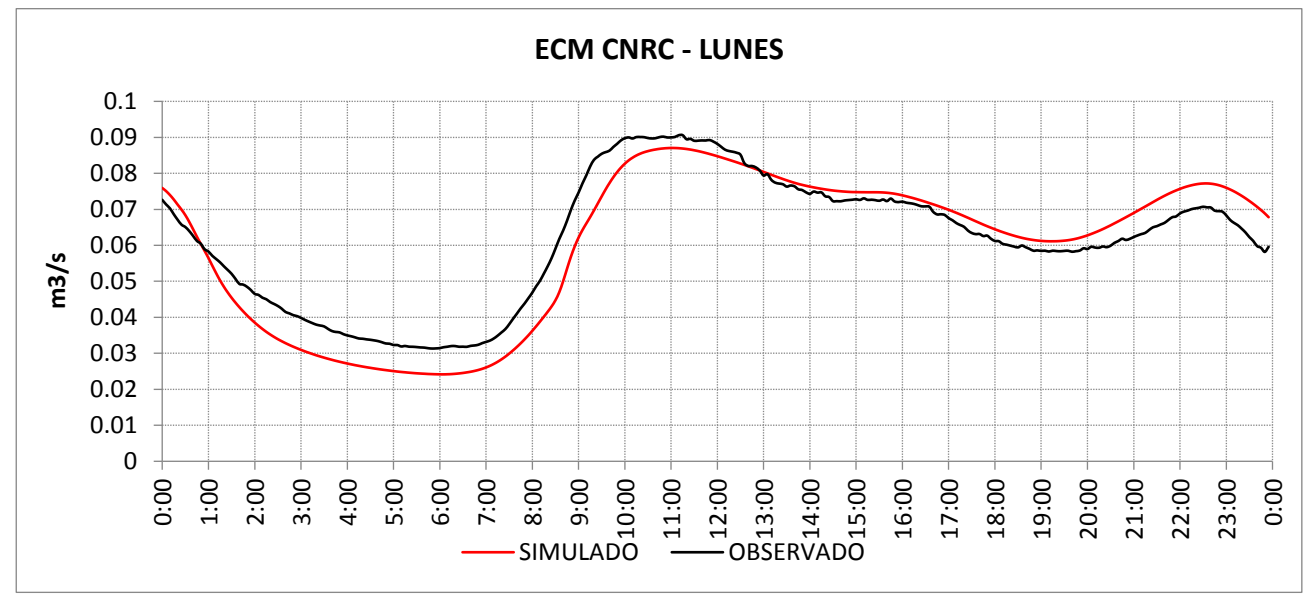

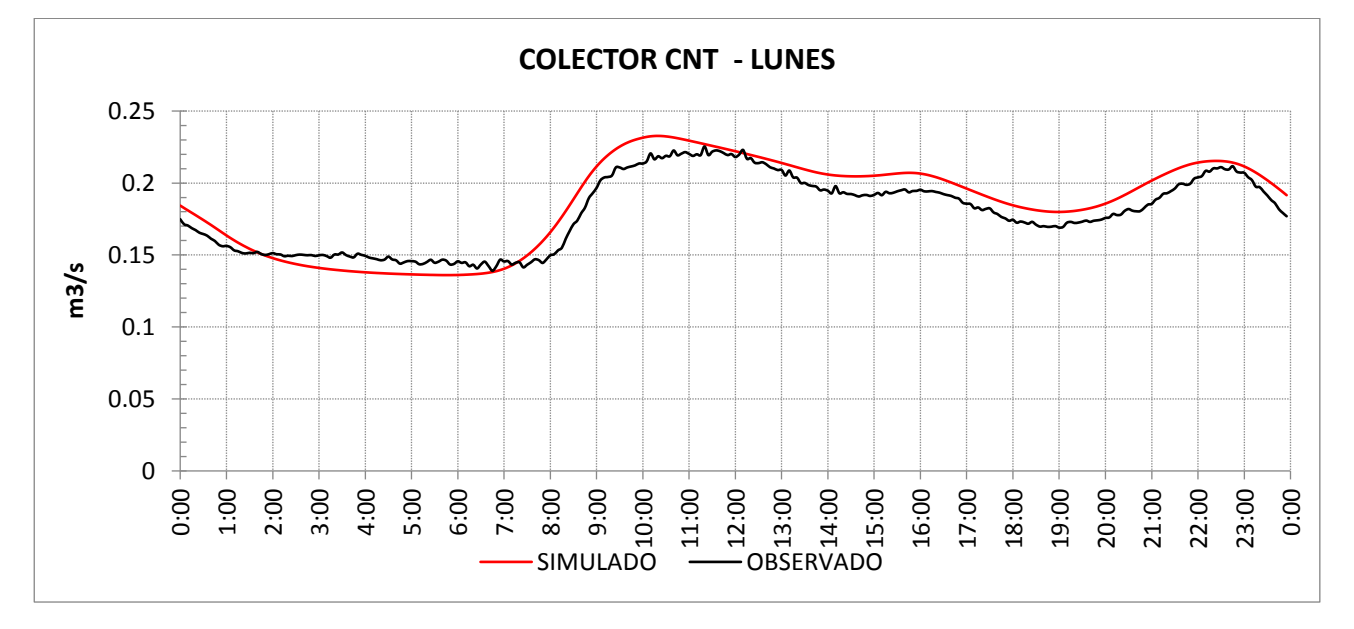

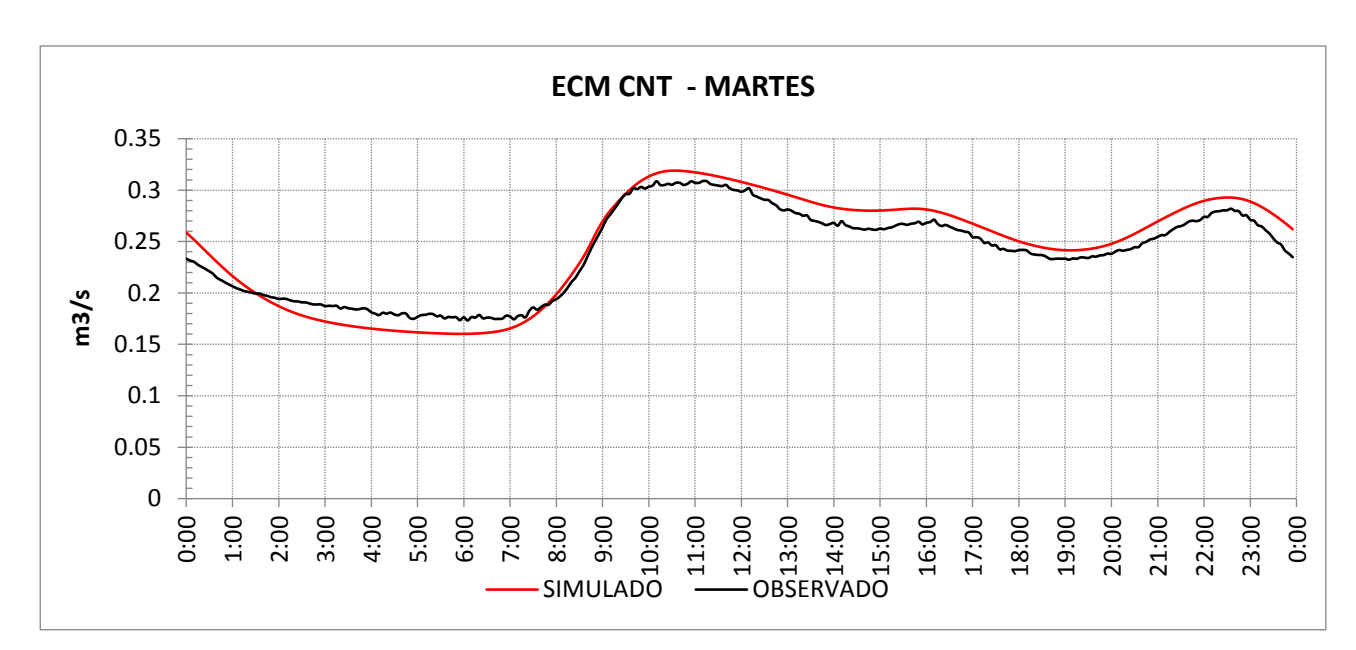

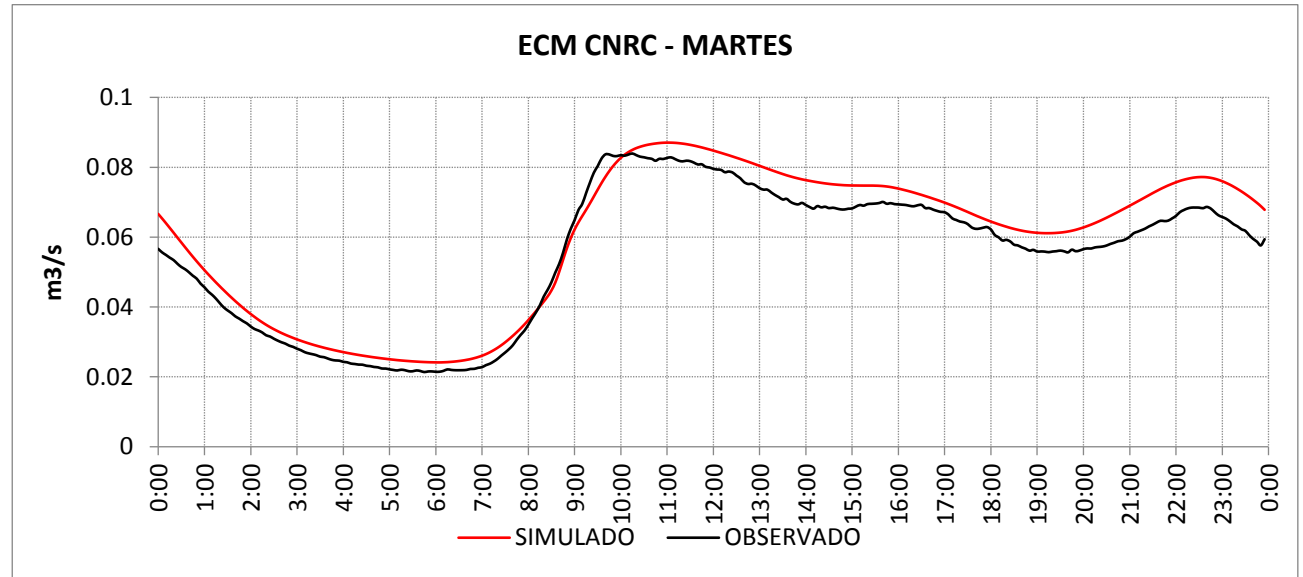

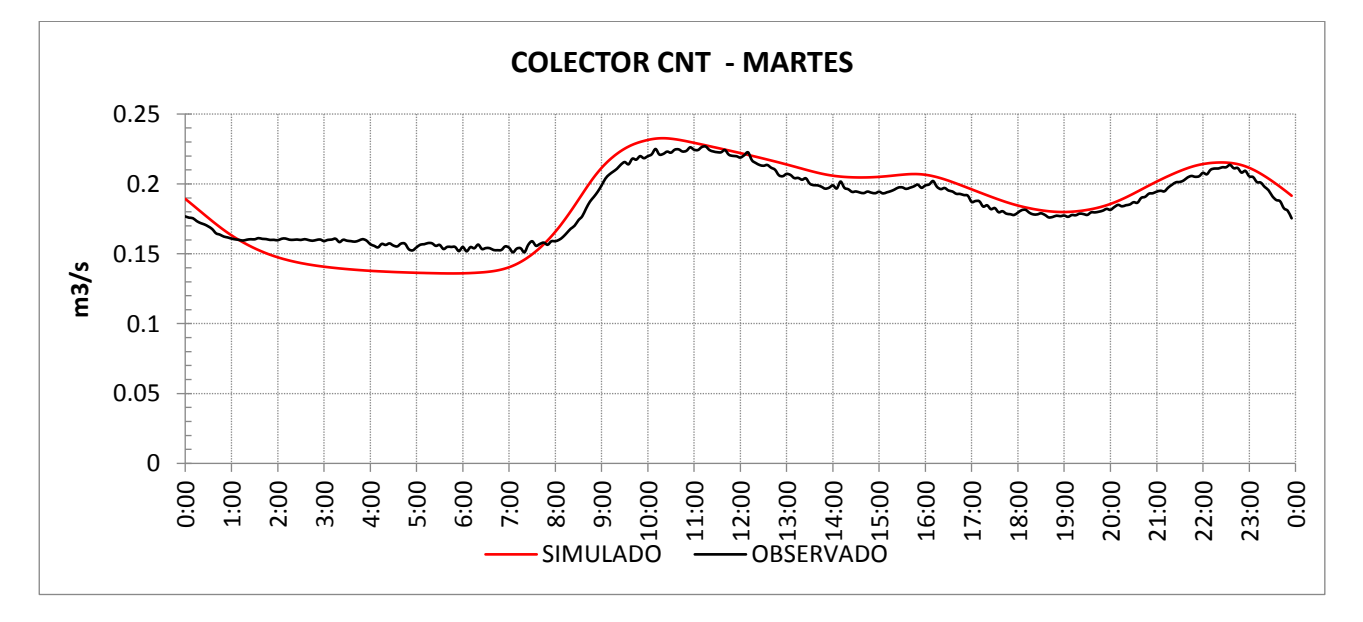

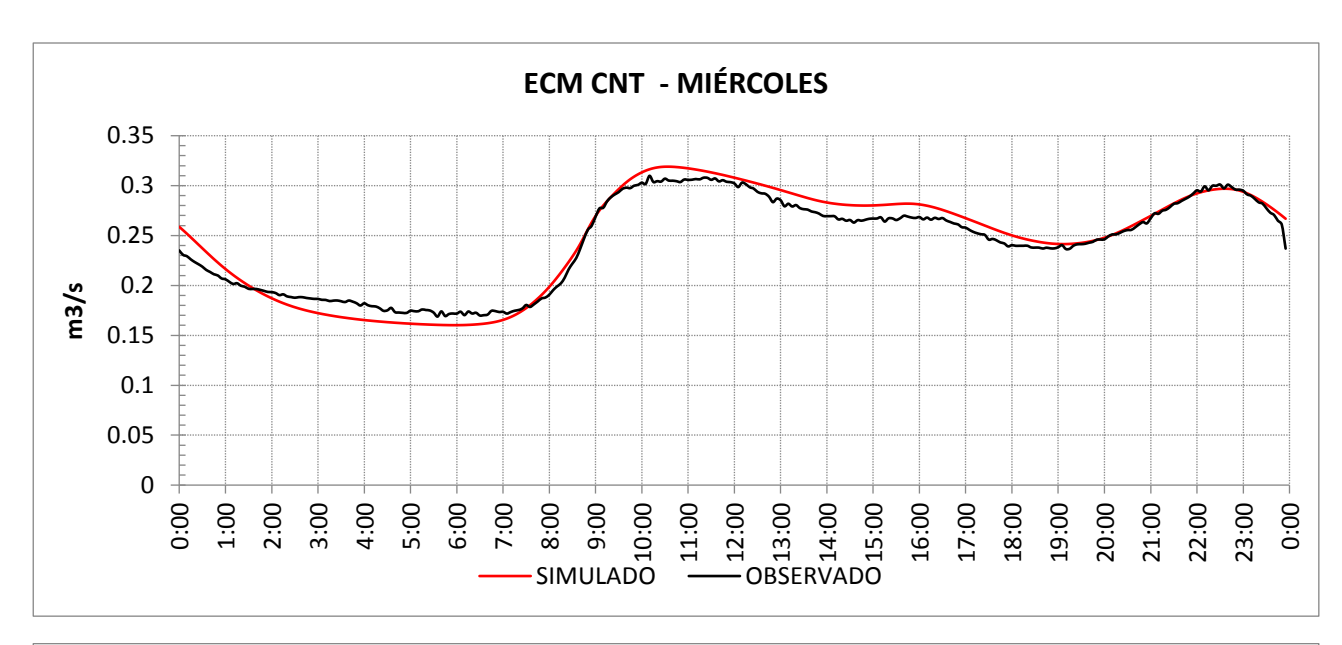

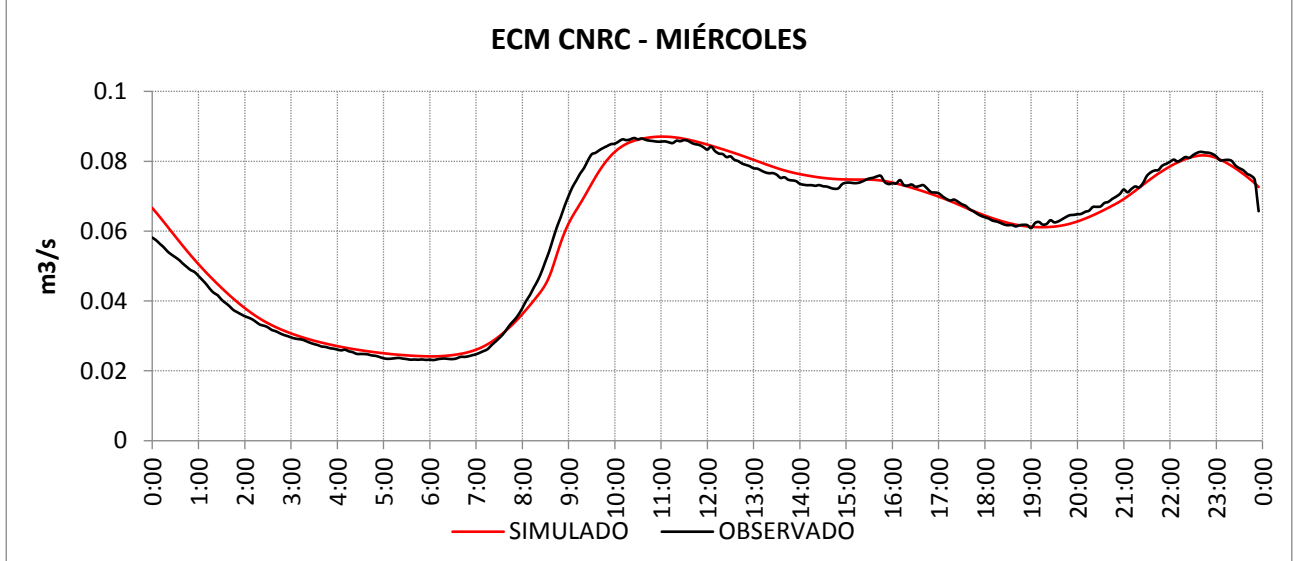

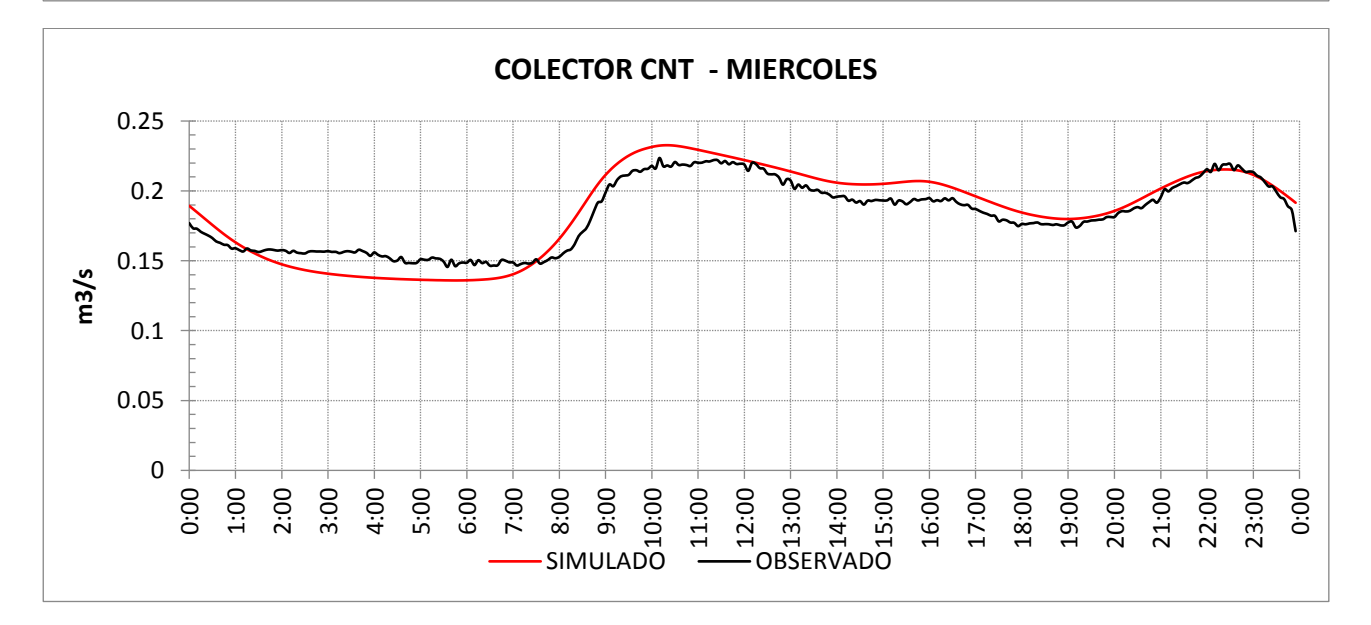

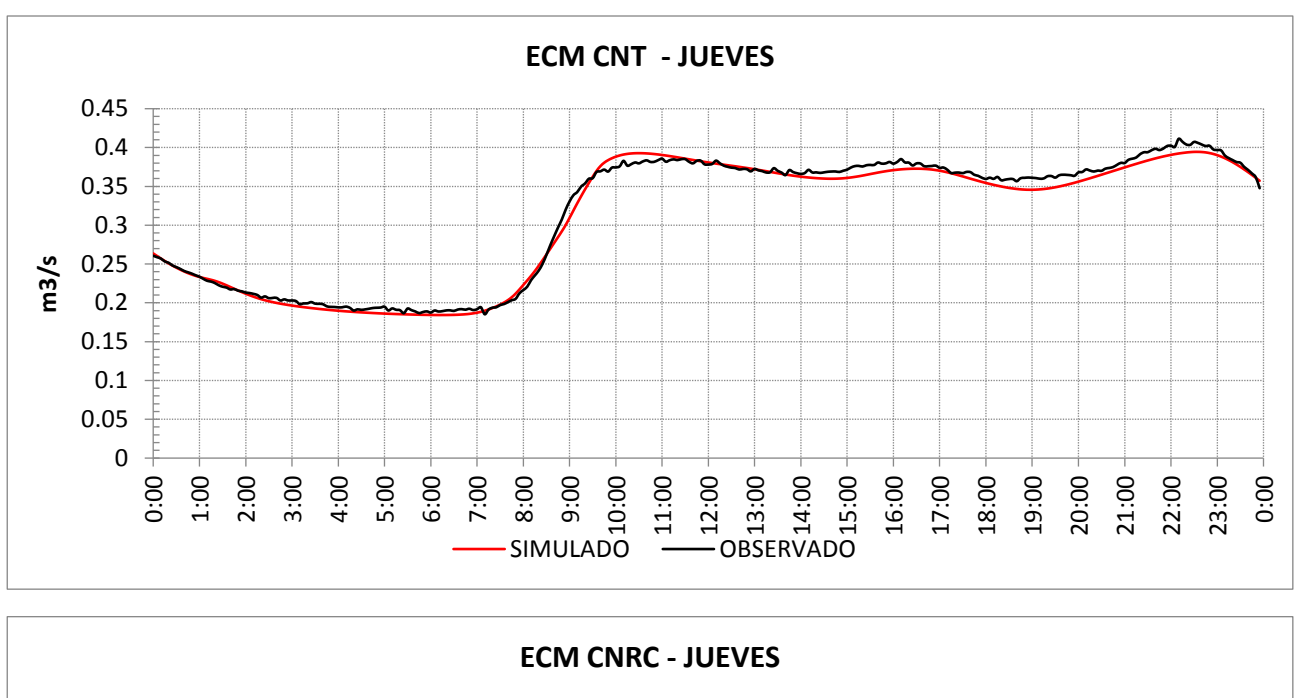

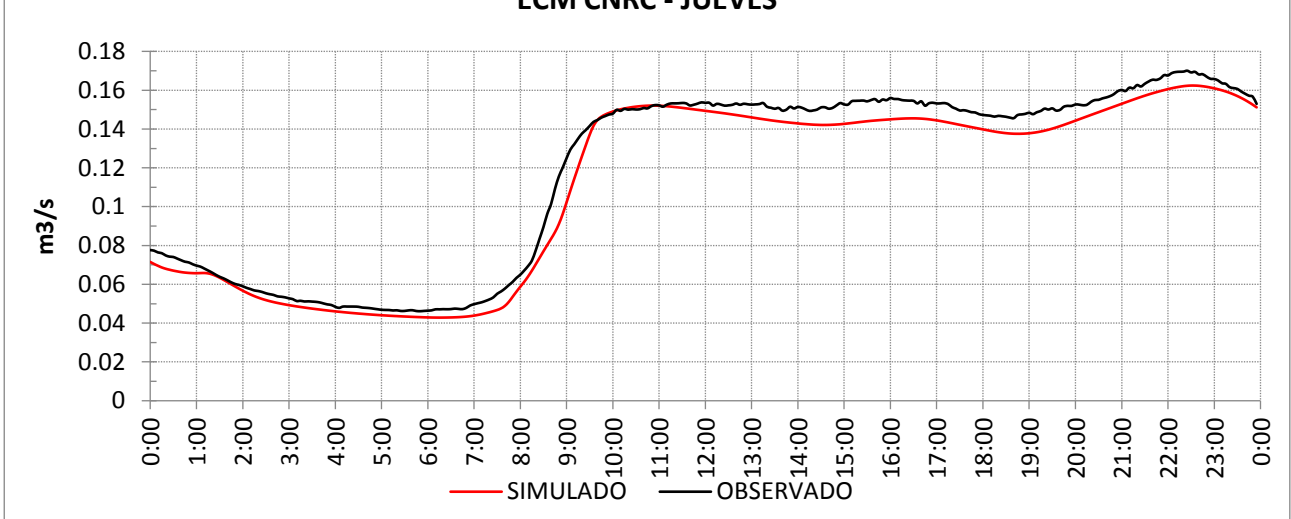

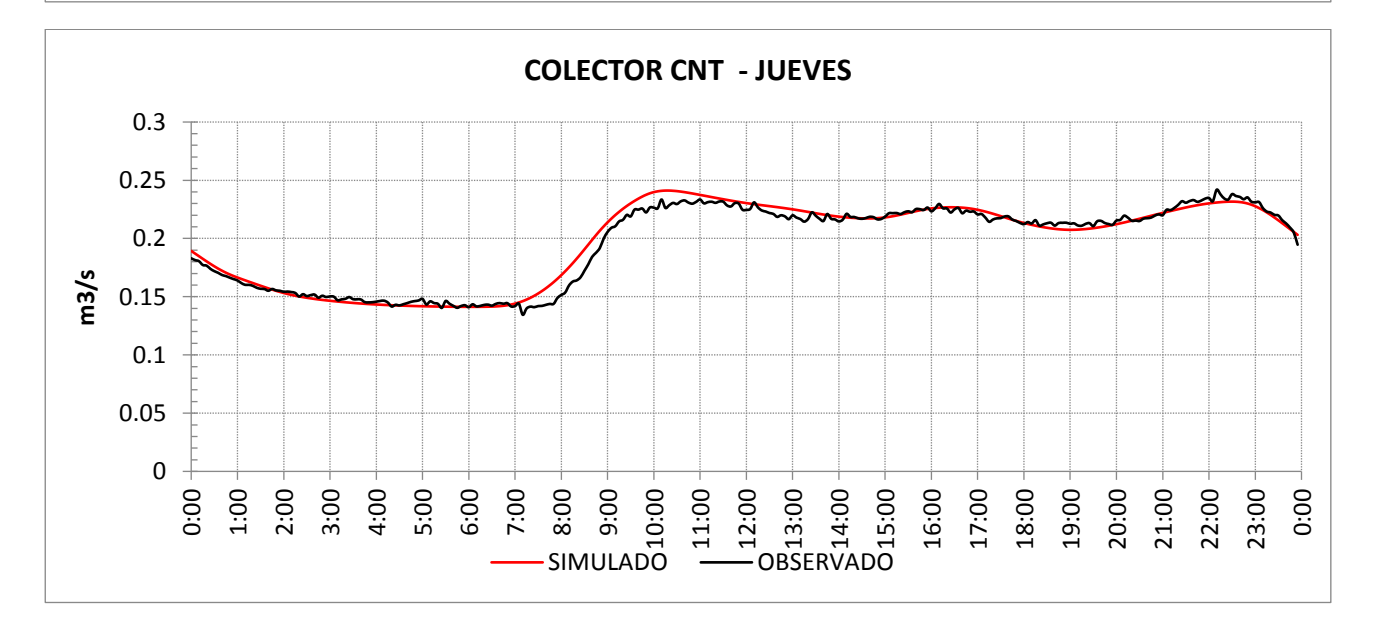

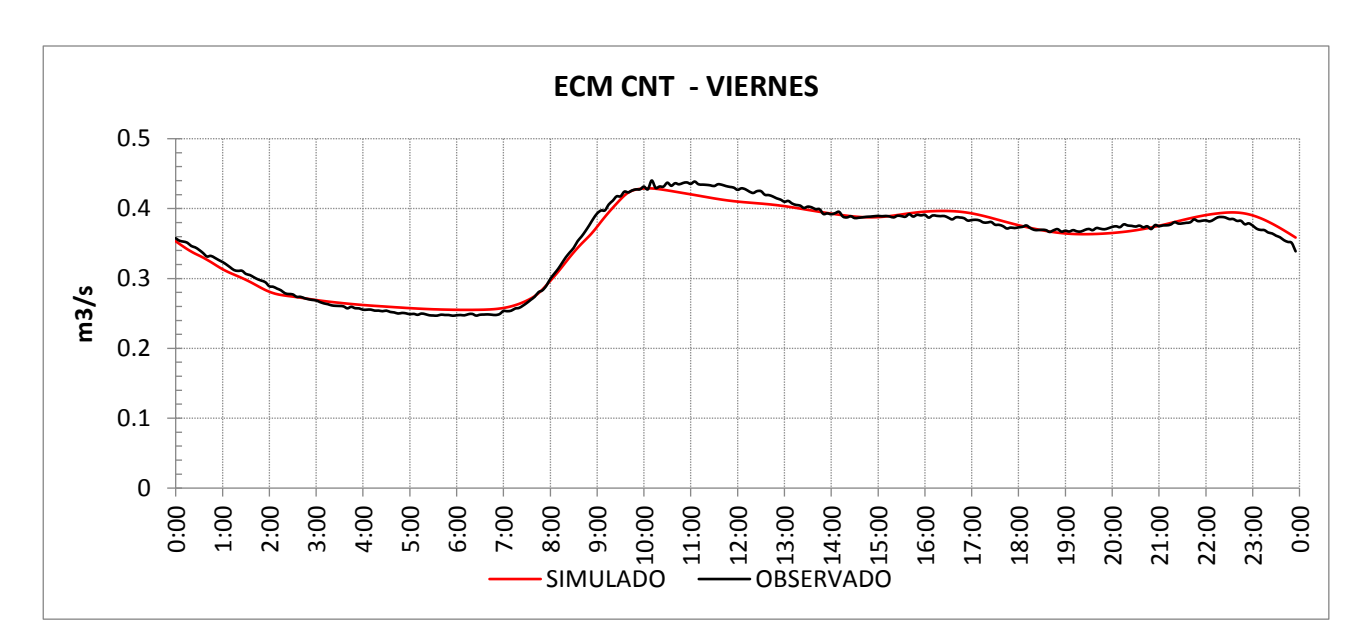

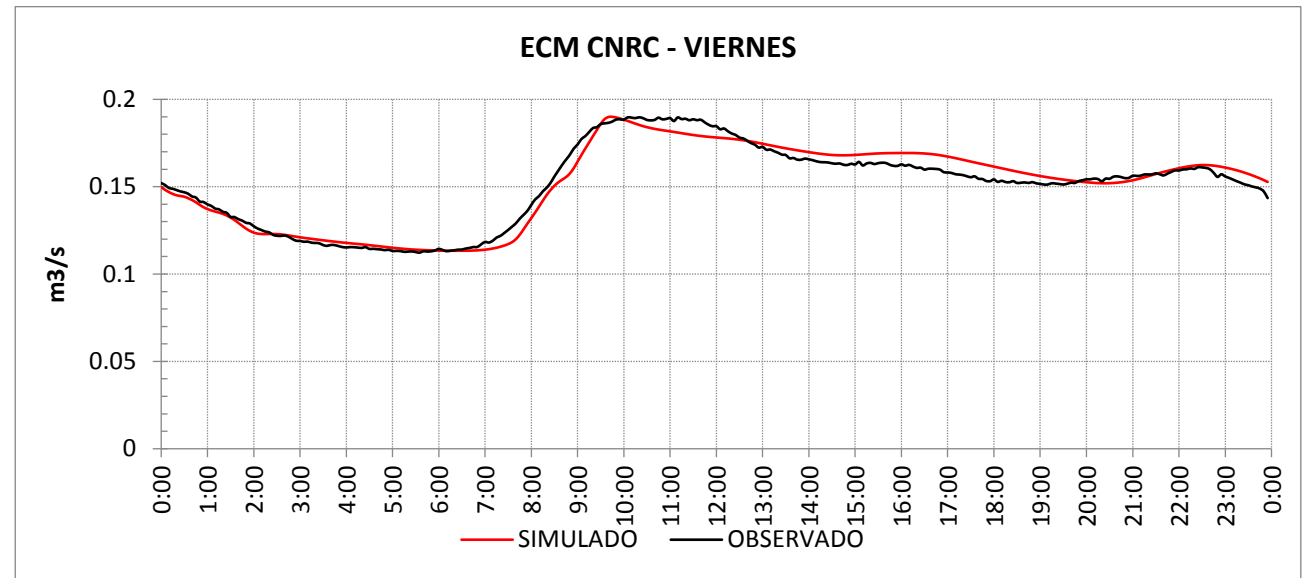

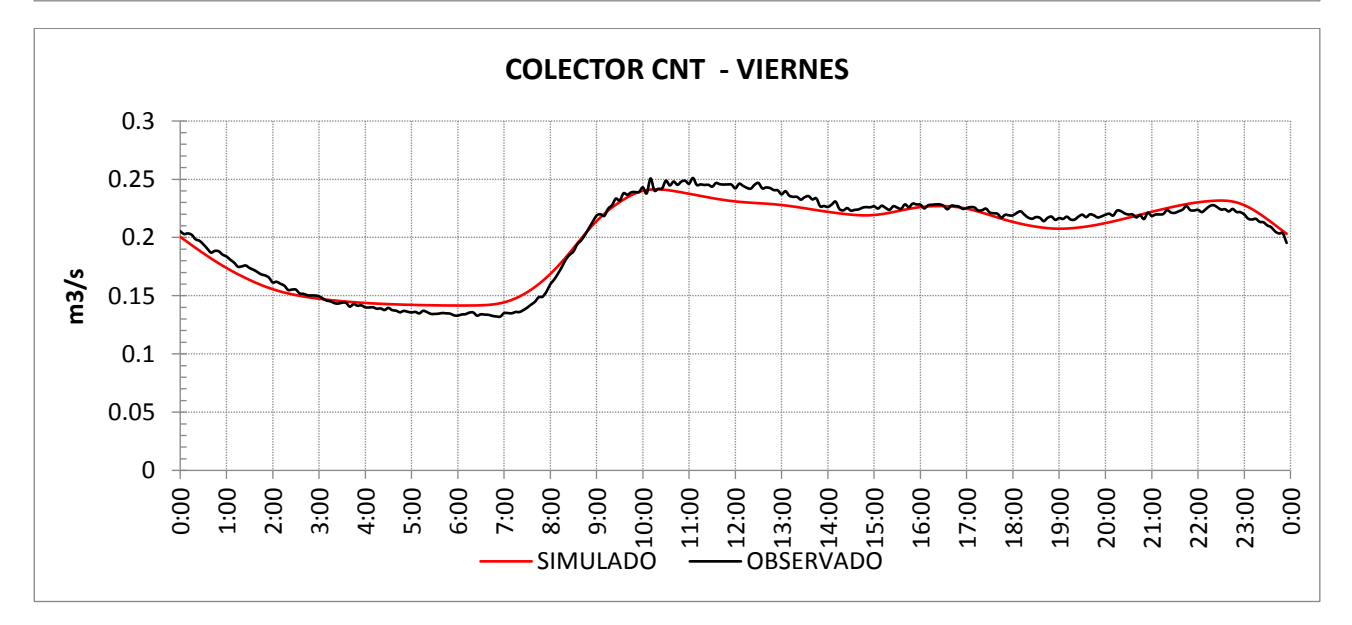

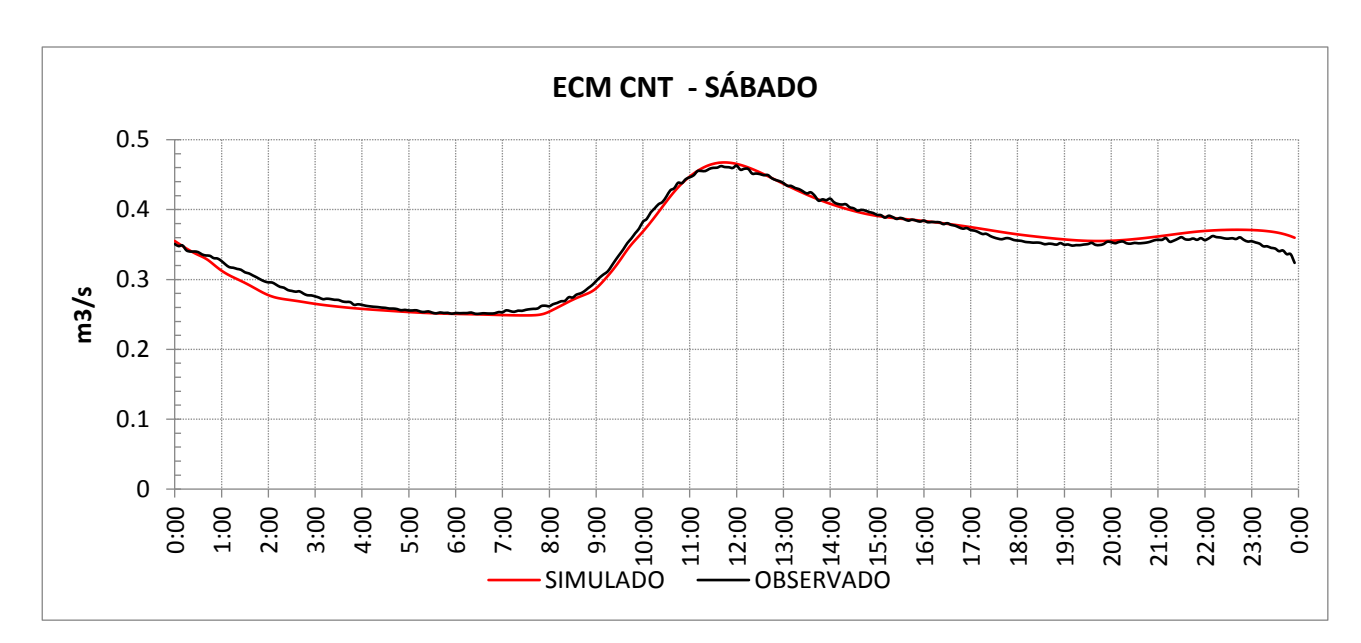

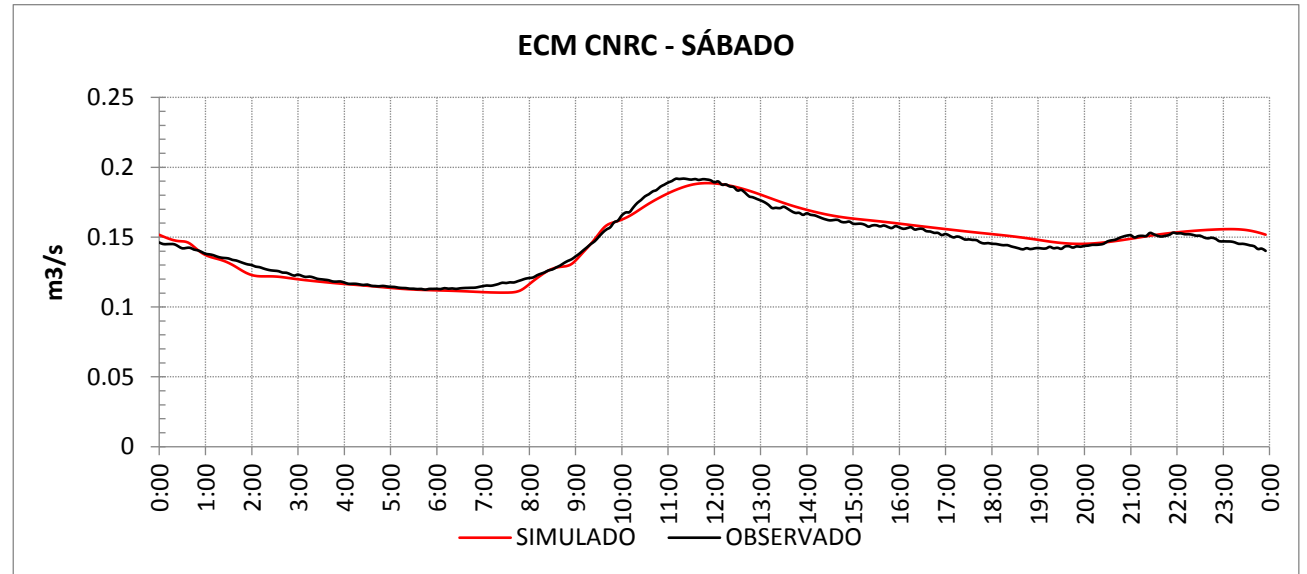

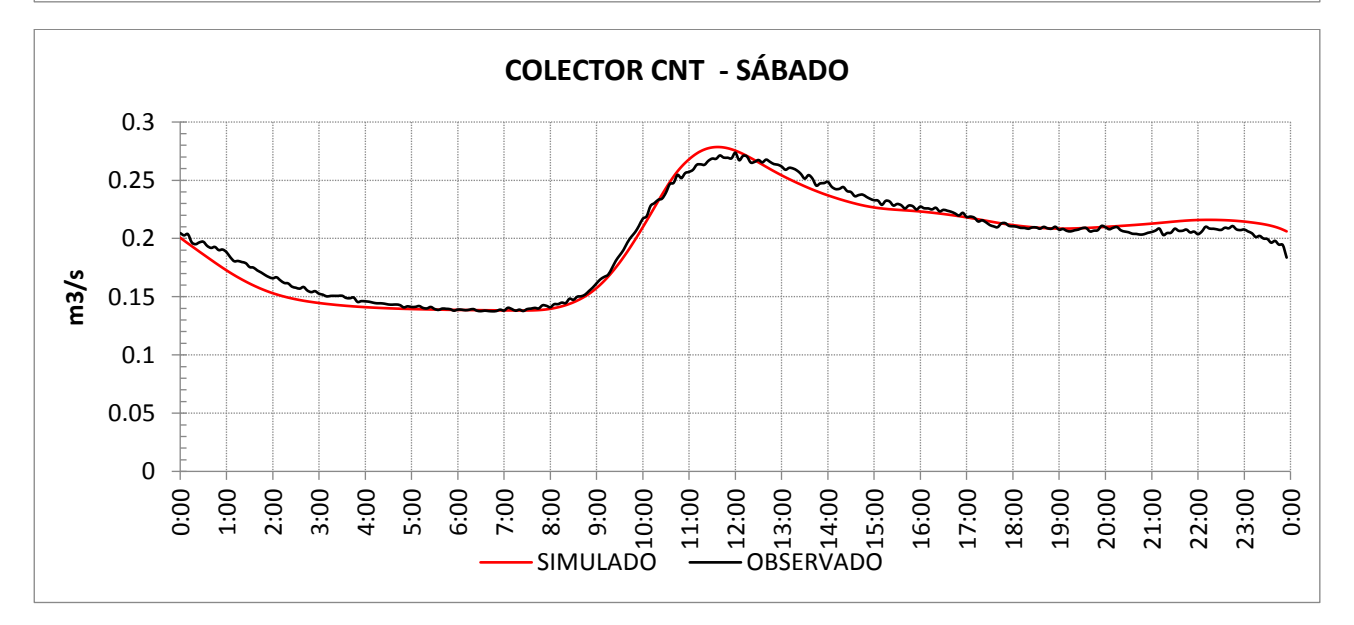

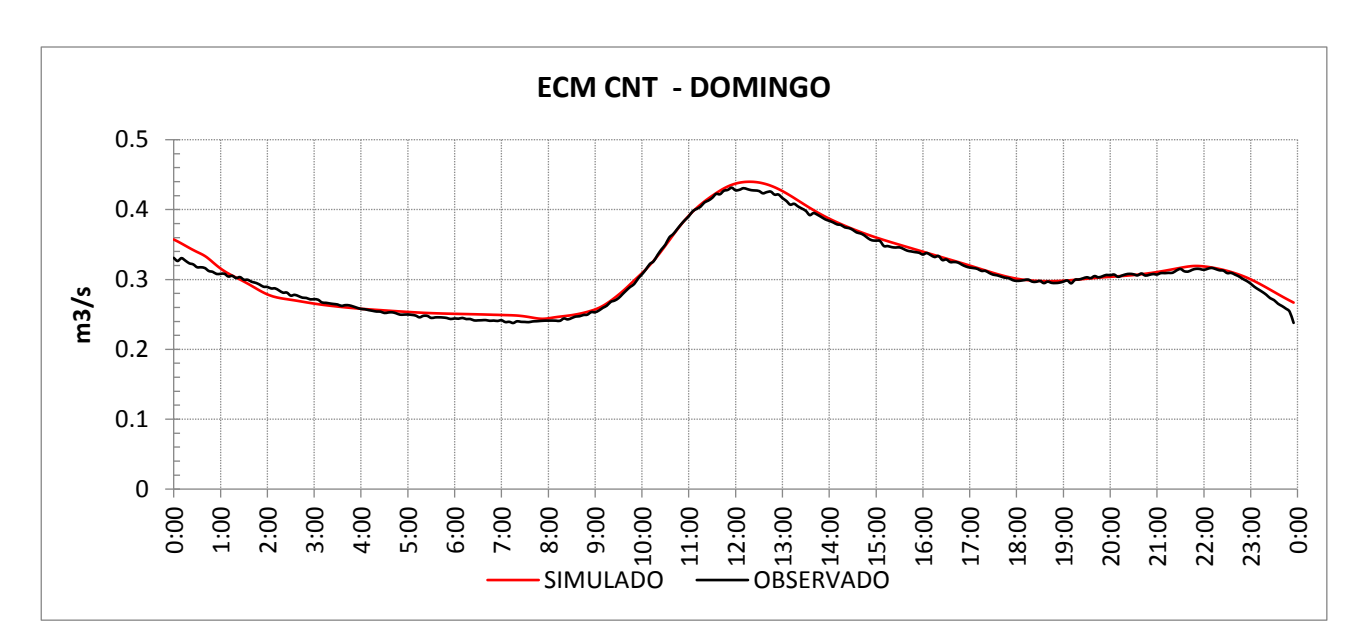

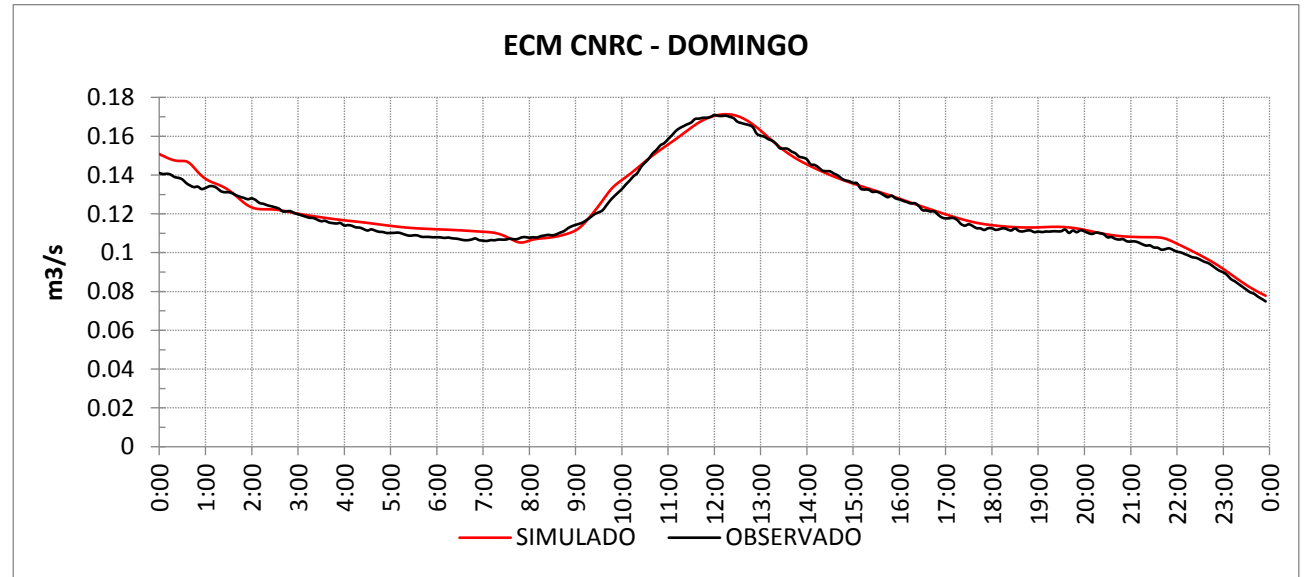

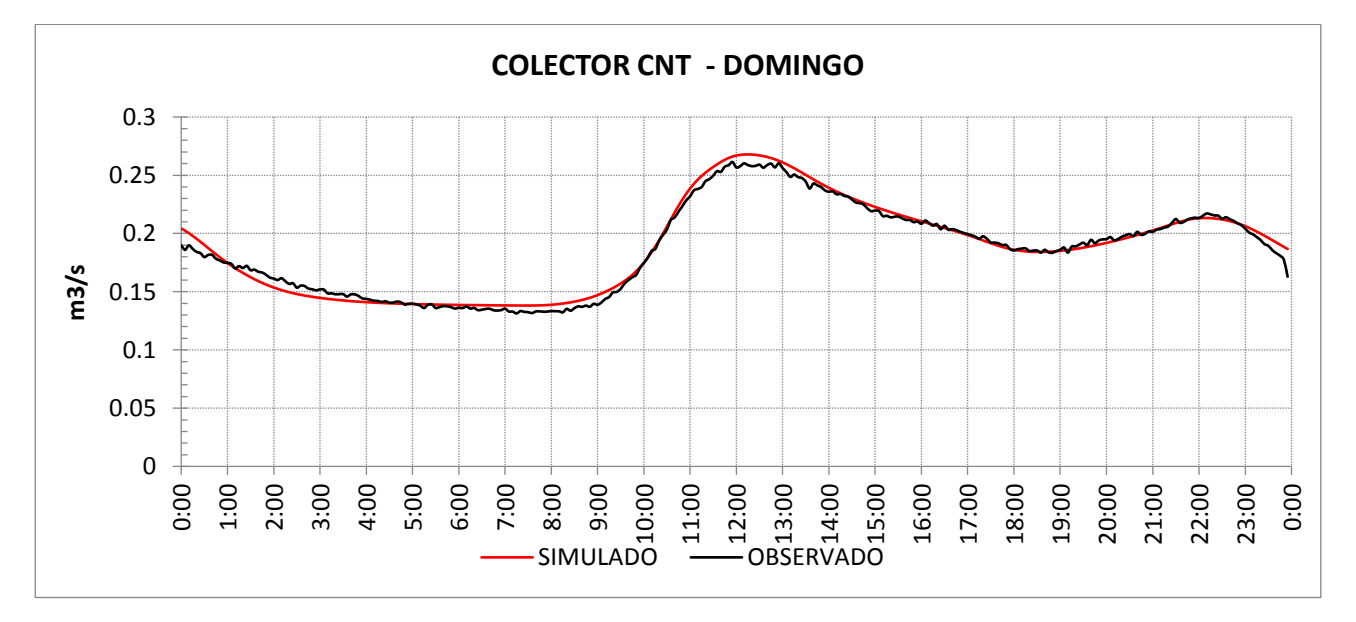
## **ANEXO V-**

# Hidrogramas simulado vs observado. Modelo en tiempo de Iluvia.

### **EVENTOS DE CALIBRACIÓN**

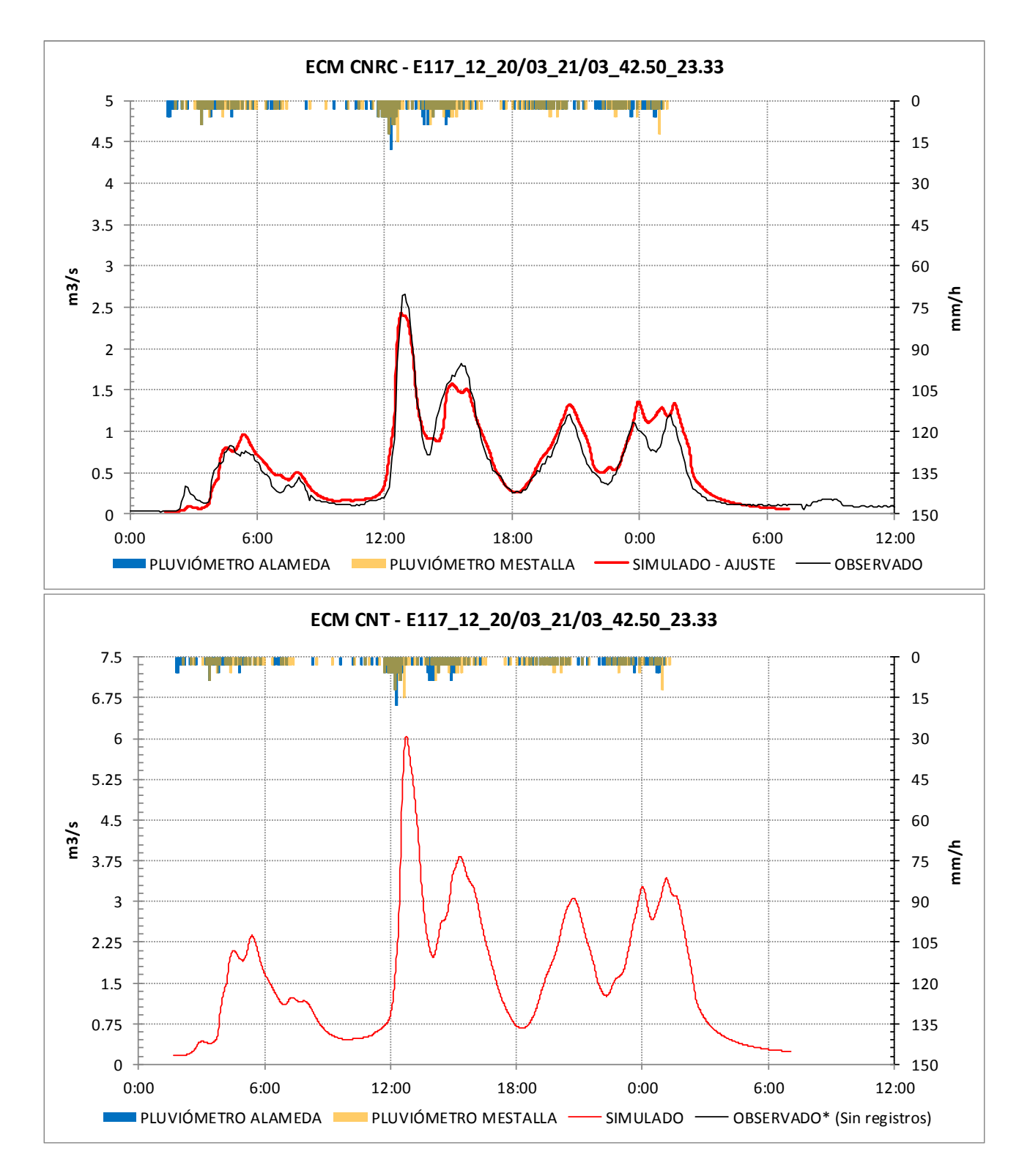

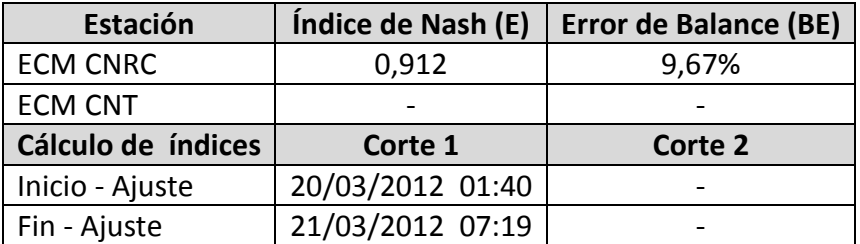

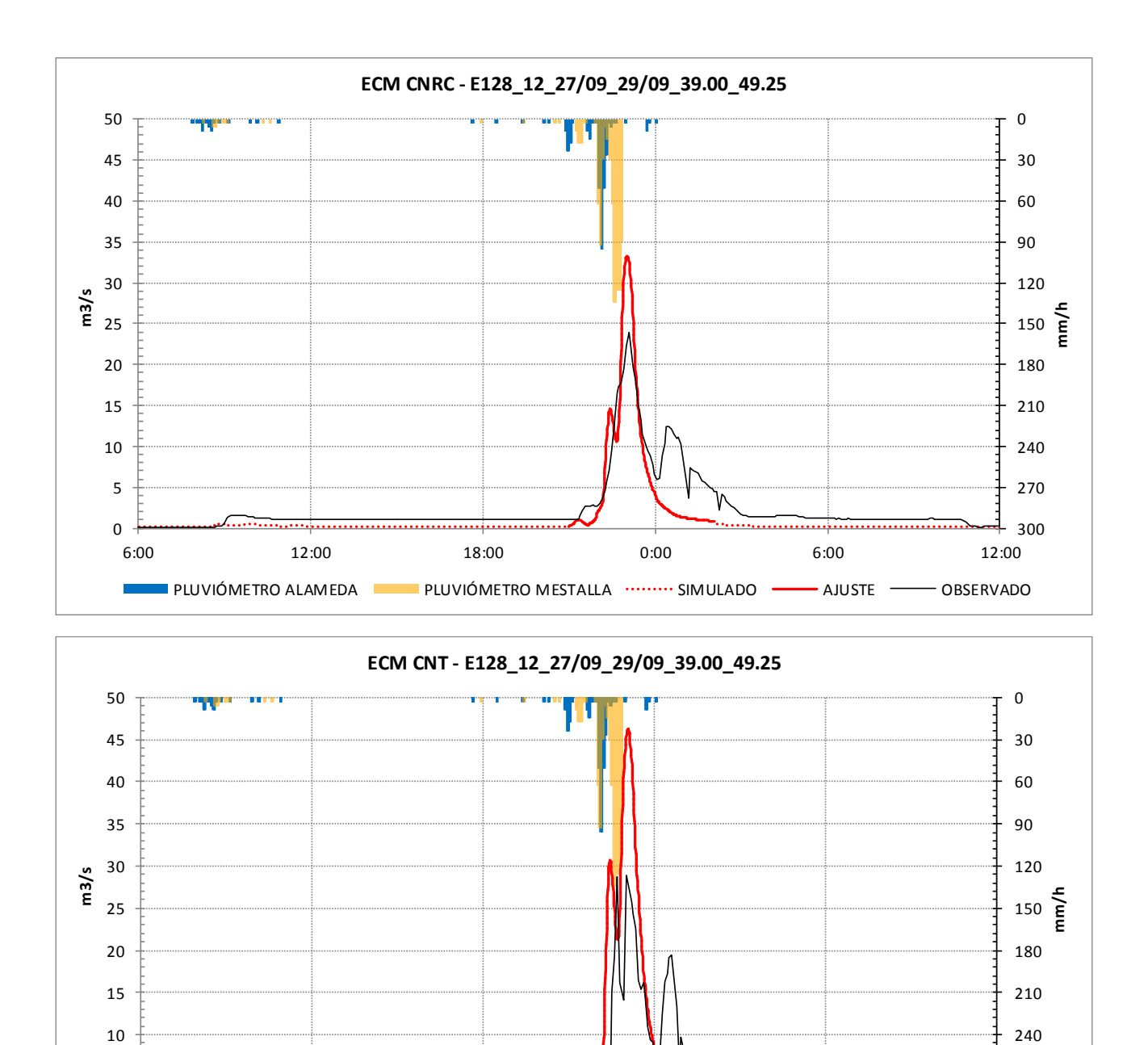

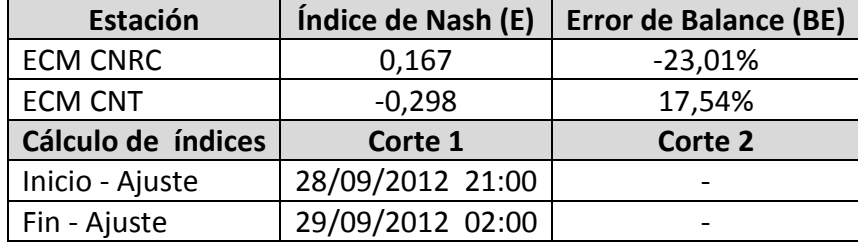

0 300

PLUVIÓMETRO ALAMEDA **DE PLUVIÓMETRO MESTALLA** SIMULADO **CONTRA** AJUSTE **CONTRANDO** 

6:00 12:00 18:00 0:00 6:00 12:00

5

T.

270

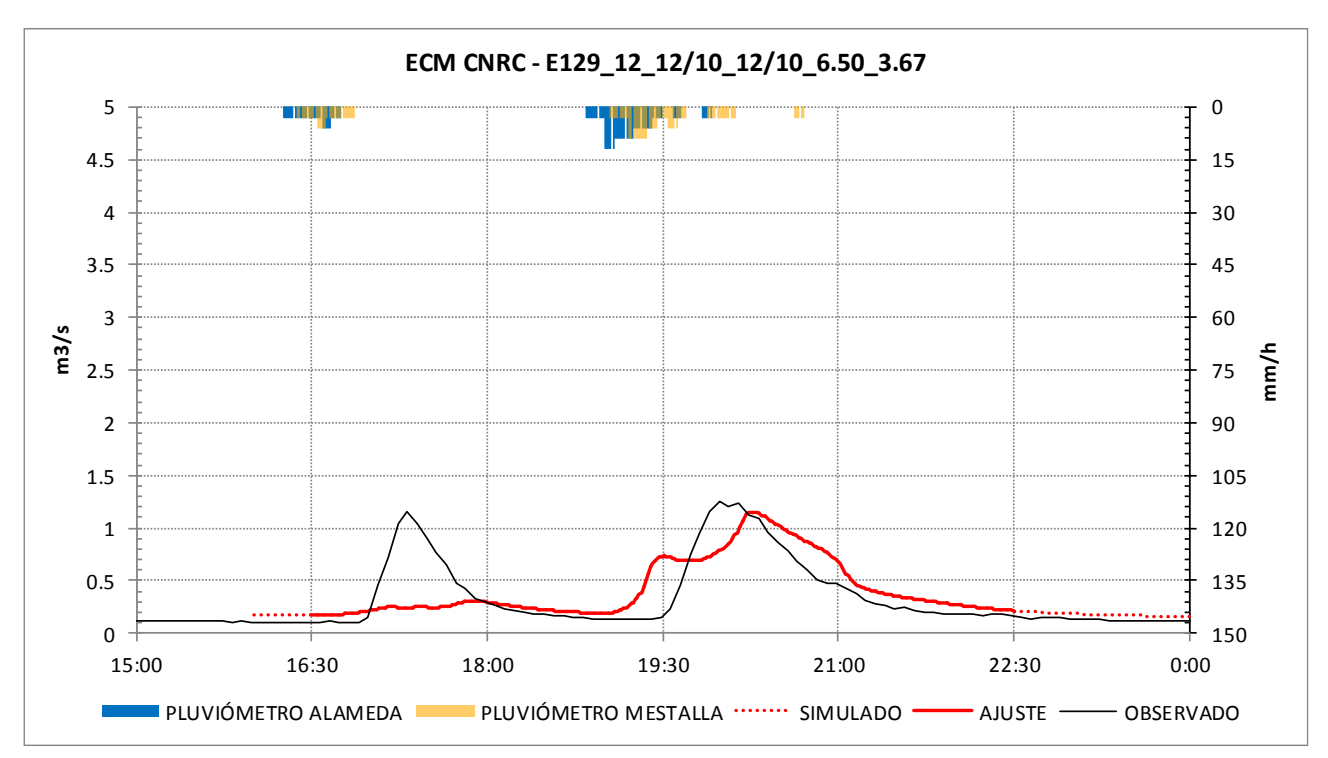

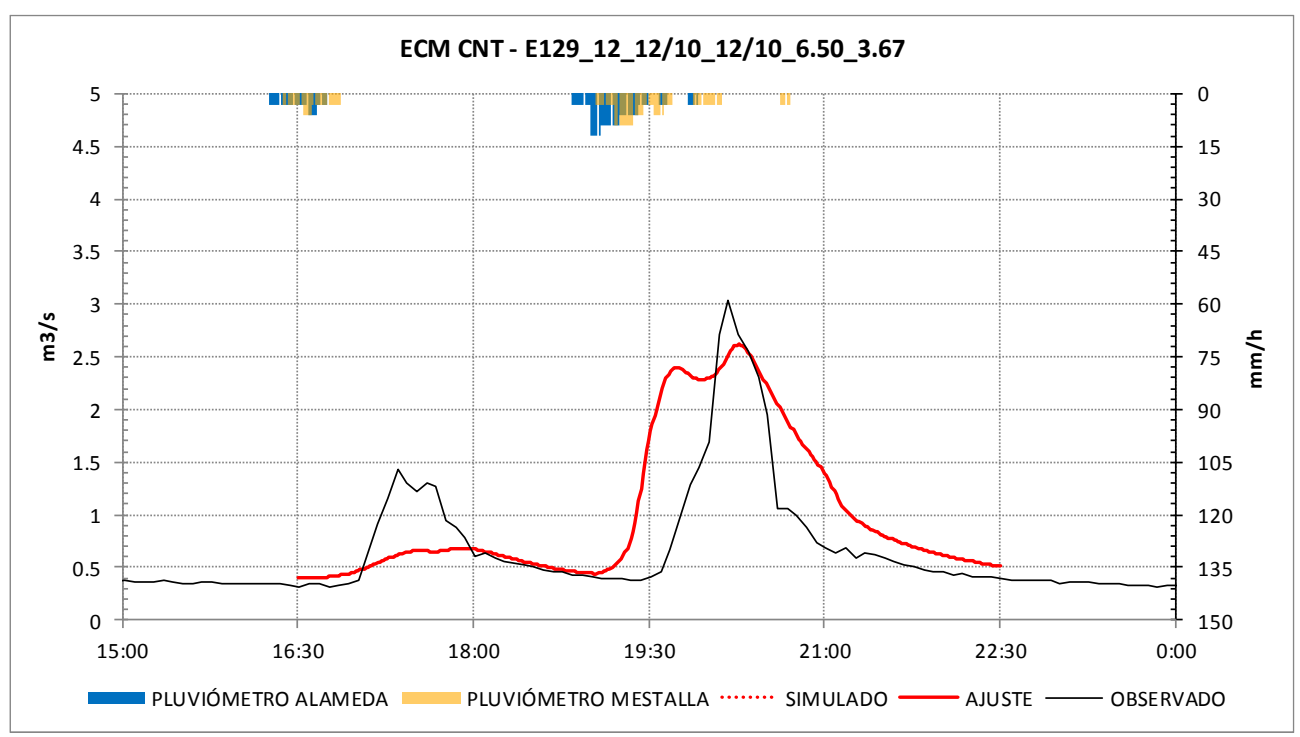

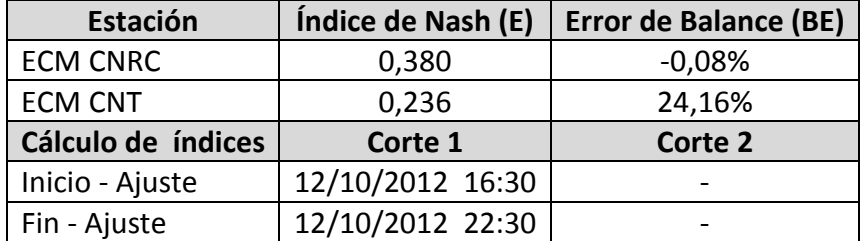

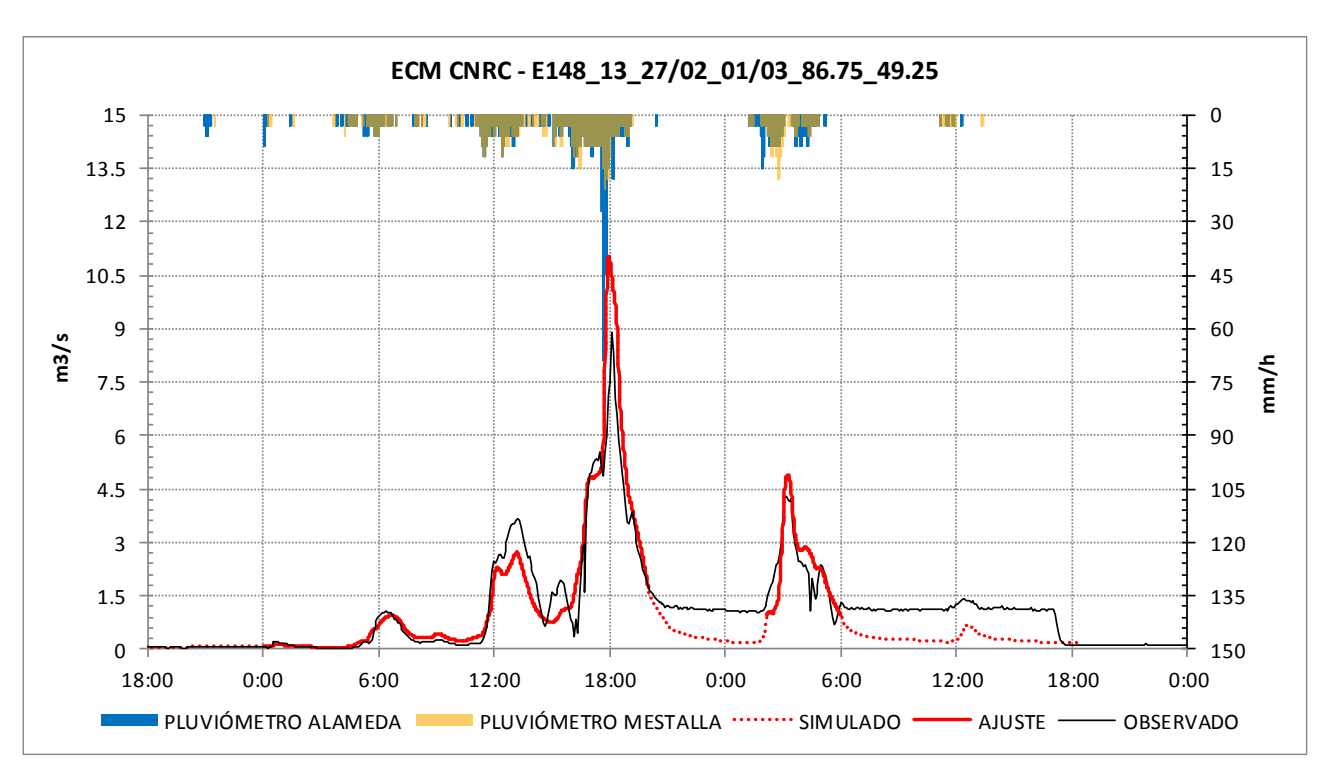

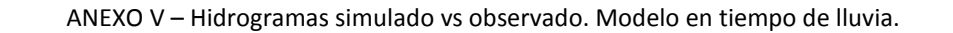

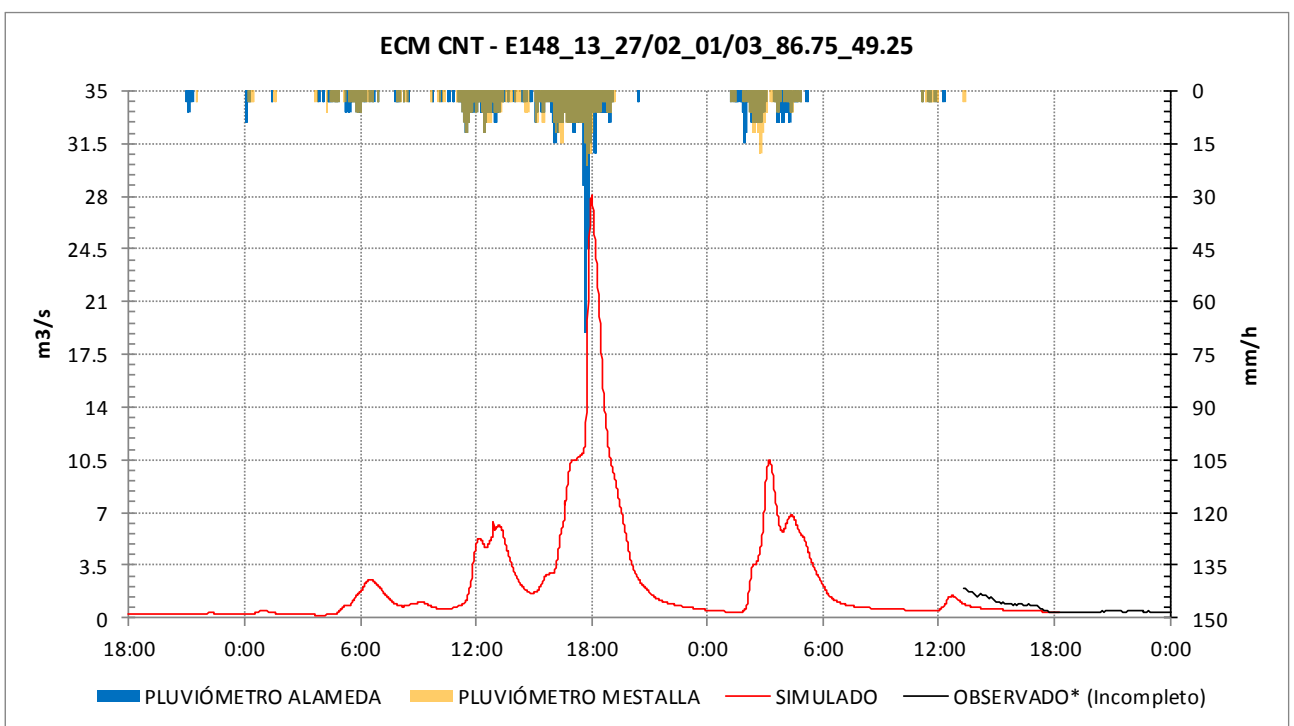

\*Los registros de la ECM CNT no cubren toda la duración del evento.

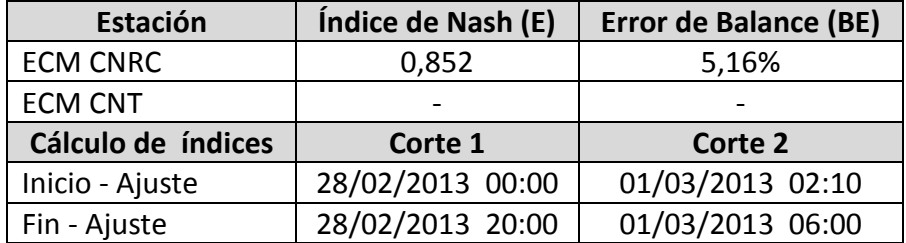

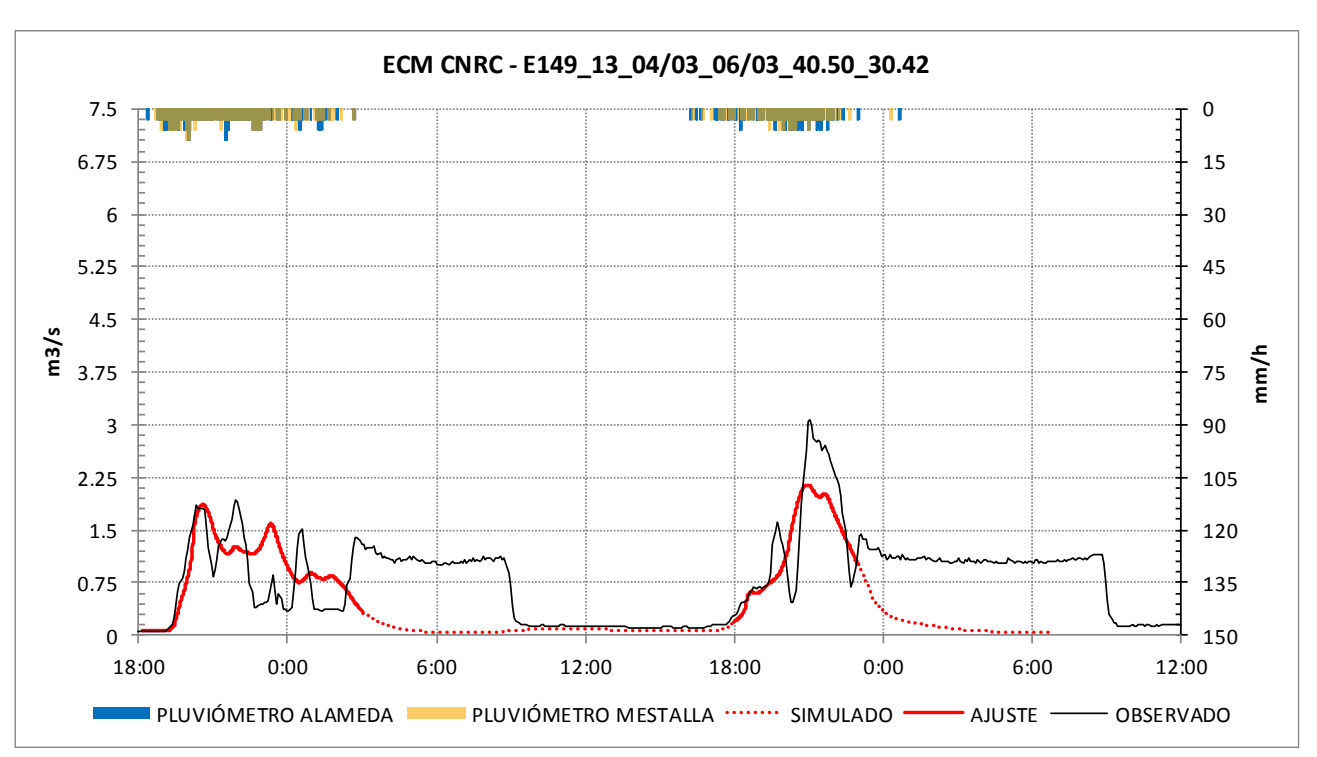

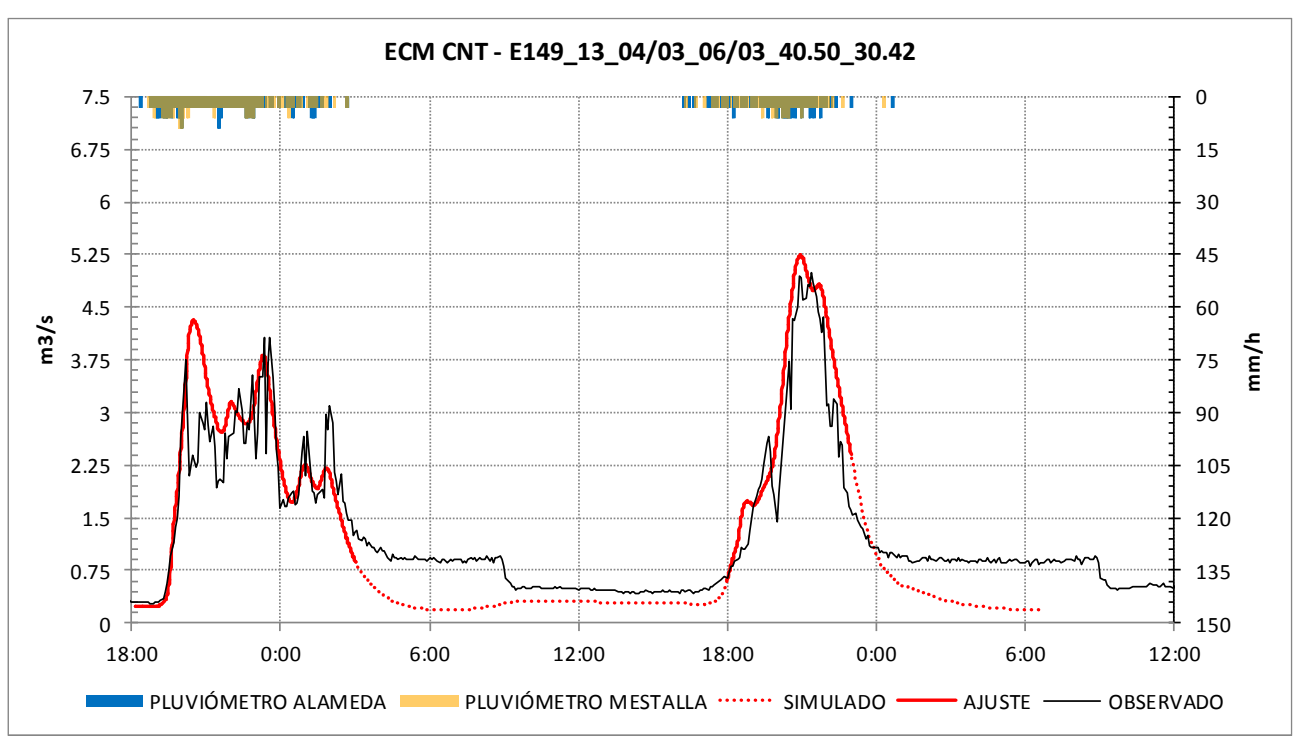

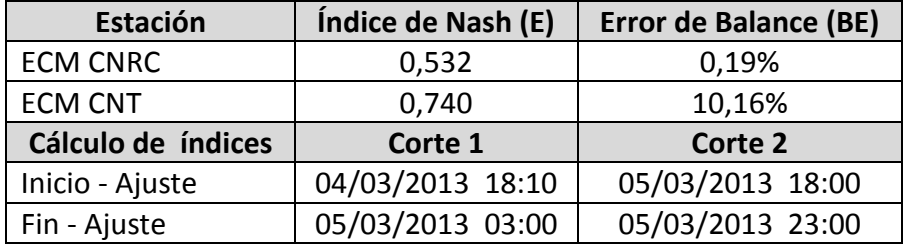

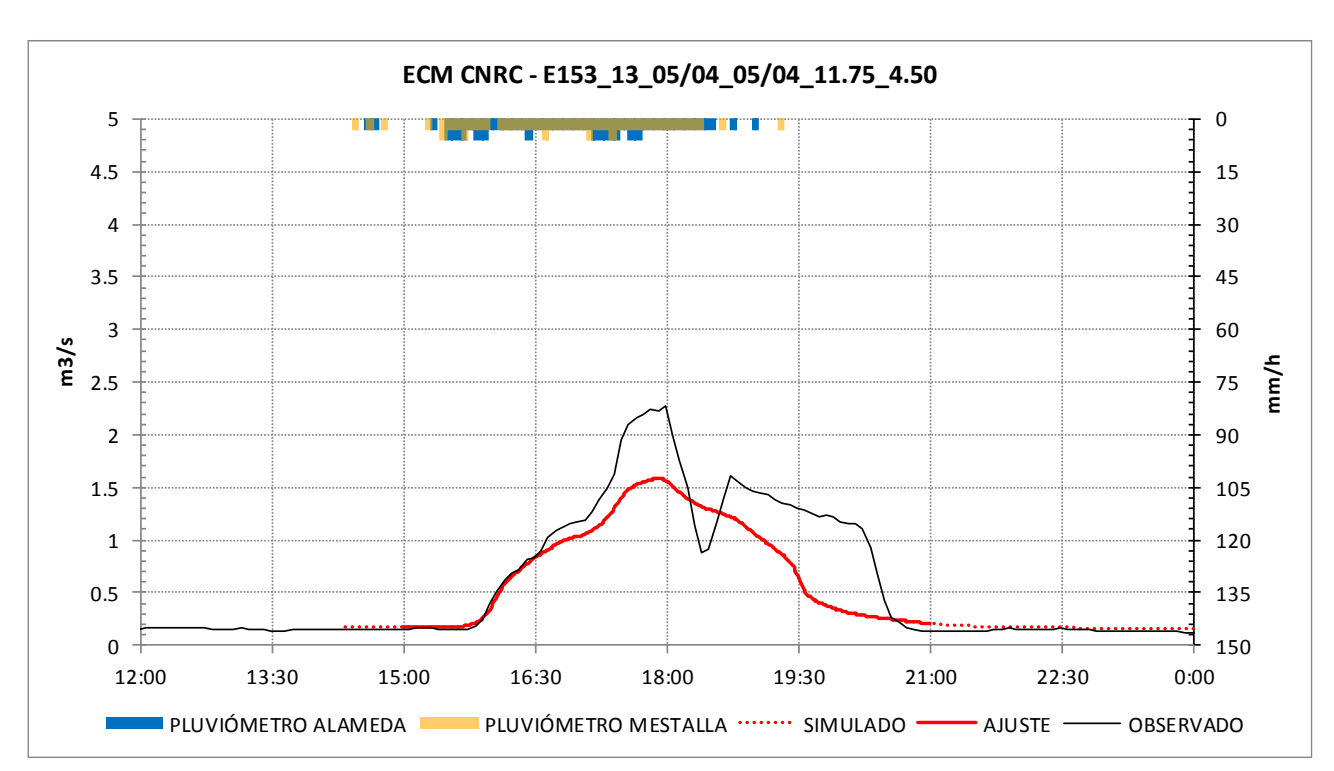

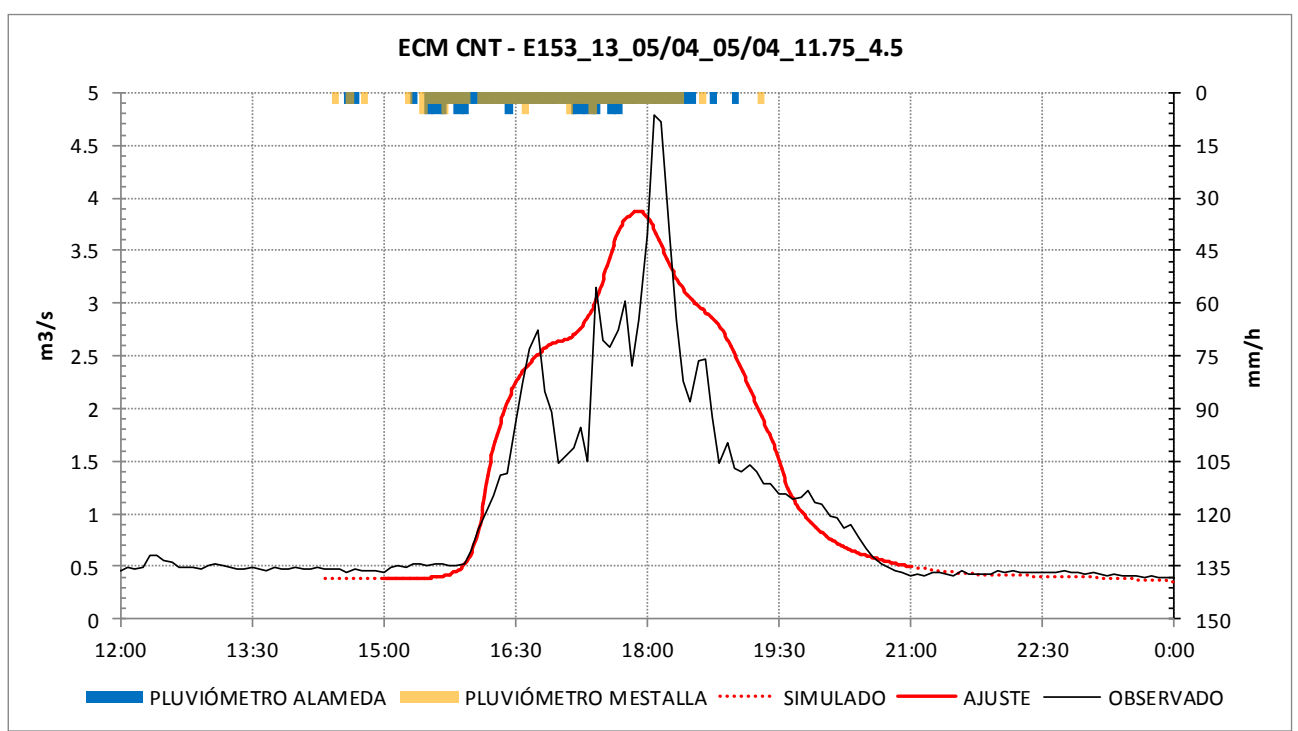

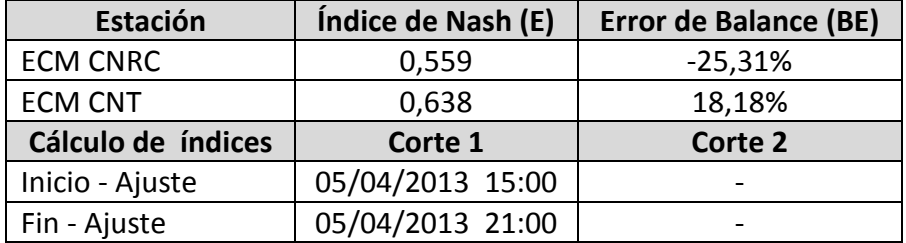

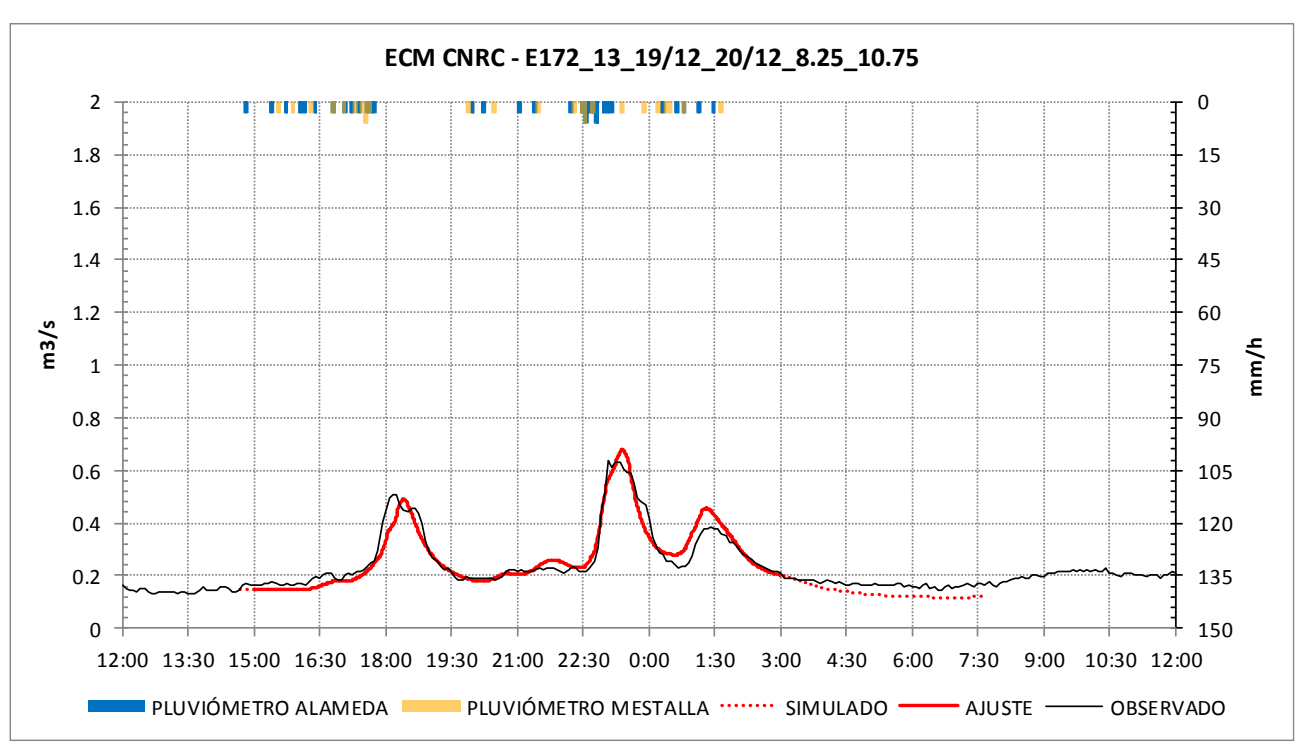

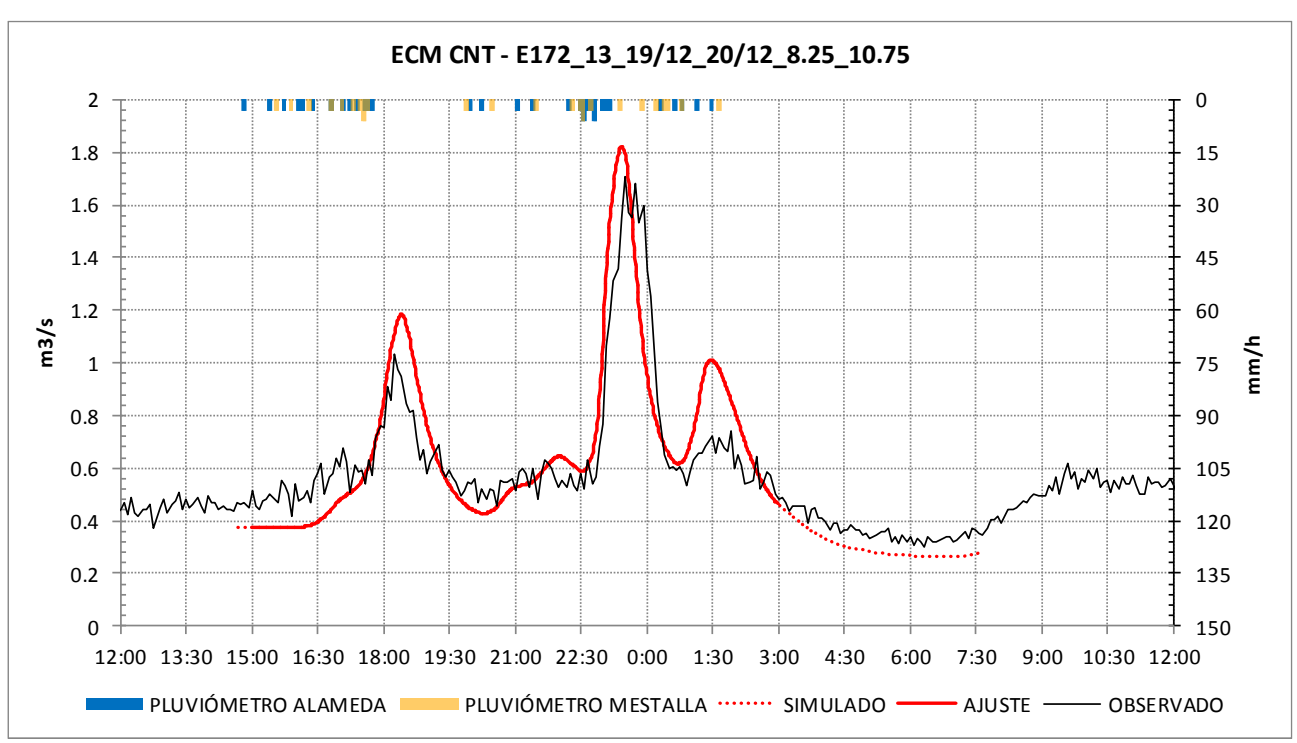

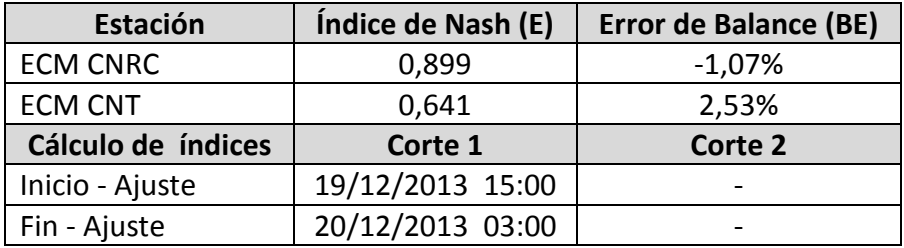

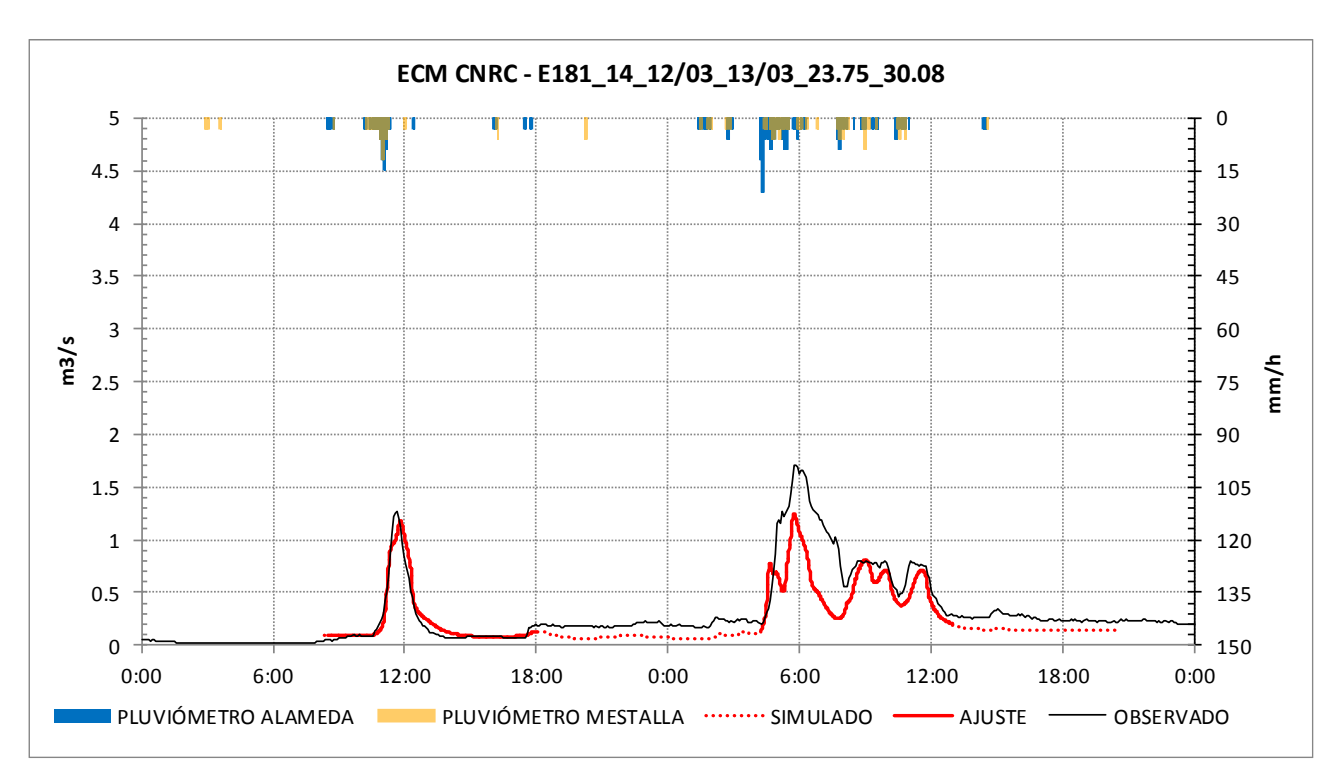

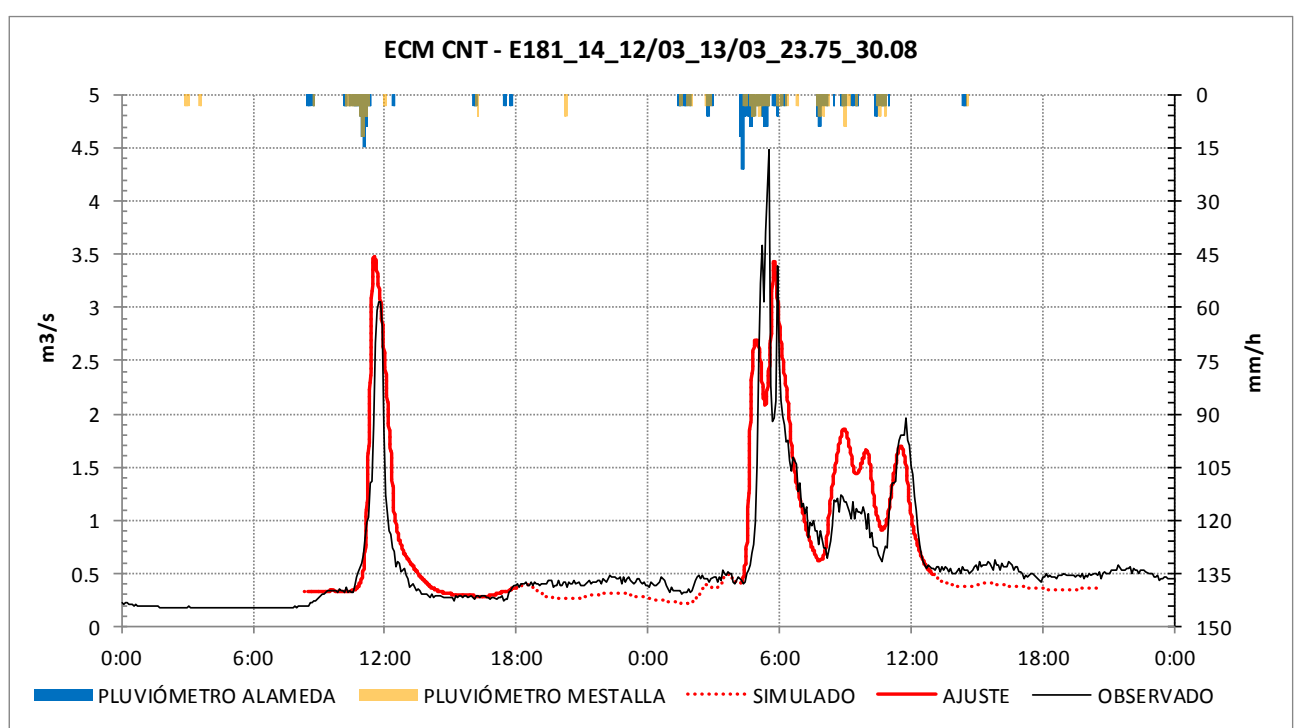

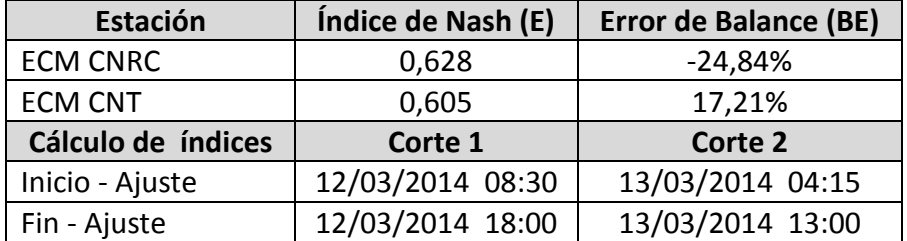

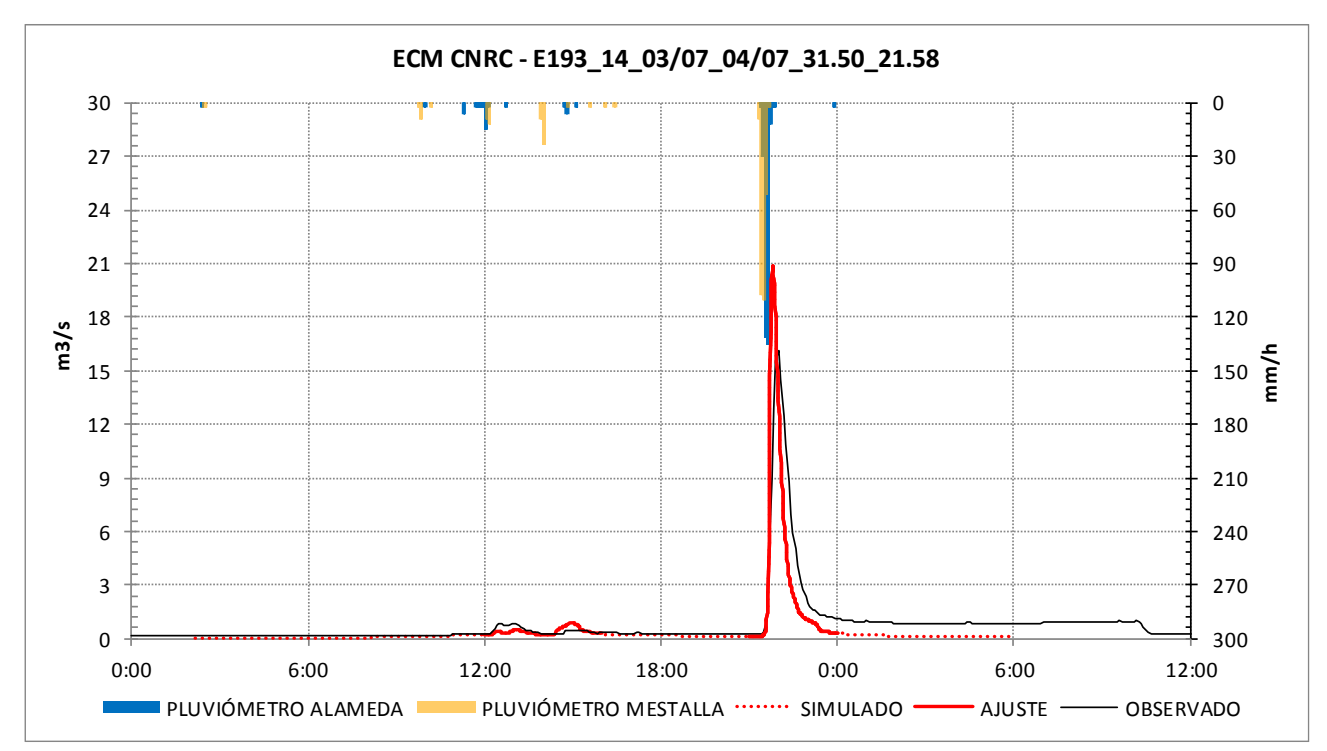

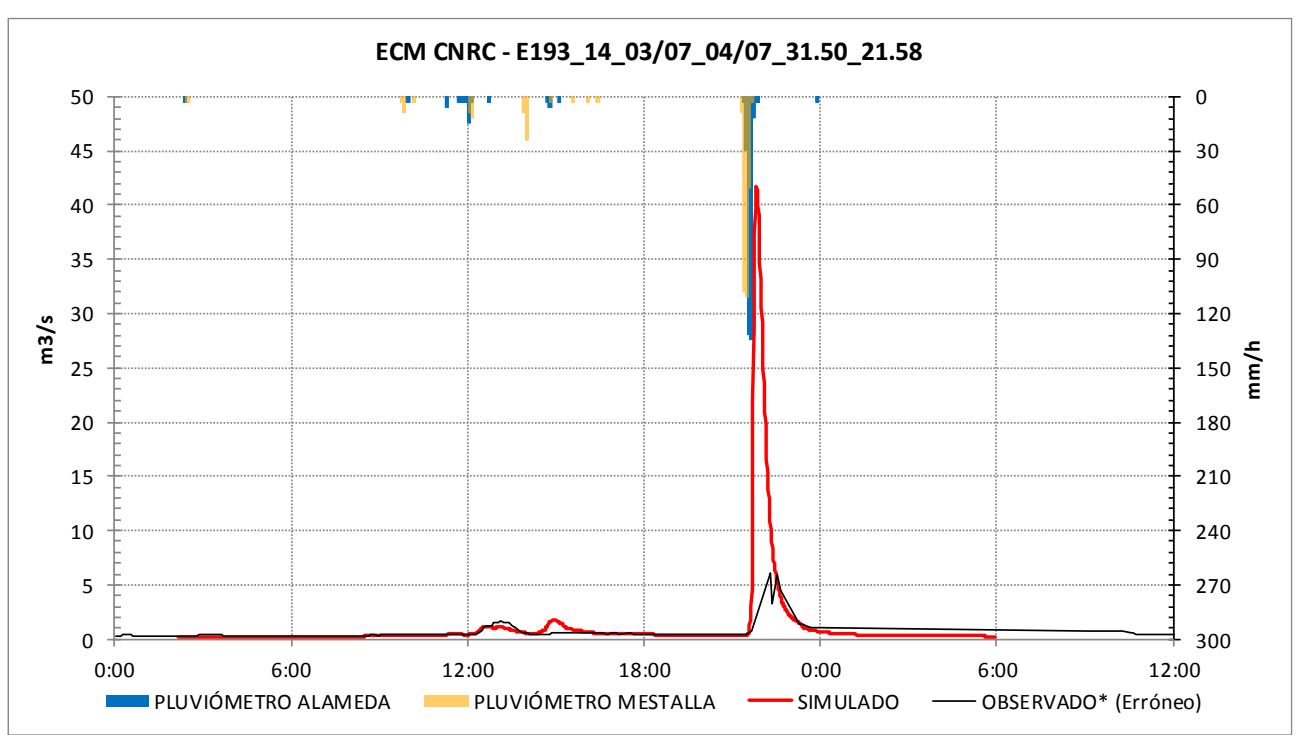

#### \*El hidrograma de ECM CNT presenta unos caudales menores a ECM CNRC.

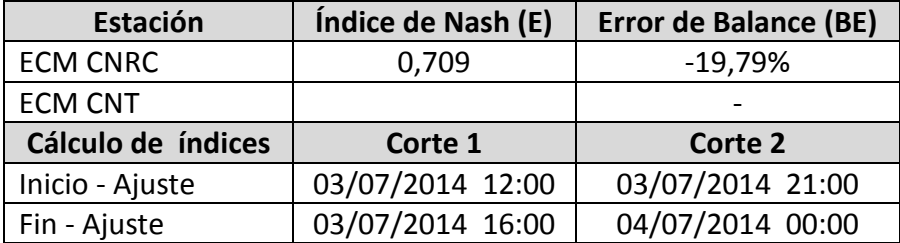

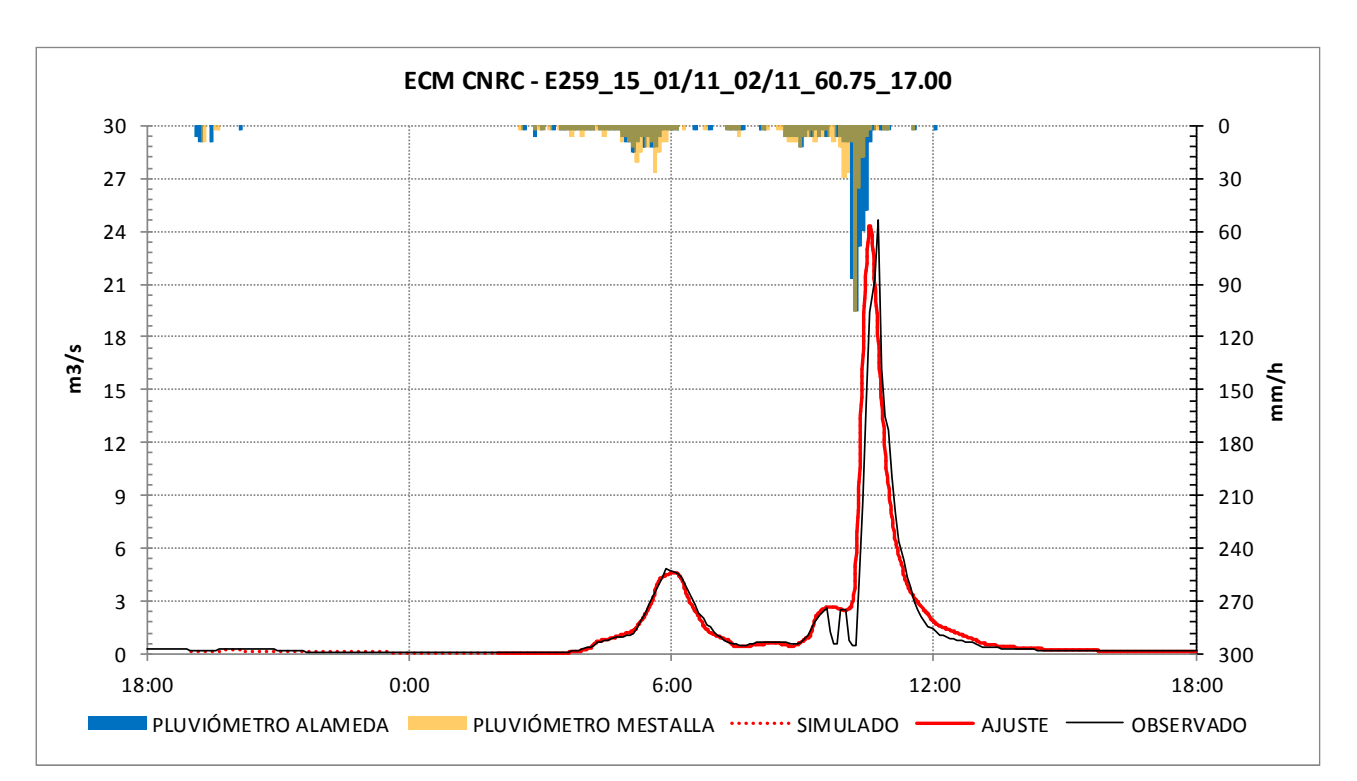

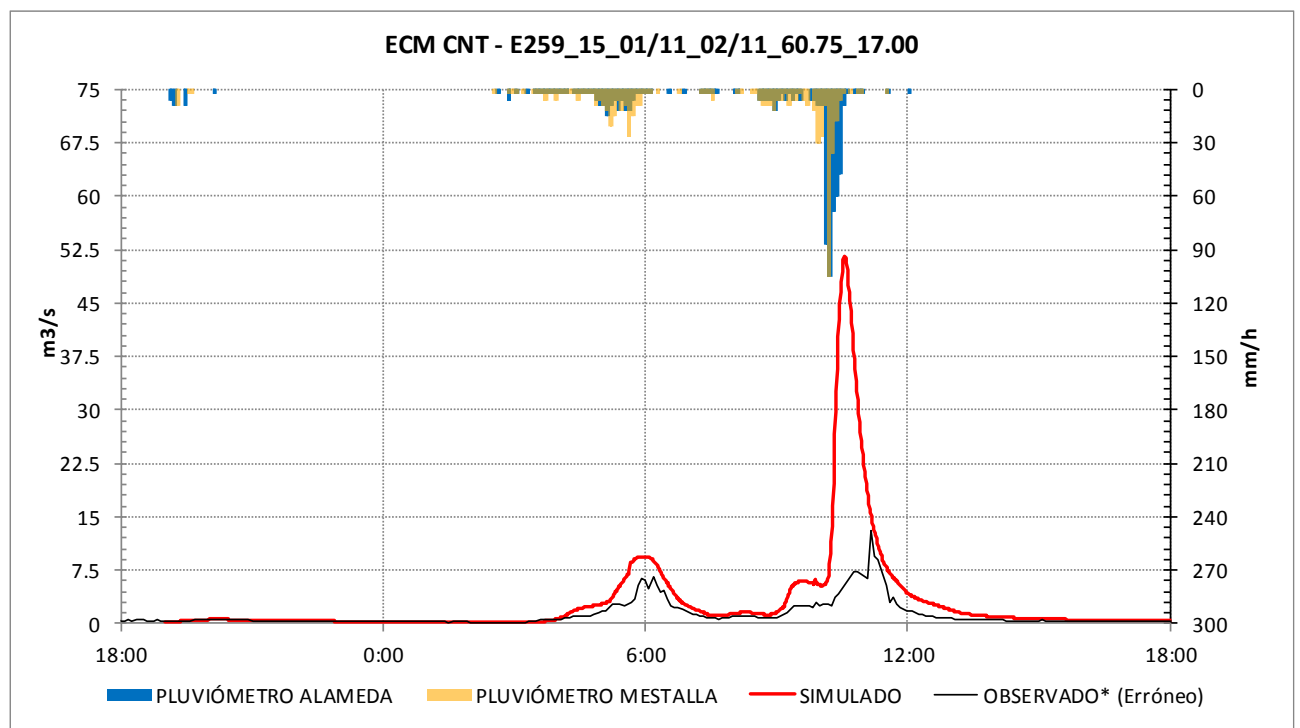

\*El hidrograma de ECM CNT presenta unos caudales menores a ECM CNRC.

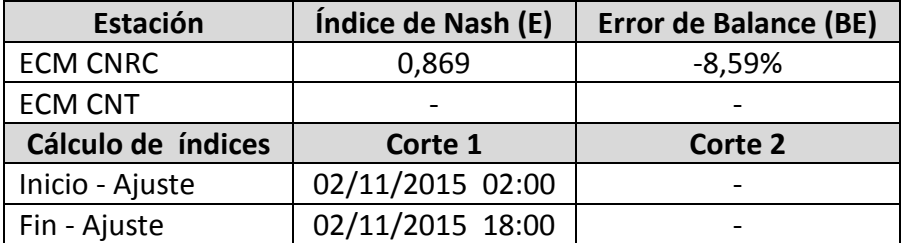

#### **EVENTOS DE VALIDACIÓN**

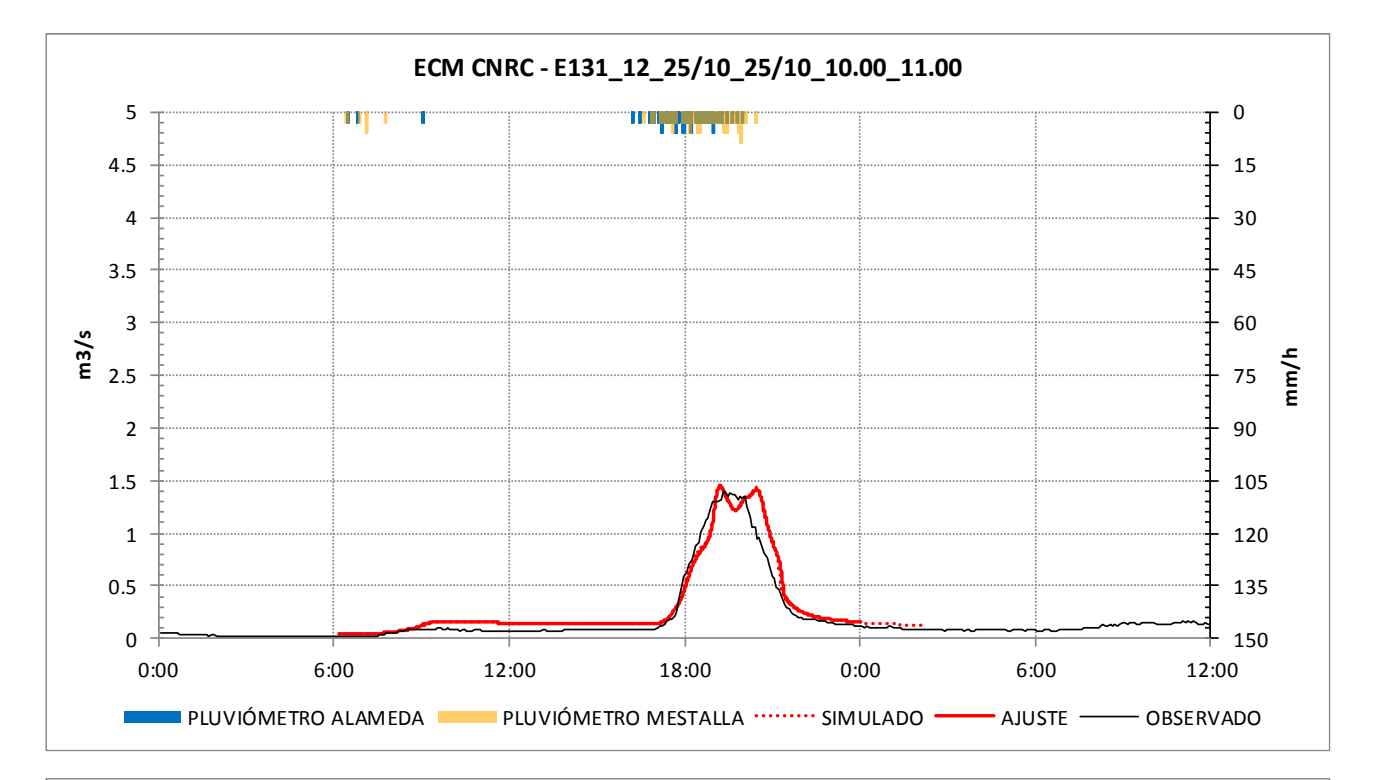

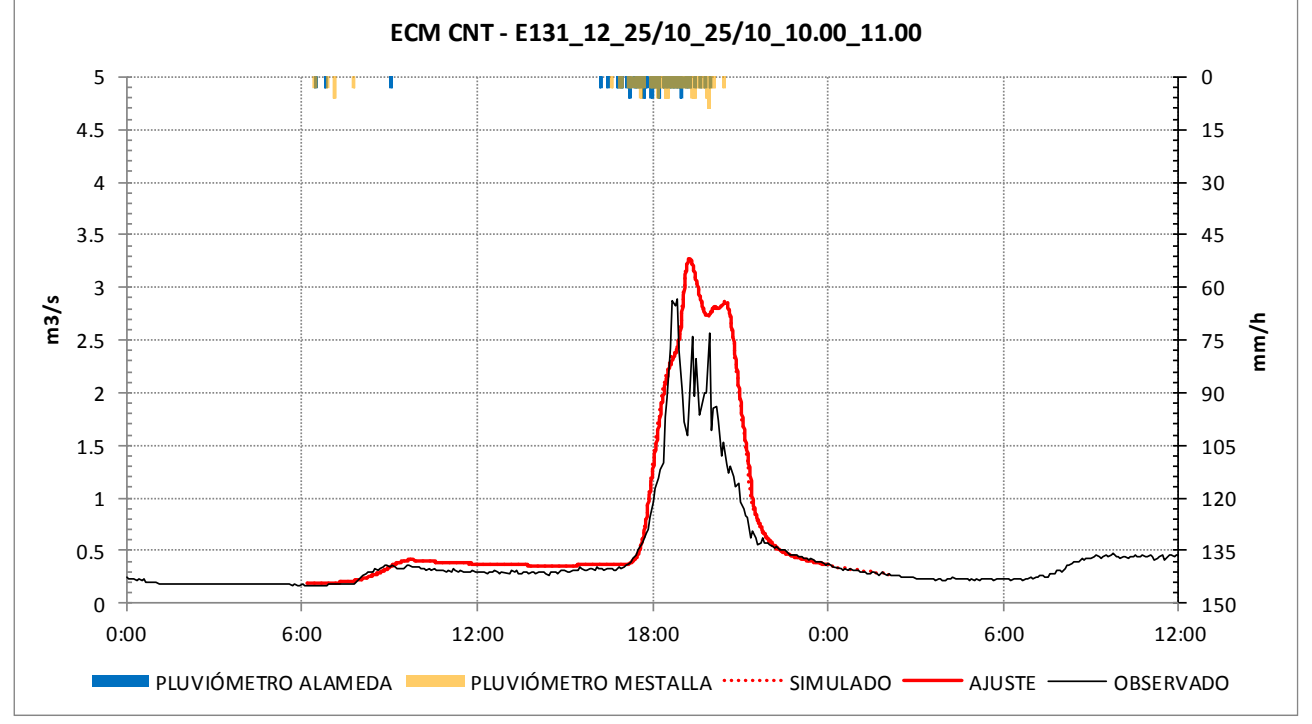

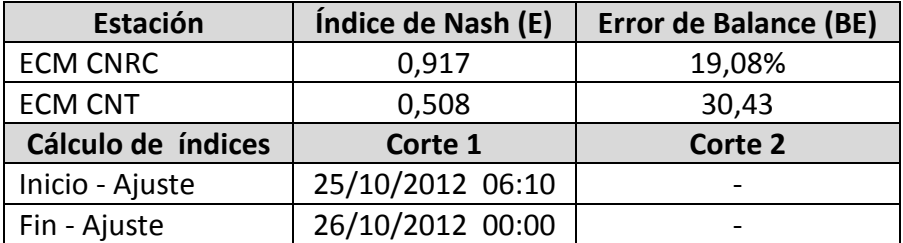

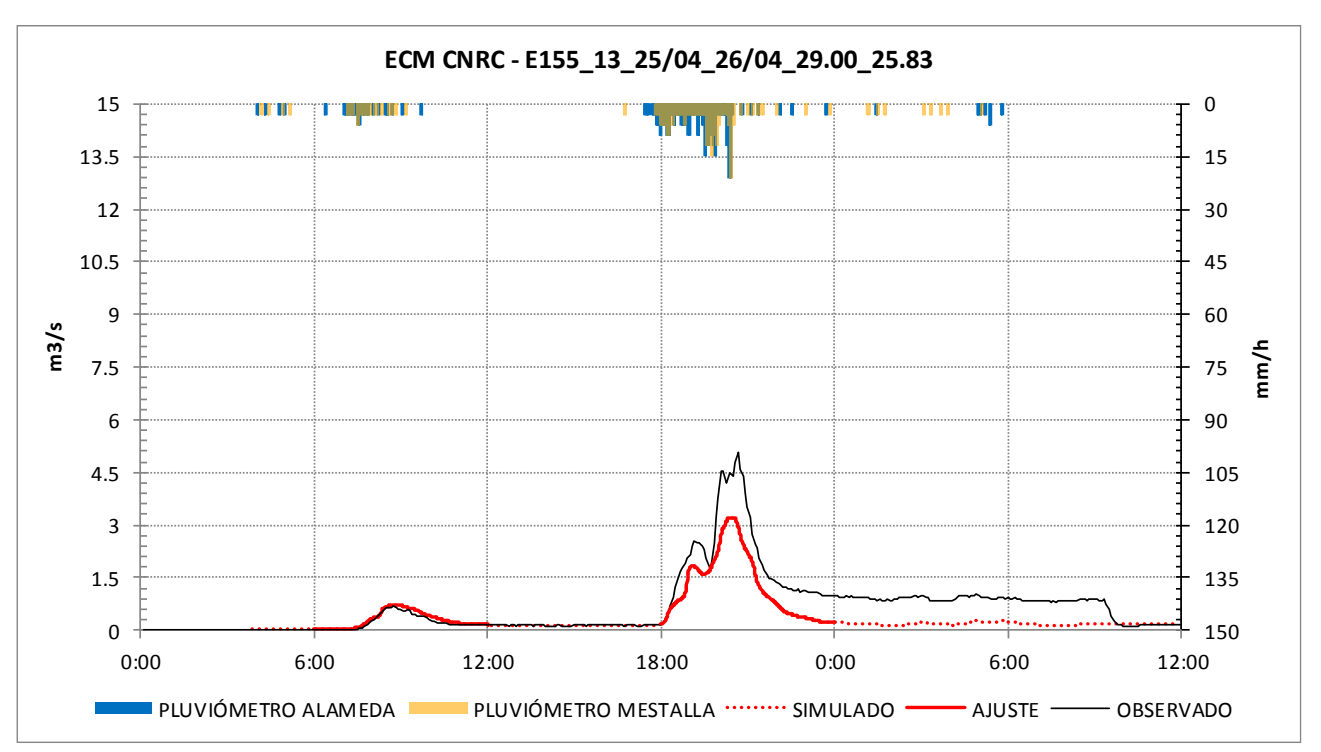

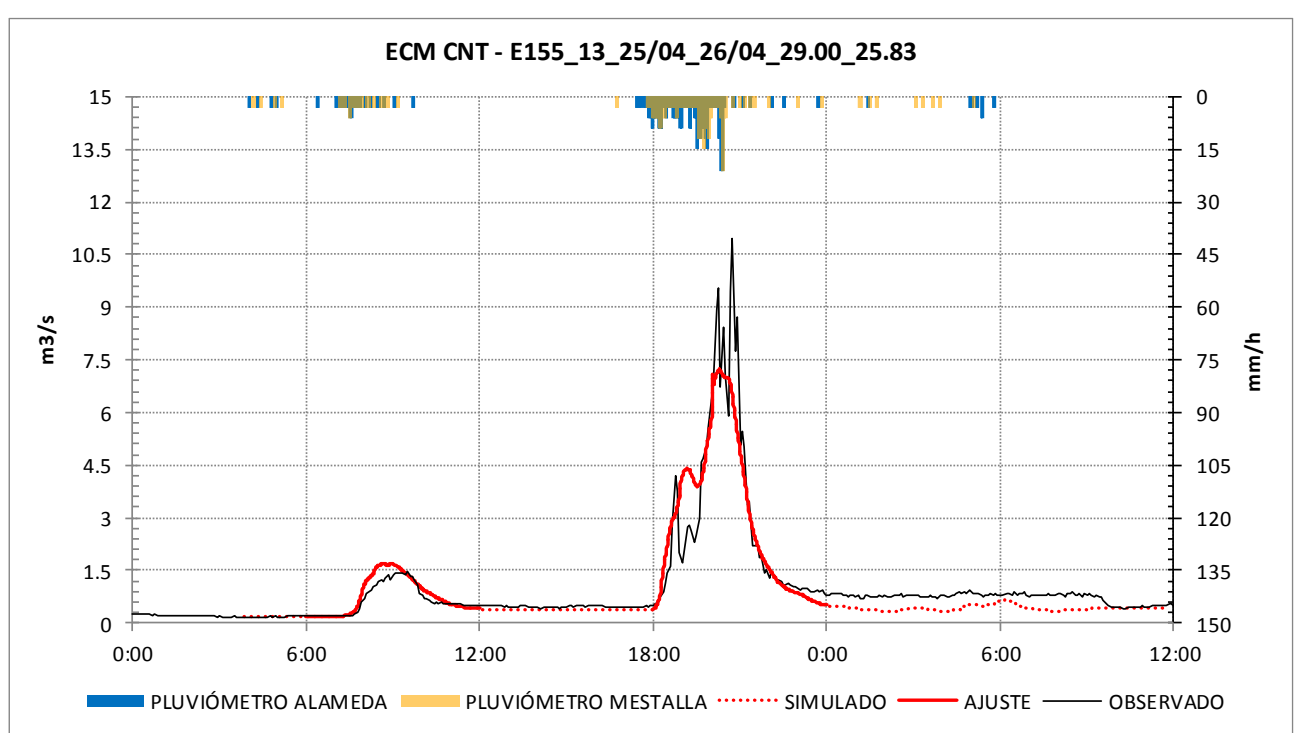

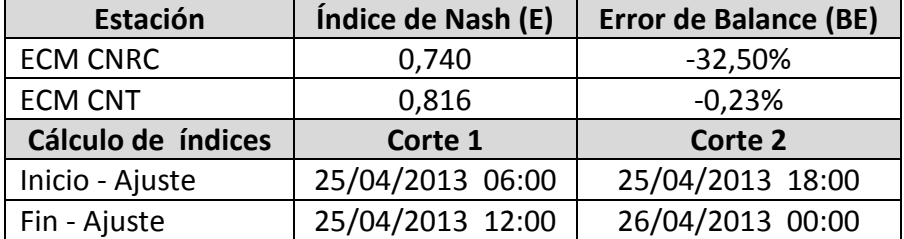

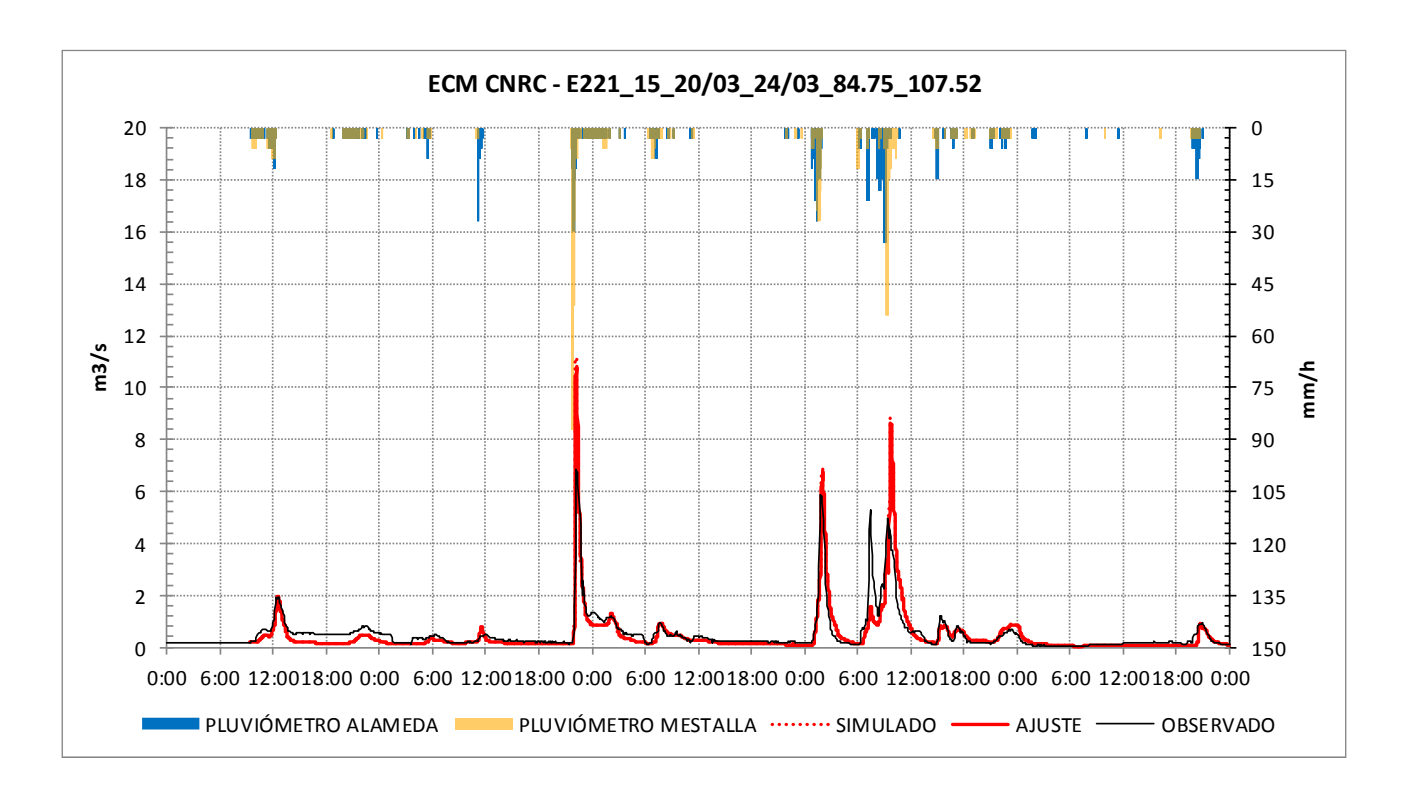

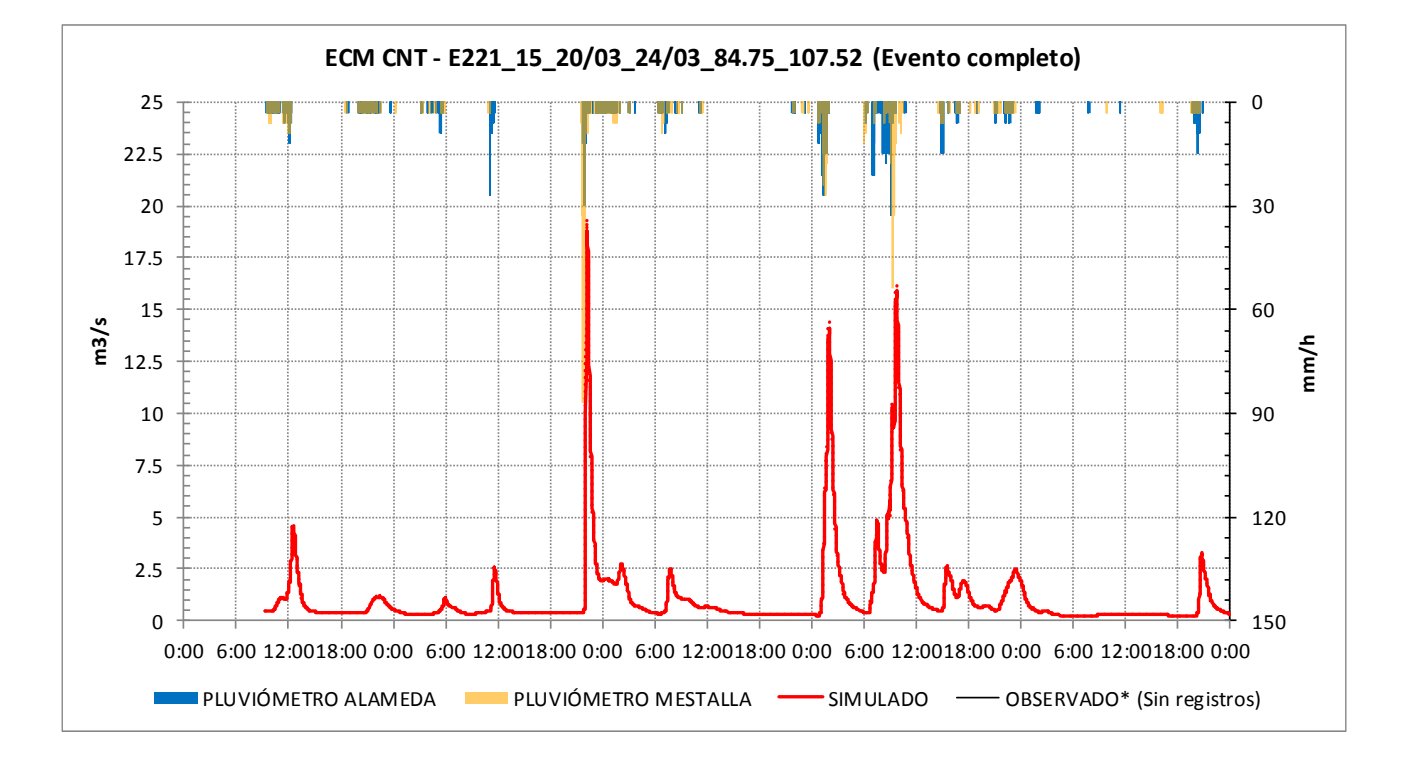

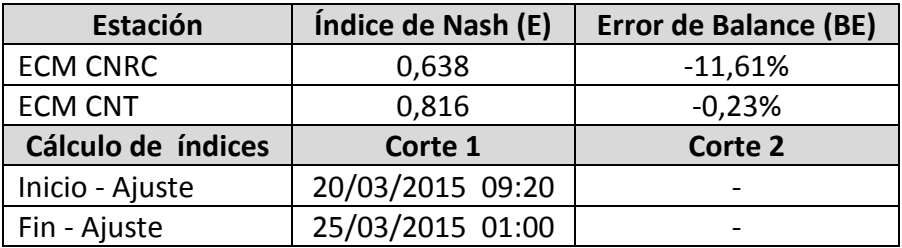

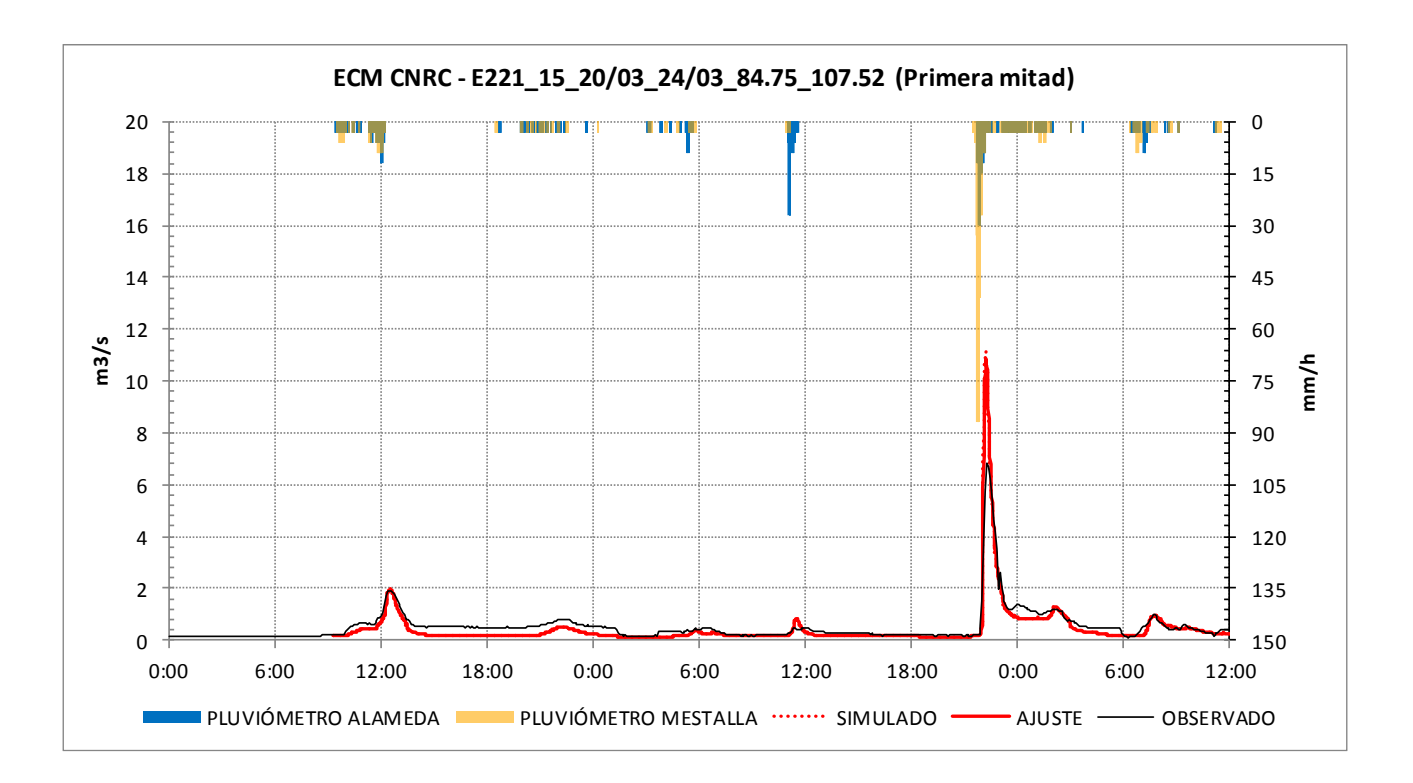

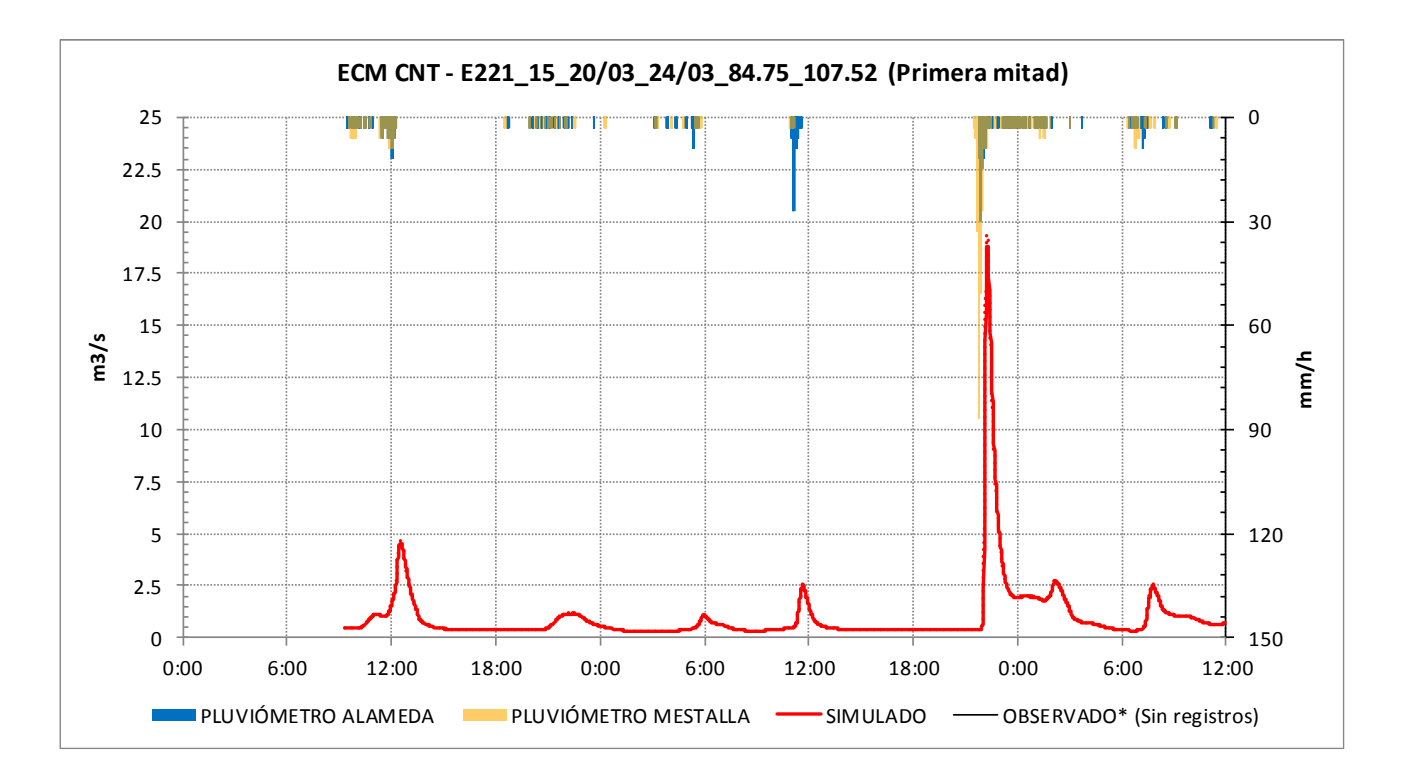

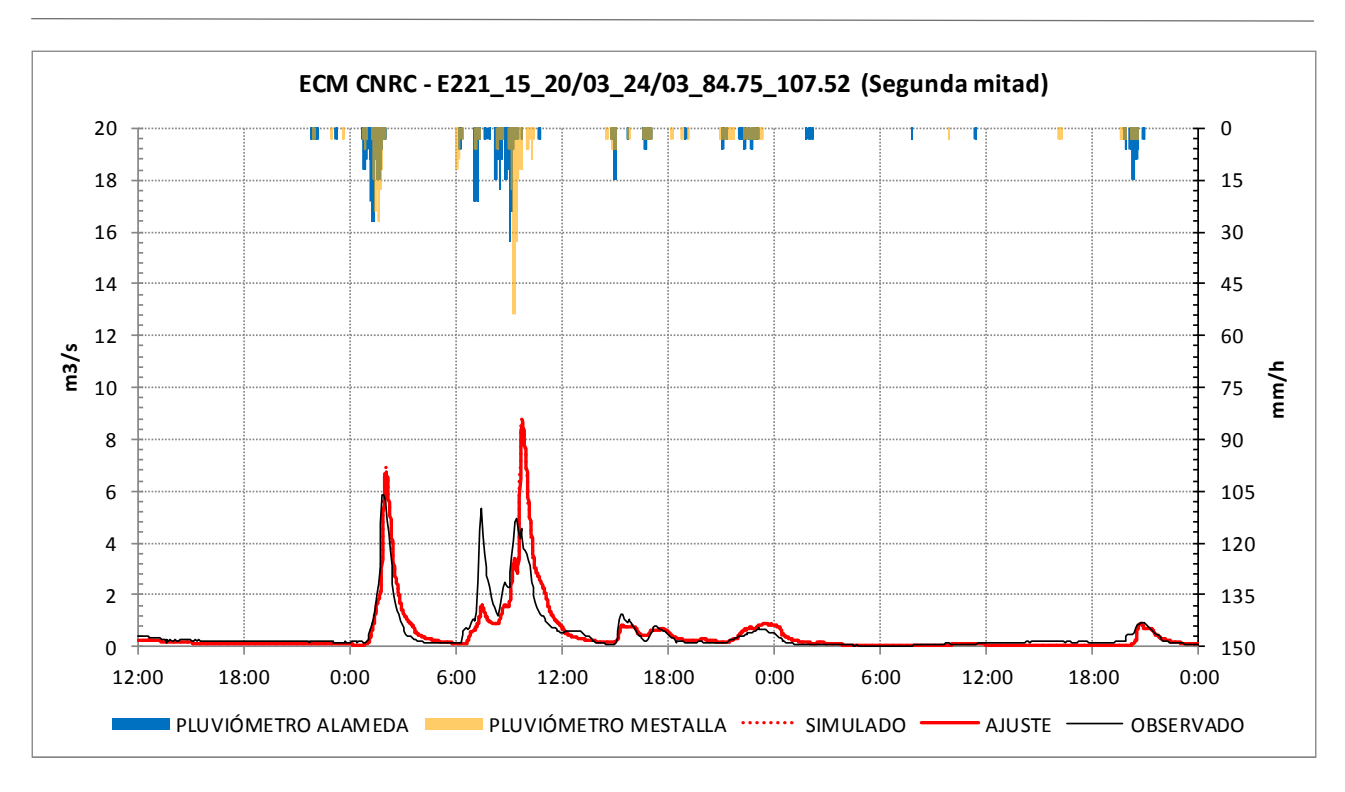

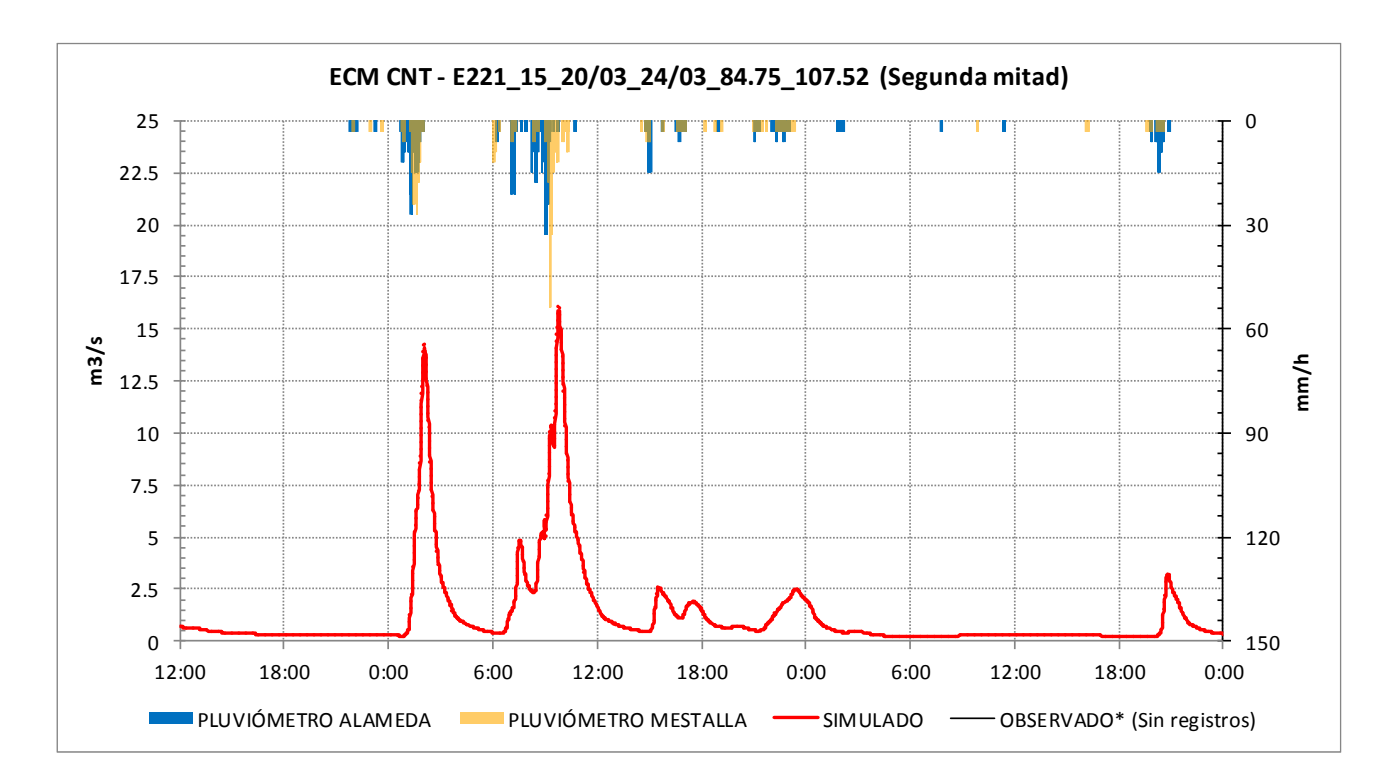

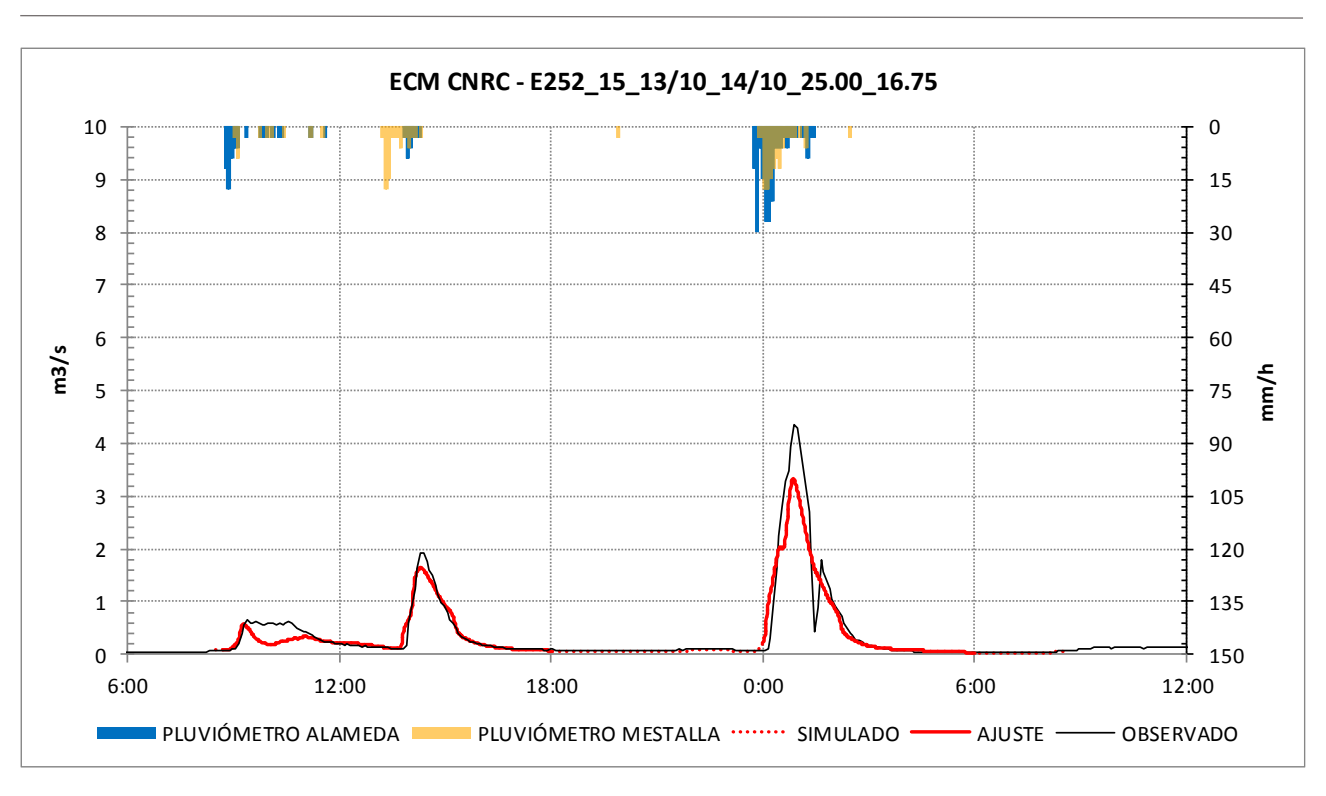

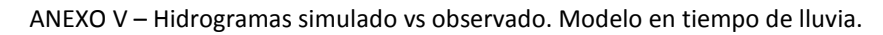

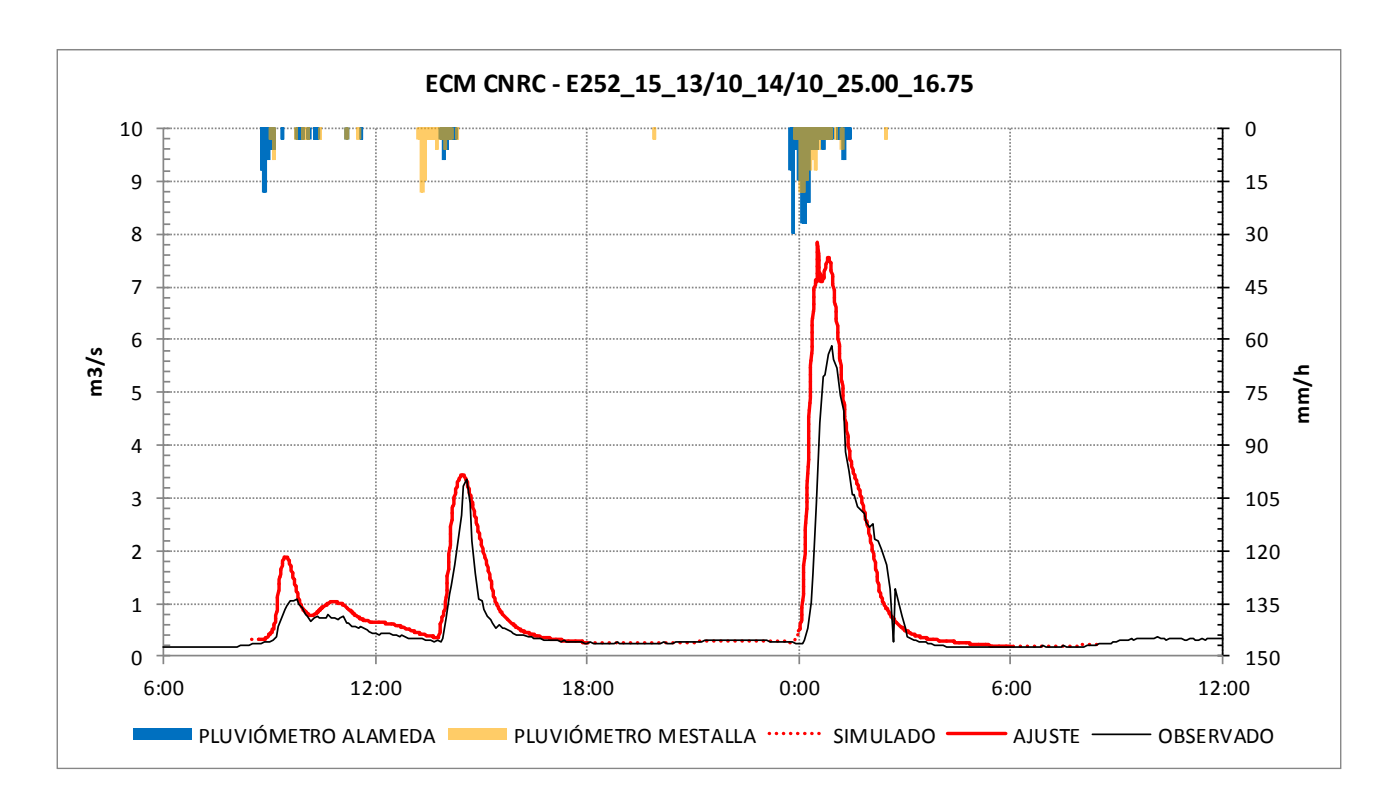

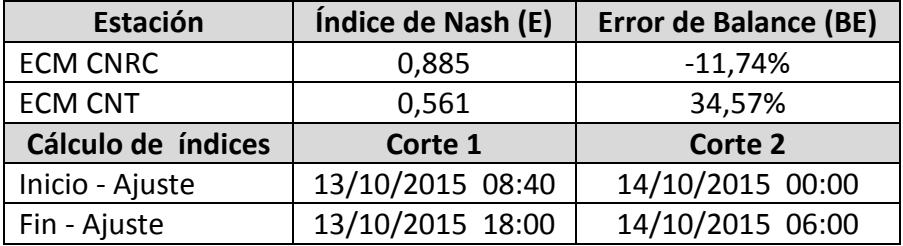

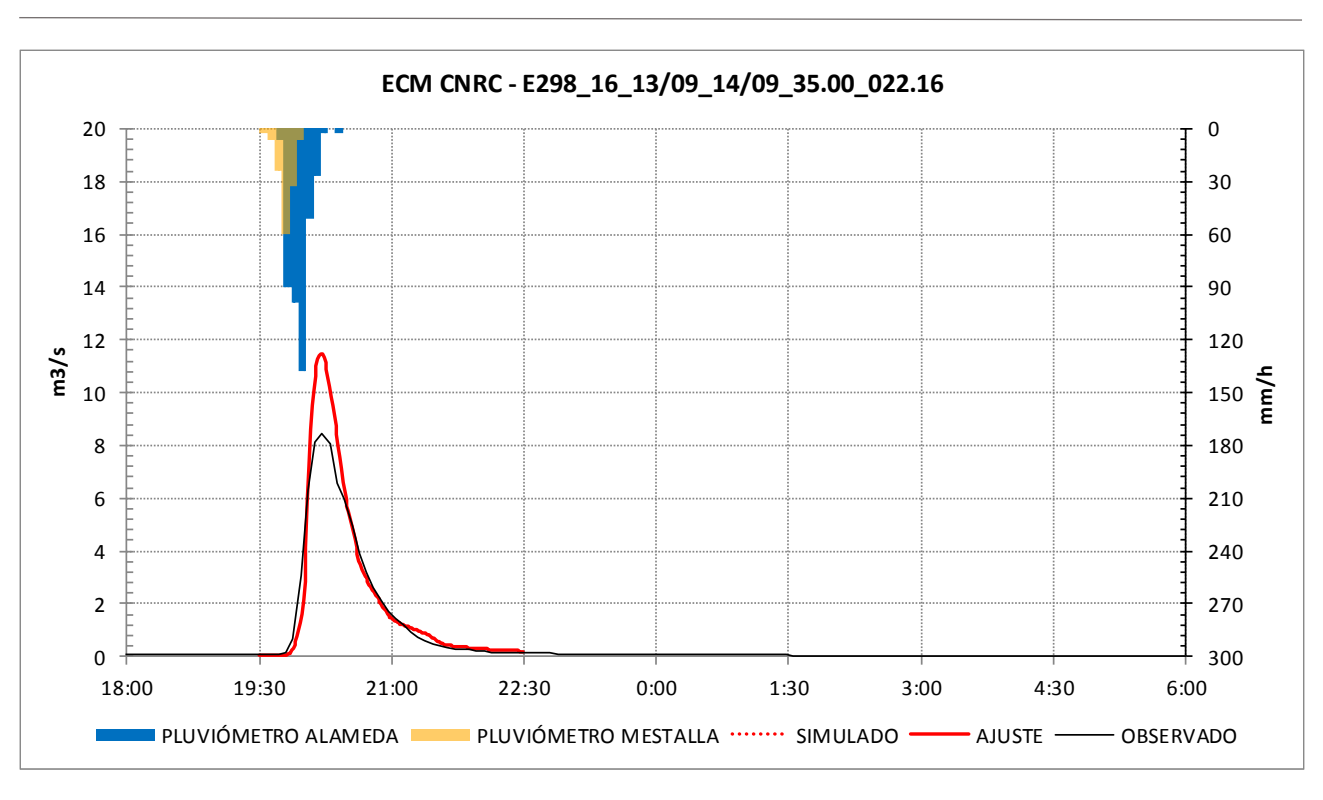

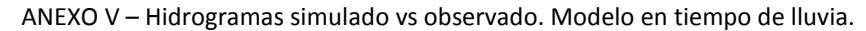

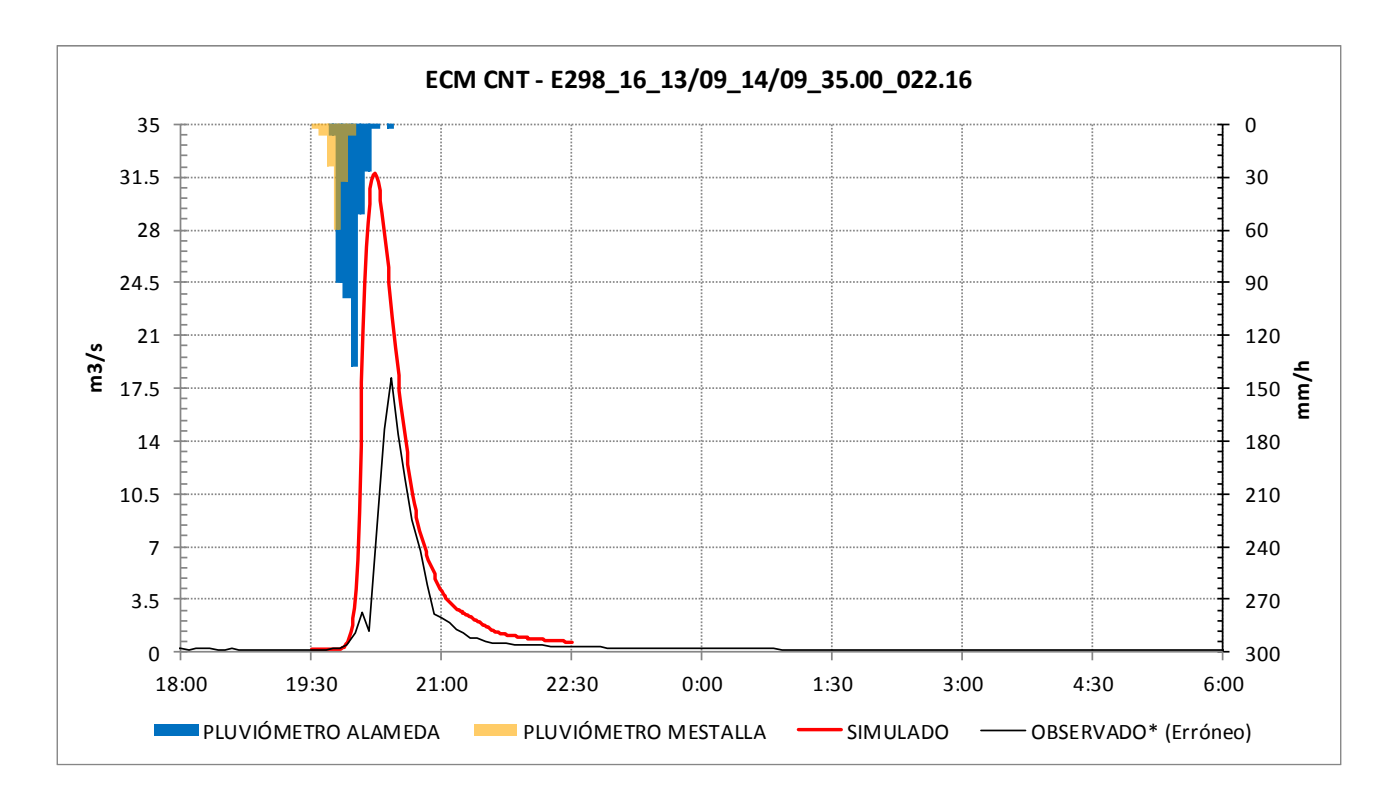

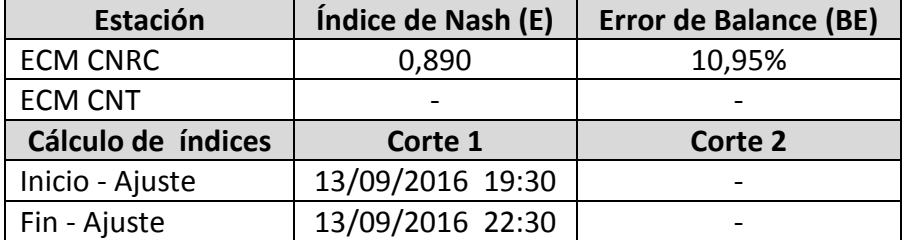